# **Programmation Orientée Objet en Java**

Licence Fondamentale  $SMI - S5$ 

## El Mostafa DAOUDI

*Département de Mathématiques et d'Informatique, Faculté des Sciences Université Mohammed Premier Oujda m.daoudi@fso.ump.ma*

*Septembre 2012*

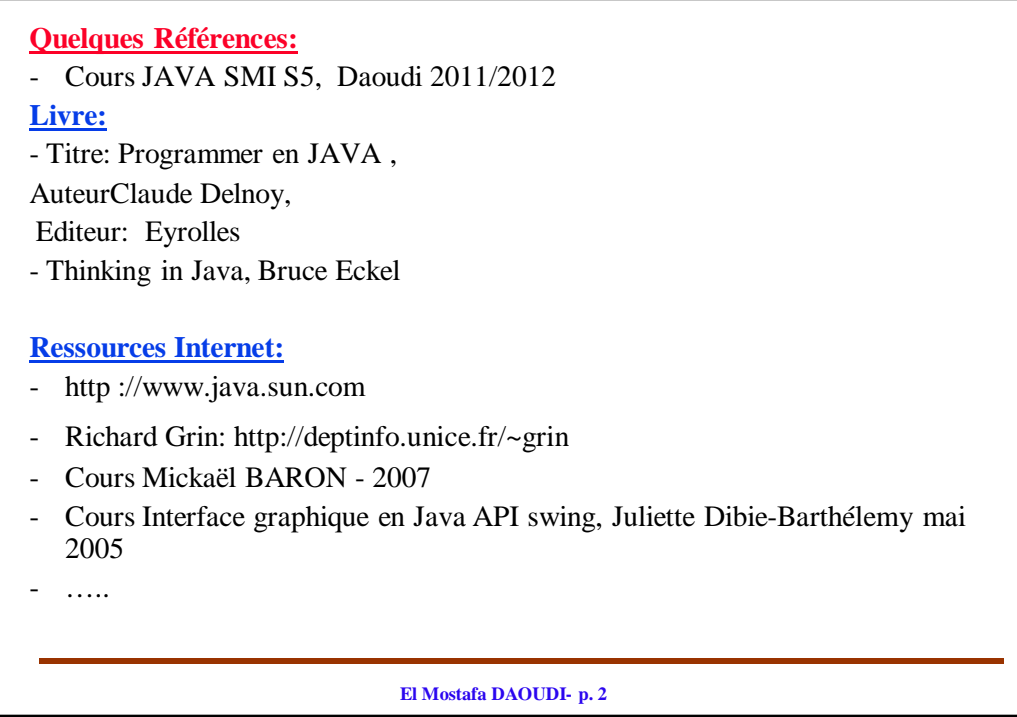

## **Ch I. Introduction générale au langage Java**

## **I. Introduction**

- Java est un langage orienté objet: l'entité de base de tout code Java est la classe
- Créé en 1995 par *Sun Microsystems*
- Sa syntaxe est proche du langage C
- Il est fourni avec le JDK (Java Developpment Kit)
	- Outils de développement
	- Ensemble de paquetages très riches et très variés
- Multi-tâches(*threads*)
- Portable grâce à l'exécution par une machine virtuelle

**El Mostafa DAOUDI- p. 3**

- En Java, tout se trouve dans une classe. Il ne peut y avoir de déclarations ou de code en dehors du corps d'une classe.
- La classe elle même ne contient pas directement du code.
	- Elle contient des attributs.
	- et des méthodes (équivalents à des fonctions).
- Le code se trouve exclusivement dans le corps des méthodes, mais ces dernières peuvent aussi contenir des déclarations de variables locales (visibles uniquement dans le corps de la méthode).

## **II. Environnement de Programmation**

## **1. Compilation**

- La compilation d'un programme Java ne traduit pas directement le code source en fichier exécutable. Elle traduit d'abord le code source en un code intermédiaire appelé «*bytecode*». C'est le *bytecode* qui sera ensuite exécuté par une machine virtuelle (JVM ; *Java Virtual Machine*). Ceci permet de rendre le code indépendant de la machine qui va exécuter le programme.
- *Sun* fournit le compilateur *javac* avec le JDK. Par exemple, javac MonPremProg.java

compile la classe MonPremProg dont le code source est situé dans le fichier MonPremProg.java

**El Mostafa DAOUDI- p. 5**

- Si le fichier MonPremProg.java fait référence, par exemple, à des classes situées dans les répertoires /prog/exemple et /cours, alors la compilation se fait de la façon suivante: sous windows: javac -classpath /prog/exemple ; /cours; MonPremProg.java sous Linux: javac -classpath /prog/exemple : /cours; MonPremProg.java
- On peut désigner le fichier à compiler par un chemin absolu ou relatif : javac home/user2/MonPremProg.java
- Cette compilation crée un fichier nommé «MonPremProg**.class**» qui contient le *bytecode*
- Si un système possède une JVM, il peut exécuter tous les *bytecodes* (fichiers *.class*) compilés sur n'importe quel autre système.

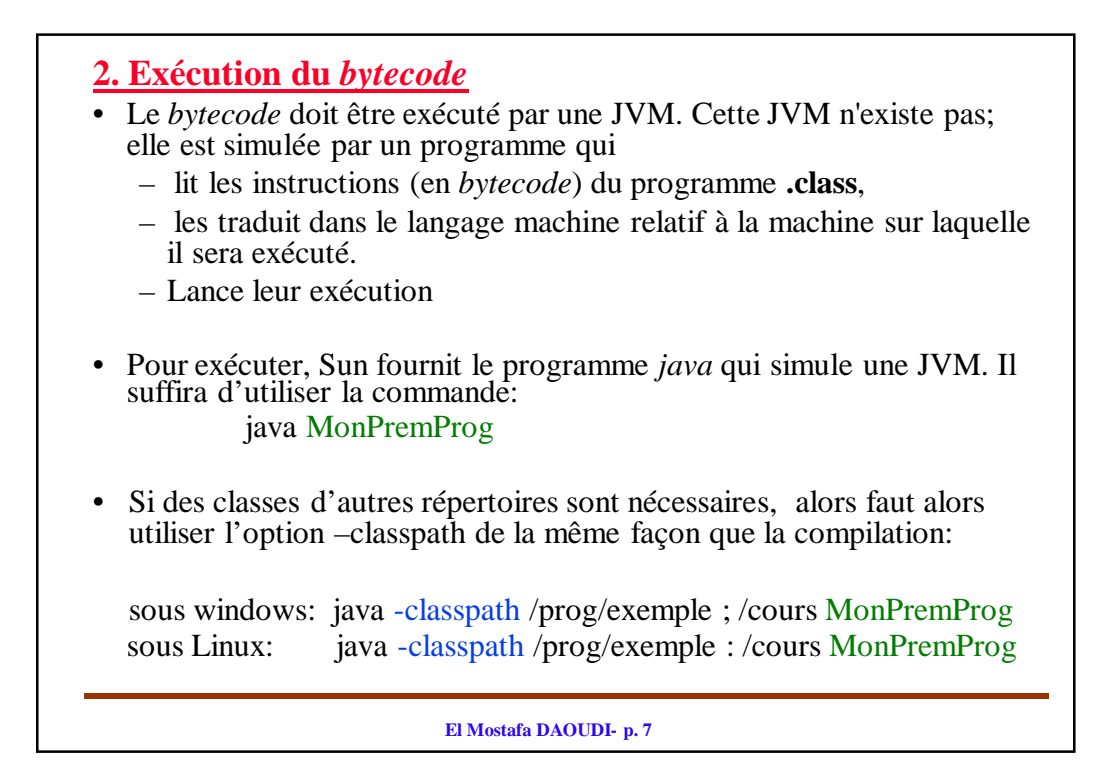

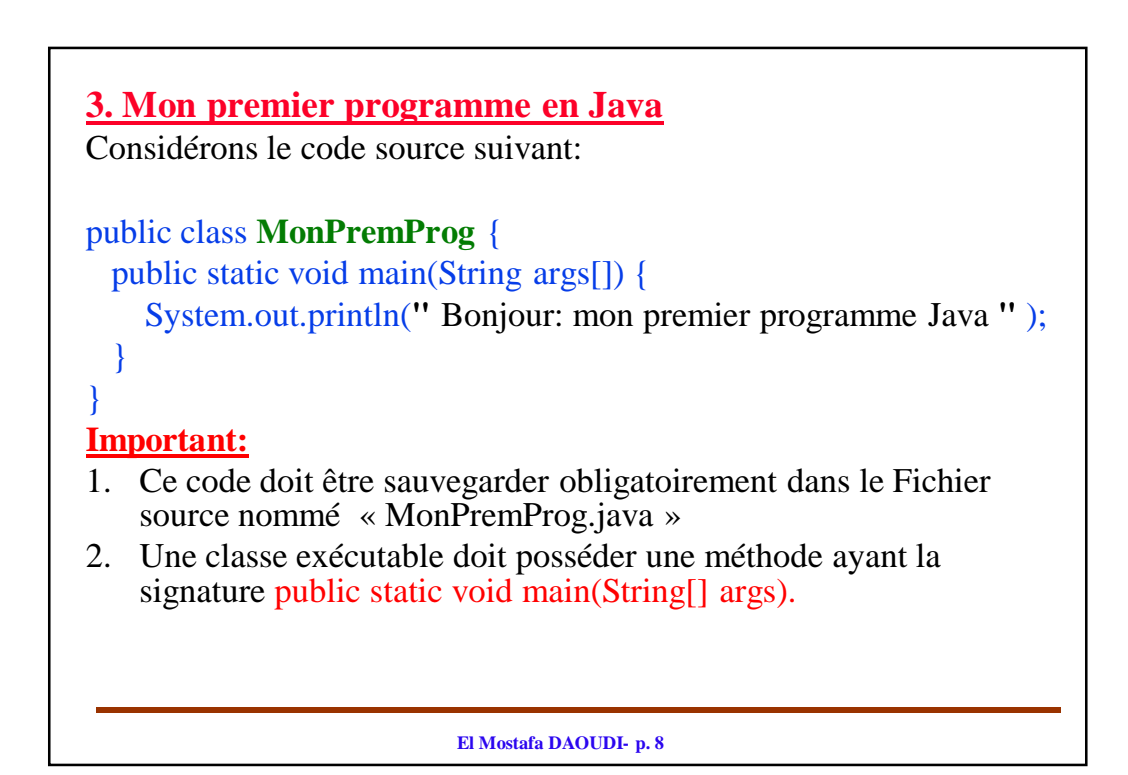

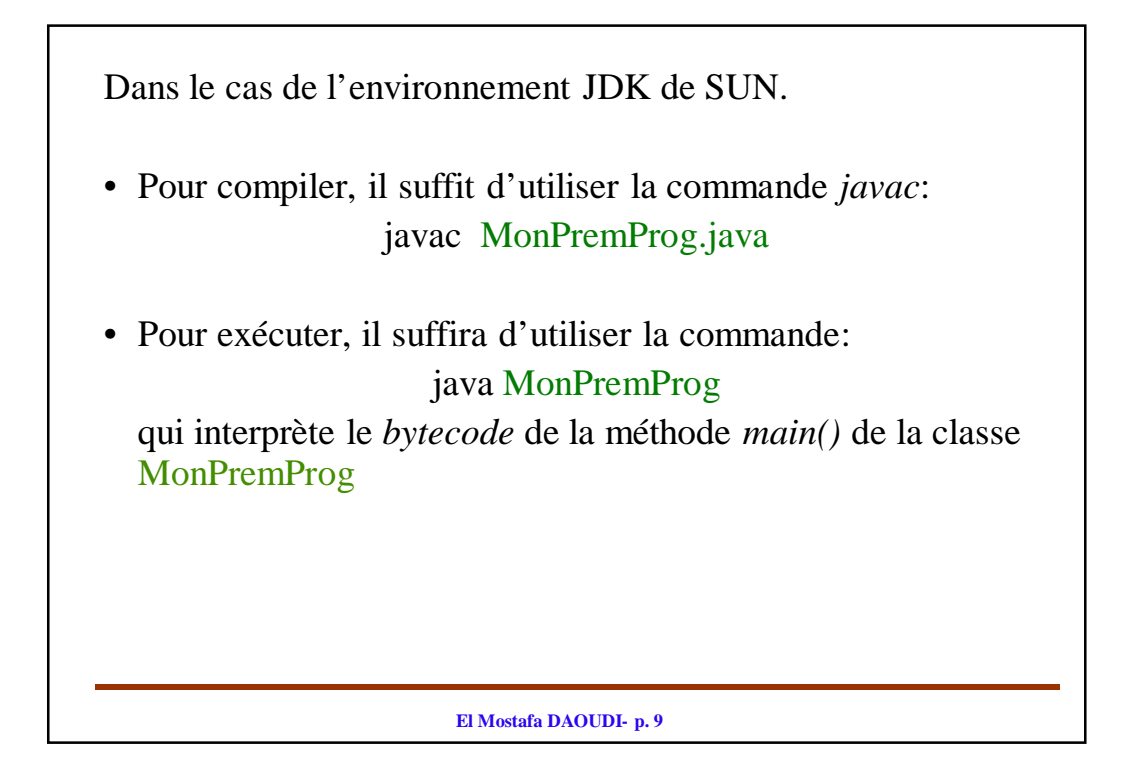

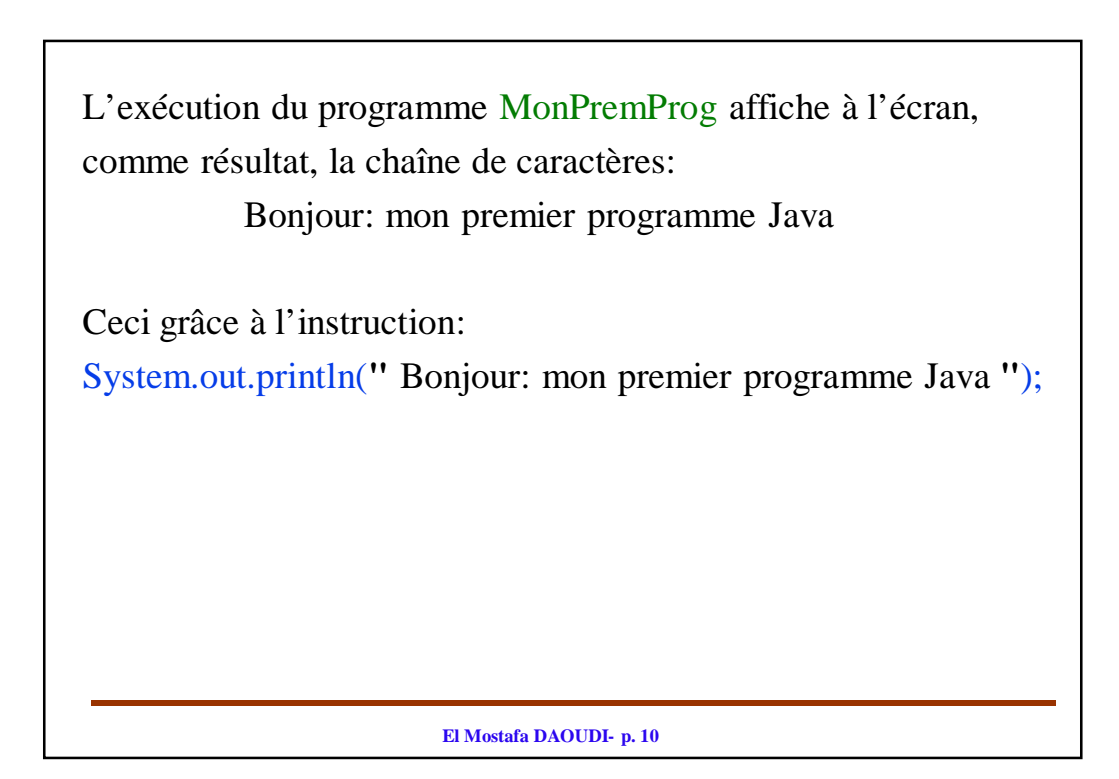

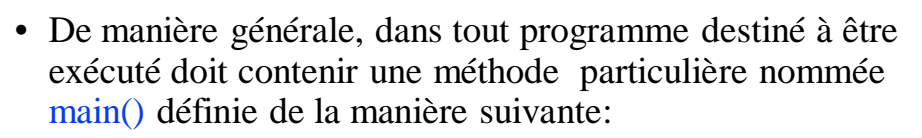

```
public static void main(String args[]) {
     /* corps de la méthode */
```
}

- Le paramètre args de la méthode main() est un tableau d'objets de type String. Il est exigé par le compilateur Java.
- La classe contenant la méthode main() doit obligatoirement être public afin que la machine virtuelle y accède.
- Dans l'exemple précédent, le contenu de la classe MonPremProg est réduit à la définition d'une méthode main().

**El Mostafa DAOUDI- p. 11**

- Un fichier source peut contenir plusieurs classes mais une seule doit être public (dans l'exemple c'est la classe: MonPremProg ).
- Le nom du fichier source est identique au nom de la classe publique qu'il contient, suivi du suffixe .java. Dans l'exemple précédent, le fichier source doit obligatoirement avoir le nom: MonPremProg.java

## **Ch. II Les classes et les Objets**

#### **I. Généralité sur la Programmation Orientée Objet**

- La Programmation Orientée Objet (POO) propose une méthodologie de programmation centrée sur les objets, où **un objet peut** être vu comme une entité regroupant un ensemble de données et de **méthodes** de traitement.
- Le programmeur
	- Doit d'abord identifier les **objets** qui doivent être utilisé (ou manipulé) par le programme: on commence par décider quels objets doivent être inclus dans le programme.
	- Il va ensuite écrire les traitements, **en associant chaque traitement à un objet donné.**

Il s'agit donc :

- de déterminer les objets présents dans le programme.
- d'identifier leurs données .
- de définir les traitements à faire sur ses objets .

**El Mostafa DAOUDI- p. 13**

# **El Mostafa DAOUDI- p. 14 Intérêts de la Programmation Orientée Objet (POO)** • Programmation modulaire: Faciliter de la réutilisation de code. • Encapsulation (Principe de la POO) et abstraction (proche du monde réel): – Regrouper les caractéristique dans une classe. – Cacher les membres d'une classe: choix dans les niveaux de confidentialité. • Programmation par « composants » (chaque portion de code est isolée) : Faciliter de l'évolution du code. **Les grands principes de la POO** - l'encapsulation - L'héritage - Le Polymorphisme

## **II. Les classes**  Une classe (ou type d'objets) représente une famille d'objets qui partagent des propriétés communes.  $\Rightarrow$  Une classe regroupe les objets qui ont : - La même structure (même ensemble d'attributs). - Le même comportement (même méthodes). - Les classes servent pour la création des objets • Un objet est une **instance d'une classe** - Un programme orienté objet est constitué de classes qui permettent de créer des objets qui s'envoient des messages. - L'ensemble des interactions entre les objets défini un algorithme.

- Les relations entre les classes reflètent la décomposition du programme.

**El Mostafa DAOUDI- p. 15**

## **Les membres d'une classe:**

- Champs (appelés aussi attributs ou données membres): l'ensemble des membres définissent l'état d'un objet (chaque objet a ses *données propres).*
- Méthodes (appelés aussi fonctions membres ou comportement): définissent un ensemble d'*opérations applicables à l'objet (*on manipule les objets par des appels de ses méthodes).

L'ensemble des méthodes est appelé l'**interface de l'objet.**  Une interface définit toutes les opérations qu'on peut appliquer à l'objet (définit tous ce qu'il est possible de "faire" avec un objet).

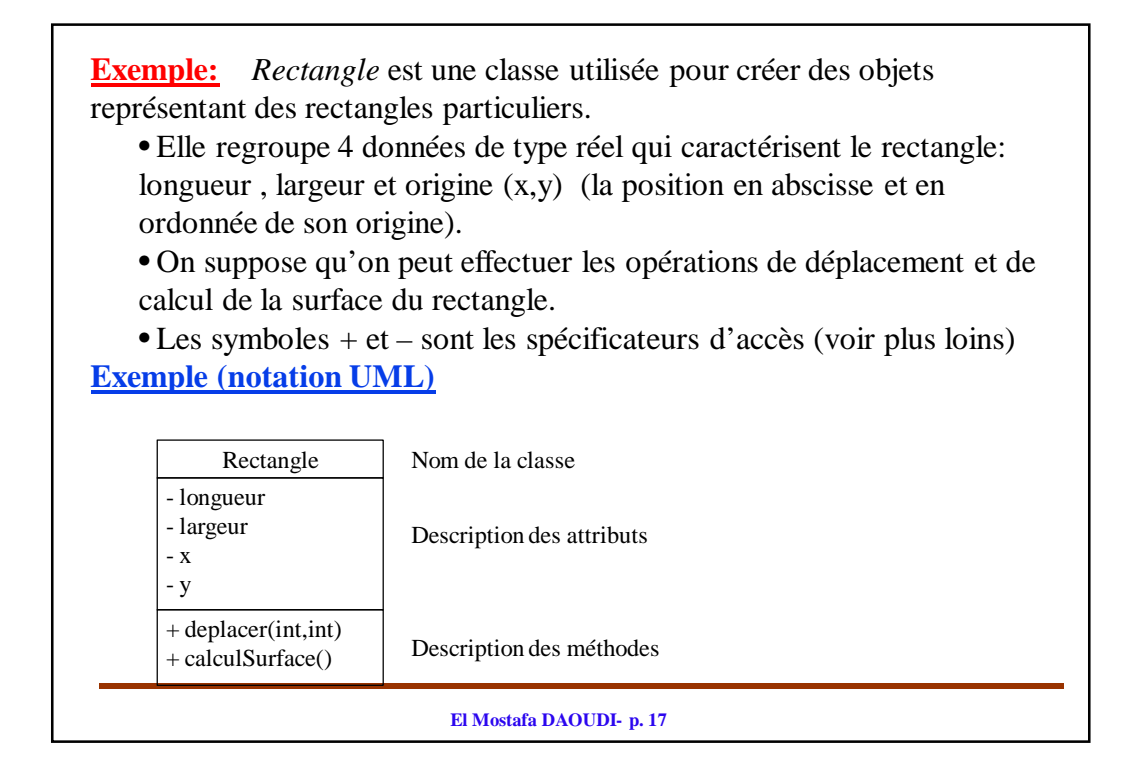

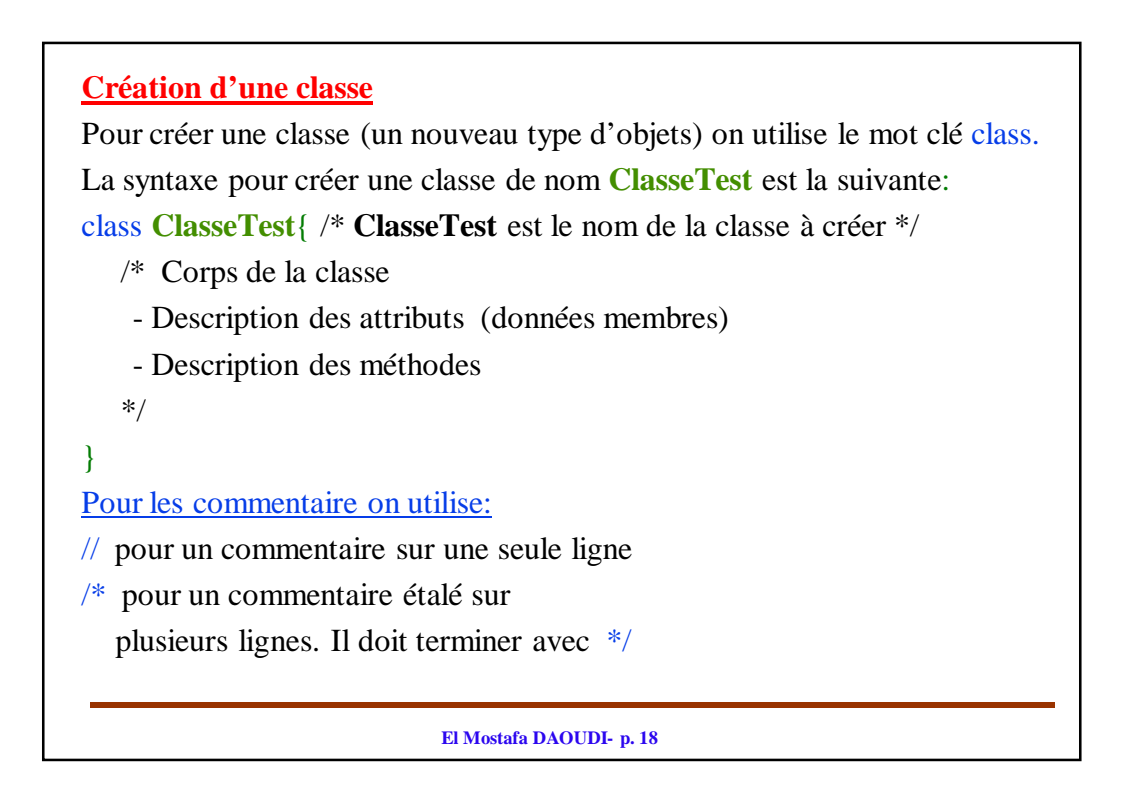

### **Exemple:**

Soit « *Rectangle »* une classe utilisée pour créer des objets représentant des rectangles particuliers. Un objet de type « *Rectangle »* est caractérisé par:

- La longueur de ses cotés.
- Sa position dans le plan: cette position peut être définie par la position de son centre dans le plan. On suppose aussi que les cotés du rectangle sont parallèles à l'axe des abscisses et l'axe des ordonnées.

On suppose qu'on peut effectuer sur un objet de type rectangle, les opérations suivantes:

- calcul de la surface
- déplacement dans le plan

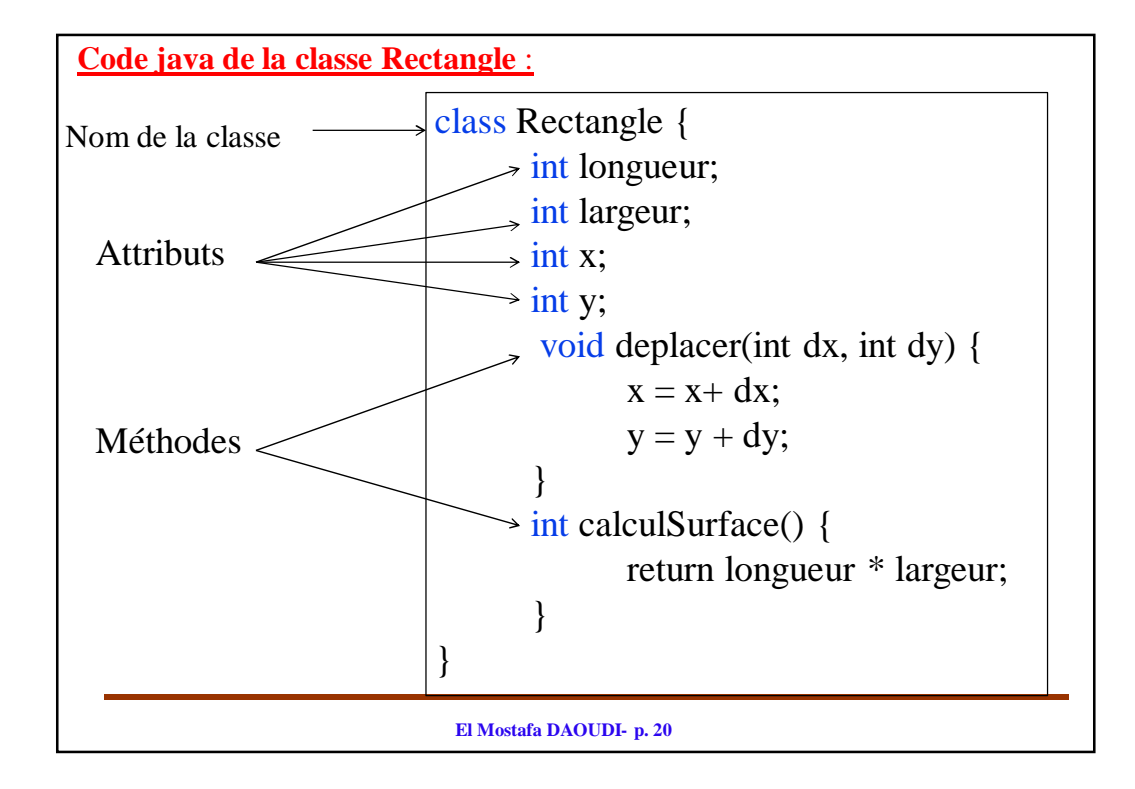

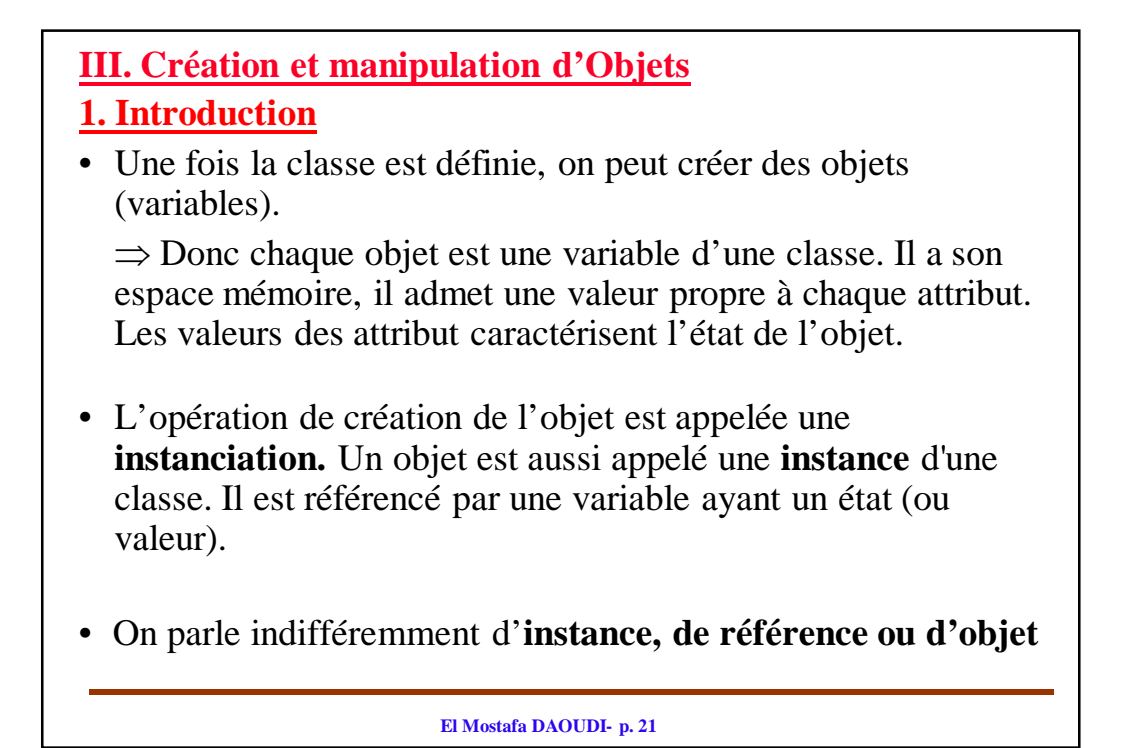

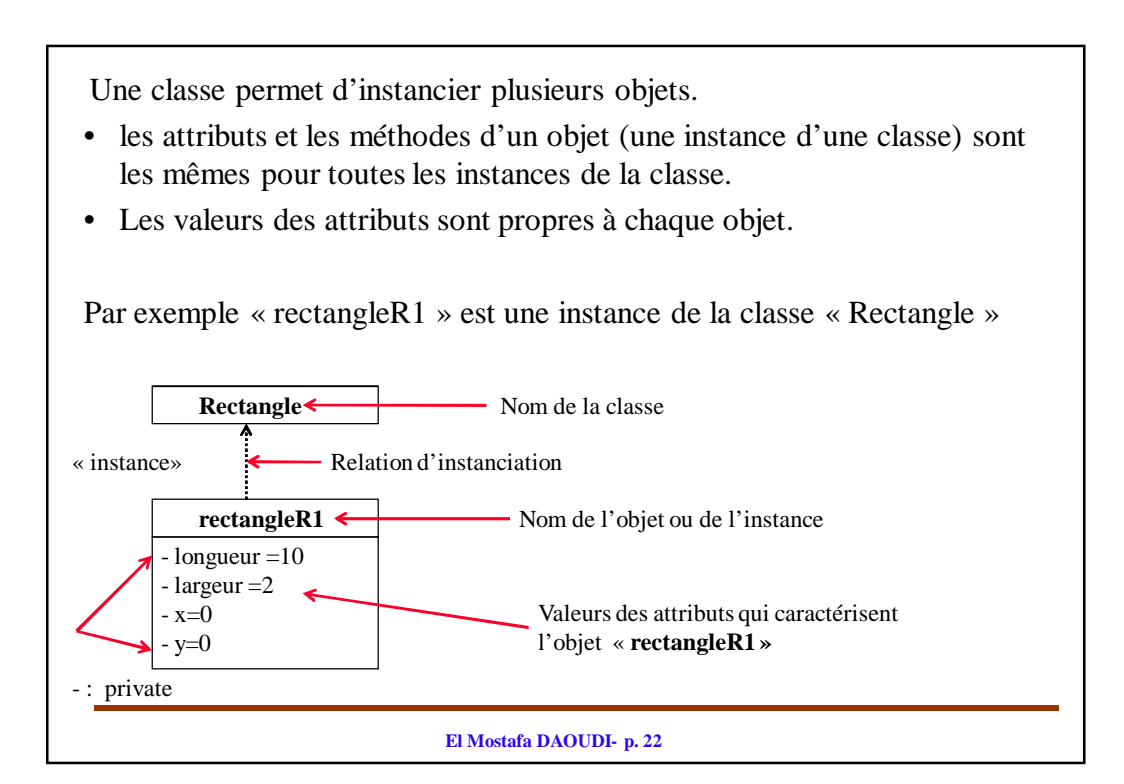

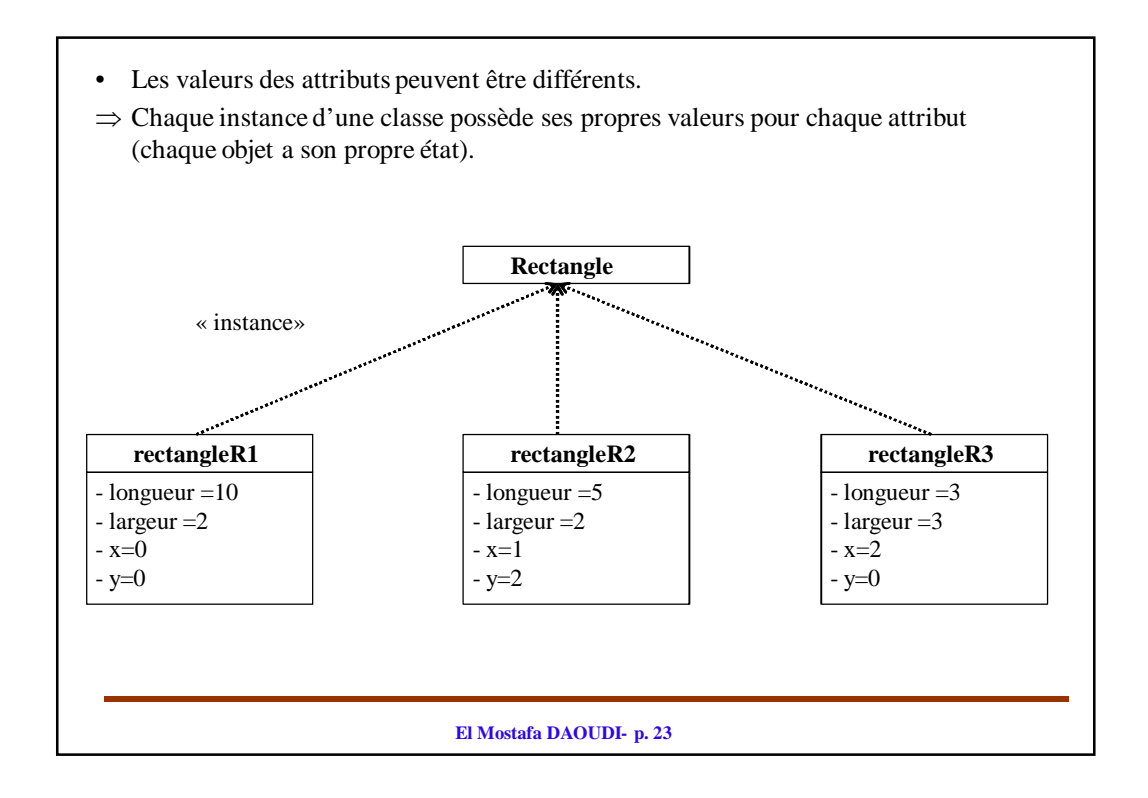

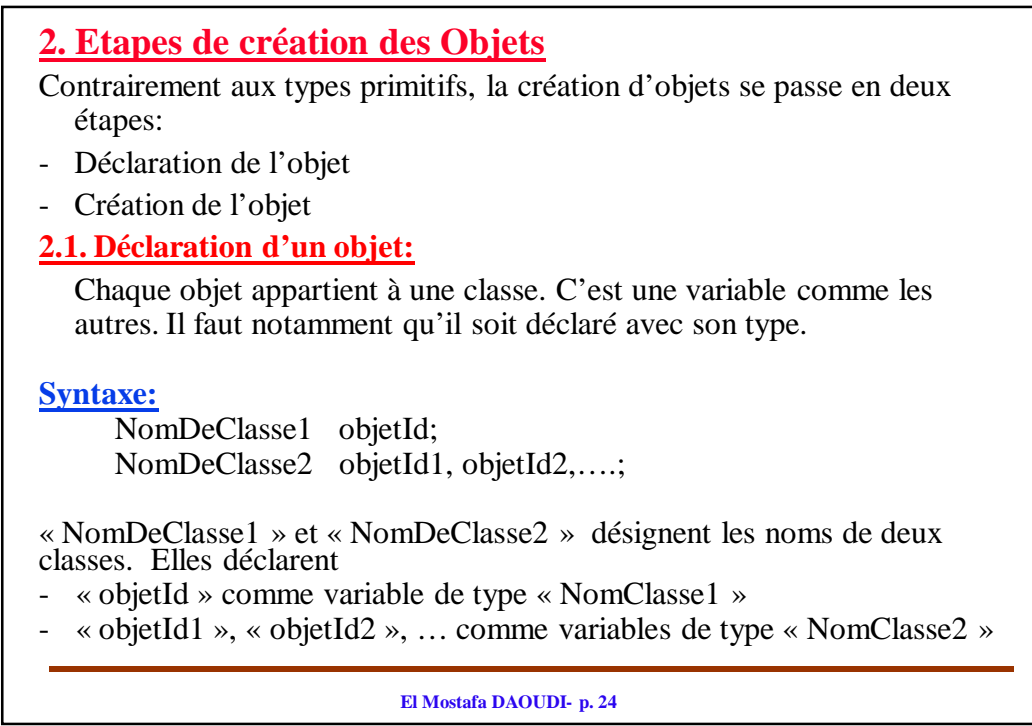

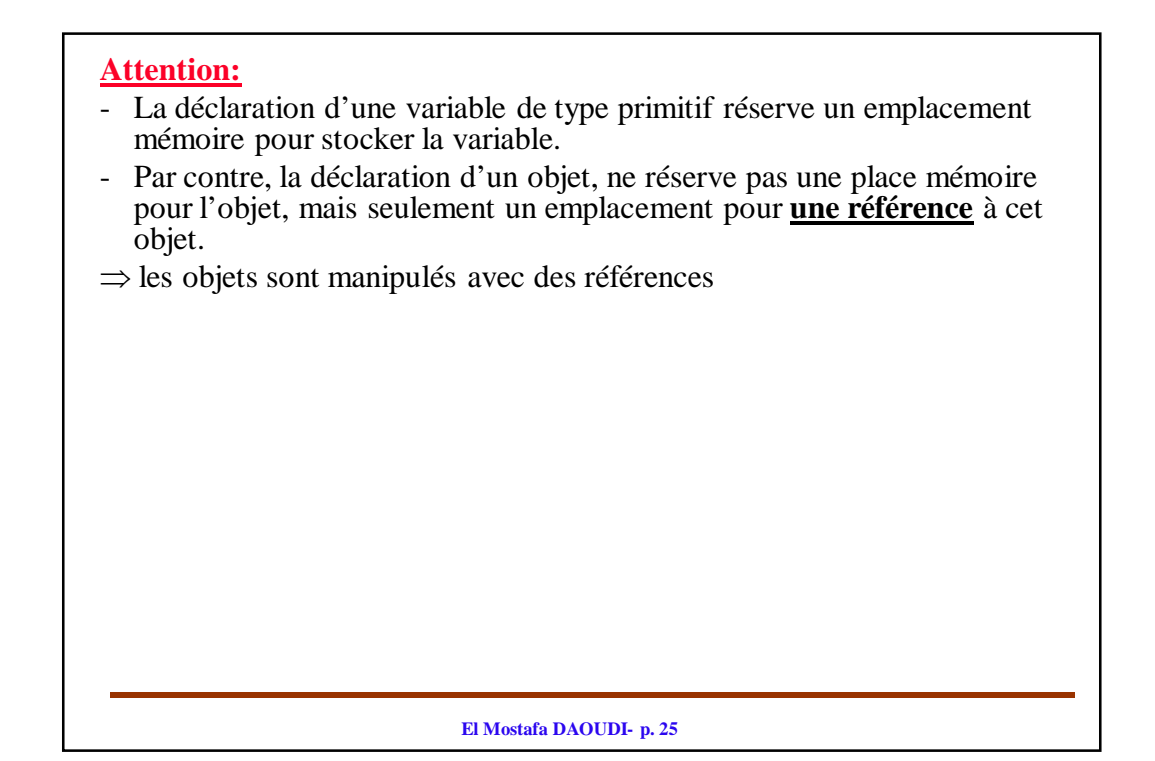

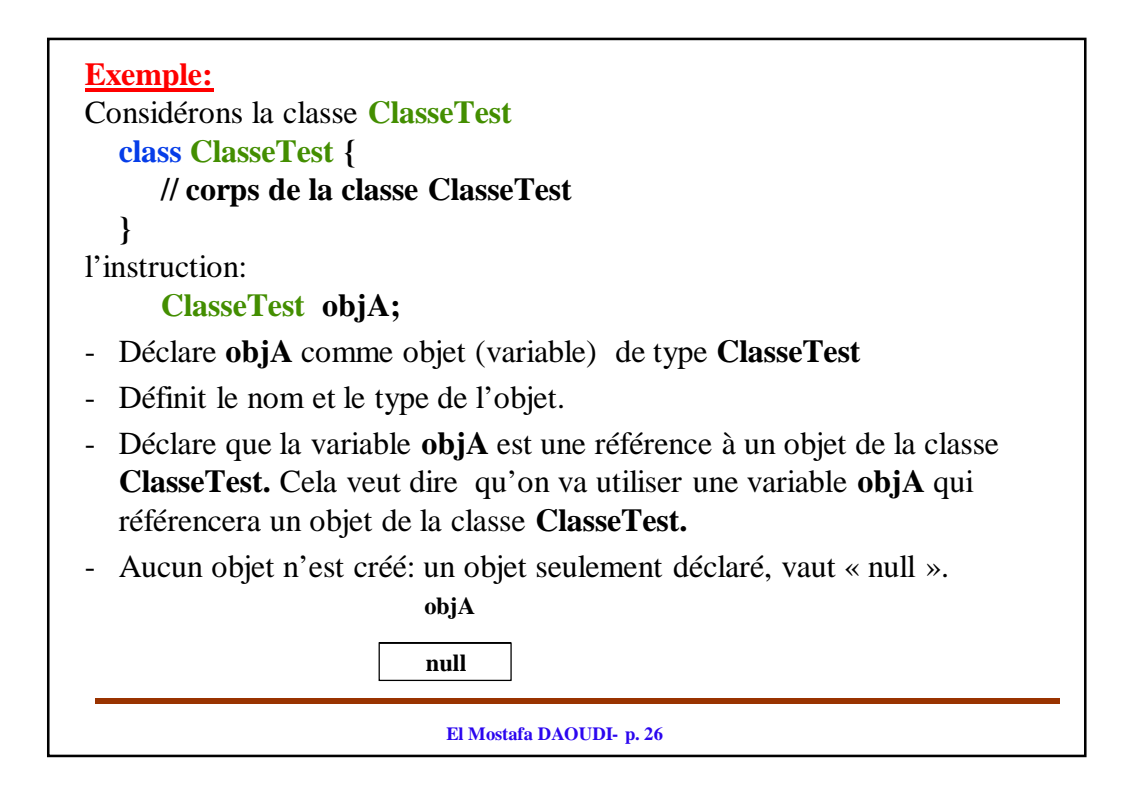

#### **2.2. Création d'un objet**

Après la déclaration d'une variable, on doit faire la création (et allocation) de la mémoire de l'objet qui sera référencé par cette variable.

- La création doit être demandé explicitement dans le programme en faisant appel à l'opérateur *new*.
- La création réserve de la mémoire pour stocker l'objet et initialise les attributs.

L'expression *new* **NomDeClasse()** créée un emplacement pour stocker un objet de type **NomDeClasse.**

#### **Important:**

- avant d'utiliser un objet on doit le créer.
- la déclaration seule d'un objet, ne nous permet pas de l'utiliser.

**El Mostafa DAOUDI- p. 27**

### **Exemple class ClasseTest { /\* Corps de la classe ClasseTest \*/ }**

ClassTest objA ; /\* déclare une référence sur l'objet objA \*/ objA= new ClasseTest(); /\* créée un emplacement pour stocker l'objet objA \*/

Les deux expressions précédentes peuvent être remplacées par :

**ClassTest** objA = new **ClasseTest();**

#### **En générale:**

- 1. Chaque objet met ses données membres dans sa propre zone mémoire.
- 2. En général, les données membres ne sont partagées entre les objets de la même classe.

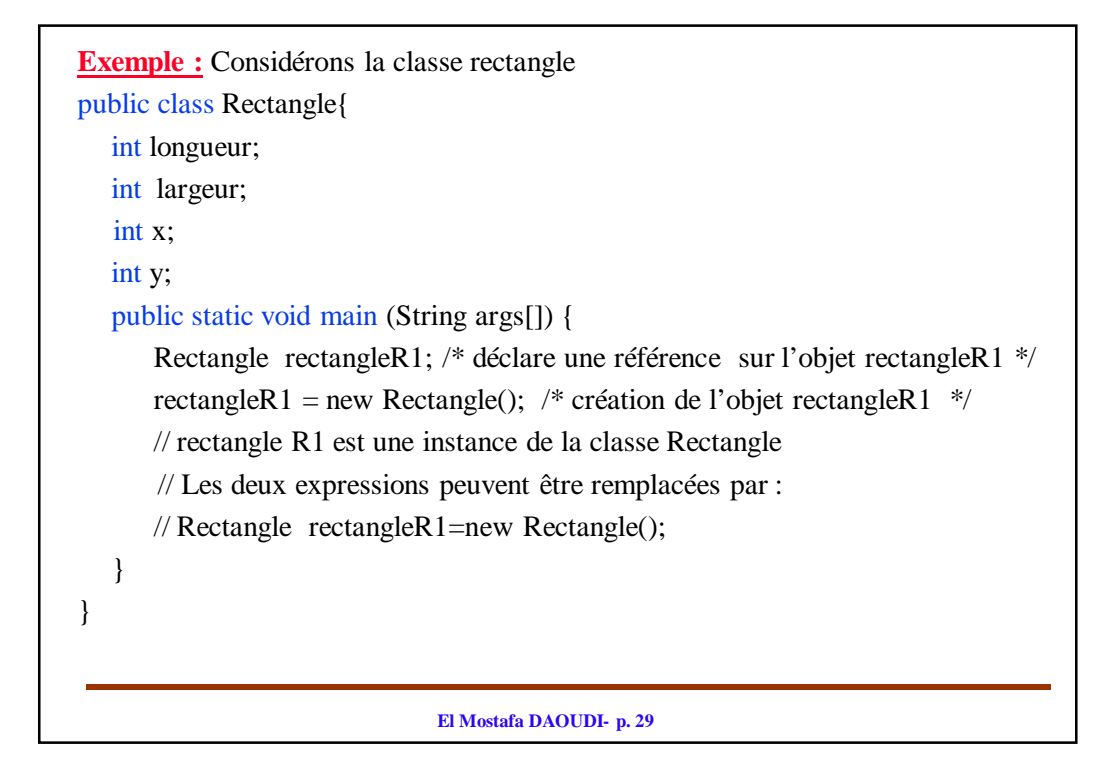

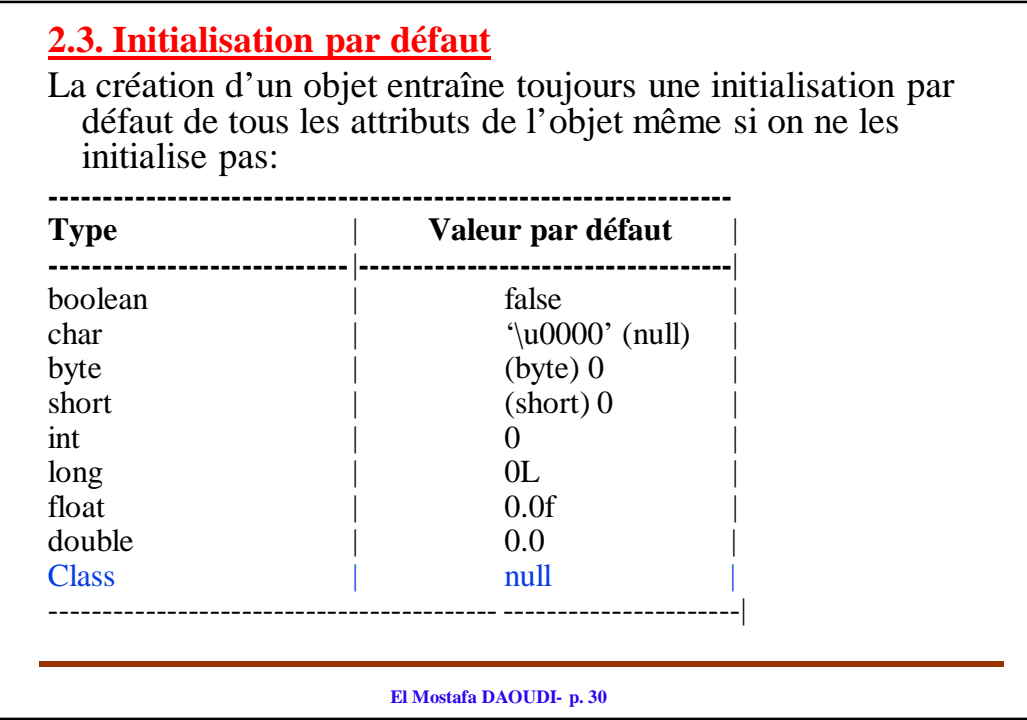

**Attention:** Cette garanti d'initialisation par défaut ne s'applique pas aux variables locales (variables déclarée dans un bloc: par exemple les variables locales d'une méthode) (voir plus loin).

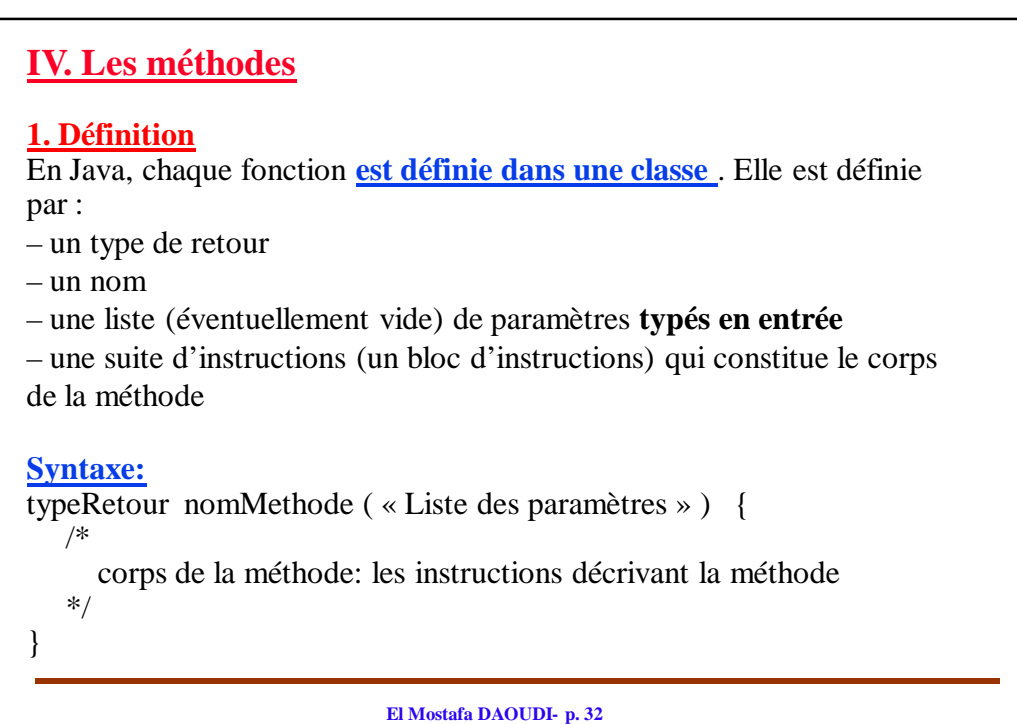

- nomMethode : c'est le nom de la méthode
- « Liste des paramètres » : liste des arguments de la méthode. Elle définit les types et les noms des informations qu'on souhaite passer à la méthode lors de son appel.
- typeRetour : c'est le type de la valeur qui sera retournée par la méthode après son appel. Si la méthode ne fournit aucun résultat, alors typeRetour est remplacé par le mot clé void.

### **Remarque:**

Dans le cas où la méthode retourne une valeur, la valeur retournée par la fonction doit être spécifiée dans le corps de la méthode par l'instruction de retour:

return expression;

ou

return; // (possible uniquement pour une fonction de type void)

**El Mostafa DAOUDI- p. 33**

### **2. Passage des paramètres**

Le mode de passage des paramètres dans les méthodes dépend de la nature des paramètres :

- **par valeur** pour les types primitifs.
- **par valeur des références** pour les objets: la référence est passée par valeur (i.e. le paramètre est une copie de la référence), **mais le contenu de l'objet référencé peut être modifié par la fonction (**car la copie de référence pointe vers le même objet…) :

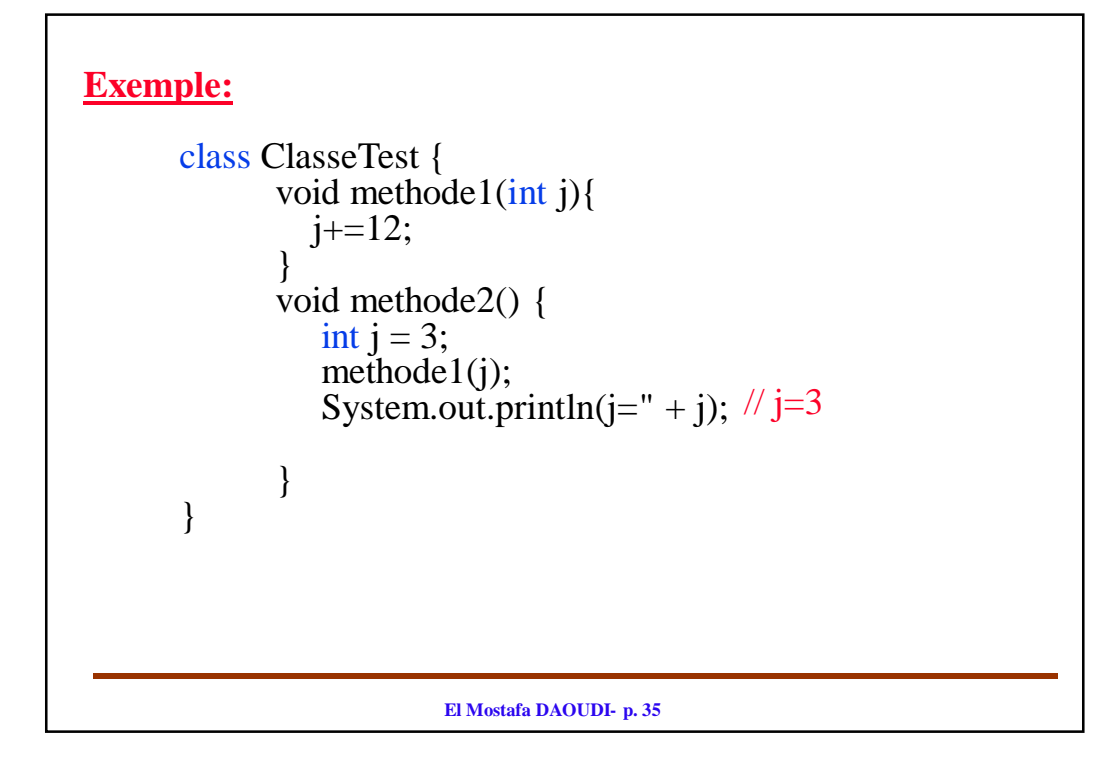

### **3. Surcharge des méthodes**

- On parle de surcharge (en anglais overload) lorsqu'un même symbole possède plusieurs significations différentes entre lesquelles on choisit en fonction du contexte. Par exemple la symbole « + » dans l'instruction « a+b » dépend du type des variables a et b.
- En Java , on peut surcharger *une méthode*, c'est-à-dire, définir (dans la même classe) plusieurs méthodes qui ont le même nom mais pas la même signature (différenciées par le type des arguments)

#### • **Remarques:**

- La signature d'une méthode est: le nom de la méthode et l'ensemble des types de ses paramètres.
- En Java, le type de la valeur de retour de la méthode ne fait pas partie de sa signature.

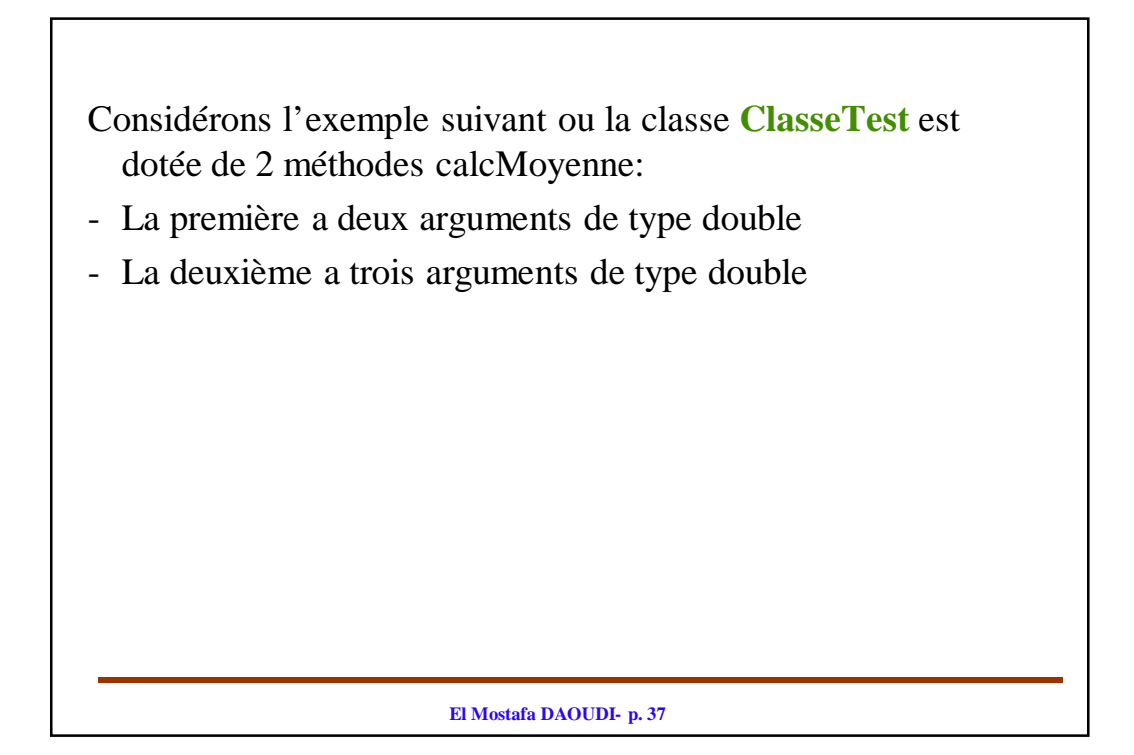

```
El Mostafa DAOUDI- p. 38
class ClasseTest{
  public double calcMoyenne(double m1, float m2) { 
     return (m1+m2)/2;
  }
  public float calcMoyenne(double m1, double m2, double m3) { 
     return (m1+m2+m3)/3;
  }
}
public class TestSurcharge {
  public static void main(String[] args) {
     ClasseTest objA;
     System.out.println("Moy1="+objA.calcMoyenne(10., 12.2));
     System.out.println("Moy2="+objA.calcMoyenne(10., 12.6, 8.));
  }
}
```
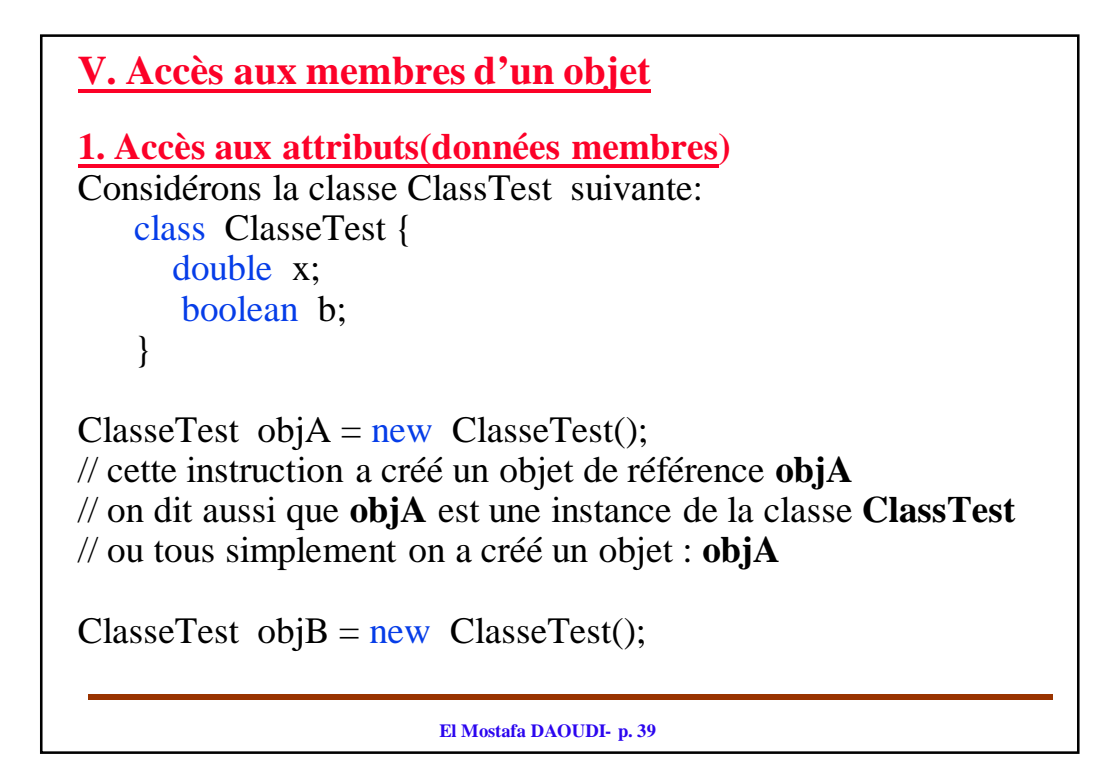

Une fois l'objet est créé, on peut accéder à ses données membres de la manière suivante: on indique le nom de l'objet suivi par un point, suivi par le nom de l'attribut comme suit: *nomObjet.nomAttibut*

où:

*nomObjet* = nom de la référence à l'objet (nom de l'objet) *nomAttribut =*nom de la donnée membre (nom de l'attribut).

**Exemple:** pour les objets objA et objB de la classe ClassTest qui sont déjà créés: objA.b=true; // affecte true à l'attribut b de l'objet objA. objA.x=2.3; // affecte le réel 2.3 à l'attribut x de l'objet objA.

objB.b=false; // affecte false à l'attribut b de l'objet objB. objB.x=0.35; // affecte le réel 0.35 à l'attribut x de l'objet objB.

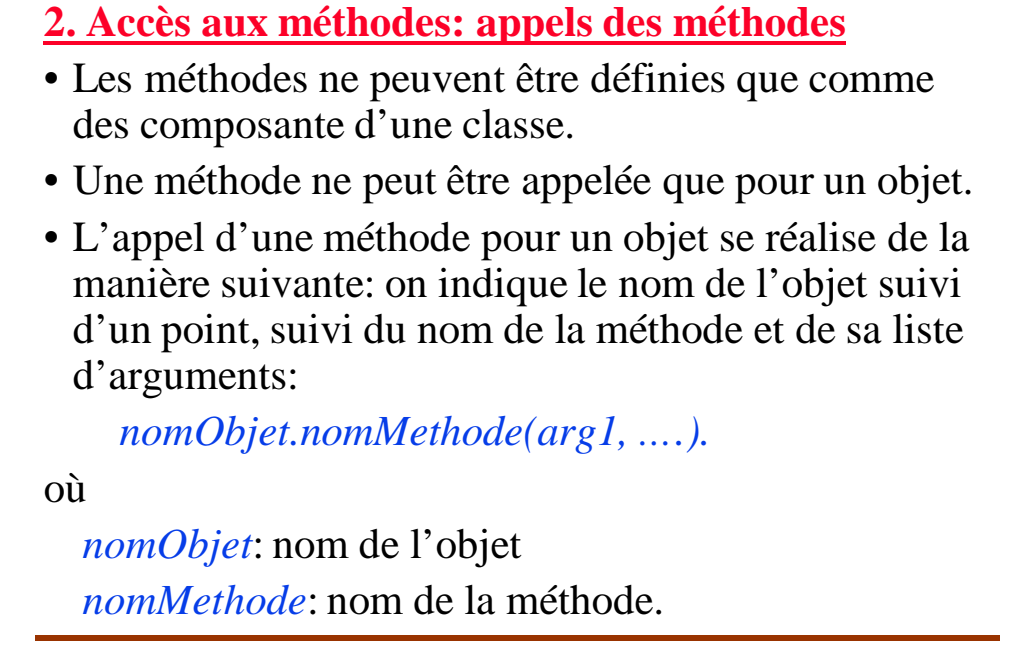

**El Mostafa DAOUDI- p. 41**

**Exemple 1:** soit f () une méthode qui prend un paramètre de type double et qui retourne une valeur de type int.

```
class ClasseTest {
 // attributs
 int f(double x) {
      int n;
      // corps de la fonction f()
       return n;
    }
 }
```
ClasseTest obj $A = new ClasserTest()$ ; // créé un objet objA; int j = objA.f(5.3); // affecte à j la valeur retournée par f()

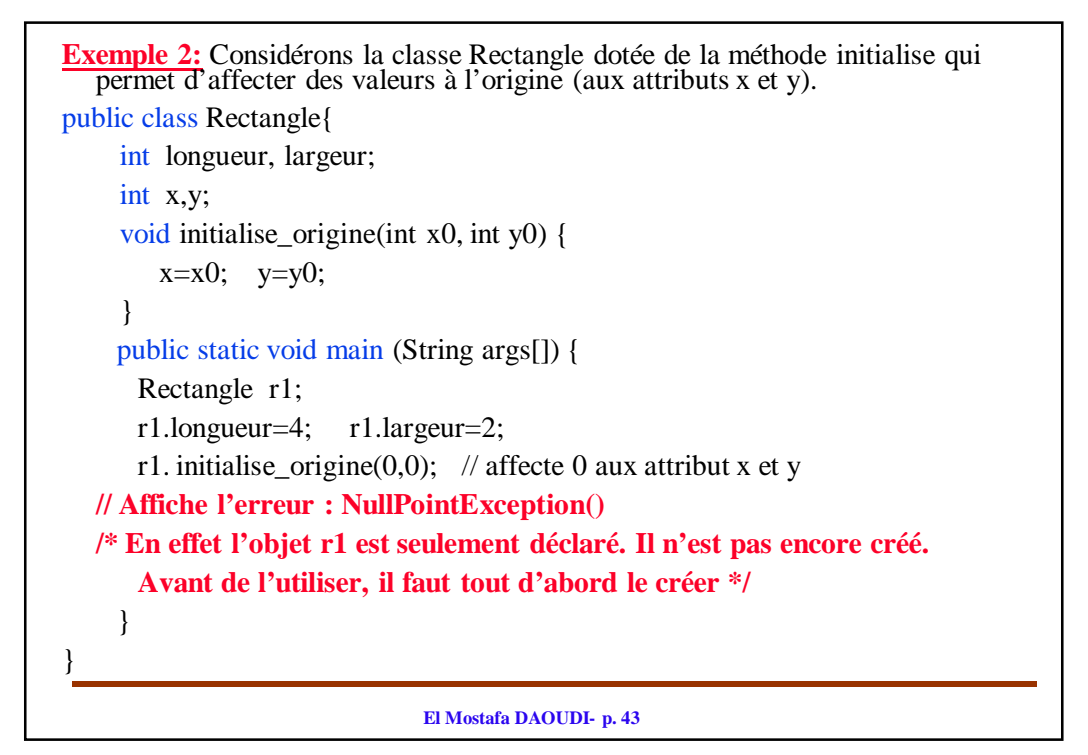

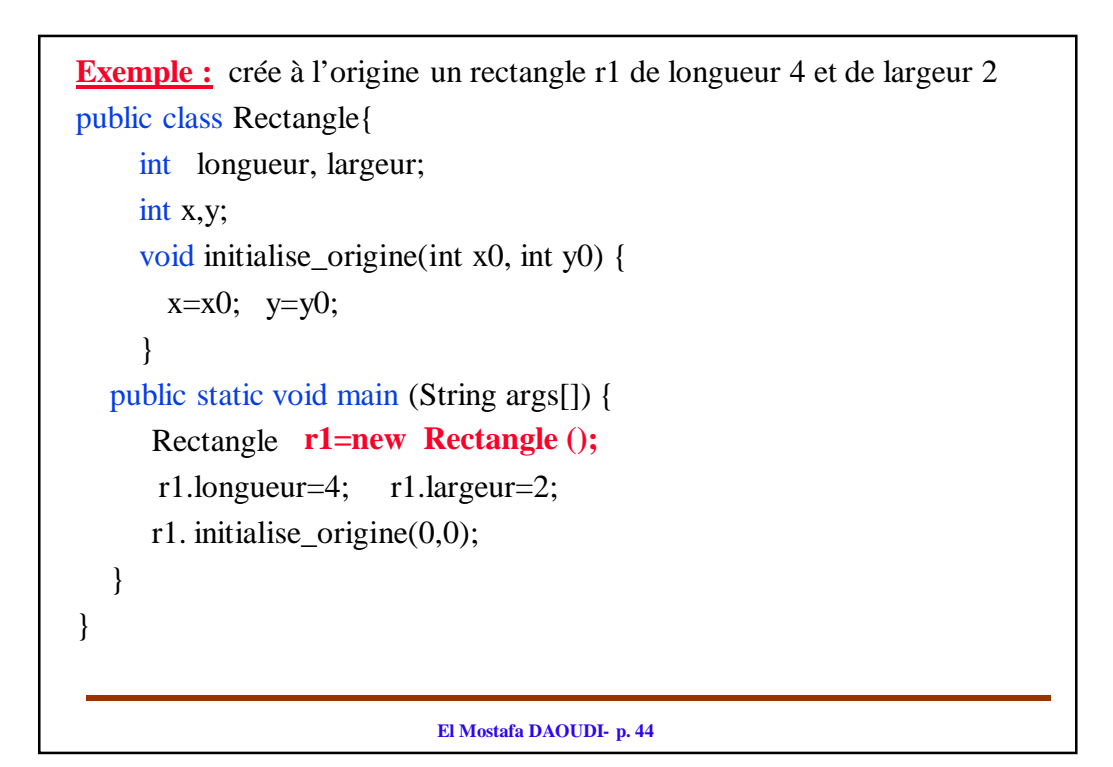

# **VI. Encapsulation**

- Une classe permet d'envelopper les objets : Un objet est vu par le reste du programme comme une entité opaque.
- L'enveloppement *[wrapping] des attributs et méthodes à l'intérieur des classes plus (+) le* contrôle d'accès aux membre de l'objet est appelé *encapsulation.*
- Le contrôle d'accès aux membres de l'objet est appelé *cacher l'implémentation:* Les membres **publiques sont vus de l'extérieur**  mais les membres **privés sont cachés.**
- L'encapsulation est un mécanisme consistant à rassembler les données et les méthodes au sein d'une structure en cachant l'implémentation de l'objet, c'est-à-dire en empêchant l'accès aux données par un autre moyen que les services proposés.

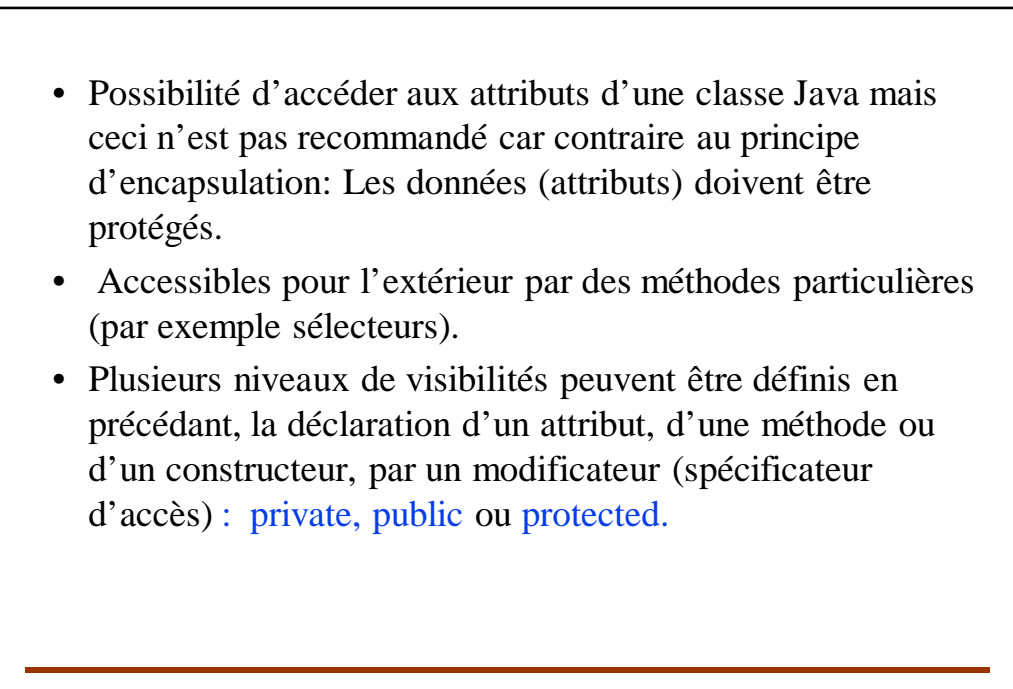

### **Spécificateurs d'accès:**

- L'encapsulation permet de définir 3 niveaux de visibilité des éléments de la classe. Ces 3 niveaux de visibilité (public, private et protected) définissent les droits d'accès aux données suivant le type d'accès:
- Membres privés : un membre d'une classe C dont la déclaration est précédée par le modificateur private est considéré comme un membre privé. Il n'est accessible que depuis l'intérieur. C'est à dire seulement les méthode de la classe elle-même (classe C) qui ont le droit d'accéder à ce membre.
- Accès par défaut: lorsqu'aucun spécificateur d'accès n'est mentionné devant un membre de la classe C, on dit que ce membre a l'accessibilité *par défaut*. Ce membre *n'est accessible que depuis la classe C et depuis les* autres classes du paquet auquel *C appartient (classes du même paquetage que la classe C).*

**El Mostafa DAOUDI- p. 47**

- Membres protégés : un membre d'une classe C dont la déclaration est précédé par le modificateur protected se comporte comme private avec moins de restriction: il n'est accessible que depuis:
- la classe C,
- les classes du paquet auquel C appartient (les classes du même paquetage que la classe C)
- et les sous-classes, directes ou indirectes, de C.

**Attention:** une classe dérivée a un accès aux membres protected mais pas aux membres private.

• Membres publics : un membre de la classe C dont la déclaration commence par le modificateur public est accessible partout où C est accessible. Il peut être accéder depuis l'extérieure (par une classe quelconque).

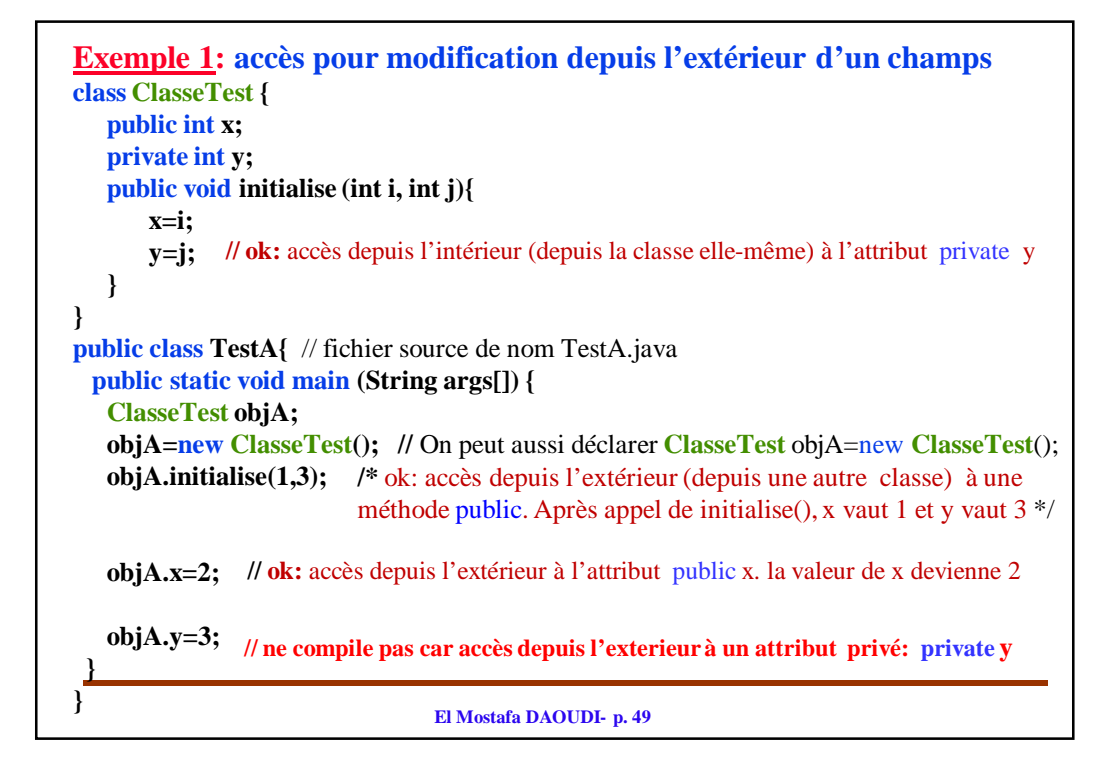

```
El Mostafa DAOUDI- p. 50
Exemple 2: affichage depuis l'extérieur d'un champs.
class ClasseTest {
   public int x;
   private int y;
   public void initialise (int i, int j){
       x=i;
       y=j; // ok: accès à l'attribut private y depuis l'intérieur
   }
} 
public class TestA{ // fichier source de nom TestA.java
 public static void main (String args[]) { 
   ClasserTest objA = new ClasserTest();objA.initialise(1,3); // ok a initialise() depuis l'extérieur car elle est public.
   System.out.println("x="+objA.x); /* affiche x = 1 car on peut accéder
                                           à x depuis l'extérieur: x est attribut public */
   System.out.println("y="+objA.y);
   // ne compile pas car on ne peut pas accéder à y qui est un attribut privé.
 }
}
```
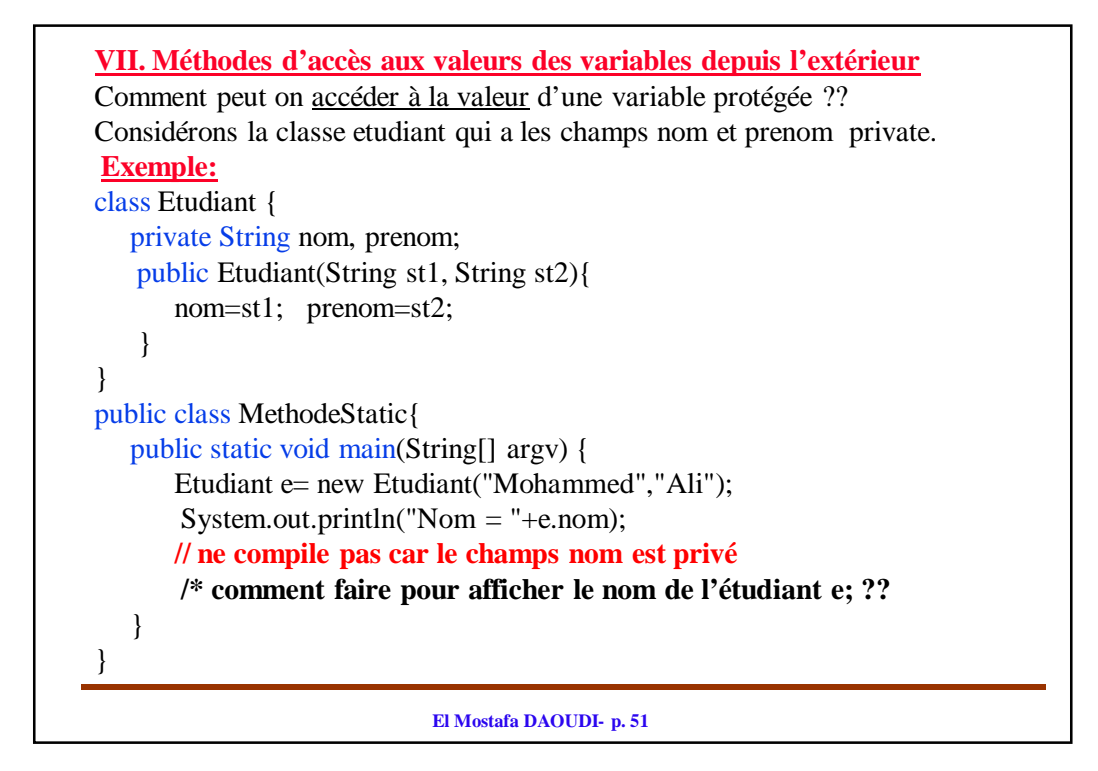

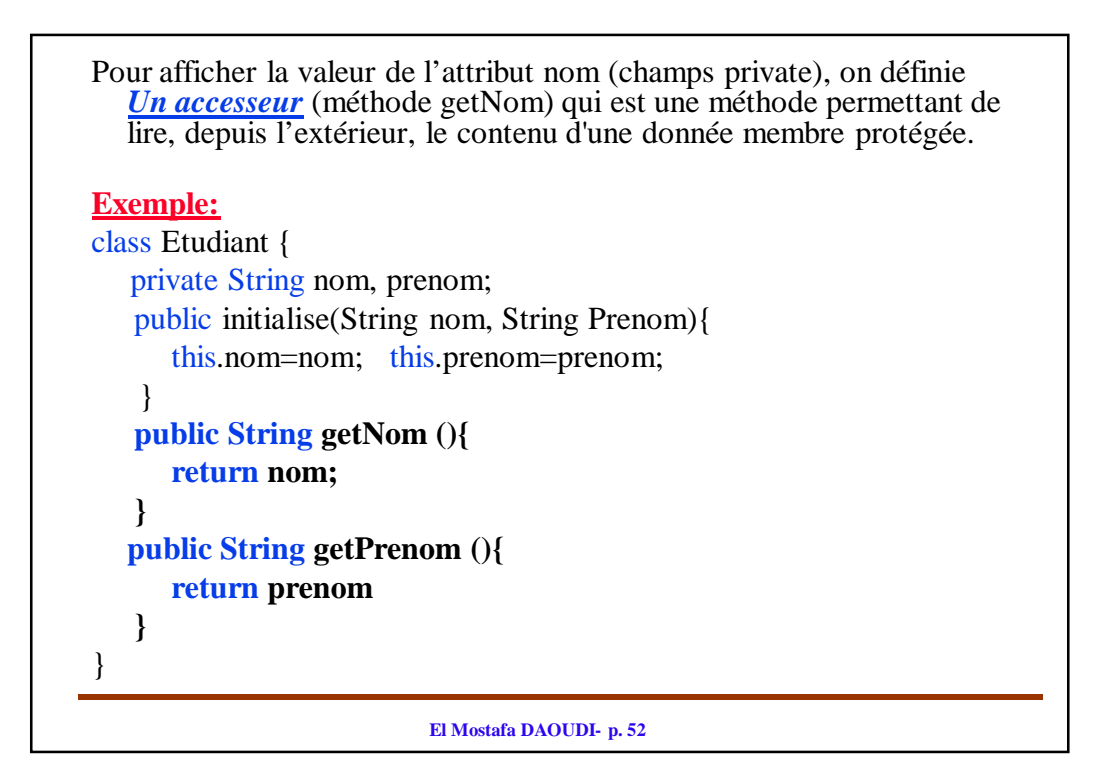

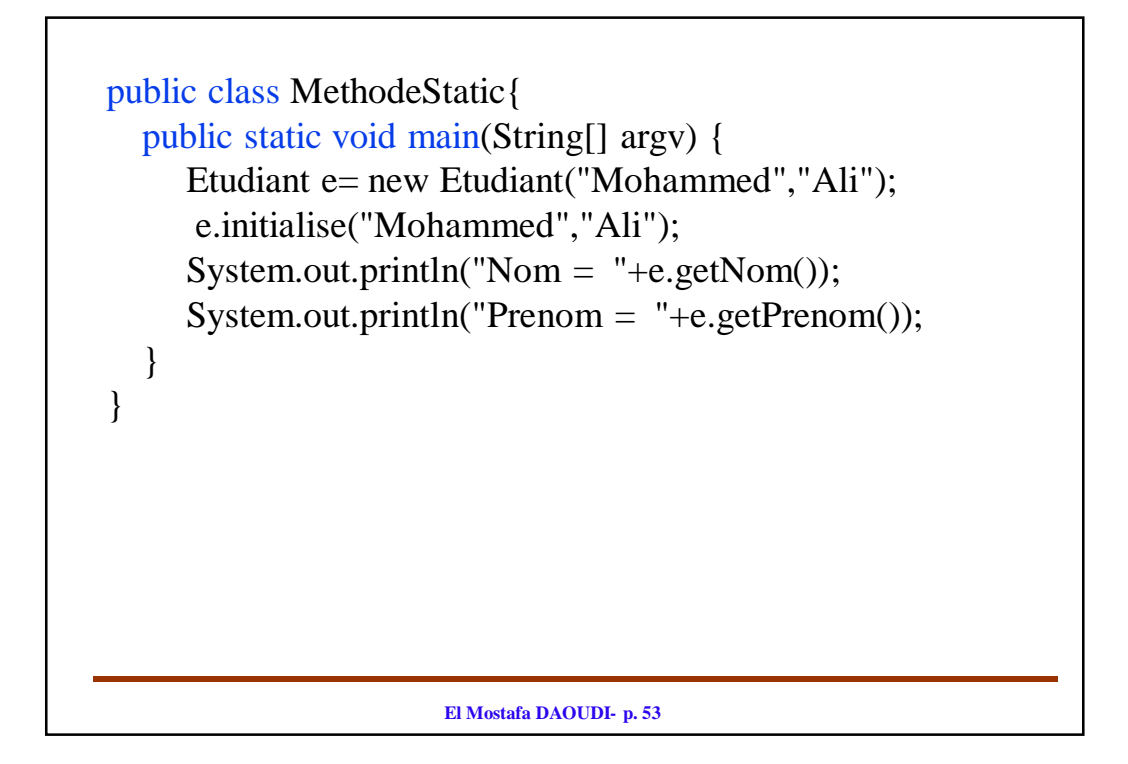

```
El Mostafa DAOUDI- p. 54
Comment peut-on modifier (depuis l'extérieur) le contenu d'un attribut 
  privé ?. 
Exemple:
class Etudiant {
   private int cne;
}
public class MethodeStatic{
  public static void main(String[] argv) {
      Etudiant e= new Etudiant();
      // Modifier le champs cne (attribut private)
      e.cne=23541654; 
      // ne compile pas car le champ cne est un champ protégé (private)
  }
}
```
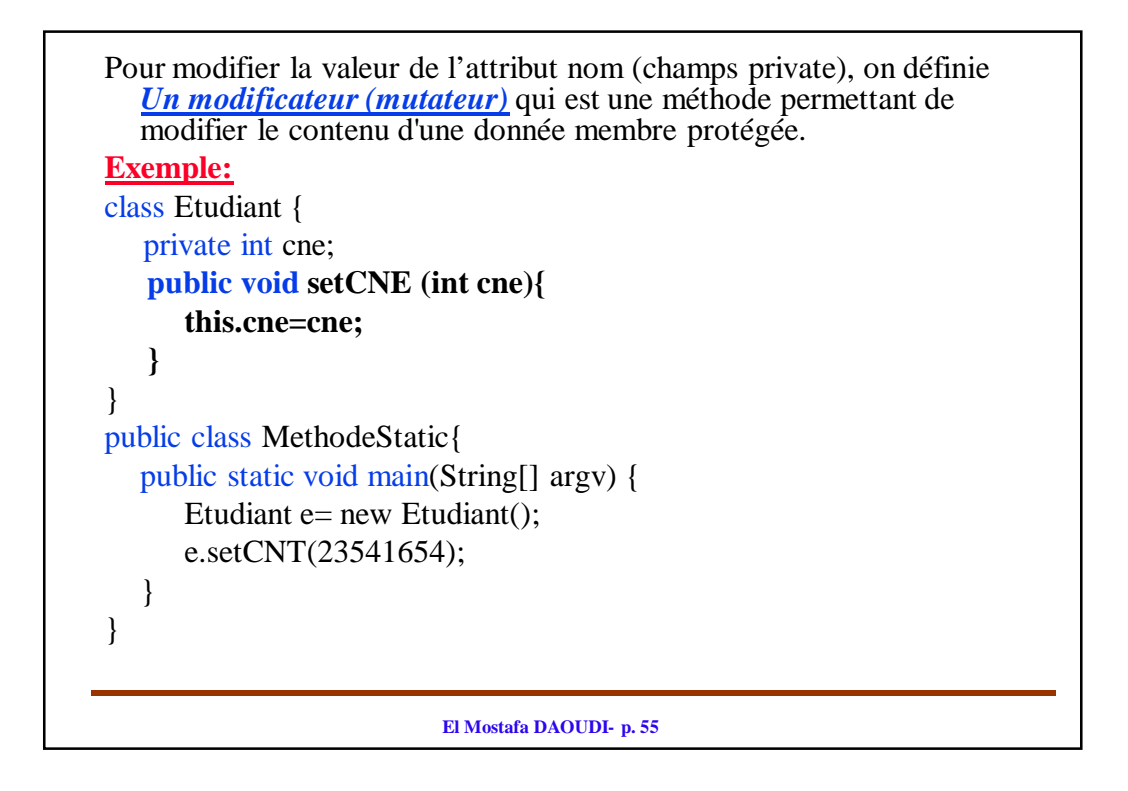

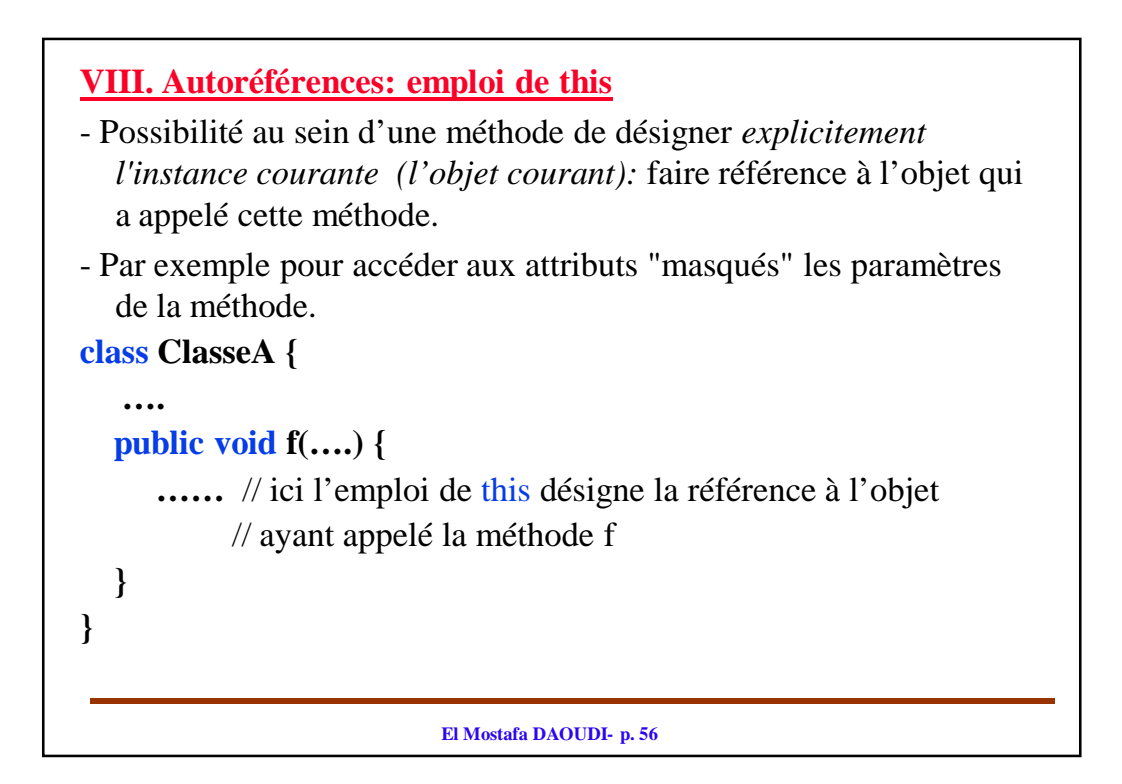

```
El Mostafa DAOUDI- p. 57
Exemple:
class Etudiant {
  private String nom, prenom; 
  public initialise(String st1, String st2) { 
     nom = st1;
     prenom = st2;
  }
}
Comme les identificateurs st1 et st2 sont des arguments muets pour 
  la méthode initialise(), alors on peut les noter nom et prenom qui 
  n'ont aucune relation avec les champs private nom et prenom. 
  Dans ce cas la classe Etudiant peut s'écrire comme suit:
```

```
El Mostafa DAOUDI- p. 58
class Etudiant {
   private String nom, prenom;
   public initialise(String nom, String prenom){
     this.nom=nom; 
     this.prenom=prenom;
   }
}
```
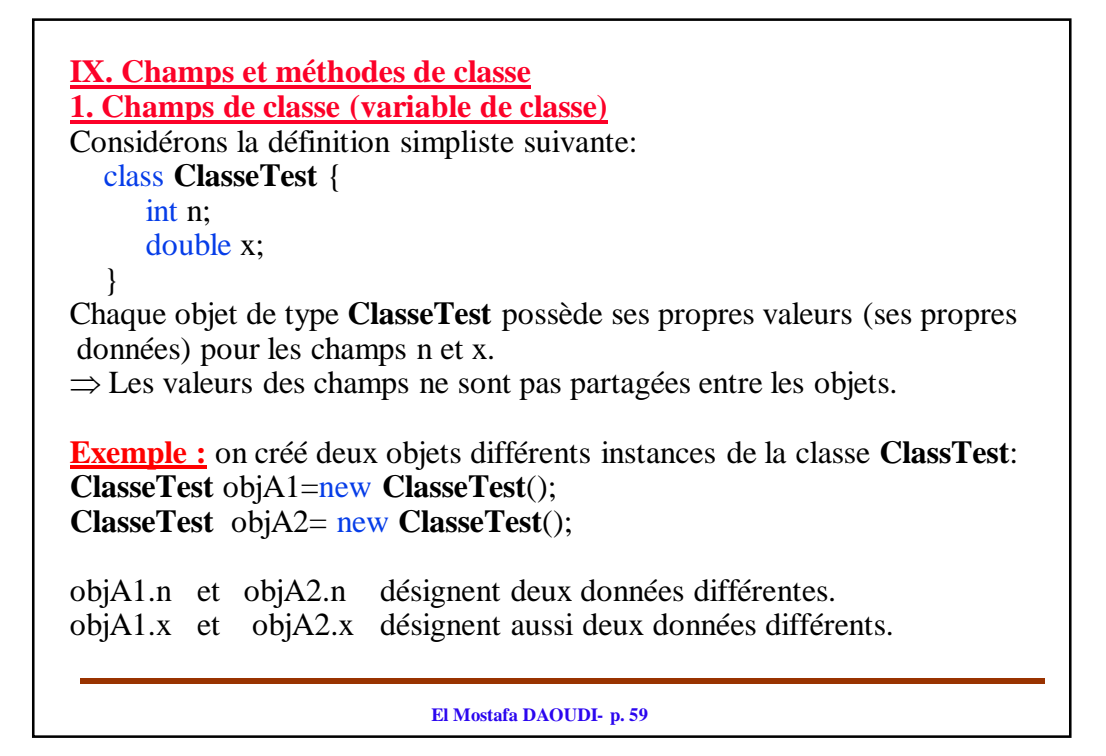

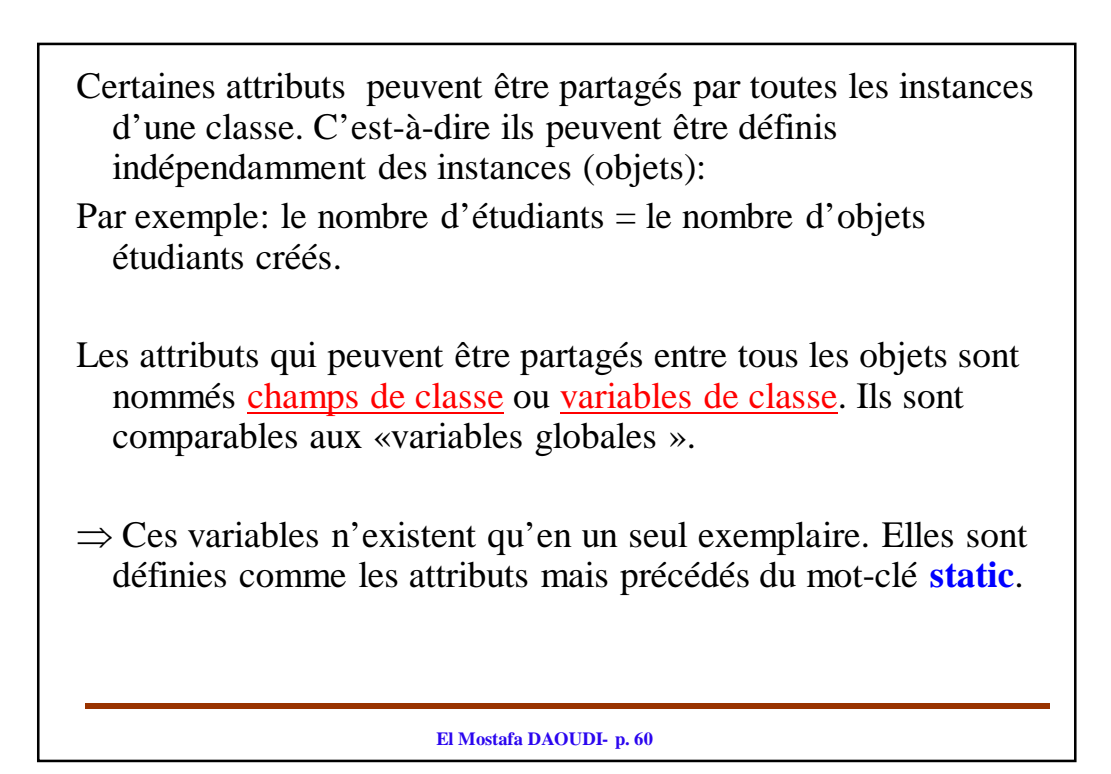

```
Exemple: Considérons la classe:
class ClasseTest {
  static int n; // la valeur de n est partagée par toutes les instances
  double y;
}
ClasseTest objA1=new ClasseTest(), objA2=new ClasseTest();
Ces déclarations créées deux objets (instances) différents: objA1 et objA2.
Puisque n est un attribut précédé du modificateur static , alors il est 
  partagé par tous les objets en particulier les objets objA1 et objA2 
  partagent la même variable n.
   \RightarrowobjA1.n et objA2.n désignent la même donnée.
   \Rightarrow La valeur de l'attribut n est indépendante de l'instance (l'objet).
Pour accéder au champs statique n, on utilise le nom de la classe
ClasseTest.n // champs (statique) de la classe ClasseTest
```
**El Mostafa DAOUDI- p. 61**

```
Exemple1:
class ClasseTest {
  int n; 
  double y;
}
public class MethodeStatic{
  public static void main(String[] argv) {
     ClasseTest objA1=new ClasseTest();
      objA1.n+=4; 
// La valeur de l'attribut n de l'objet objA1 vaut 4;ClasseTest objA2=new ClasseTest();
     // objA2.n = ?
     /* la valeur de l'attribut n de l'objet objA2 vaut 0. 
        initialisation par défauts des attributs. */
  }
}
```
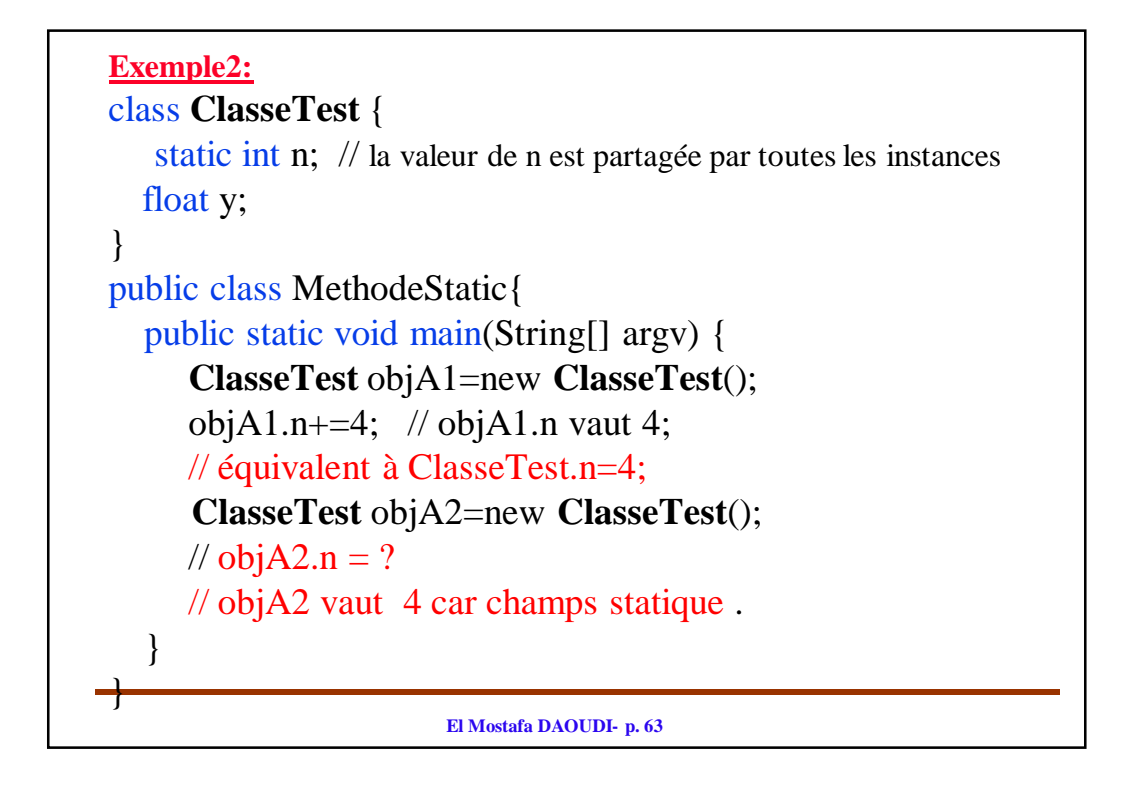

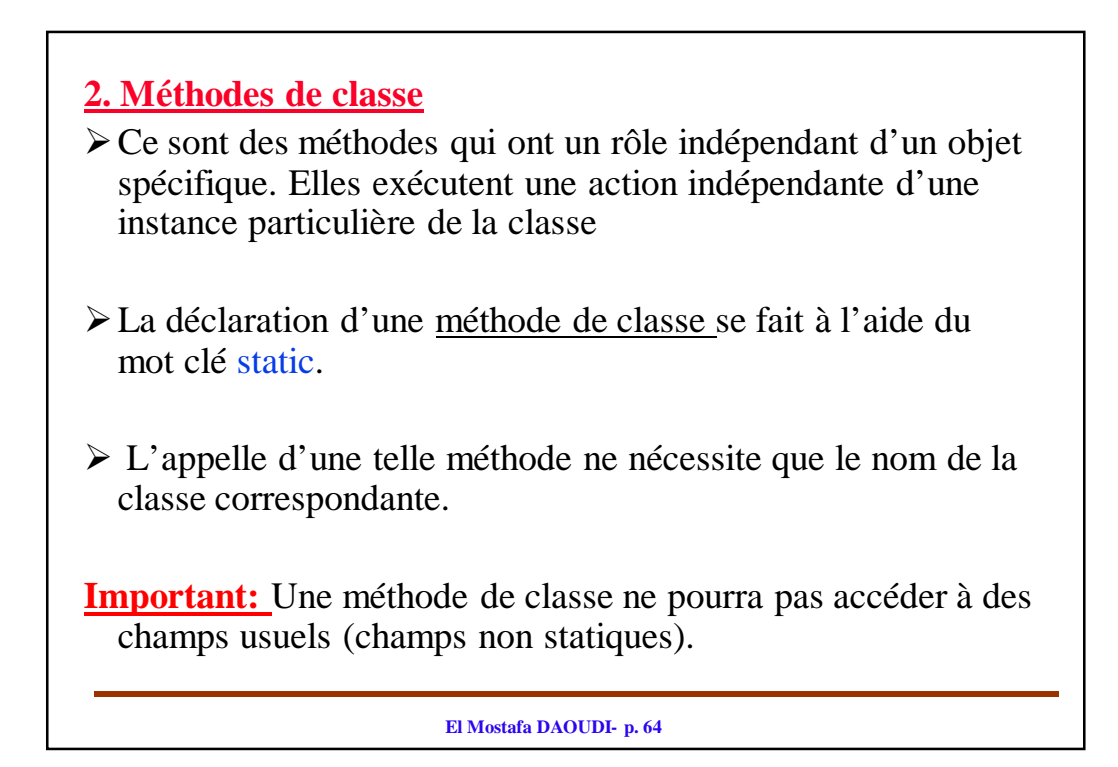

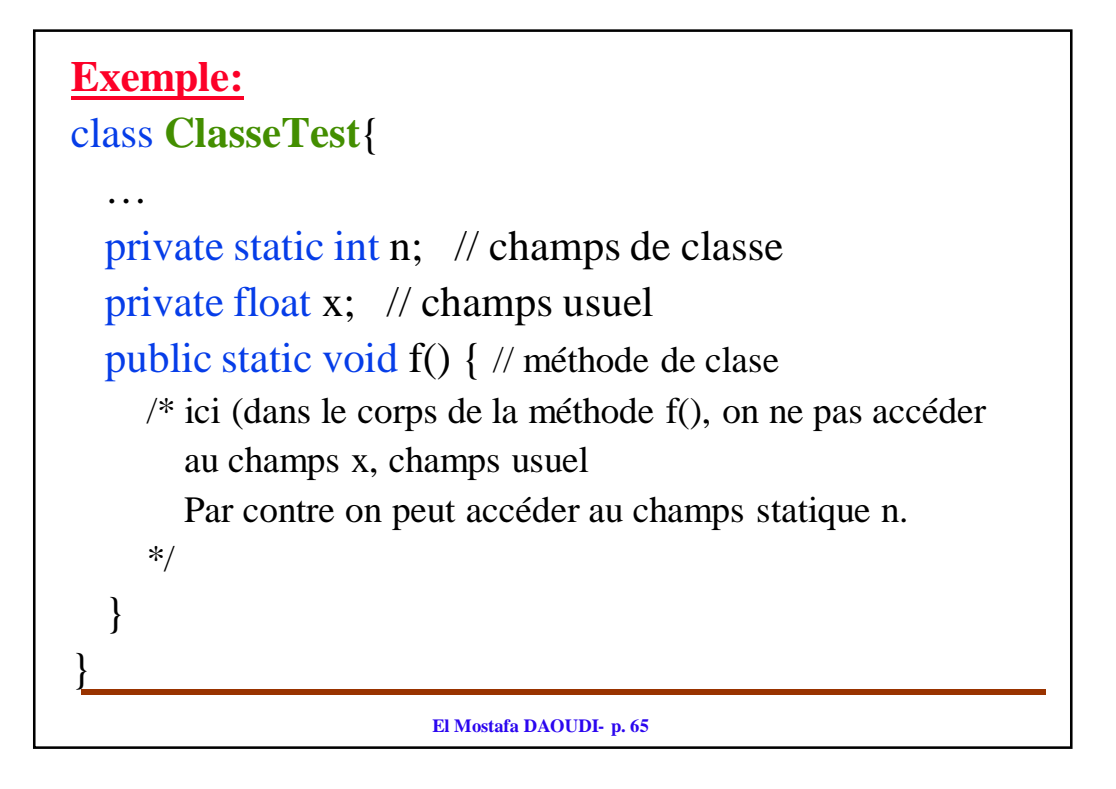

## **X. Le mot clé final**

L'attribut *final* indique que la valeur de la variable ne peut être modifiée : on pourra lui donner une valeur une seule fois dans le programme.

**Variable d'instance final**

• Une variable *d'instance final* est une constante pour chaque objet.

## **Remarques:**

- une variable *d'instance final* peut avoir 2 valeurs différentes pour 2 objets différents.
- une variable d'instance *final* peut ne pas être initialisée à sa déclaration mais elle doit avoir une valeur à la sortie de tous les constructeurs.

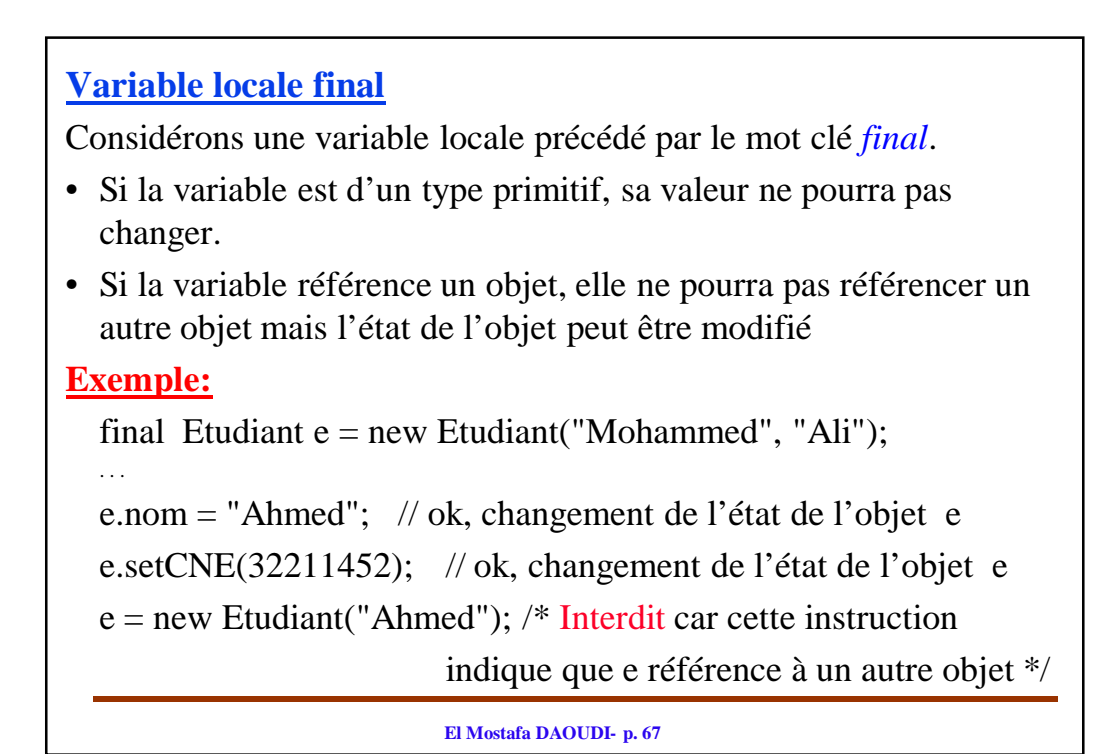

```
Constantes de classe
• Usage
   – Ce sont des variables de classes déclarées avec le mot-clé final
   – Ce sont des constantes liées à une classe
   – Elles sont écrites en MAJUSCULES
   – Pour y accéder, il faut utiliser non pas un identificateur d'objet 
     mais le nom de la classe
Exemple:
  public class Galerie {
        public static final int MASSE_MAX = 150;
  }
if (maVoiture.getWeightLimite() \leq Galerie.MASSE_MAX) {...}
```
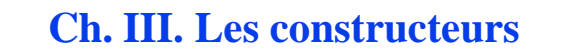

### **I. Un exemple introductif**

Considérons la classe point suivante: elle dispose des méthodes:

- *initialise* pour attribuer des valeurs aux coordonnées d'un points
- *déplace* pour modifier les coordonnées d'un point
- *affiche* pour afficher les coordonnées d'un point

```
El Mostafa DAOUDI- p. 70
public class Point{
  private int x; // abscisse
  private int y; // ordonnée
  public void initialise (int abs,int ord){
     x=abs;
     y=ord;
  }
   public void deplace (int dx, int dy){
     x+=dx;
     y+=dy;
  }
   public void affiche (){
     System.out.println(" abscisse : "+ x + " ordonnée : "+ y);}
}
```
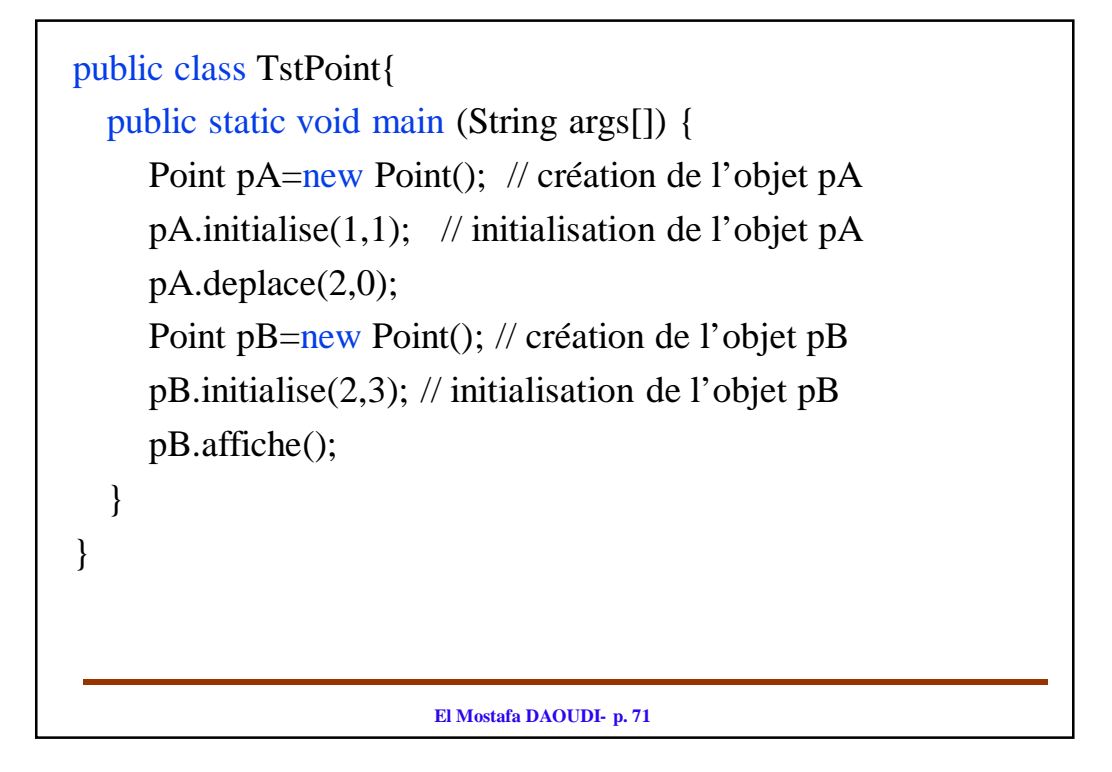

## **Remarque:** La création et l'initialisation des attributs sont séparées:

- Tout d'abord on crée l'objet (l'instance).
- Ensuite, dans notre exemple, pour chaque instance on appelle la méthode initialise() pour initialiser l'objet ainsi créer.

 $\Rightarrow$  On personnalise l'état de l'objet

- Si on n'appelle pas la méthode initialise, l'objet de type Point ainsi créer ne sera pas initialisé.

 $\Rightarrow$  Pas d'erreur à la compilation mais risque de problème sémantique : toute manipulation de l'objet, utilisera les valeurs de l'initialisation par défaut.

 $\Rightarrow$  Créer un objet, ne garanti pas son initialisation
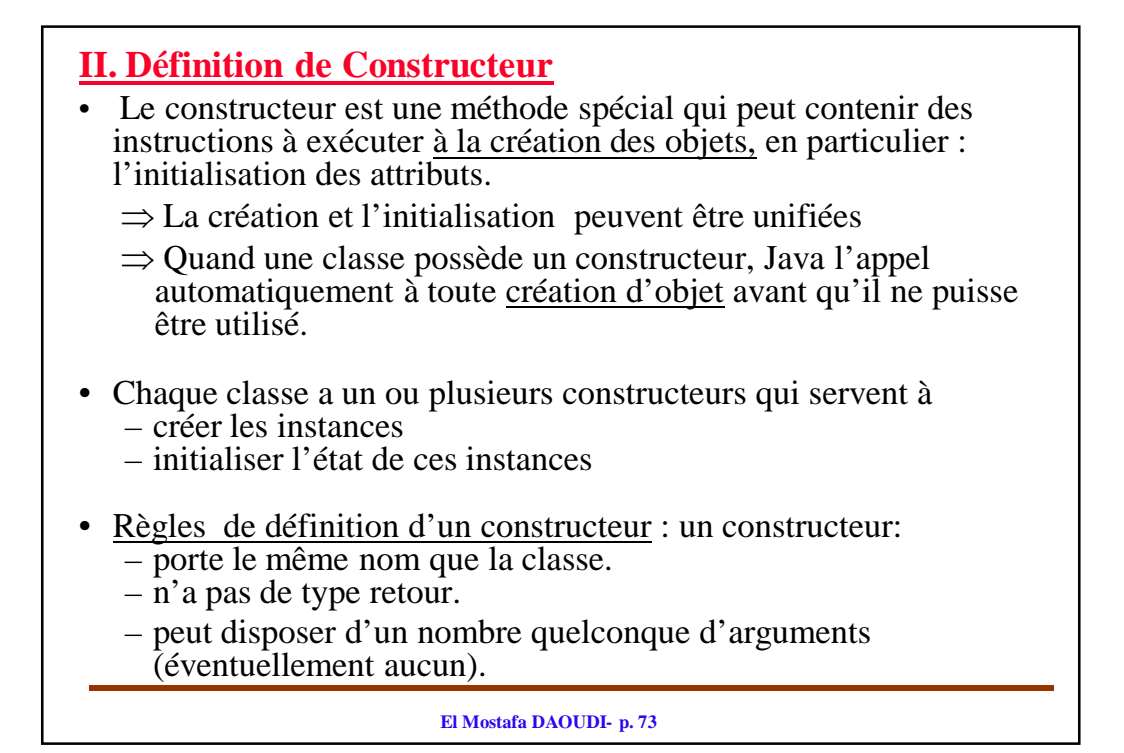

```
El Mostafa DAOUDI- p. 74
Exemple: Considérons la classe point et transformons la méthode initialise 
  en un constructeur.
public class Point{
  private int x; // abscisse: variable d'instance
  private int y; // ordonnée: variable d'instance
  public Point (int abs, int ord) { // Constructeur, remplace initialise
      x=abs;
      y=ord:
   }
   public void deplace (int dx, int dy){
      x+=dx:
      y+=dy;
   }
   public void affiche (){
      System.out.println(" abscisse : "+ x + " ordonnée : " + y);
   }
}
```
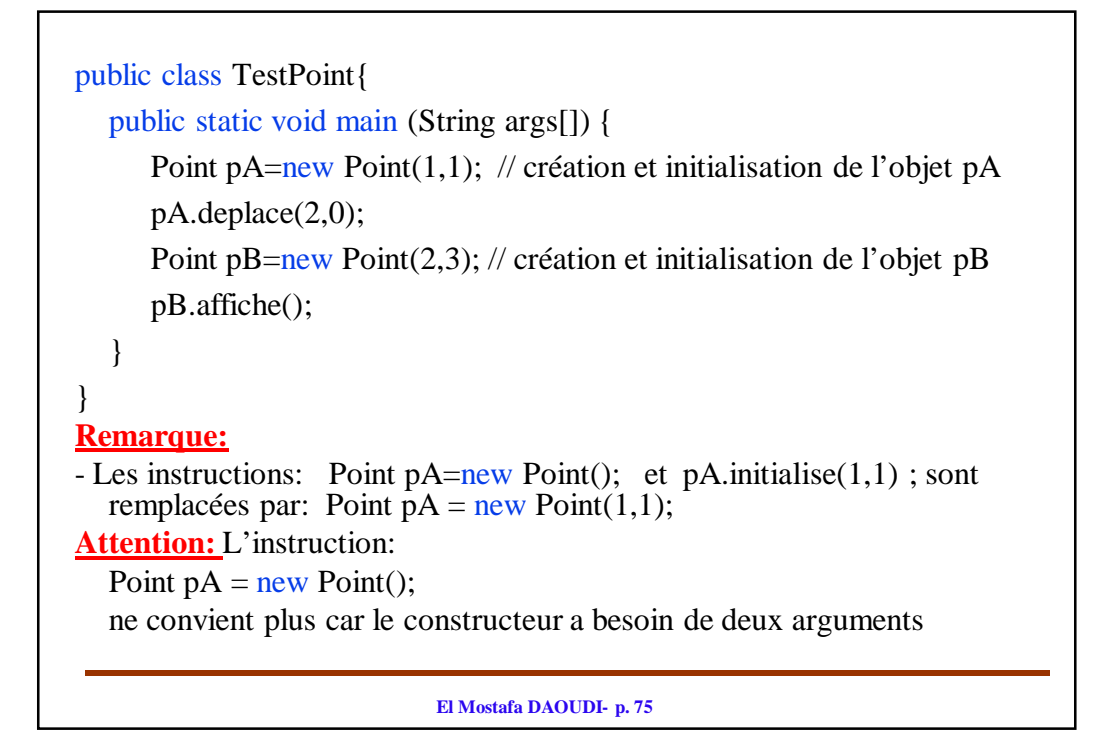

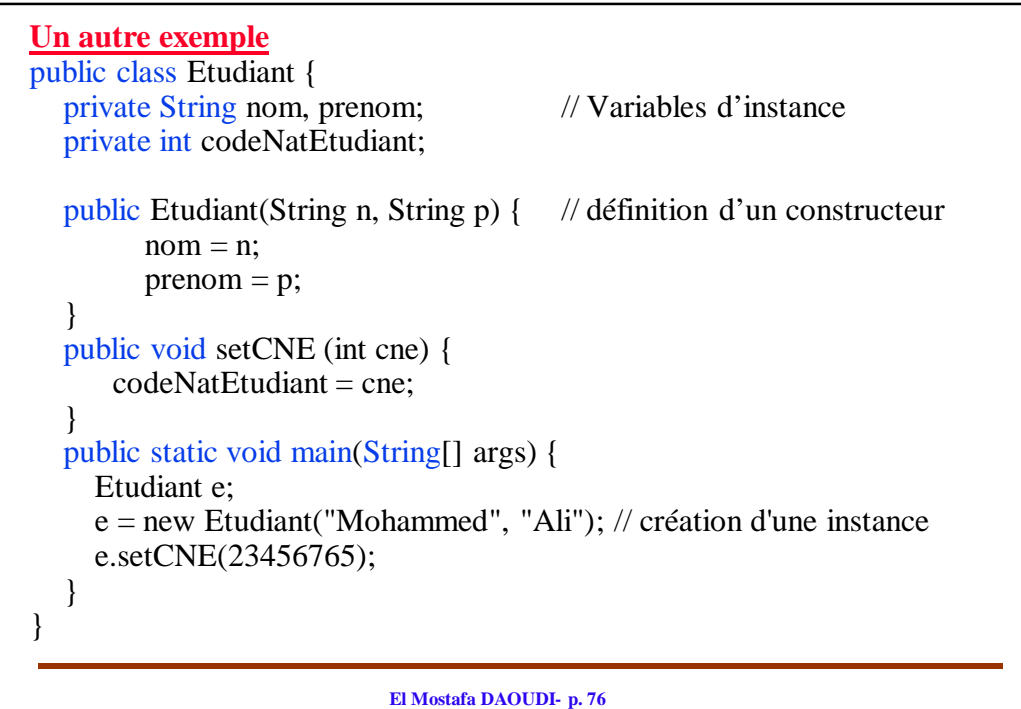

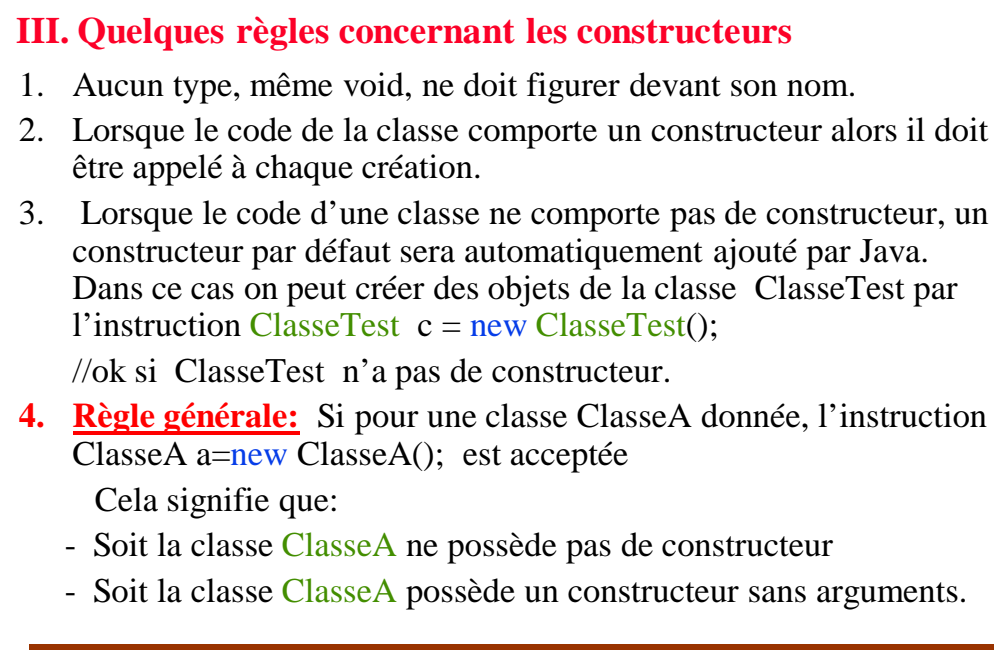

```
5. Un constructeur ne peut pas être appelé de la même manière que les 
   autres méthodes. Par exemple:
  Point a=new Point(1,1); // ok car Point possède un constructeur
  a.Point (2,3); // Interdit car Point() est un constructeur et 
                 // non une méthode classique.
6. Si un constructeur est déclaré private, dans ce cas il ne pourra plus être 
  appelé de l'extérieur, c'est-à-dire il ne pourra pas être utilisé pour 
  instancier des objets. Exemple:
  class ClasseA{
      private ClasseA() { … } // constructeur privée sans arguments
      …
   } 
  …
  ClasseA a=new ClasseA(); 
  // erreur, car constructeur ClasseA() est privé
```
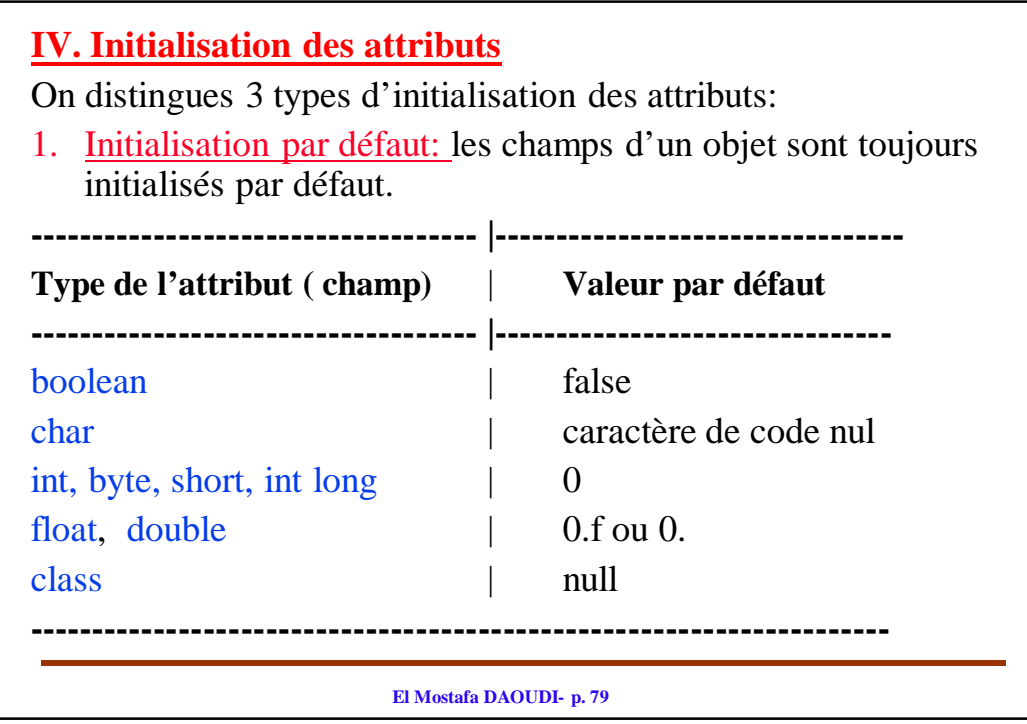

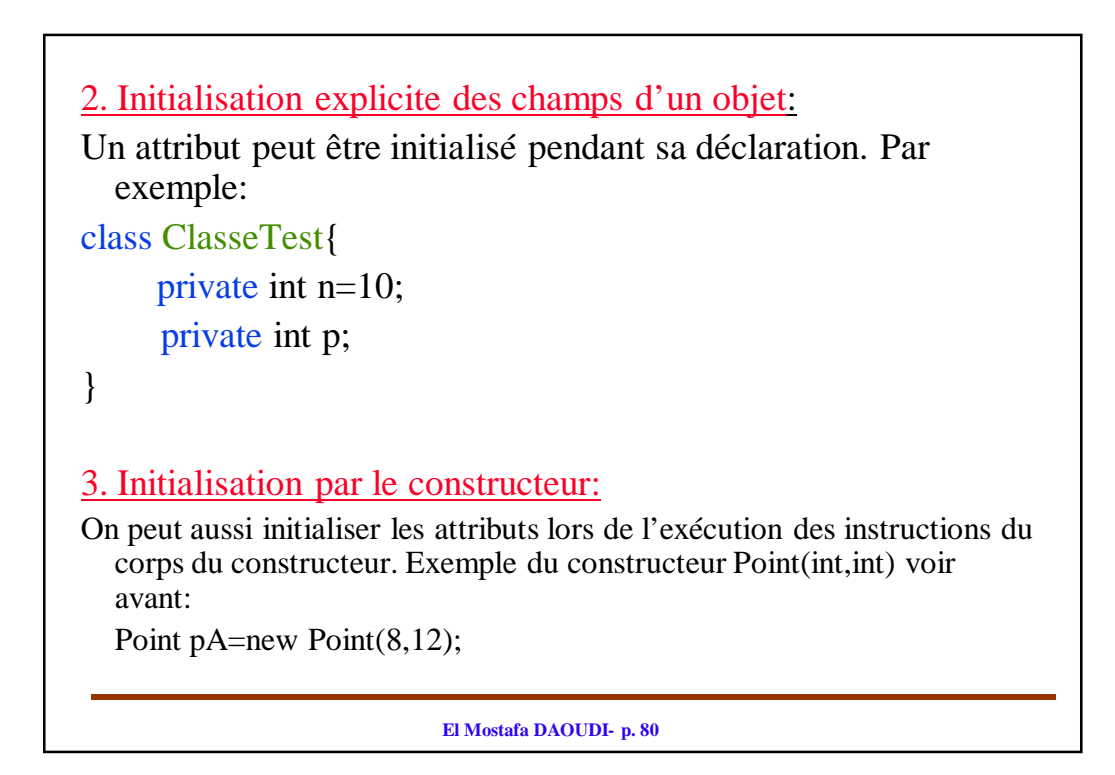

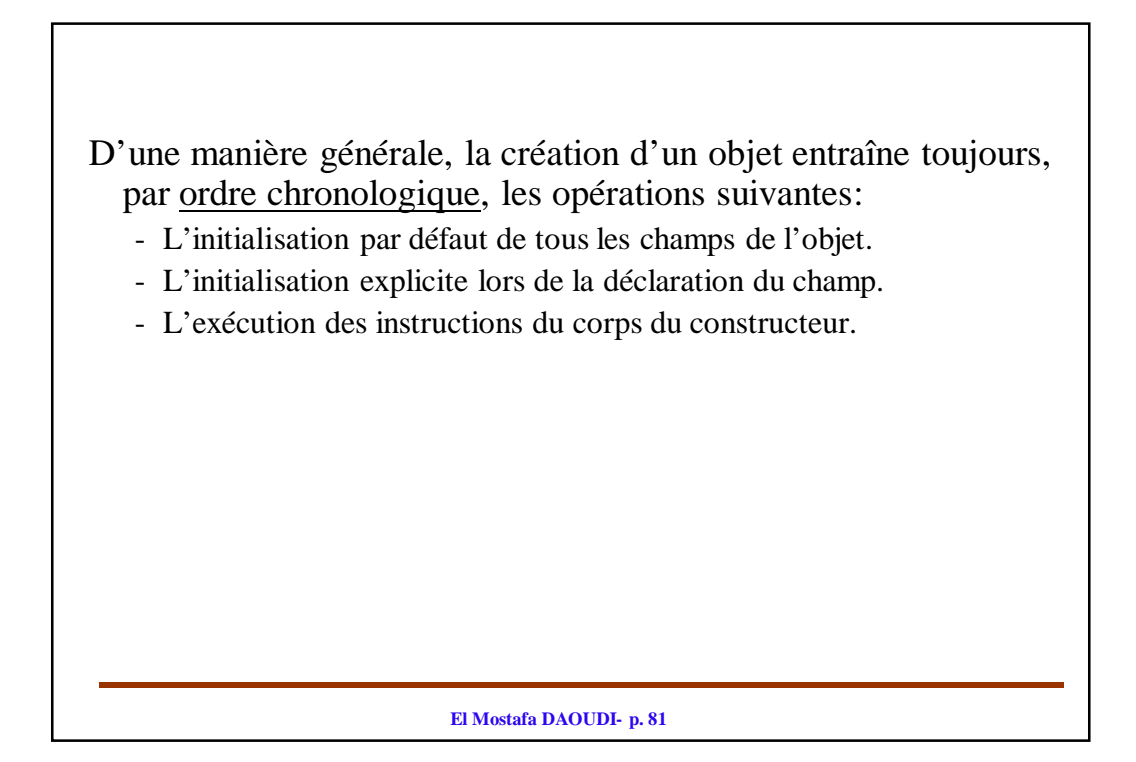

```
Exemple: Considérons la classe suivante:
class ClasseTest{
  public ClasseTest (…) {… } // Constructeur ClasseTest
  \mathbb{R}^2private int n=10;
  private int p;
}
L'instruction suivante: 
ClasseTest objA=new ClasseTest(…);
Entraîne successivement:
1. initialisation implicite (par défaut) des champs n et p de l'objet objA à 0
2. initialisation explicite: On affecte au champ n la valeur 10 (la valeur 
  figurant dans sa déclaration).
3. exécution des instruction du constructeur: Le corps du constructeur n'est 
  exécuté qu'après l'initialisation par défaut et l'initialisation explicite.
```
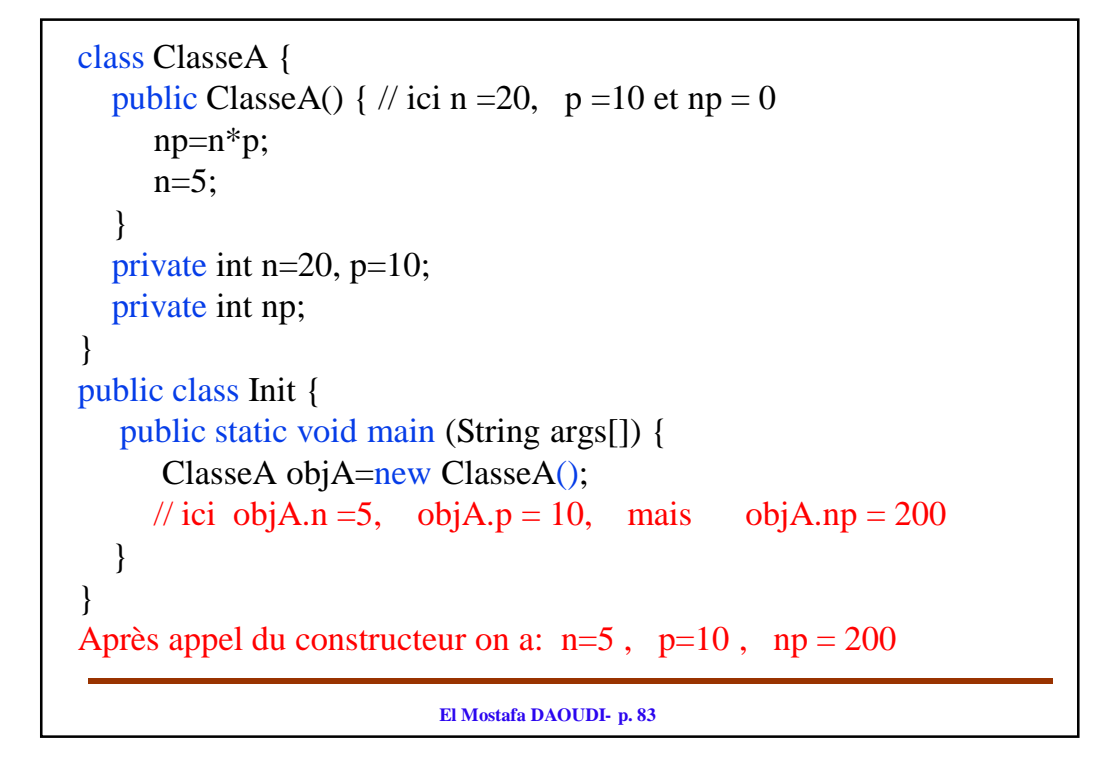

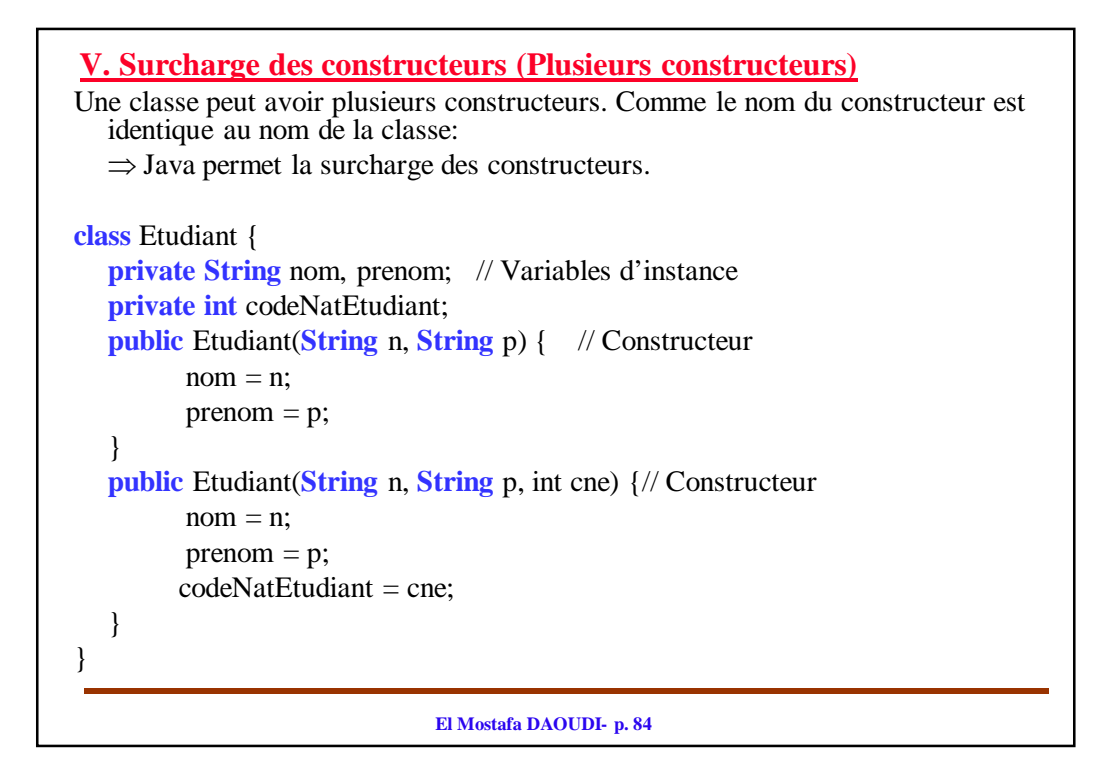

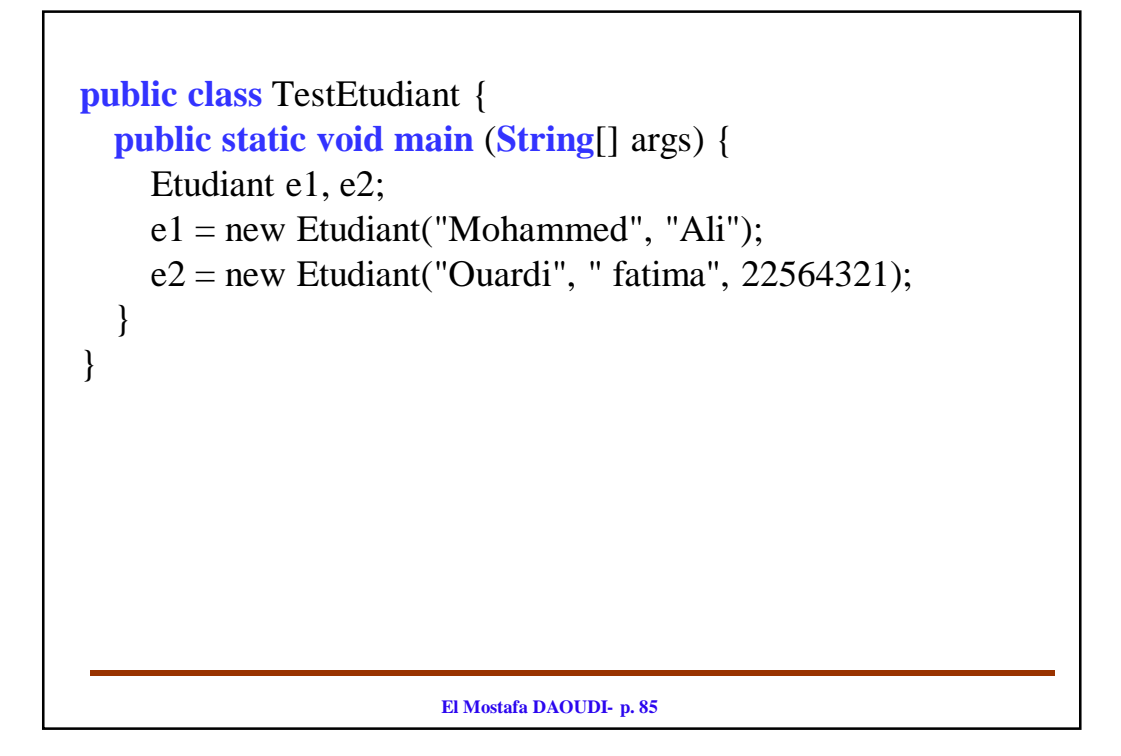

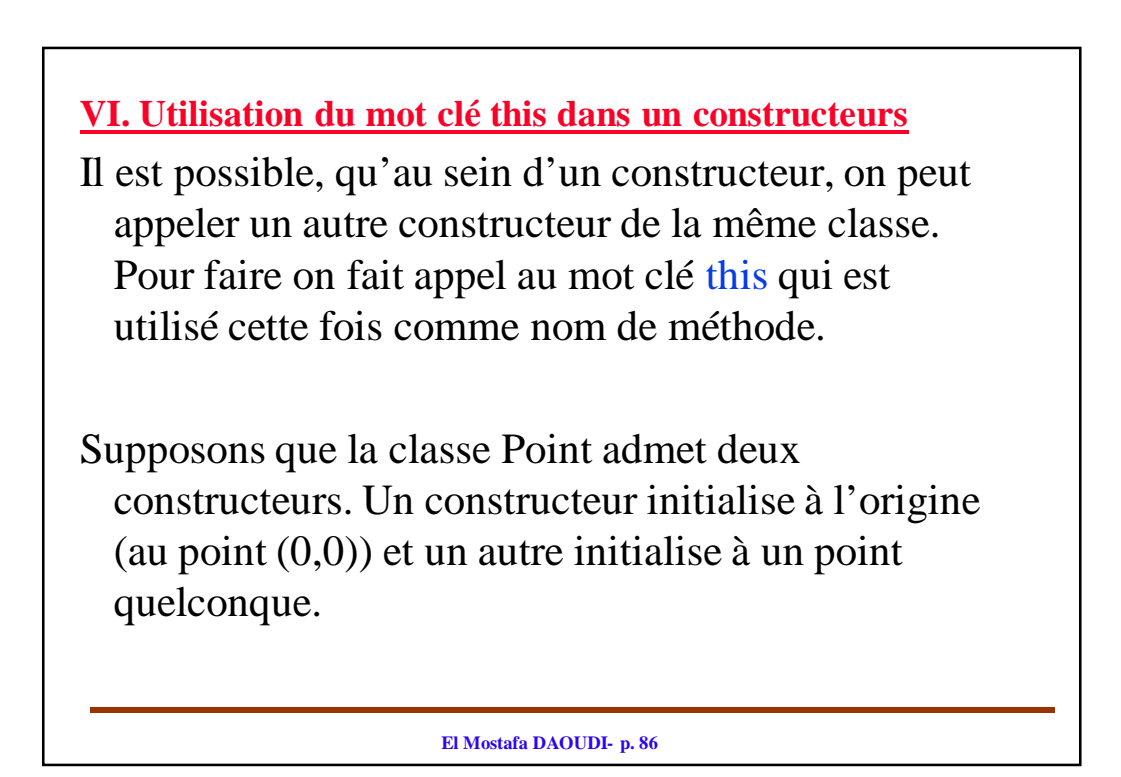

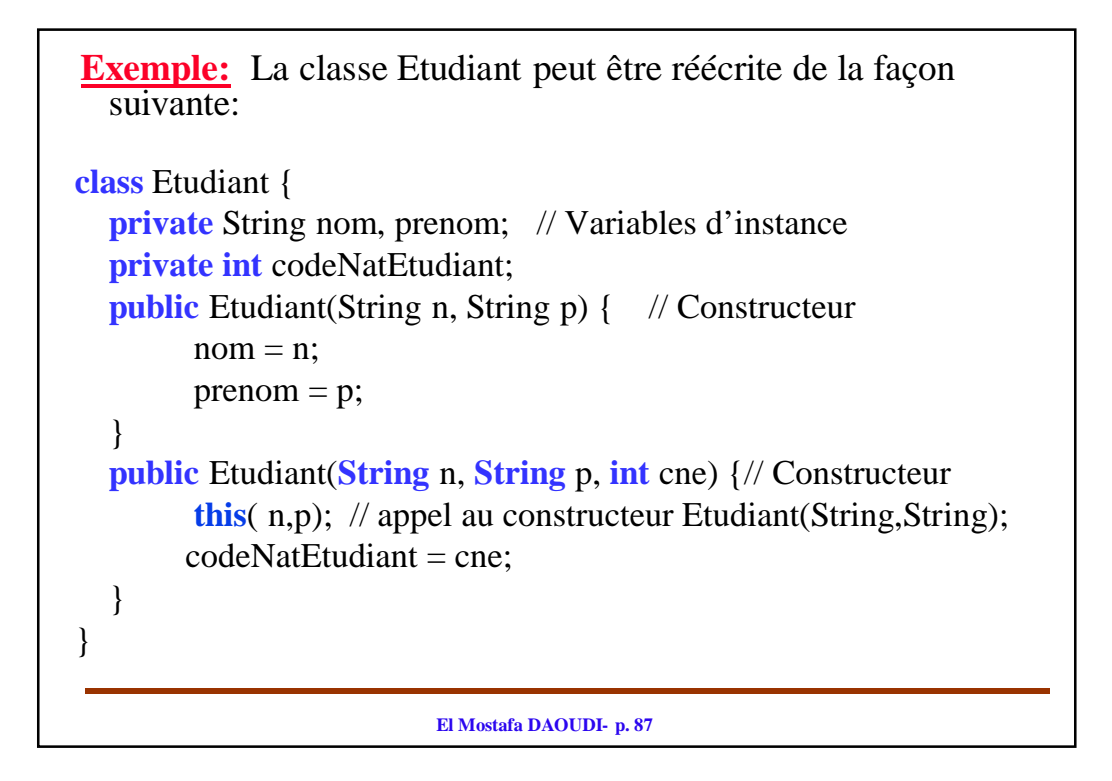

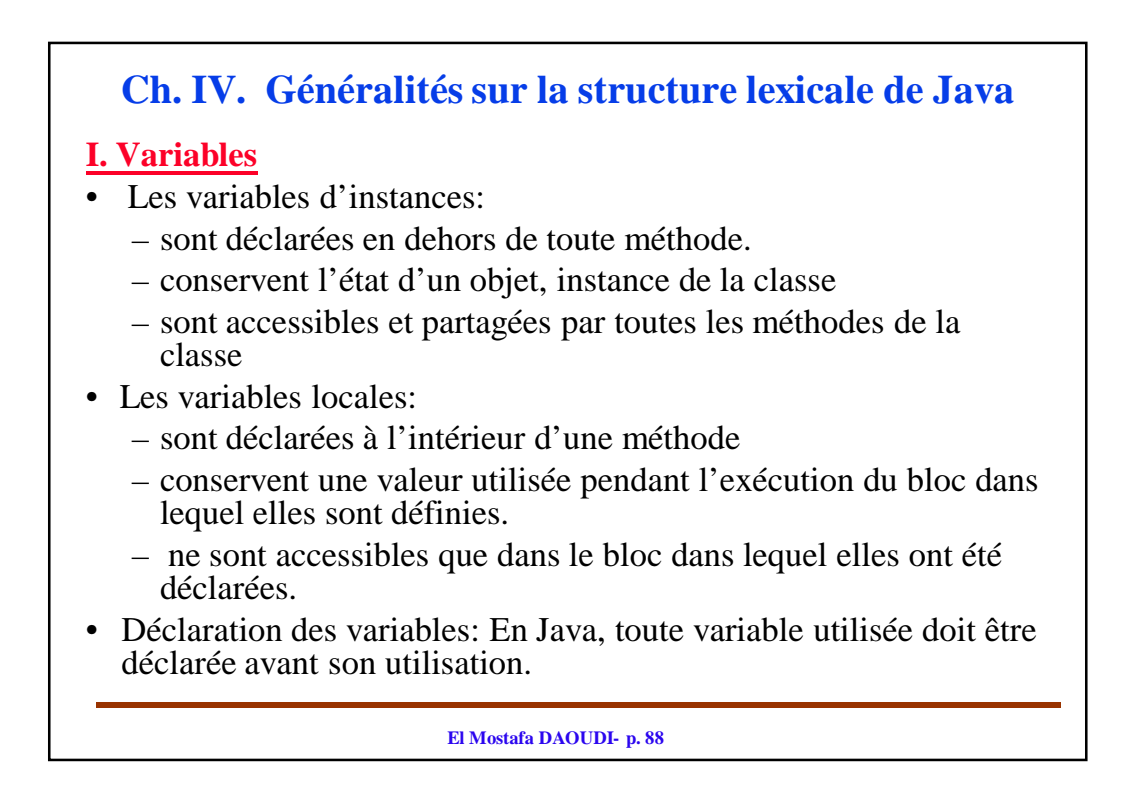

**El Mostafa DAOUDI- p. 89** La syntaxe de la déclaration : *type identificateur;* Où - *identificateur* est une suite de caractères pour désigner les différentes entités manipulés par un programme: variables, méthode, classe, objet, ... - *type* désigne le type de la variable déclarée **Remarque:** concernant les identificateurs: - Tous les caractères sont significatifs. - On fait la différence entre les majuscules et les minuscules. - Mots réservés: un identificateur ne peut pas correspondre à un mot réservé du langage (par exemple if, else, while, ..., ). **Exemple:** int val; double delta; Rectangle r1; /\* Rectangle est une classe \*/

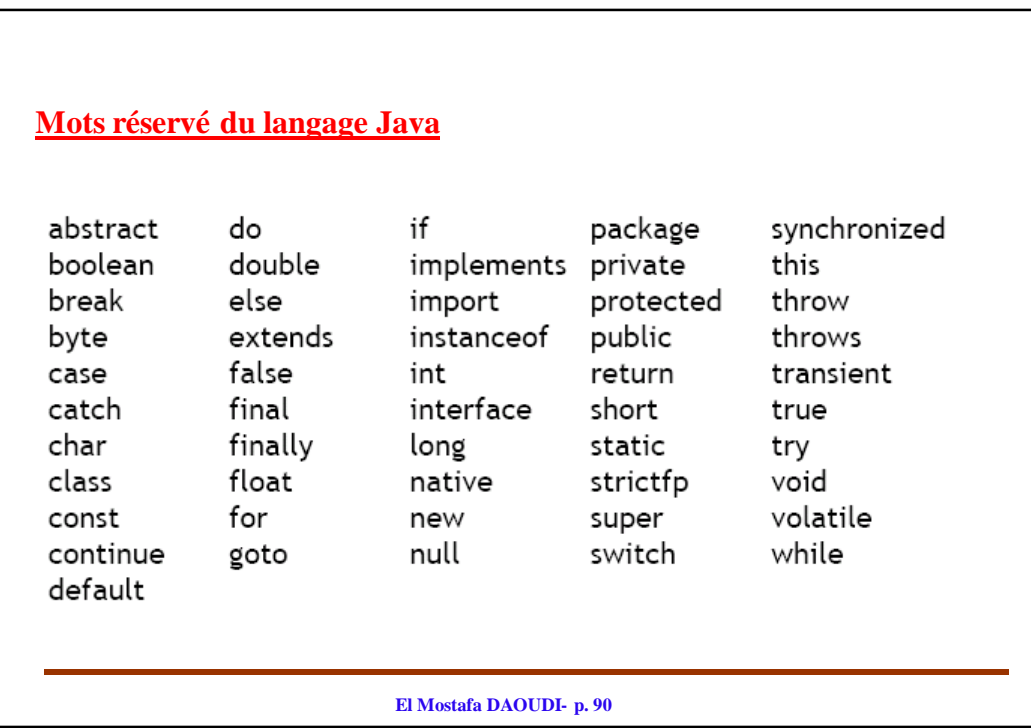

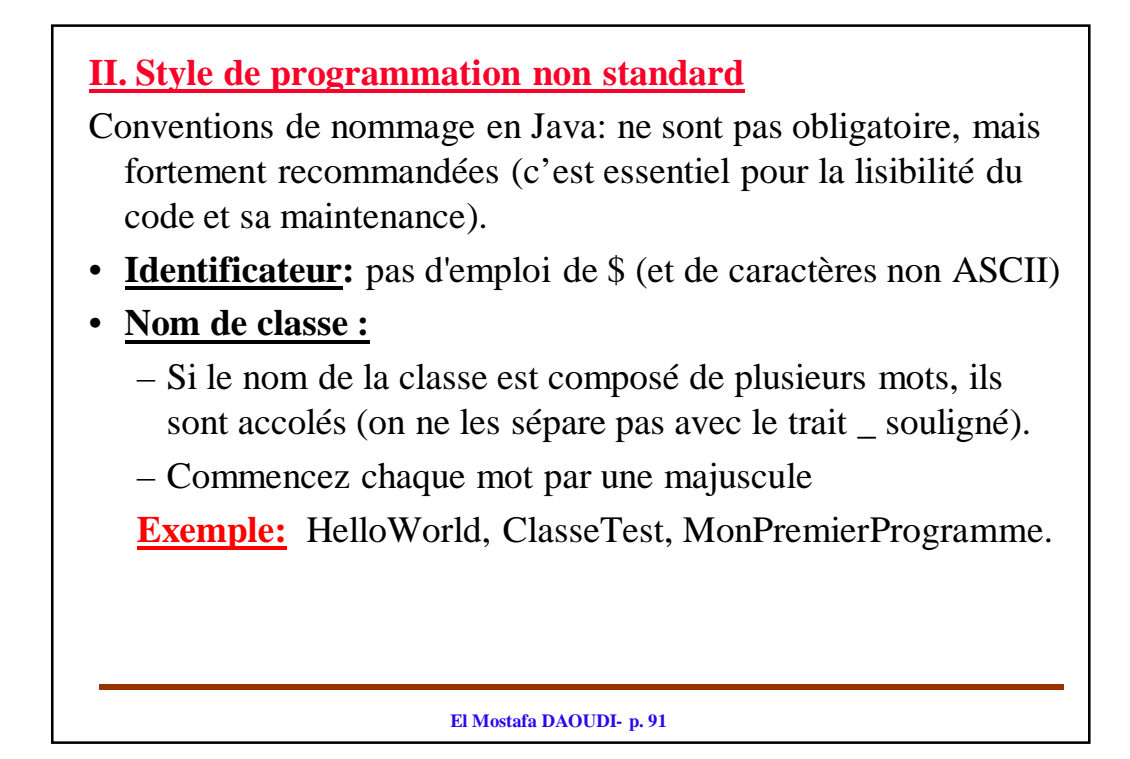

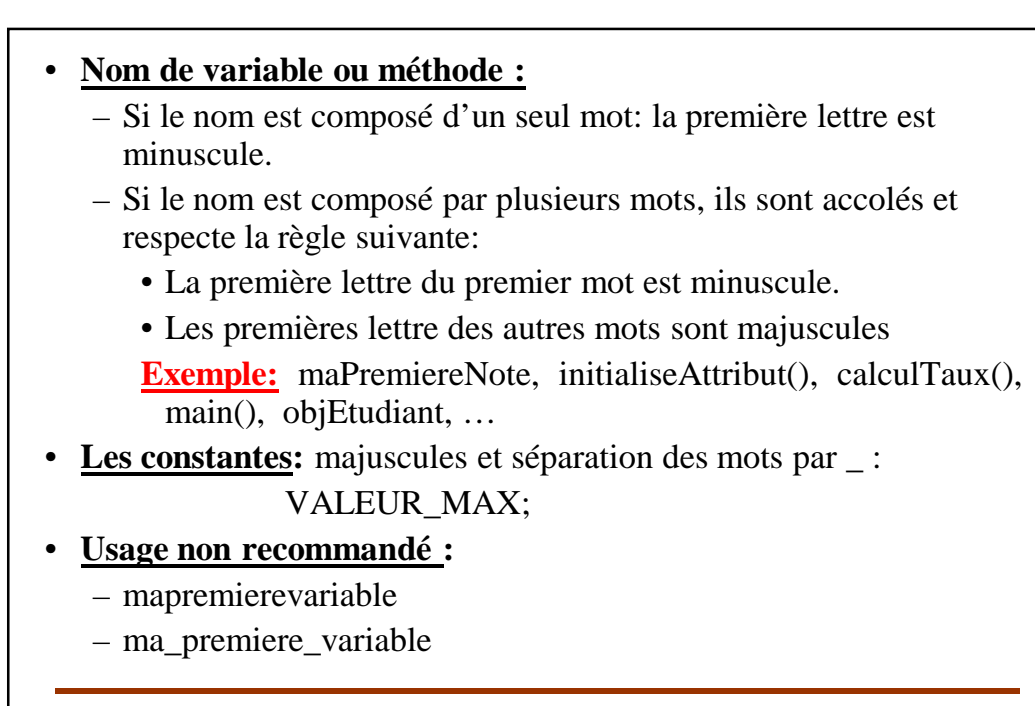

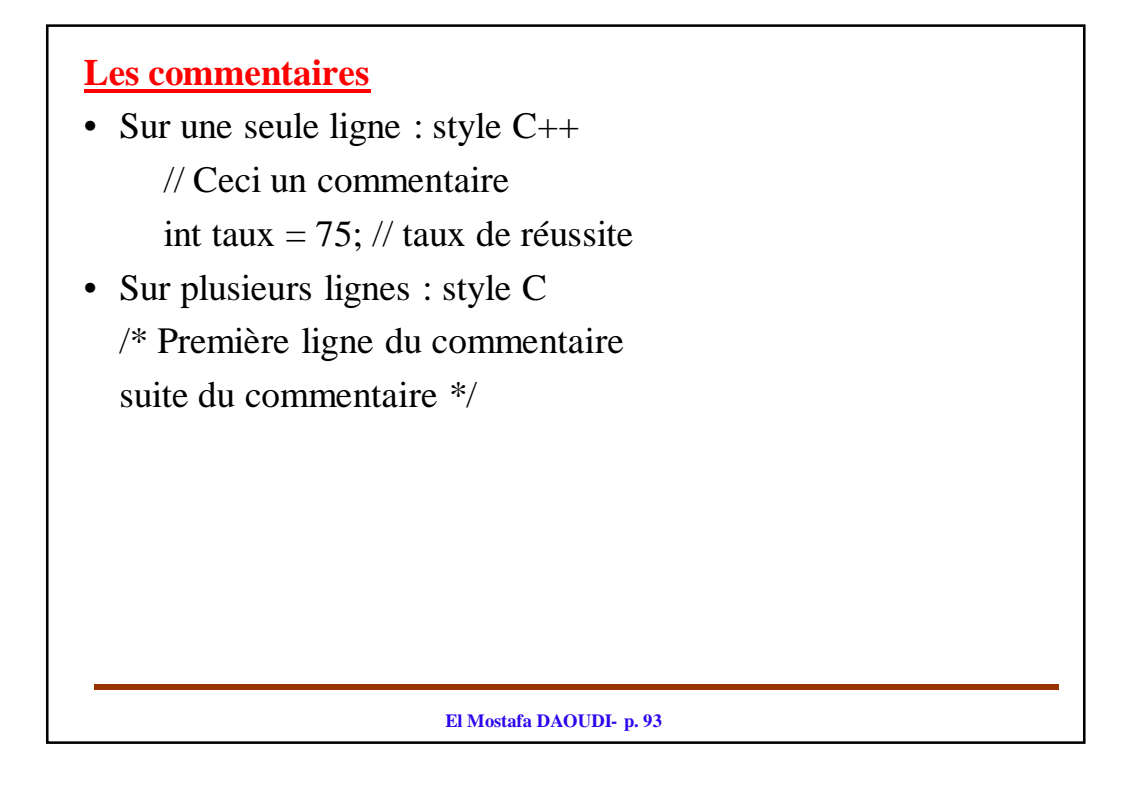

#### **Mise en page des programmes**

La mise en page d'un programme Java est libre.

- Une instruction peut être étendue sur plusieurs lignes.
- Une ligne peut comporter plusieurs instructions

#### **Emploi du code Unicode:**

Java utilise le codage Unicode, qui est basé sur 2 octets (16 bits), par conséquent on peut coder 65 536 symboles, ce qui permet de couvrir la plus part des symboles utilisés dans le monde. Pour assurer la portabilité, le compilateur commence par traduire le fichier source en Unicode.

- On peut, par exemple, utiliser l'identificateur élément: int élément;
- On peut aussi utiliser le code Unicode d'un caractère (mais à éviter pour la lisibilité) de la manière suivante: \uxxxx représente le caractère ayant comme code Unicode la valeur xxxx.

Par exemple \u0041 représente le caractère A.

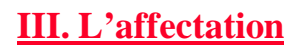

• L'opération d'affectation affecte ( assigne) une valeur à une variable. Elle est réalisée au moyen de l'opérateur « = ».

la syntaxe : *identificateur = valeur* ;

Signifie prendre la valeur du coté droit et la copier du coté gauche.

- *identificateur* : désigne une variable.
- *valeur* : est une constante, une variable ou une expression qui retourne une valeur du même type que la variable référencée par *identificateur* .

**El Mostafa DAOUDI- p. 95**

## **Cas des types primitifs**

• Soient a et b de type primitif. L'affectation a=b; signifie que le contenu de b est copié dans a.

**Exemple:**

 $a=2$ ;

 $b=15$ ;

a=b; // La nouvelle valeur de a est 15

 $\Rightarrow$  après affectation a et b existent et ont tous la même valeur 15.

**Remarque:** si ensuite on modifie le contenu de a, alors le contenu de b ne sera pas modifié.

## **Cas des Objets**

Soient objA est objB deux objets,

L'affectation objA=objB; signifie qu'on copie la référence de objB dans objA.

 $\Rightarrow$ 

- 1. Après affectation, les références *objA* et *objB* pointent vers le même objet référencé par *objB*.
- 2. L'objet qui a été initialement référencé par *objA* existe toujours, mais on n'a aucun contrôle sur lui (il reste inaccessible).

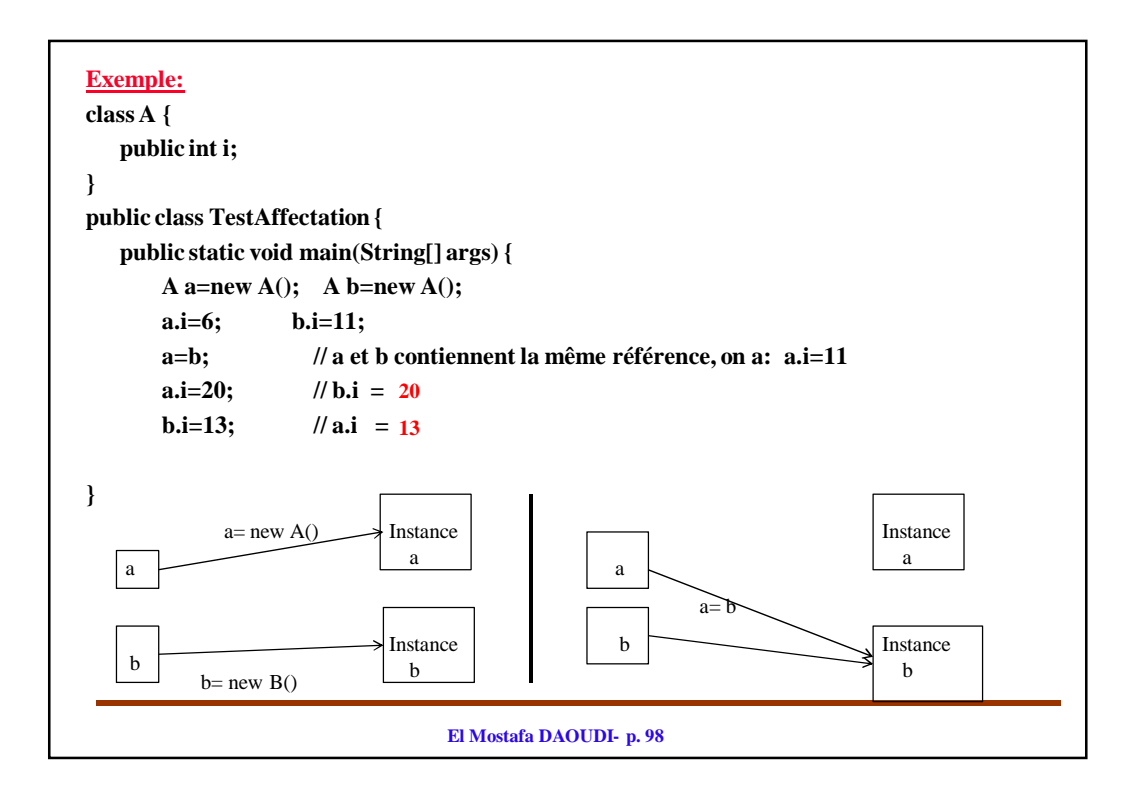

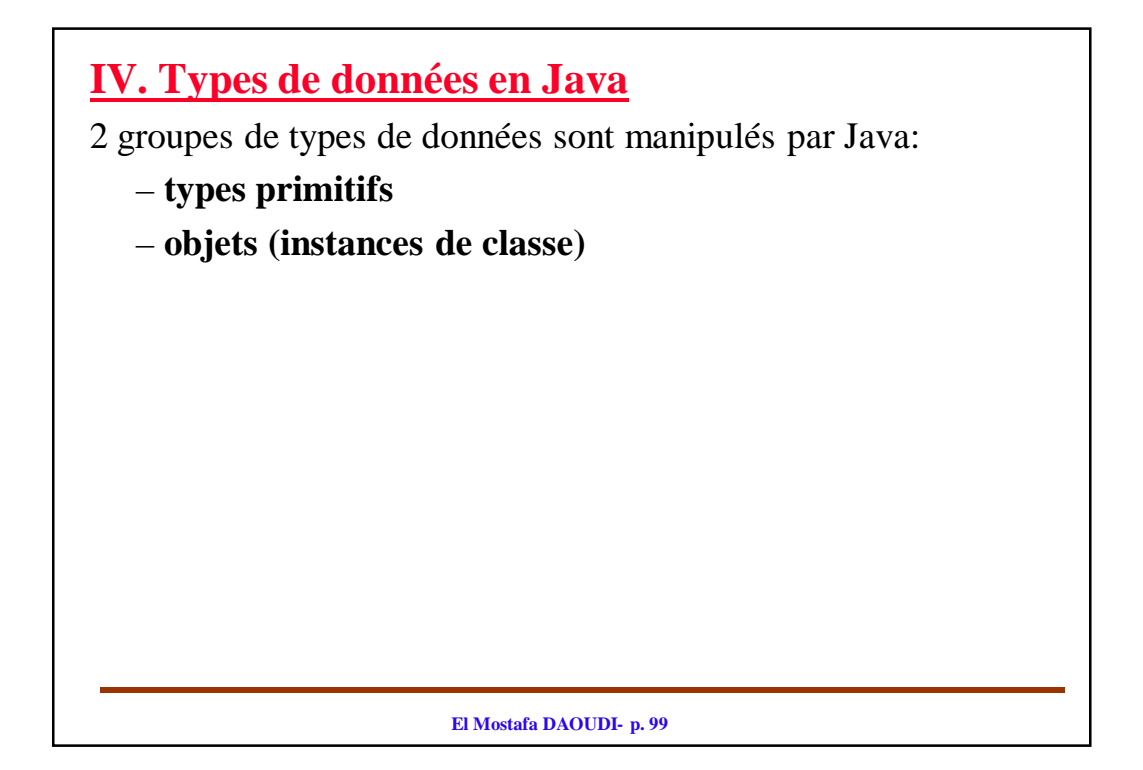

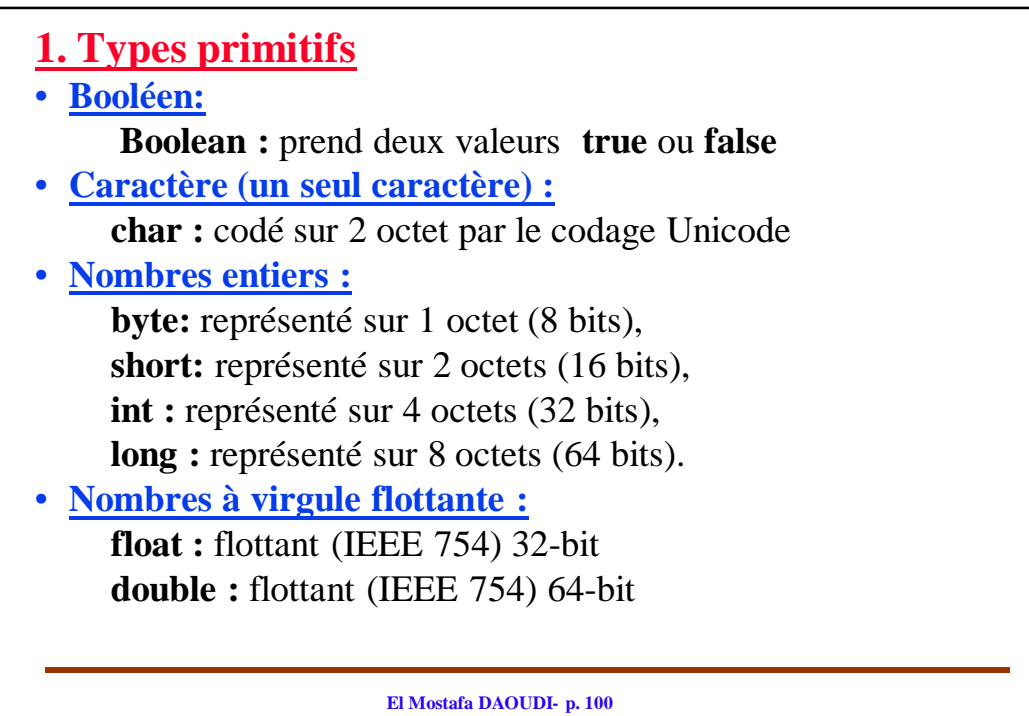

# **1.1. Type booléen**

- Sert à représenter une valeur logique du type vrai/faux:
	- Une variable de type booléen est déclaré par:

*boolean* b;

b prend une des deux valeurs *true* ou *false*

• C'est un véritable type:

- Il est retourné par les opérateurs de comparaison
- Il est attendu dans tous les tests
- ne peut pas être converti en entier

#### **El Mostafa DAOUDI- p. 101**

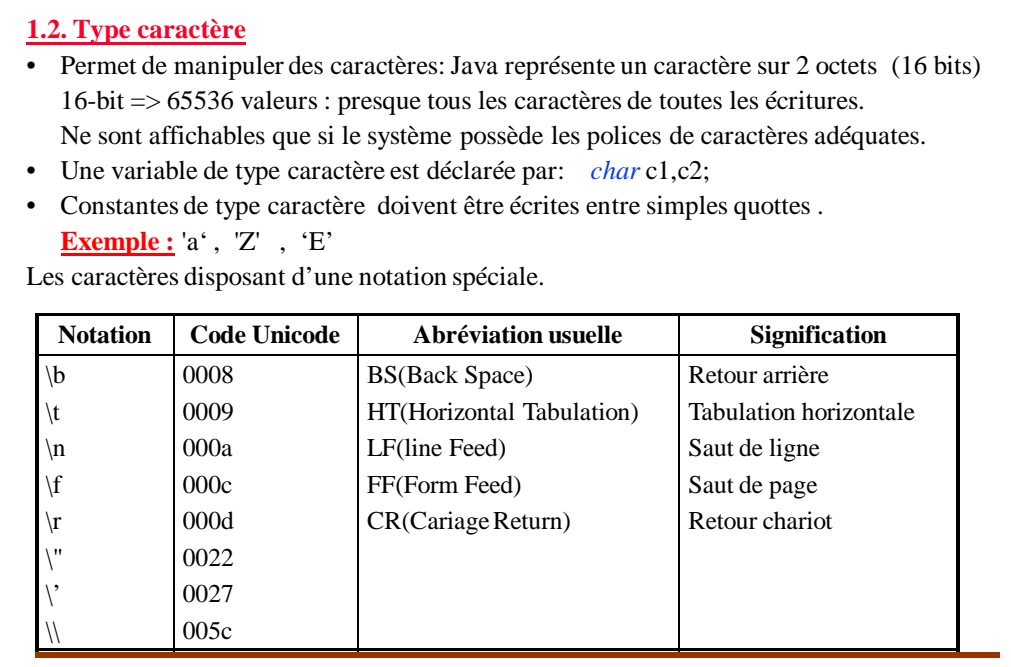

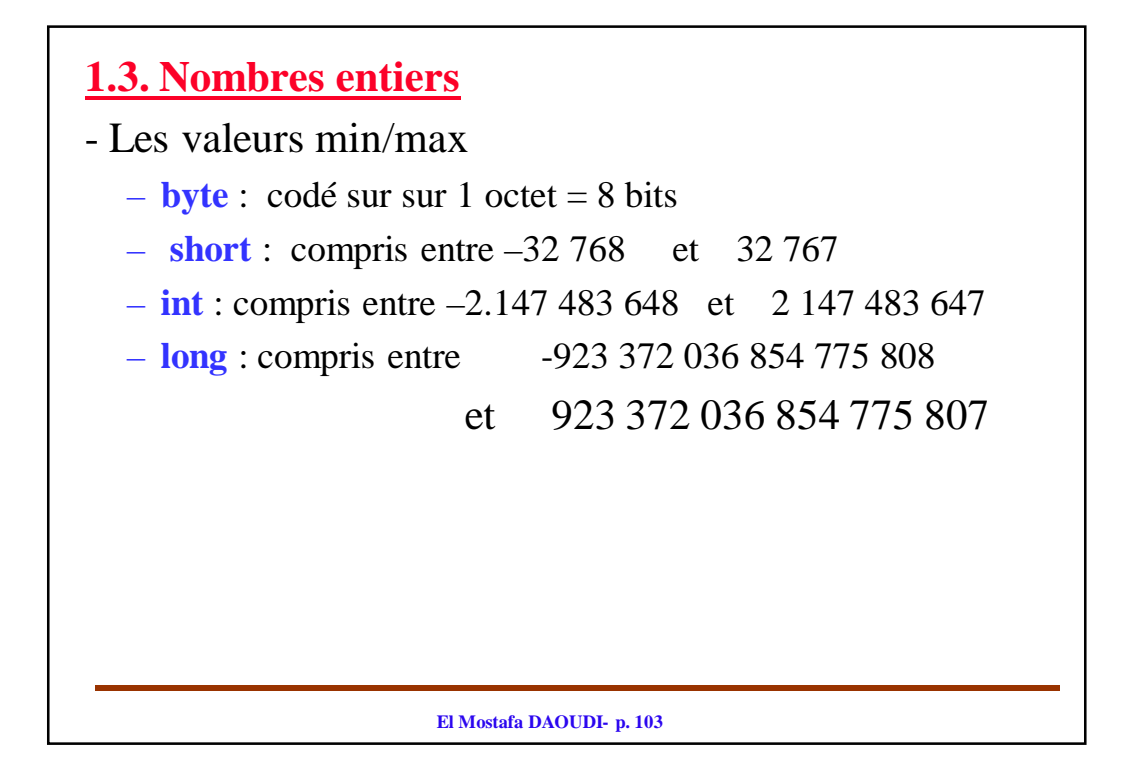

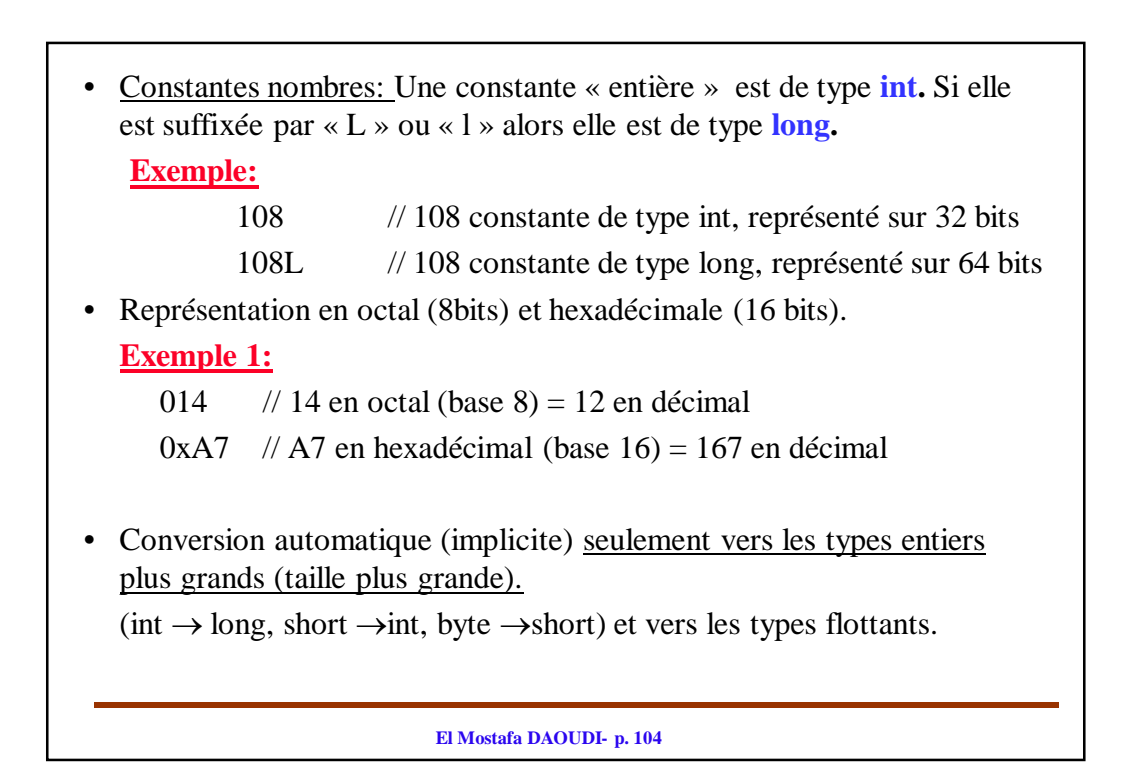

## **Types des résultats des calculs**

Avec des nombres entiers

- Tout calcul entre entiers donne un résultat de type **int**
- si au moins un des opérandes est de type **long**, alors le **r**ésultat est de type **long**

### **Exemple:**

byte  $b1 = (byte)20;$ 

byte  $b2 = (byte)15$ ;

byte  $b3 = b1 + b2$ ;

Provoquera une erreur à la compilation car :

 $(b1 + b2)$  est de type int (codé sur 32 bits) alors que b3 est de type byte (codé sur 8 bits seulement).

**El Mostafa DAOUDI- p. 105**

# **1.4. Les nombres flottants**

• **float** : environ 7 chiffres significatifs ;

– Valeur absolue (arrondie) maximal  $3.4 \times 10^{38}$  (constante prédéfinie *Float.MAX\_VALUE*)

– Valeur absolue (arrondie) minimal  $1.4 \times 10^{-45}$  (constante prédéfinie *Float.MIN\_VALUE*)

• **double** : environ 15 chiffres significatifs ;

– Valeur absolue maximal (arrondie)  $1,8 \times 10^{308}$  (constante prédéfinie *Double.MAX\_VALUE*)

– Valeur absolue minimal (arrondie)  $4.9 \times 10^{-324}$  (constante prédéfinie *Double.MIN\_VALUE***)**

## **Constantes nombres**

- Une constante réelle est par défaut elle est de type double.
- Pour spécifier un float, il faut la suffixée par «  $F \gg$  ou « f ».
- Conversion automatique (implicite) : seulement  $float \rightarrow double$

### **Exemple:**

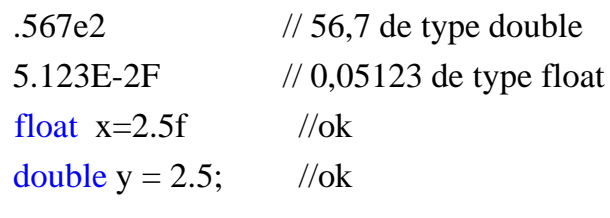

float  $x = 2.5$ ; // Erreur: conversion double à float

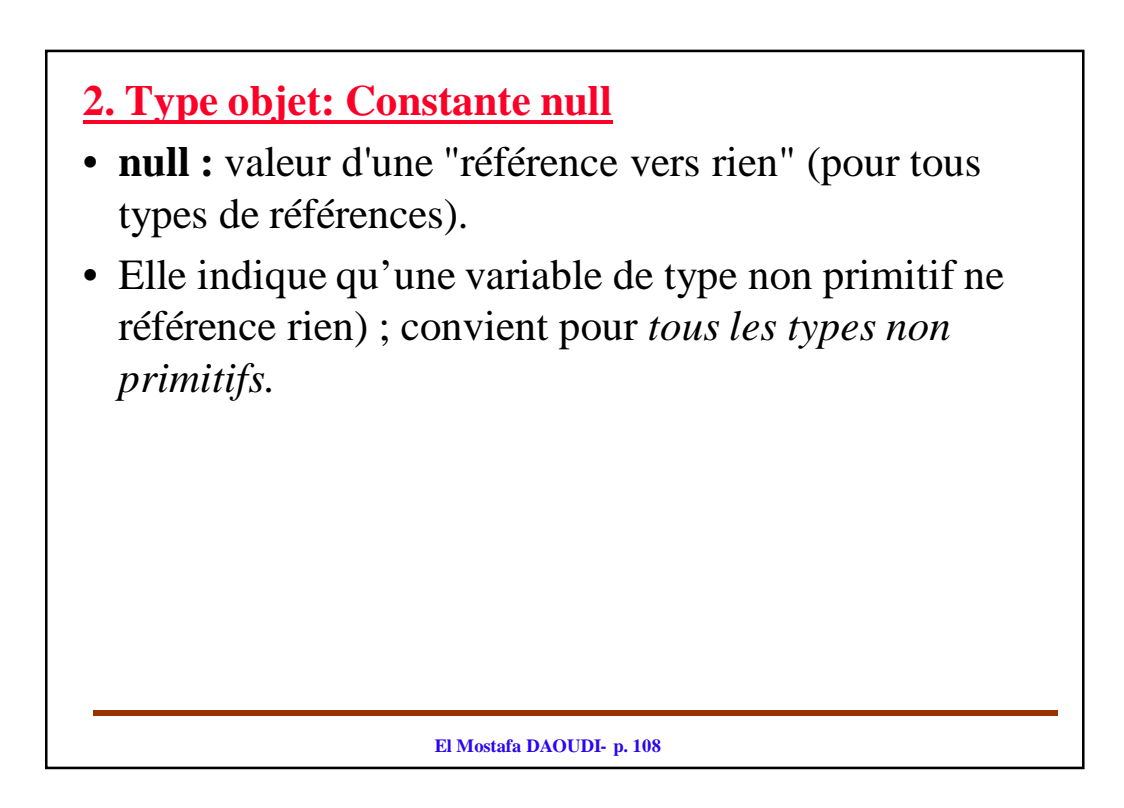

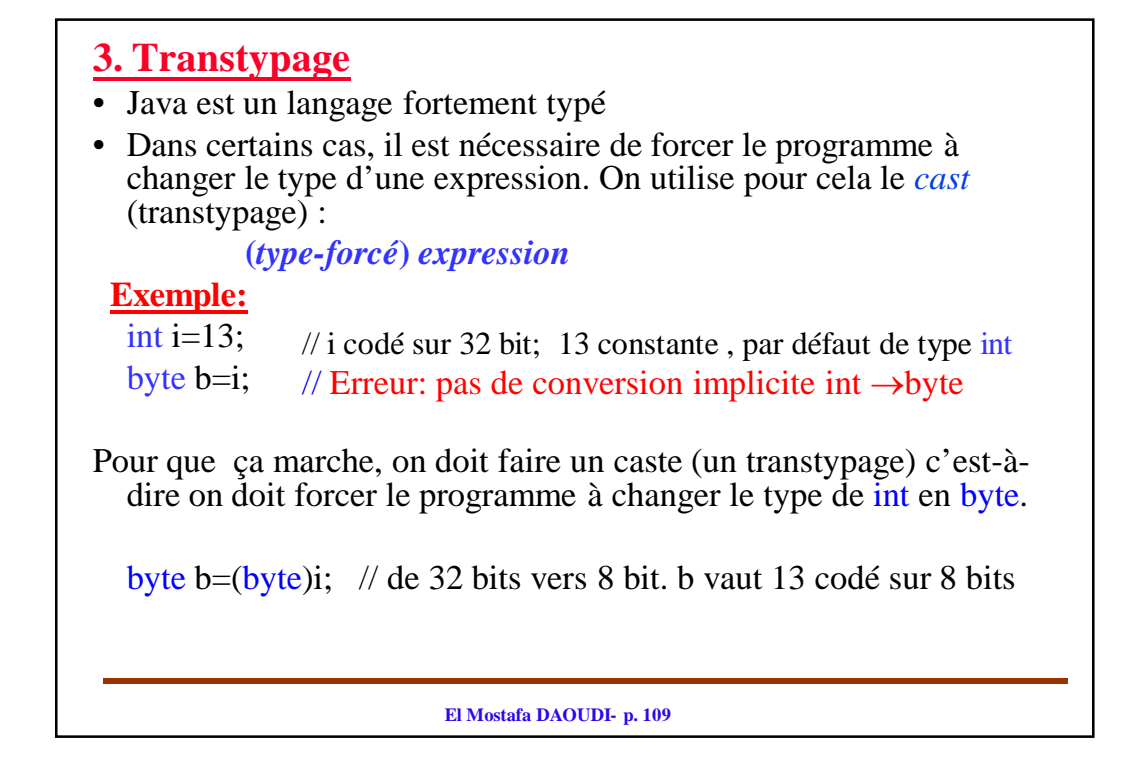

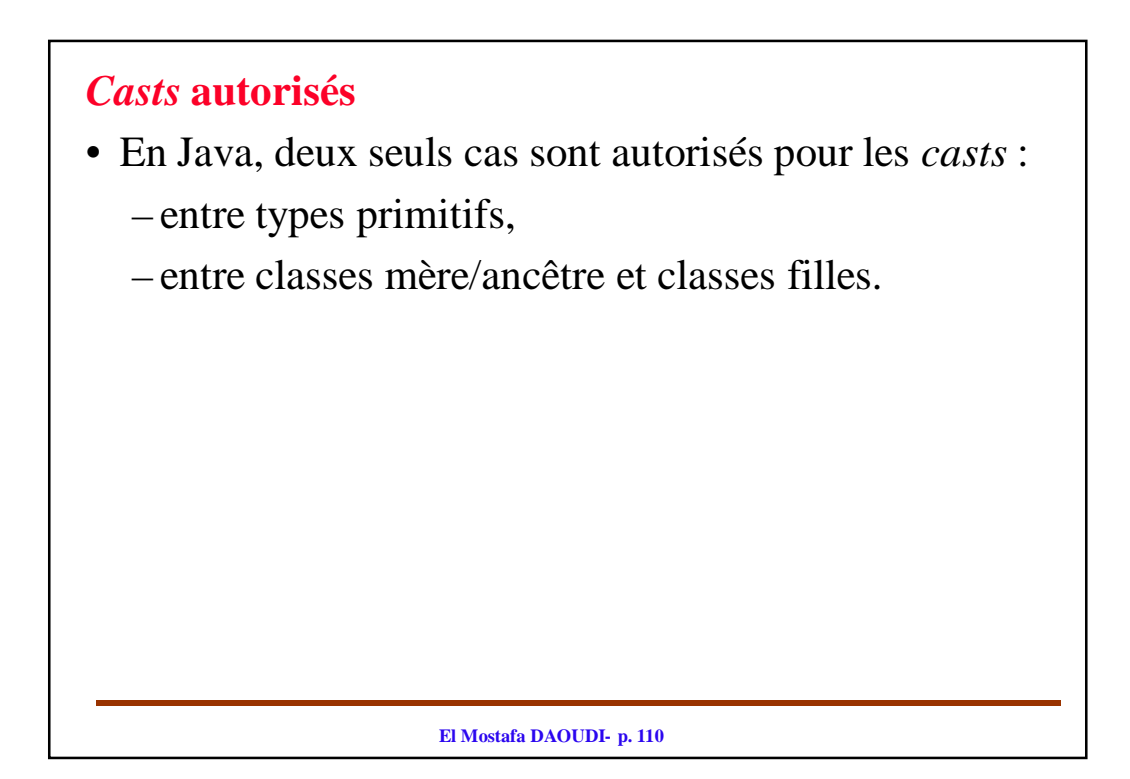

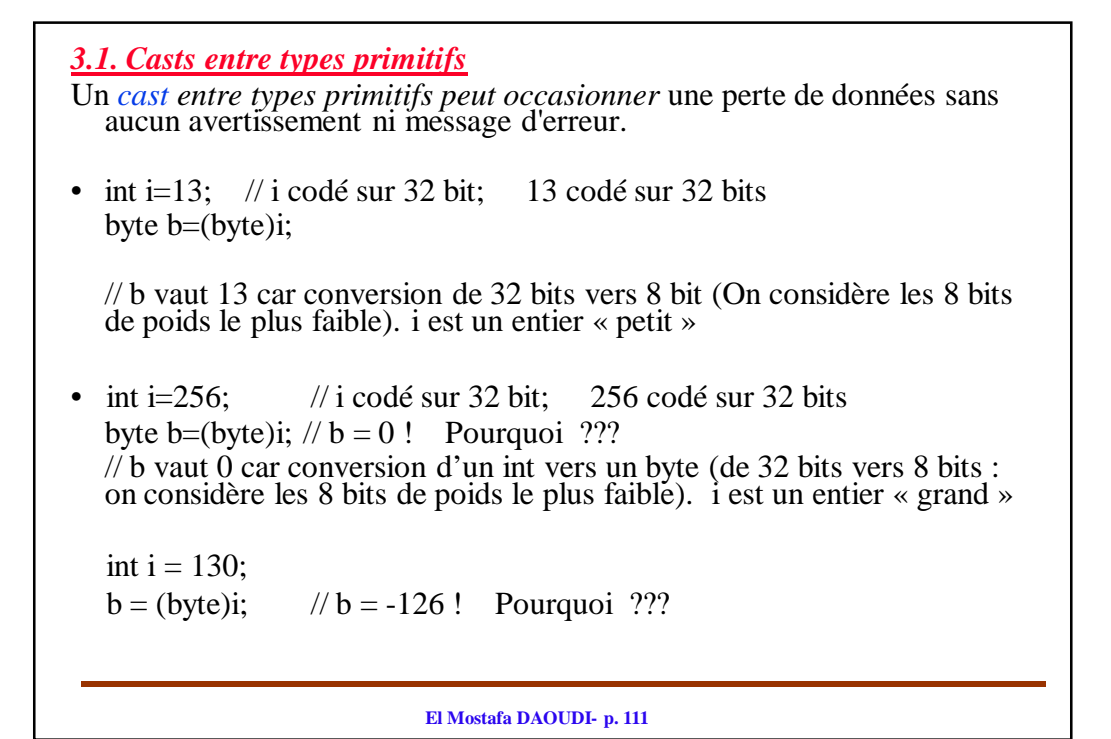

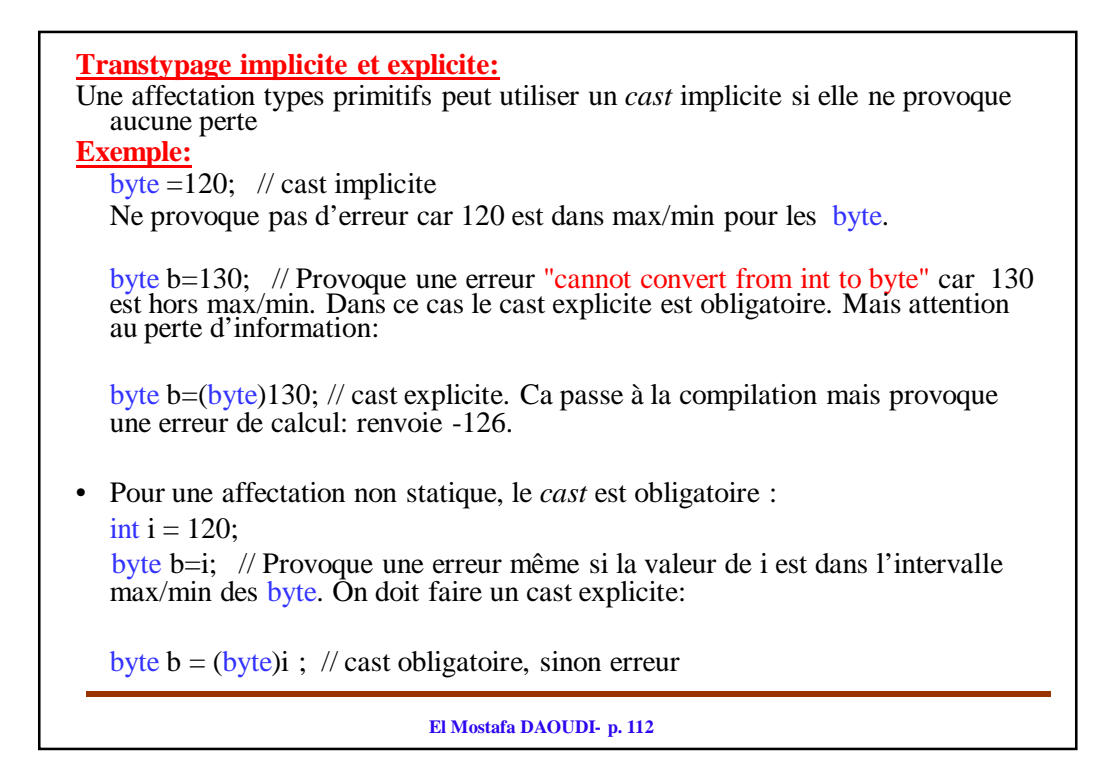

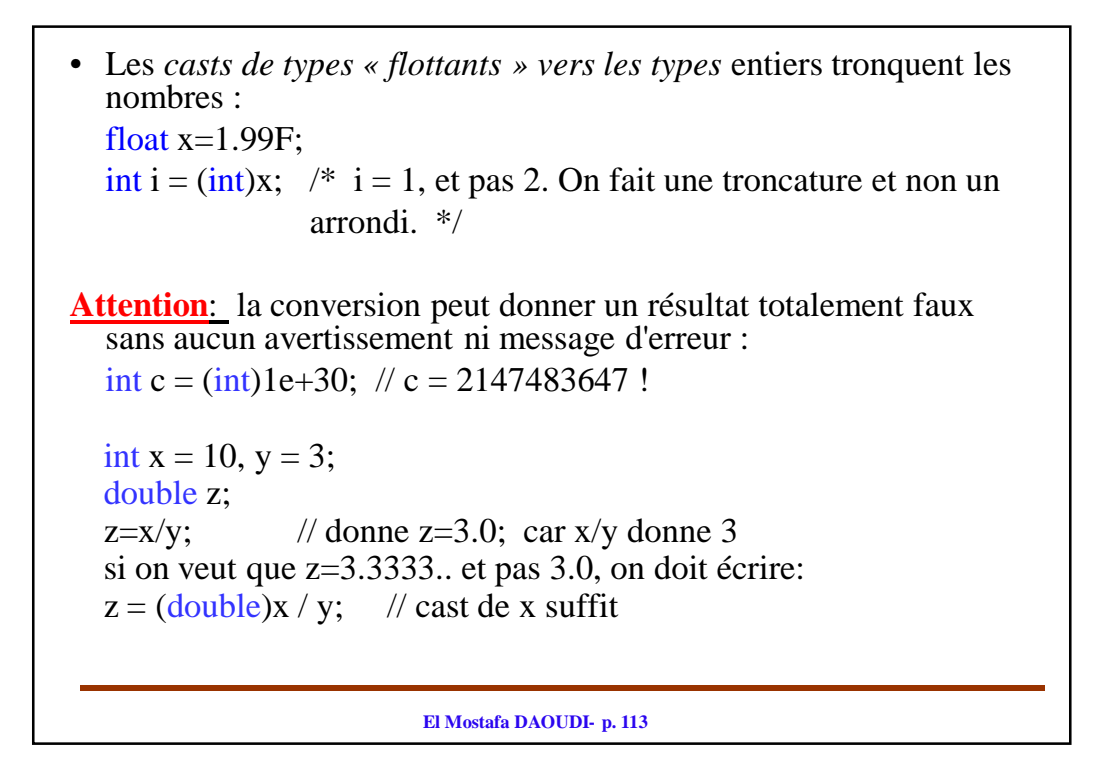

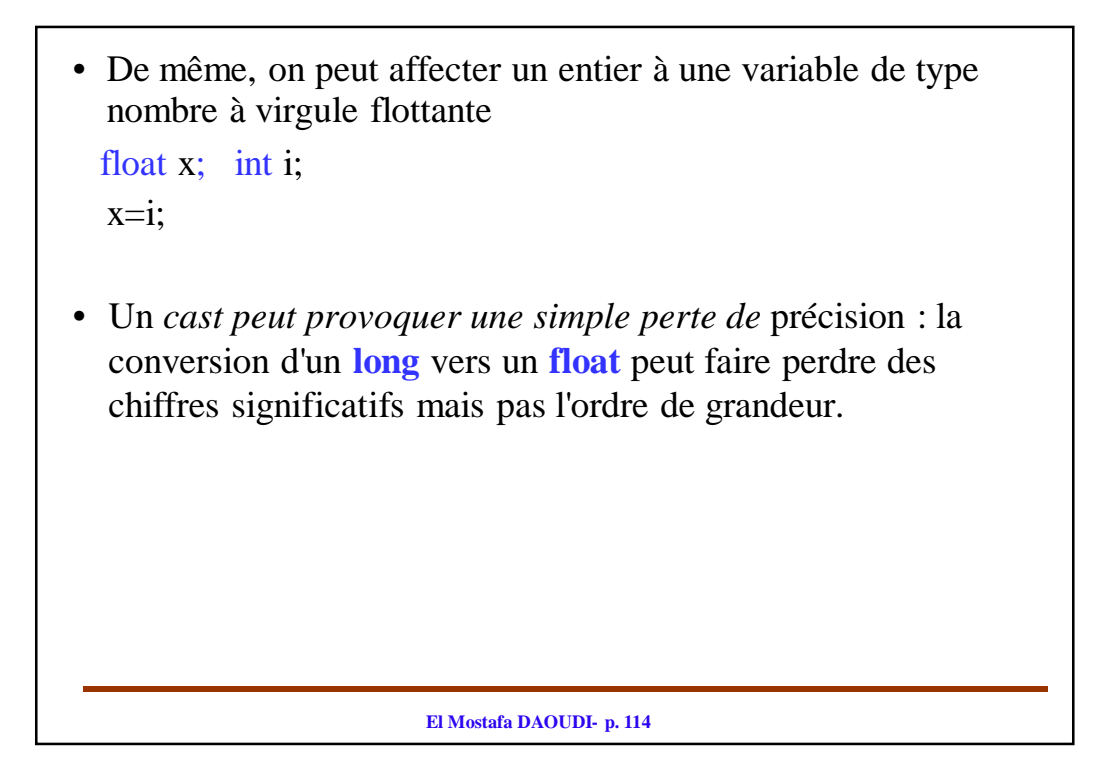

# *3.2. Casts* **entre entiers et caractères**

- Ils font correspondre un entier à un caractère qui a comme code Unicode la valeur de l'entier
- La correspondance **char** → **int**, **long** s'obtient par *cast* implicite
- Le code d'un **char** peut aller de 0 à 65 535 donc **char** → **short**, **byte** nécessite un *cast* explicite (**short** ne va que jusqu'à 32 767)
- Les entiers sont signés et pas les **char** donc **long**, **int**, **short** ou **byte** → **char** nécessite un *cast* explicite

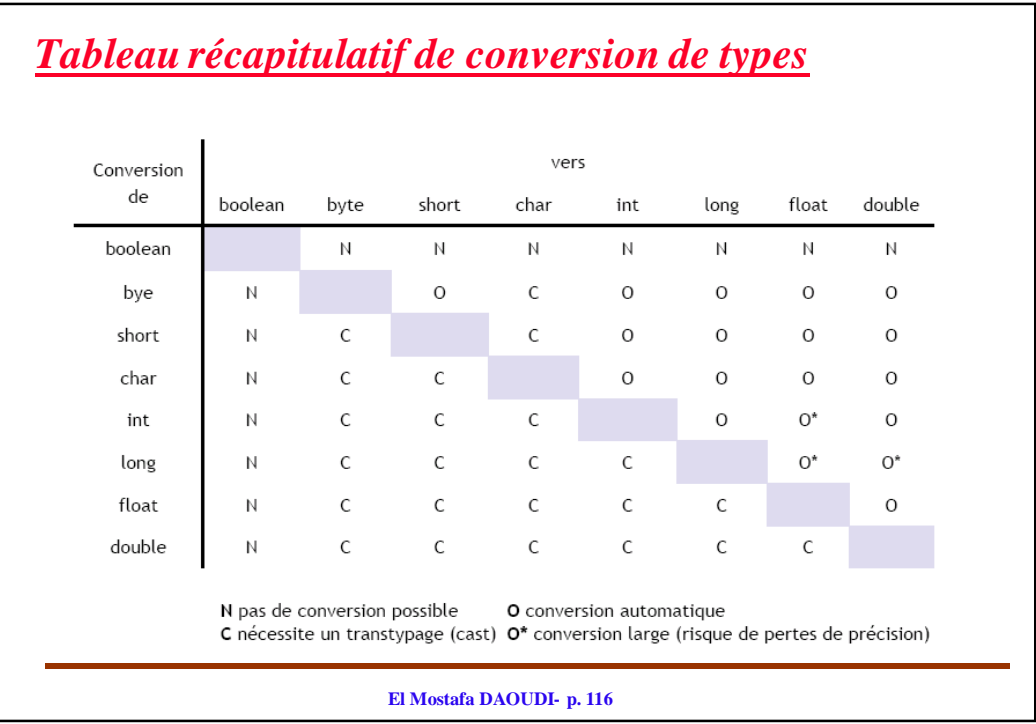

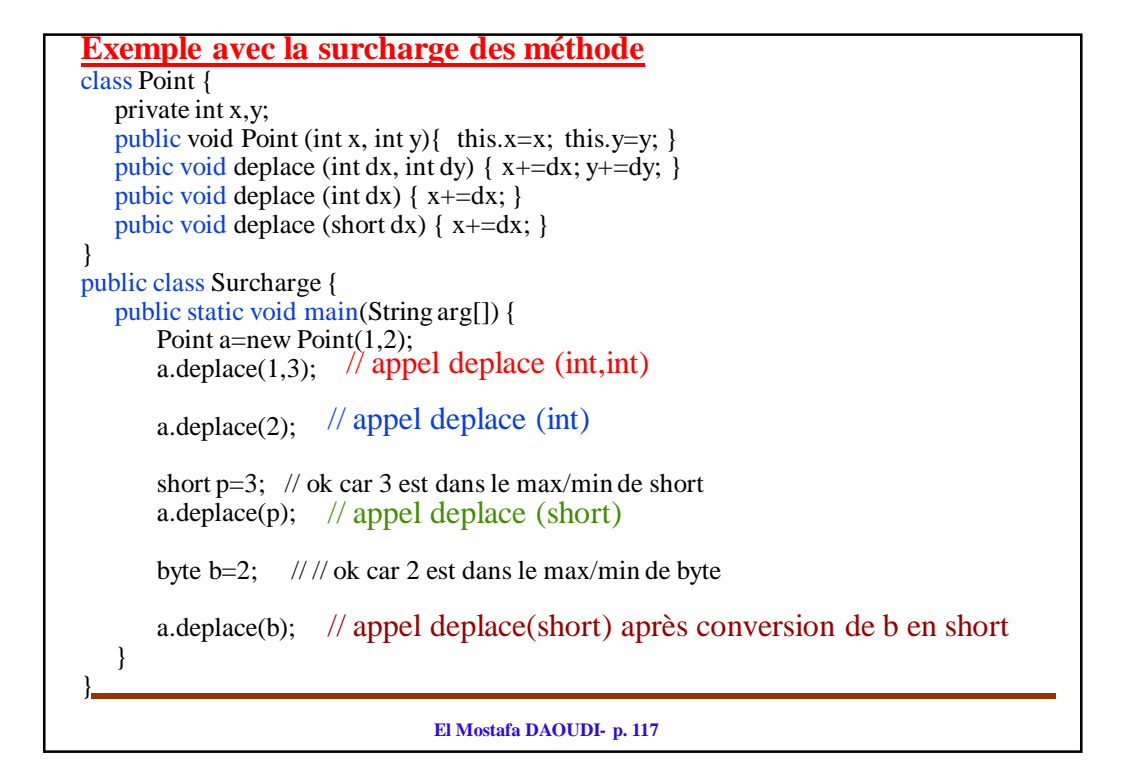

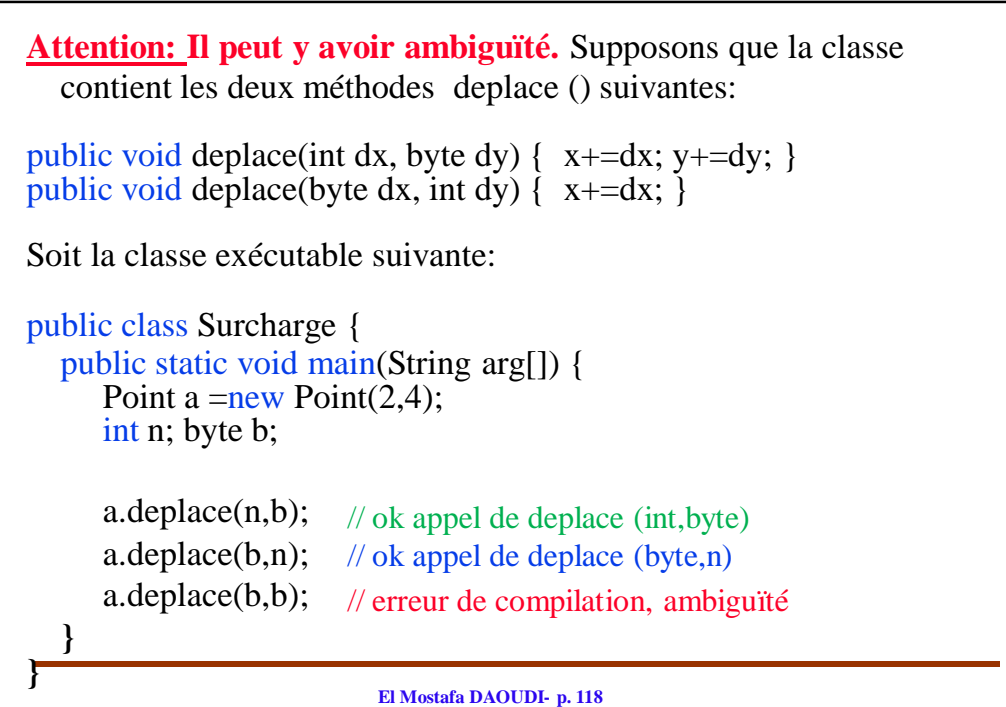

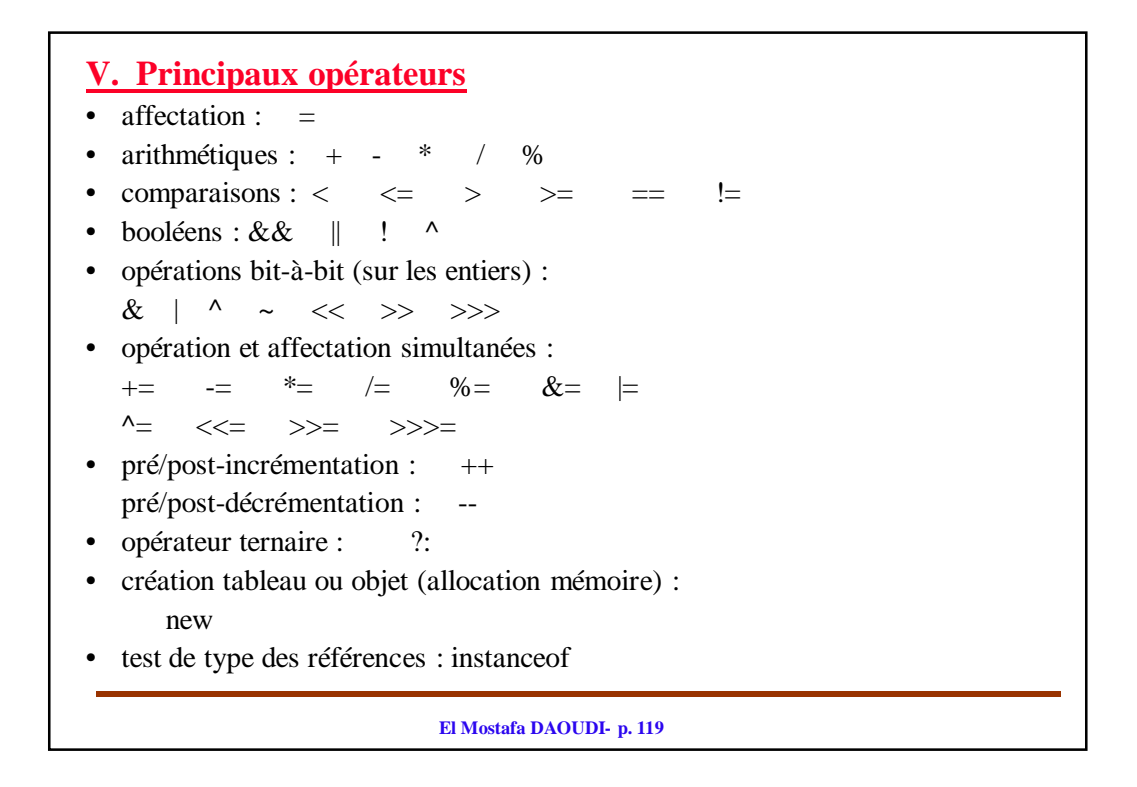

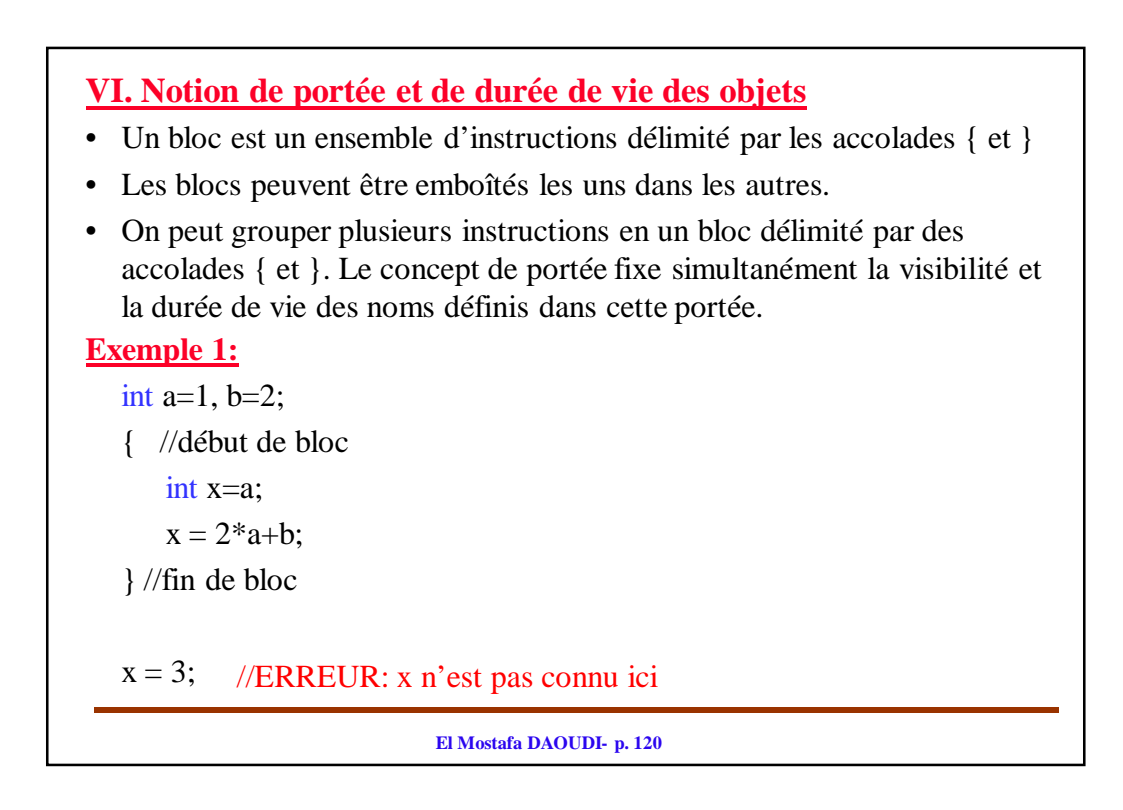

**Remarque :** La portée ( zone de validité de la déclaration) d'une variable va de sa déclaration jusqu'à la fin du bloc où elle est déclarée. Elle est fixée par les accolades { }.

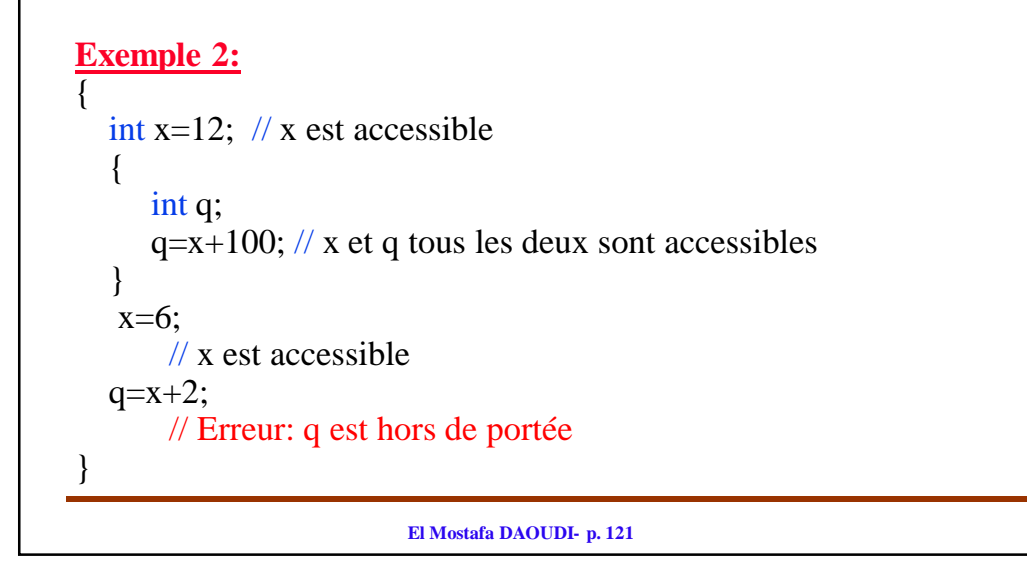

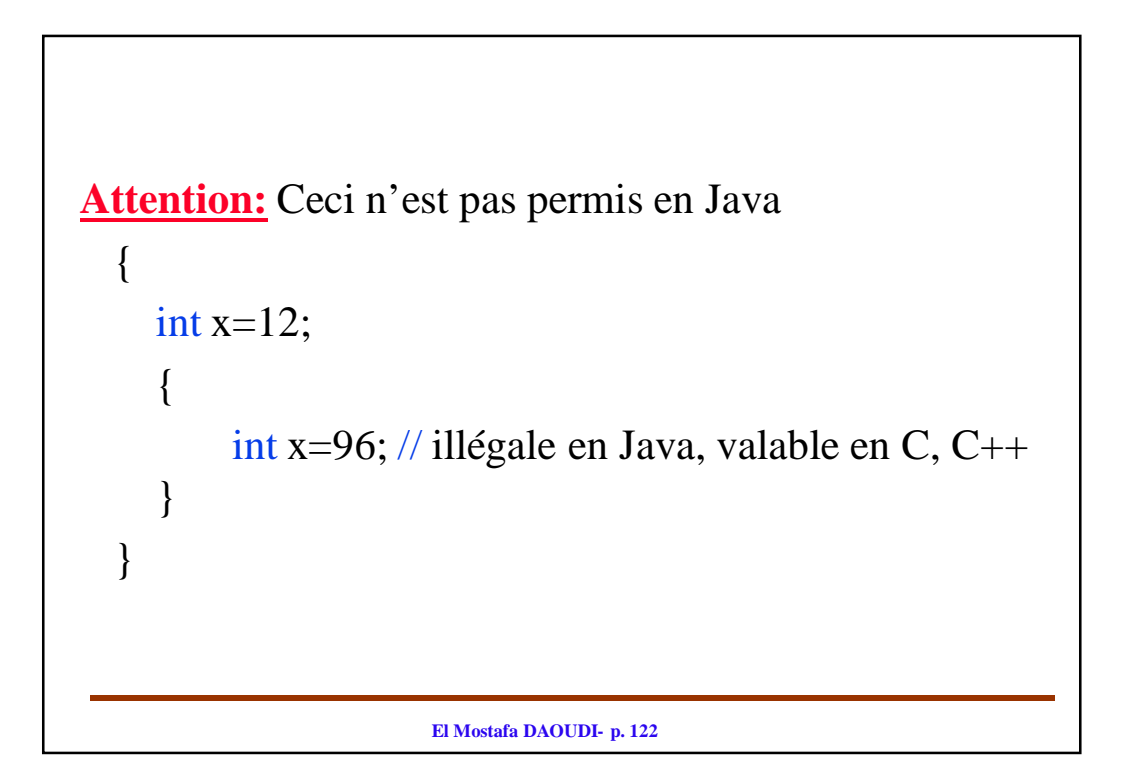

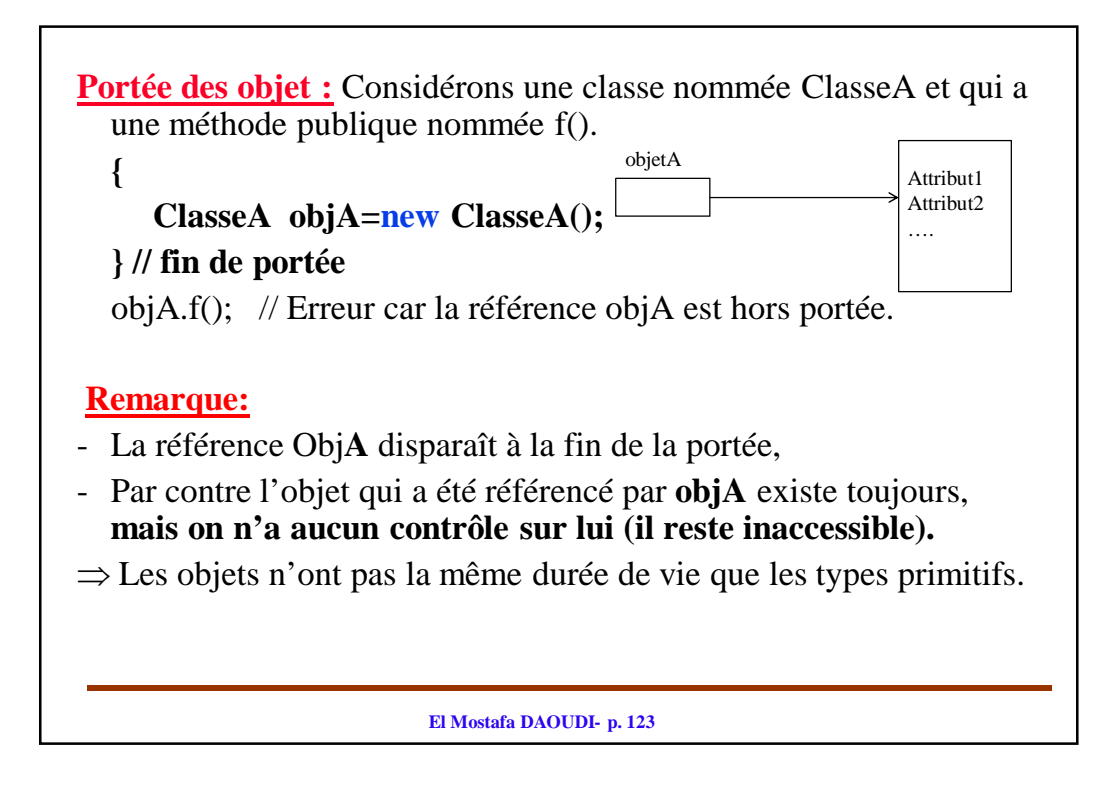

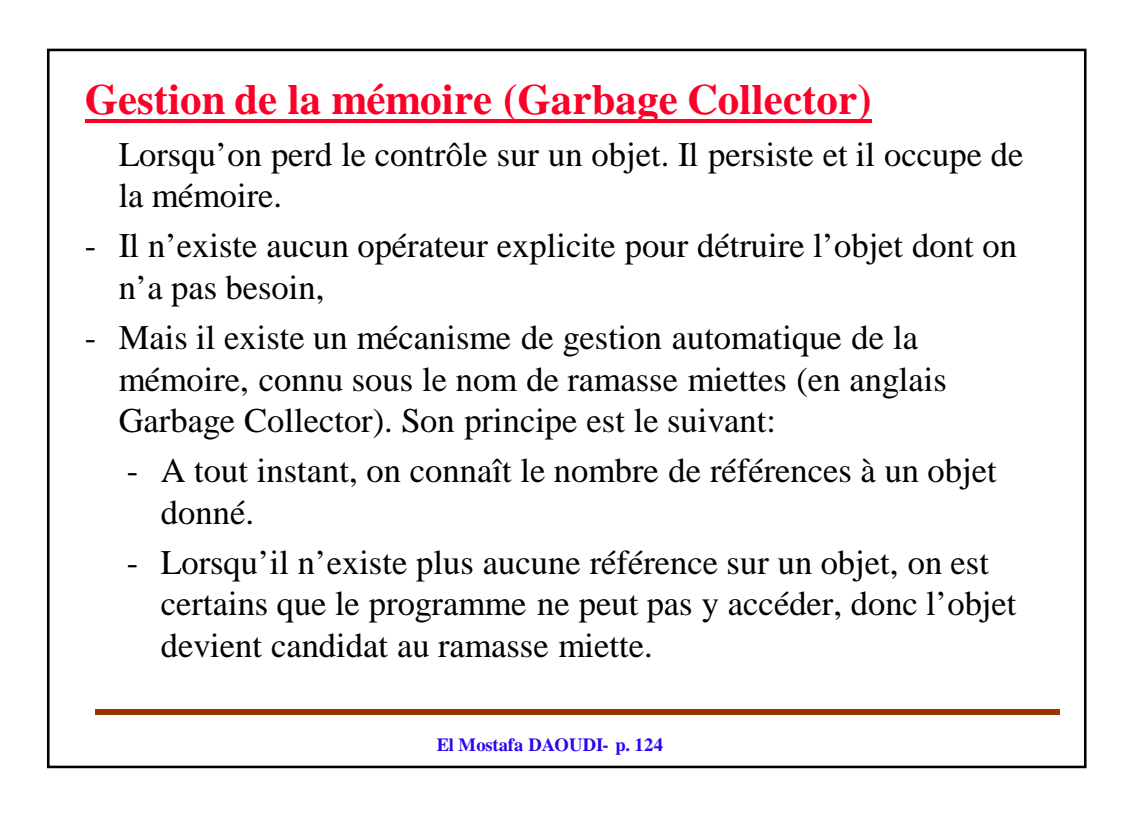

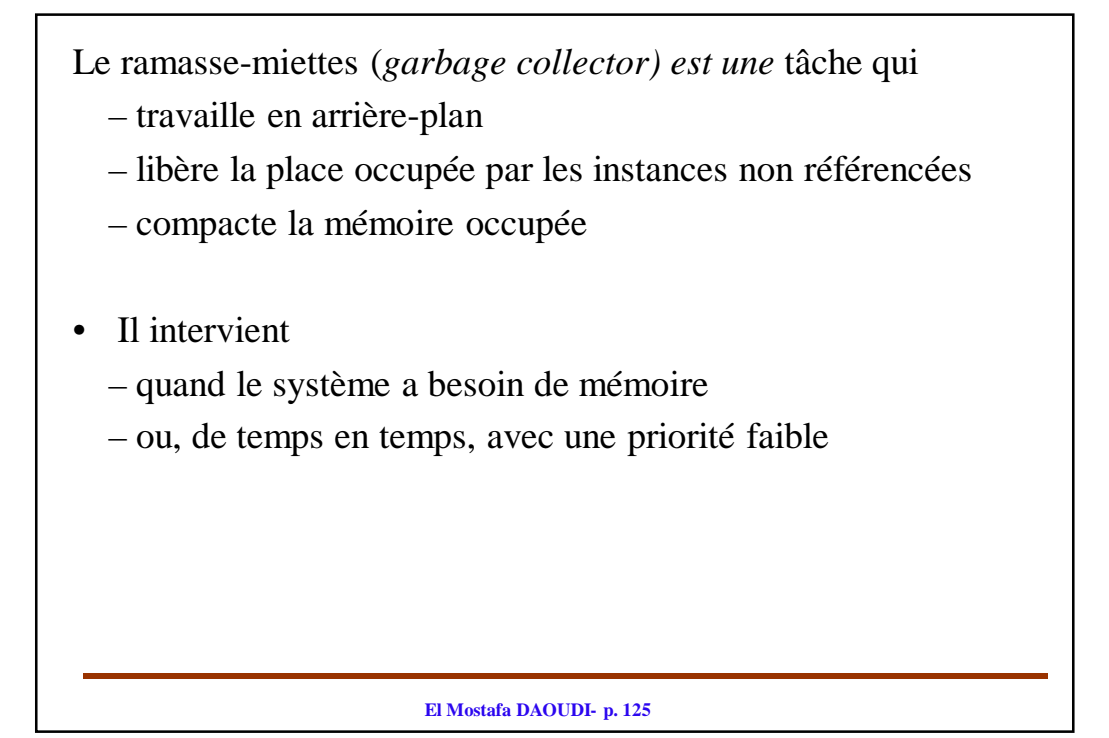

```
El Mostafa DAOUDI- p. 126
VII. Instructions de contrôle
1. Structure alternative « if… else »
Soit exprBool une expression Booléenne qui retourne true (Vrai) ou false 
  (faux)
if (exprBool) {
  instructions; // exécutées si exprBool retourne true
}
if (exprBool) {
  instructions1 ; // exécutées si exprBool retourne true
}
else {
  instructions2; // exécutées si exprBool retourne false
}
```
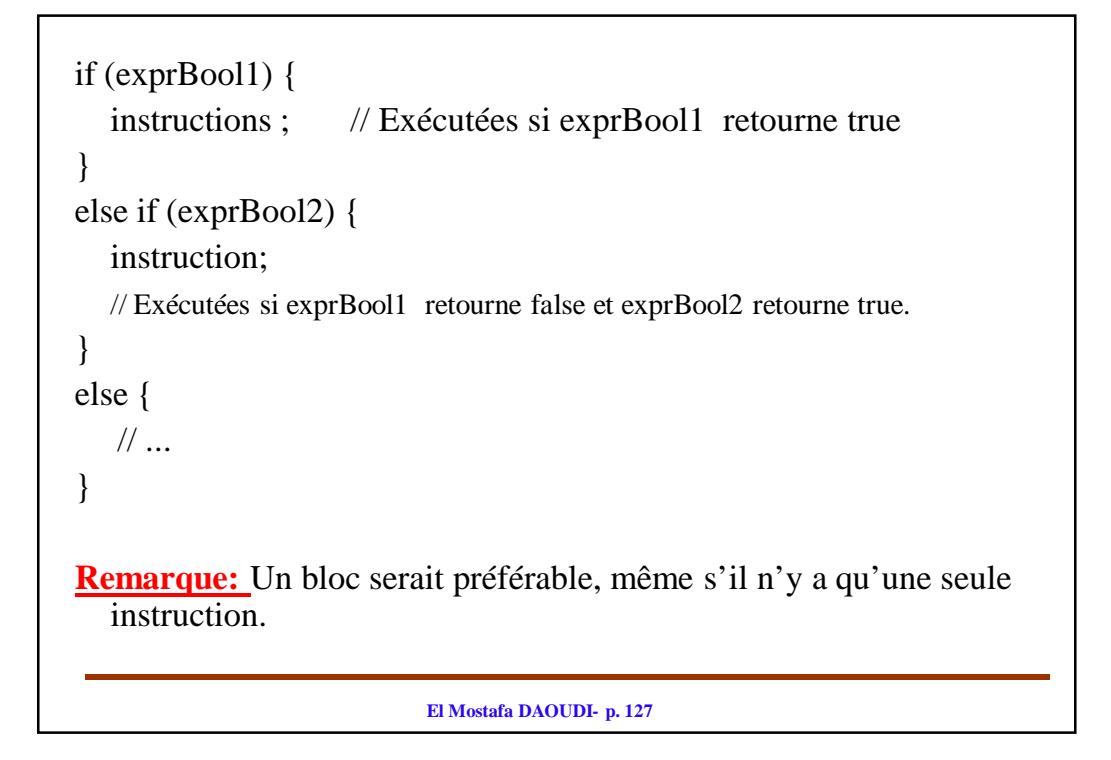

```
El Mostafa DAOUDI- p. 128
2. Expression conditionnelle
L'expression: 
  expressionBooléenne ? expression1 : expression2
Est équivalente à:
  if (expressionBooléenne) { 
     expression1;
  }
  else {
      expression2;
  }
```
# **Exemple:**

int x, y; if (x % 2 = 0)  $y = x + 1;$ else  $y = x;$ Est équivalent à int x; int  $y = (x % 2 == 0) ? x + 1 : x;$ 

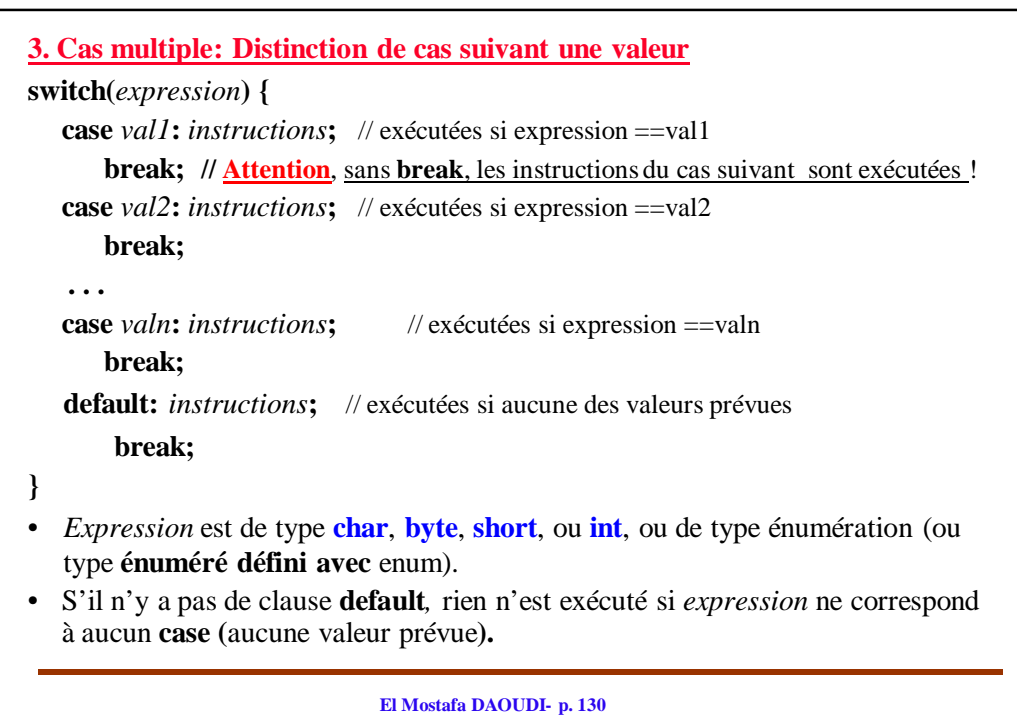

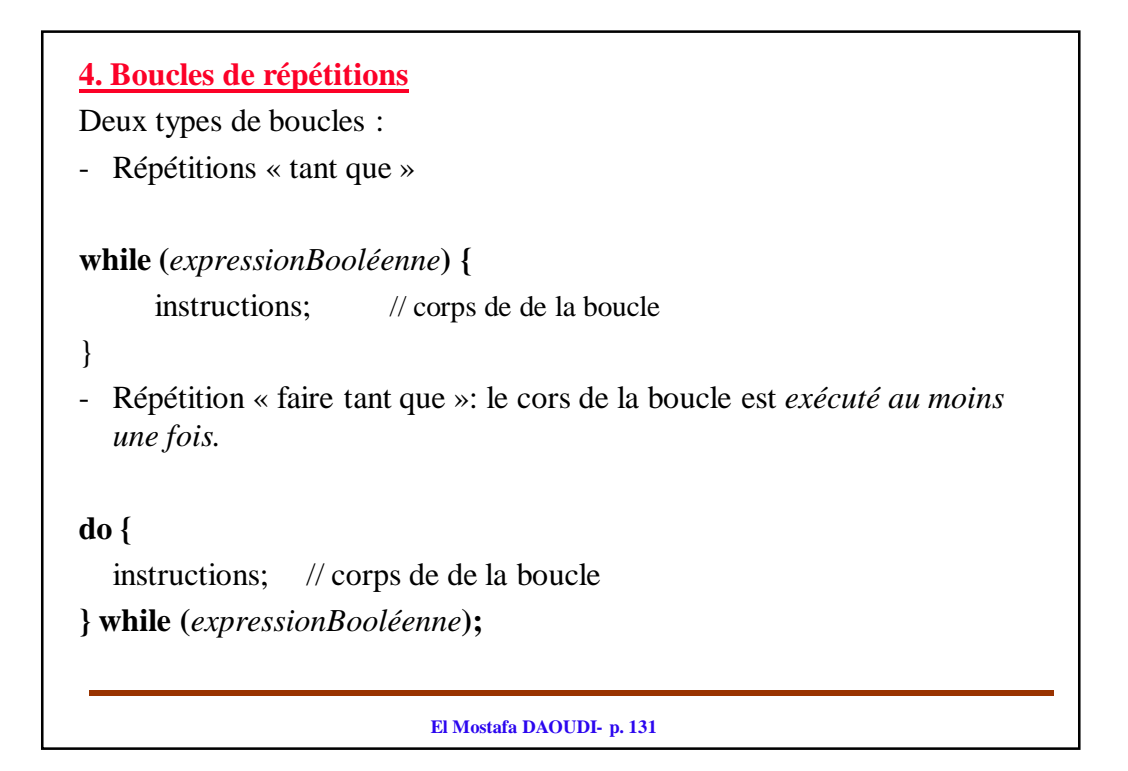

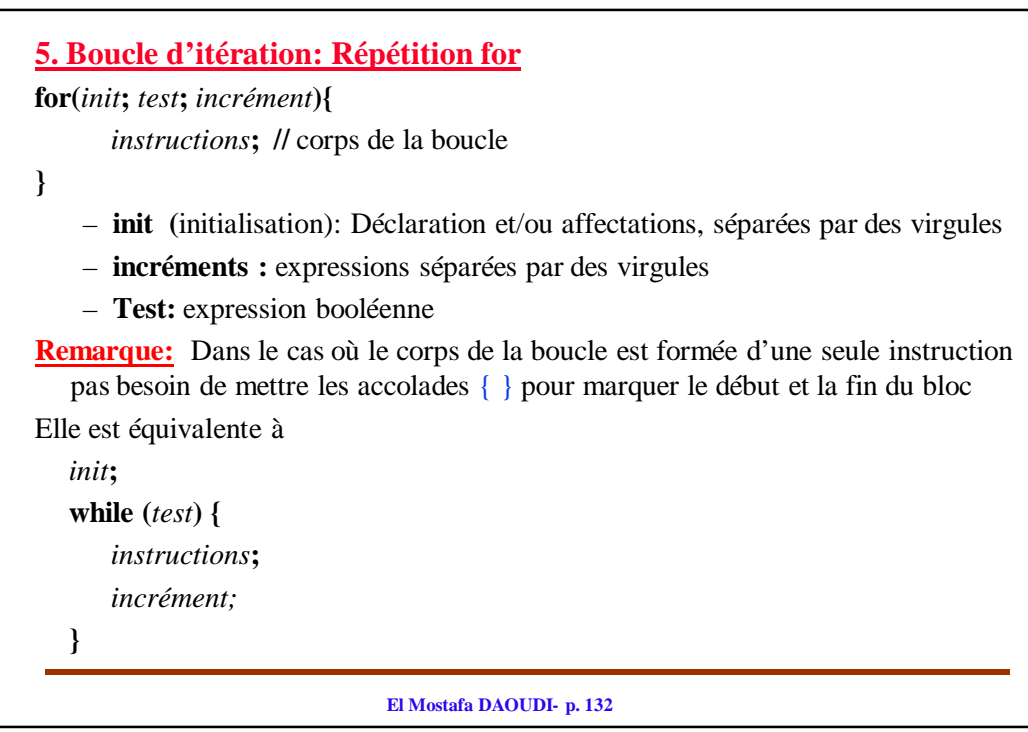

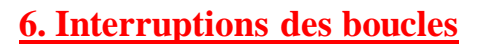

- **Break :** sortie de la boucle : sort de la boucle et continue l'exécution des instructions se trouvant après la boucle.
- **continue :** passage à l'itération suivante**:** interrompe l'itération encours et passe à l'itération suivante
- **break** et **continue** peuvent être suivis d'un nom d'étiquette qui désigne une boucle englobant la boucle où elles se trouvent (une étiquette ne peut se trouver que devant une boucle)

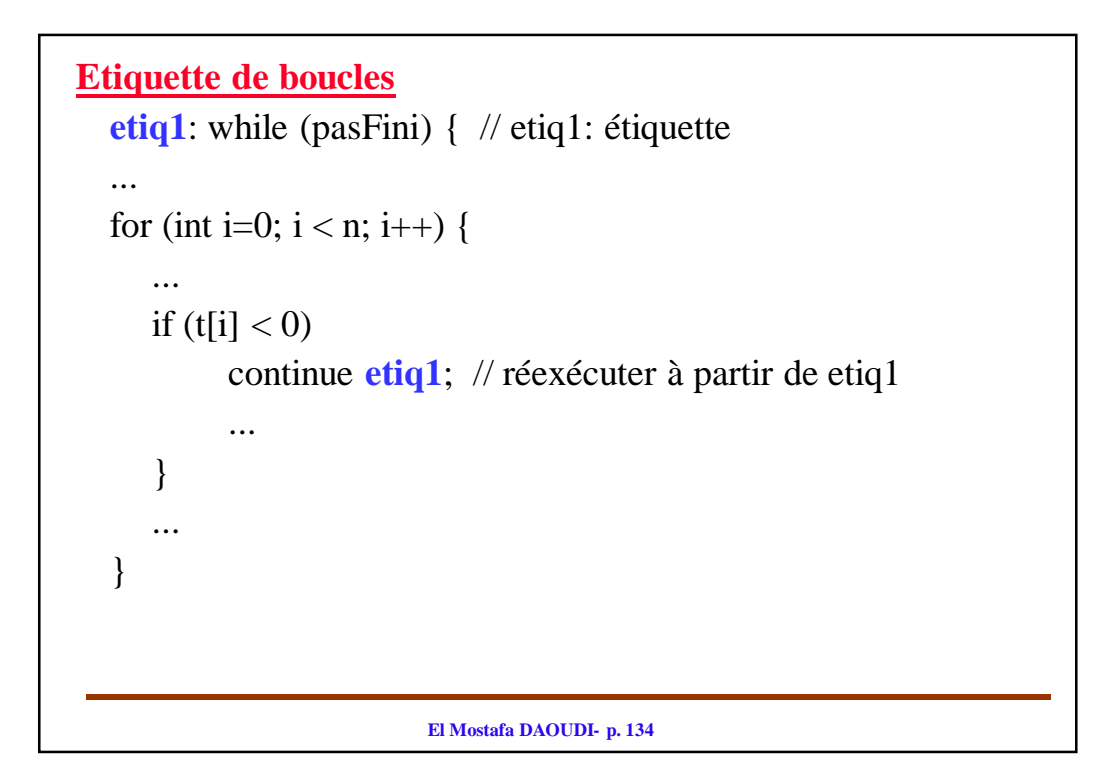

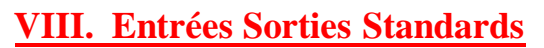

**1. Affichage standard (Ecriture sur la sortie standard)**

• L'affichage standard à l'écran est effectué à l'aide des méthodes print() et println() de la classe PrintStream (la classe de l'objet System.out).

print() ne fait pas retour à la ligne . println() fait retour à la ligne suivante.

Dans le cas où:

- tous les arguments sont des types primitifs ou **String**: les types primitifs sont convertis vers le type String par l'appel des méthodes statiques **valueOf()** de la classe **String**.
- un argument est un objet, alors l'objet sera convertit en un type String par l'appel de la méthode **toString()**.

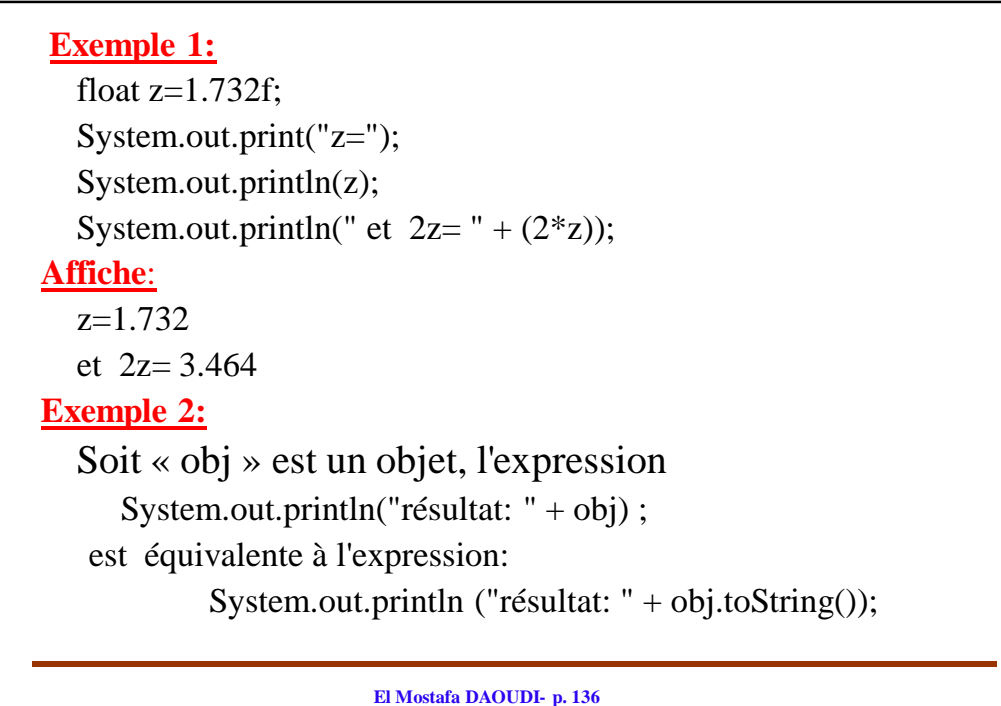

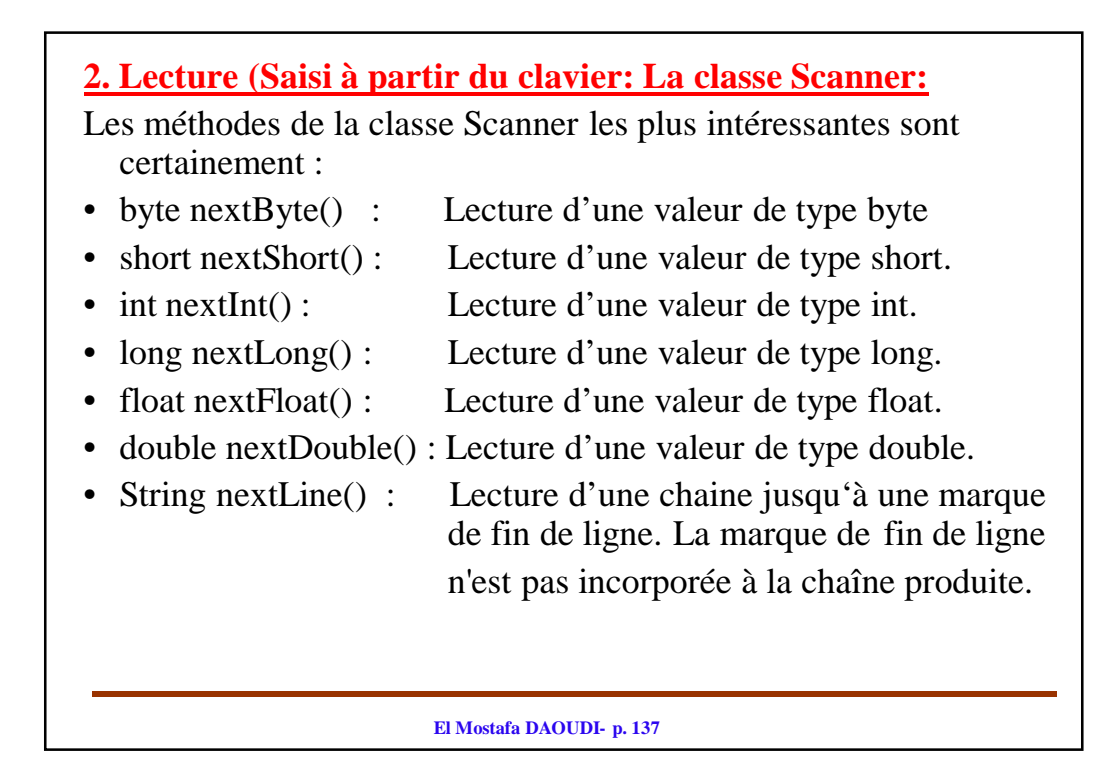

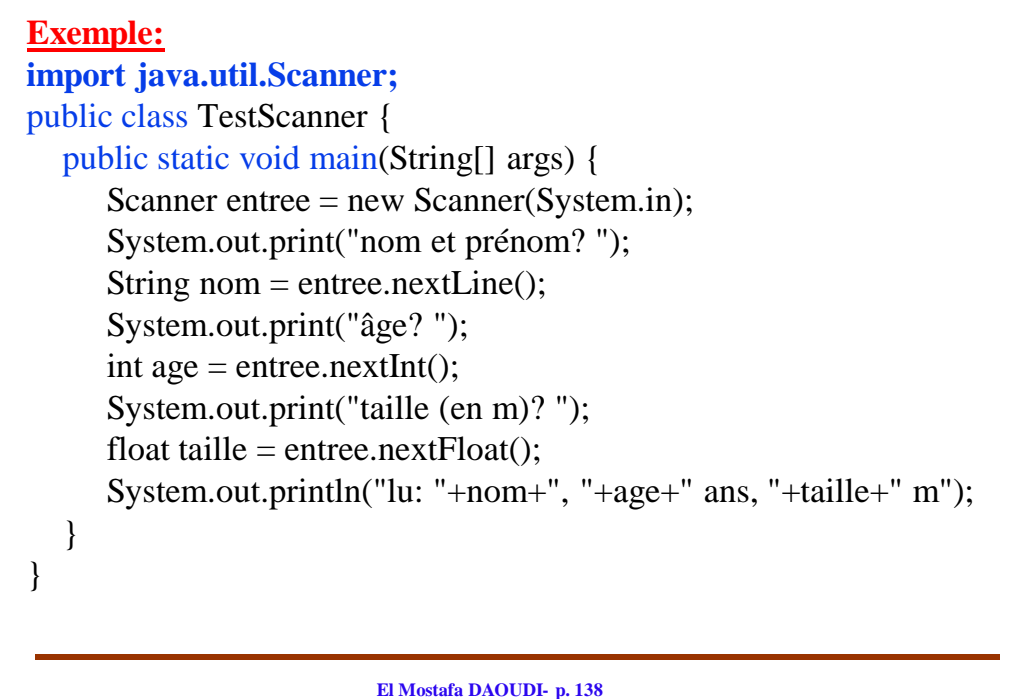

# **Chp. V. Les tableaux**

## **I. Introduction**

#### • En Java

- Les tableaux sont considérés comme des objets. Ils sont manipulés par des références.
- les variables de type tableau contiennent des références aux tableaux.
- Les éléments du tableau peuvent être d'un type primitif ou d'un type objet.
- Les tableaux sont créés par l'opérateur **new:** allocation dynamique par **new.**
- vérification des bornes à l'utilisation.
- La taille du tableau est définie à l'exécution. Elle est fixée une fois pour toute.

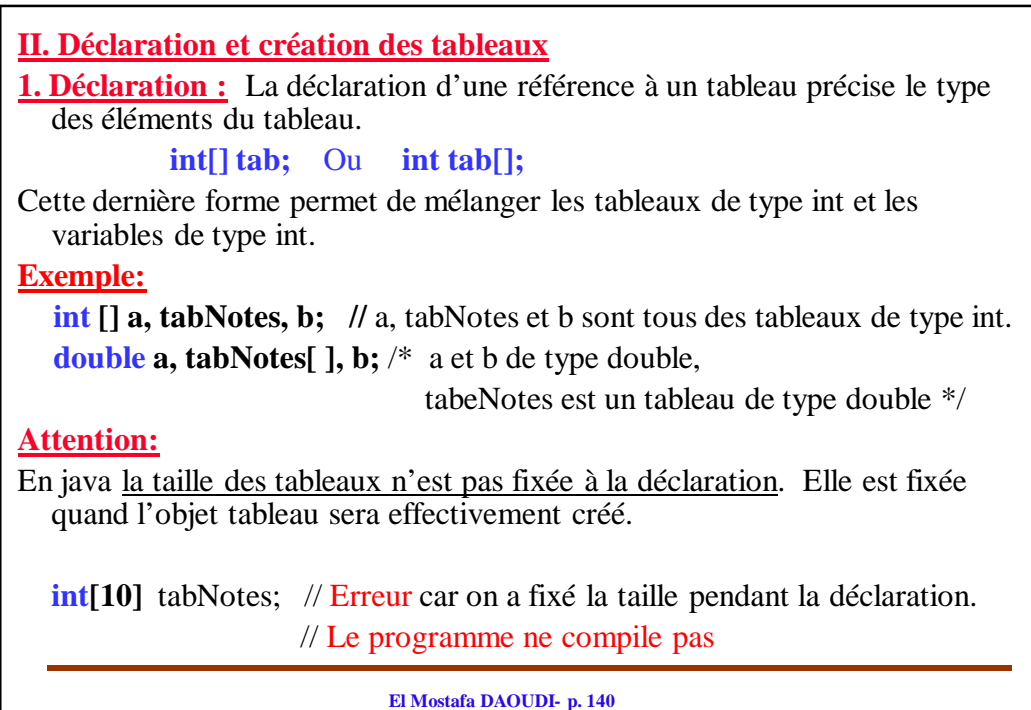

**2. Création: avec l'opérateur new -**Création après la déclaration int [] tab; // déclaration du tableau d'entier tab  $tab = new int[5];$  // création et fixation de la taille du tableau - Déclaration et création. int  $\lceil$  tab = new int $\lceil 5 \rceil$ ; La création d'un tableau par l'opérateur new: - Alloue la mémoire en fonction du type et de la taille - Initialise, par défaut, chaque élément du tableau à 0 ou false ou null, suivant le type de base du tableau.

**El Mostafa DAOUDI- p. 141**

**El Mostafa DAOUDI- p. 142 3. Accès à la taille et aux éléments d'un tableau: Accès à la taille:** La taille est accessible par le "champ final" length: **final int length**  $tab = new int[8];$  $int 1 = tab.length$ ; // la longueur du tableau tab est  $1 = 8$ **Indices du tableau:** Les indices d'un tableau *tab* commence à *0* et se termine à (*tab.length – 1).* **Accès aux élément du tableau:** Soit tab un tableau. • tab<sup>[i]</sup>, avec  $0 \le i \le (tab.length - 1)$ , permet d'accéder à l'élément d'indice i du tableau *tab.* • Java vérifie automatiquement l'indice lors de l'accès. Il lève une exception si tentative d'accès hors bornes.  $tab = new int[8];$ int e = tab[8]; // tentative d'accès hors bornes /\* L'exécution produit le message ArrayIndexOutOfBoundsException \*/

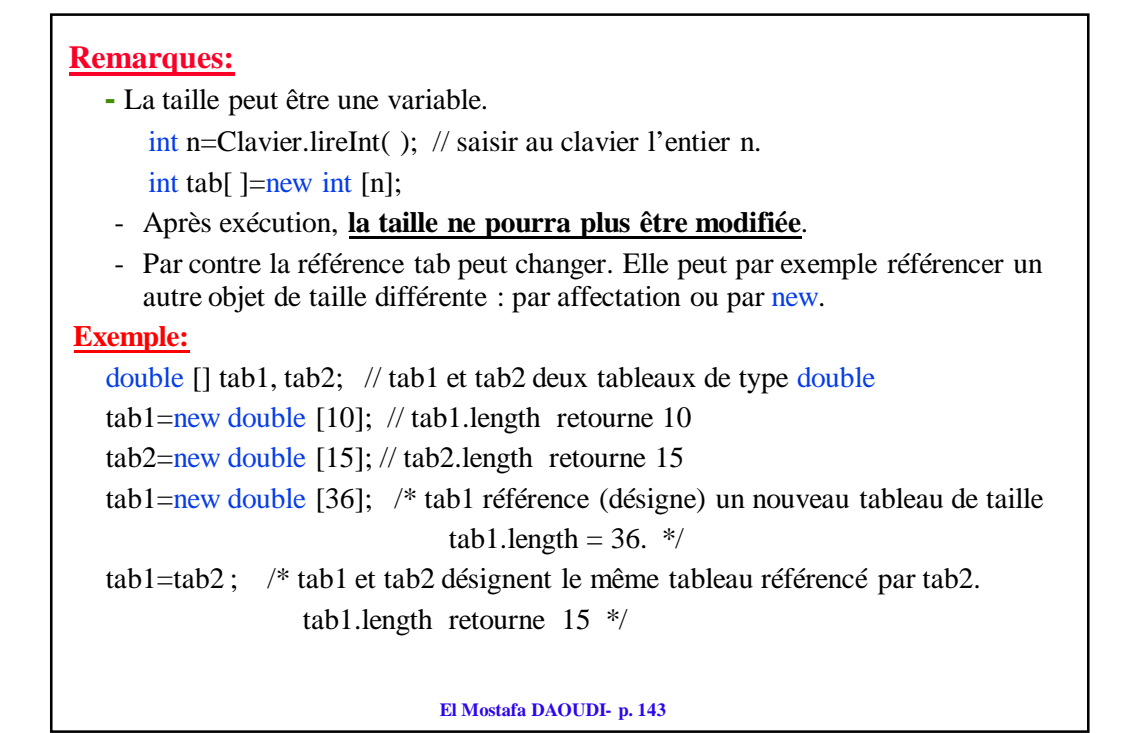

**El Mostafa DAOUDI- p. 144 4. Autres méthodes de création et d'initialisation.**  On peut lier la déclaration, la création et l'initialisation explicite d'un tableau. La longueur du tableau ainsi crée est alors calculée automatiquement d'après le nombre de valeurs données (**Attention** : cette syntaxe n'est autorisée que dans la déclaration) : • Création et initialisation explicite à la déclaration – int tab[] =  $\{5, 2 \cdot 7, 8\}$ ; // la taille du tableau tab est fixé à 3 – Etudiant  $[$ ] etudiantsSMI = { new Etudiant("Mohammed", "Ali"), new Etudiant("Fatima", "Zahra") } // la taille du tableau etudiantsSMI est fixé à 2 • Initialisation lors de la création. int[] tab; tab = new int[]  $\{6, 9, 3, 10\}$ ; // la taille du tableau est fixé à 4
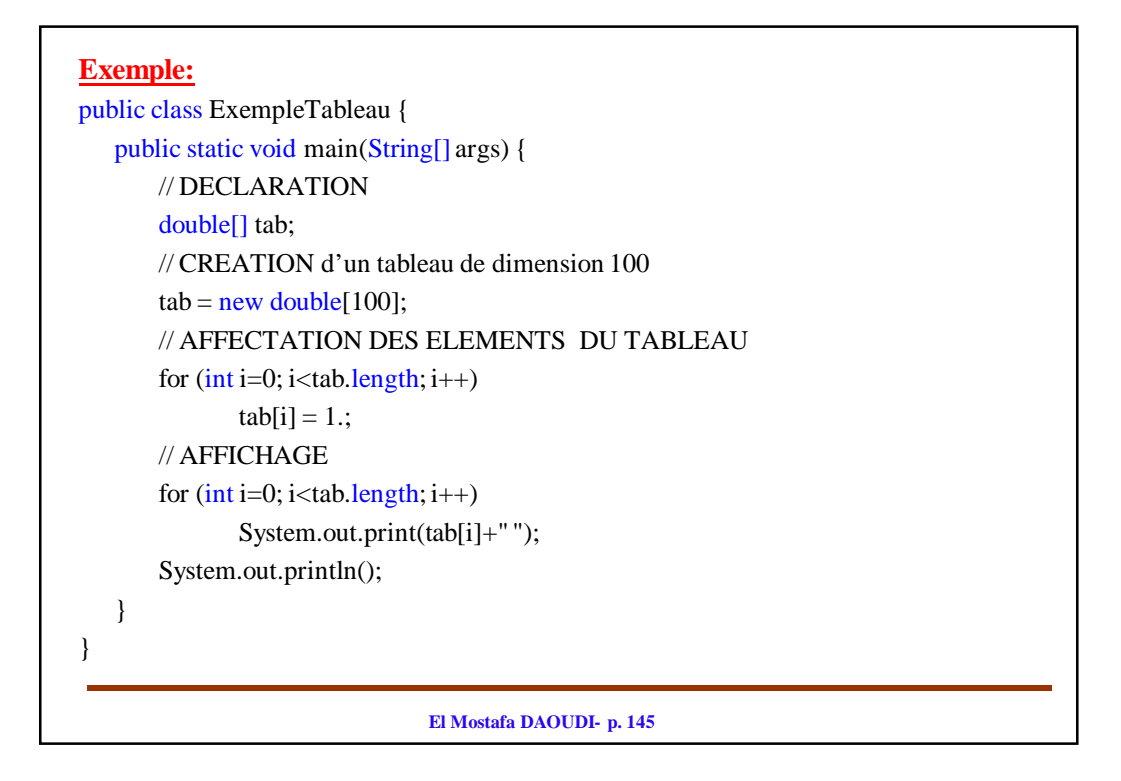

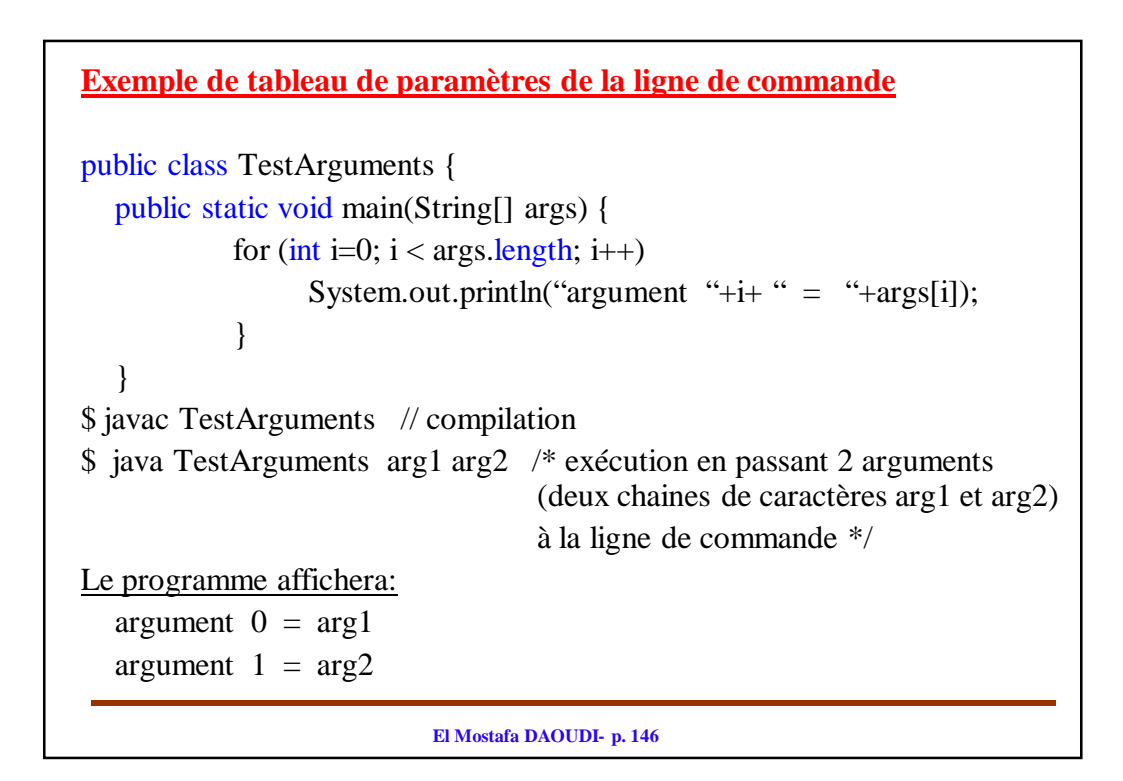

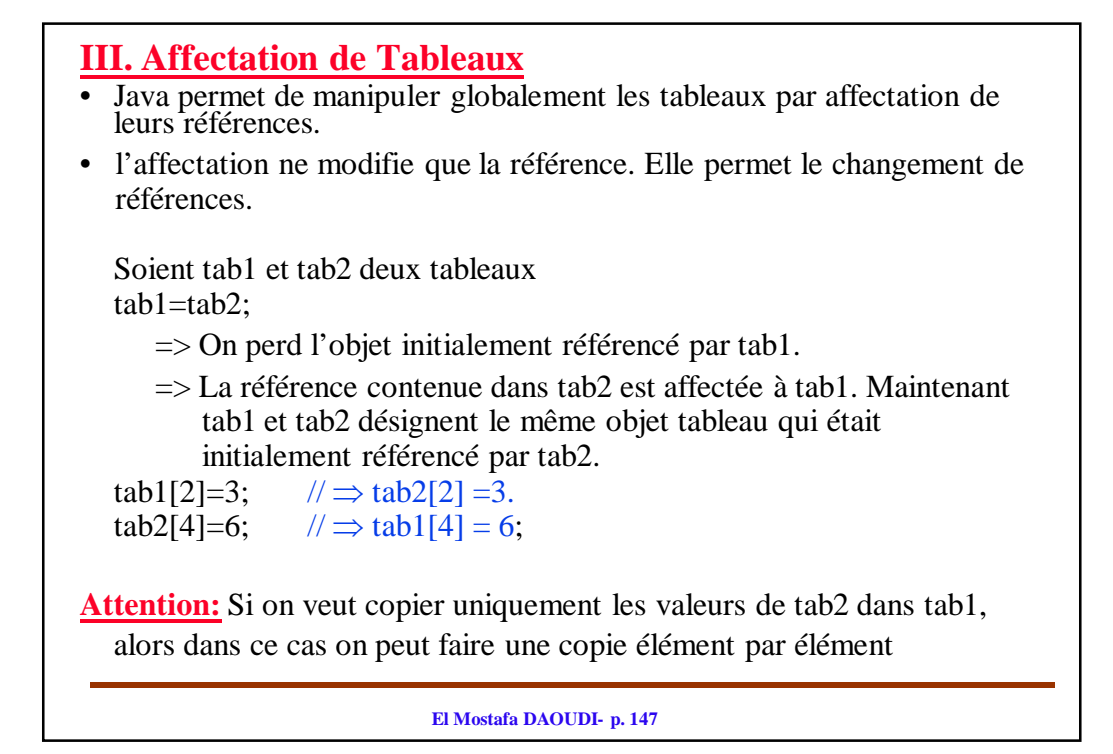

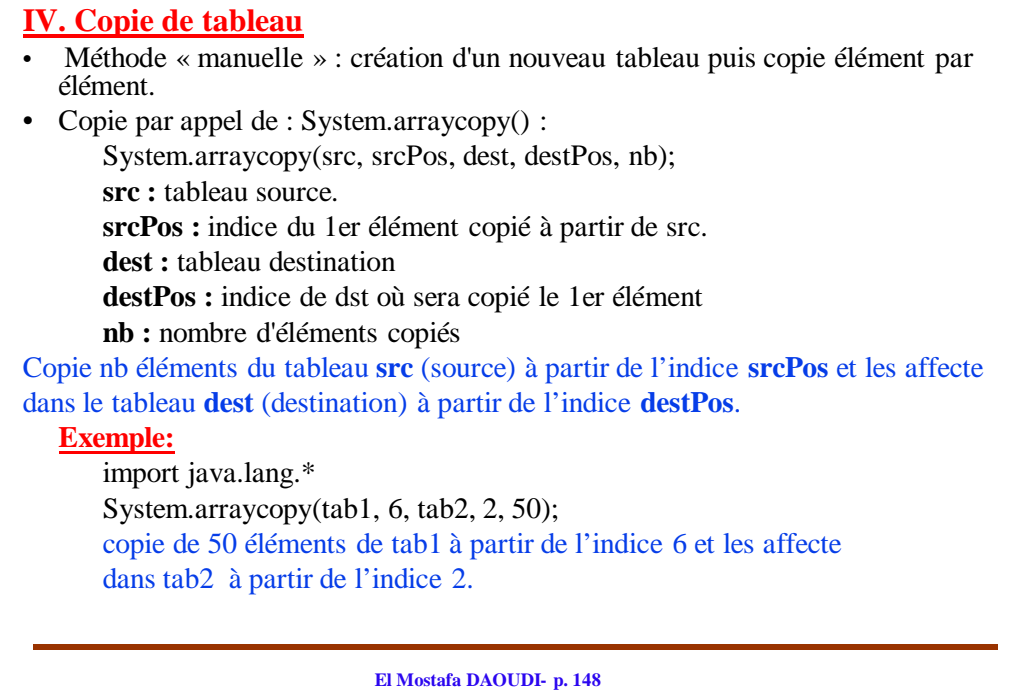

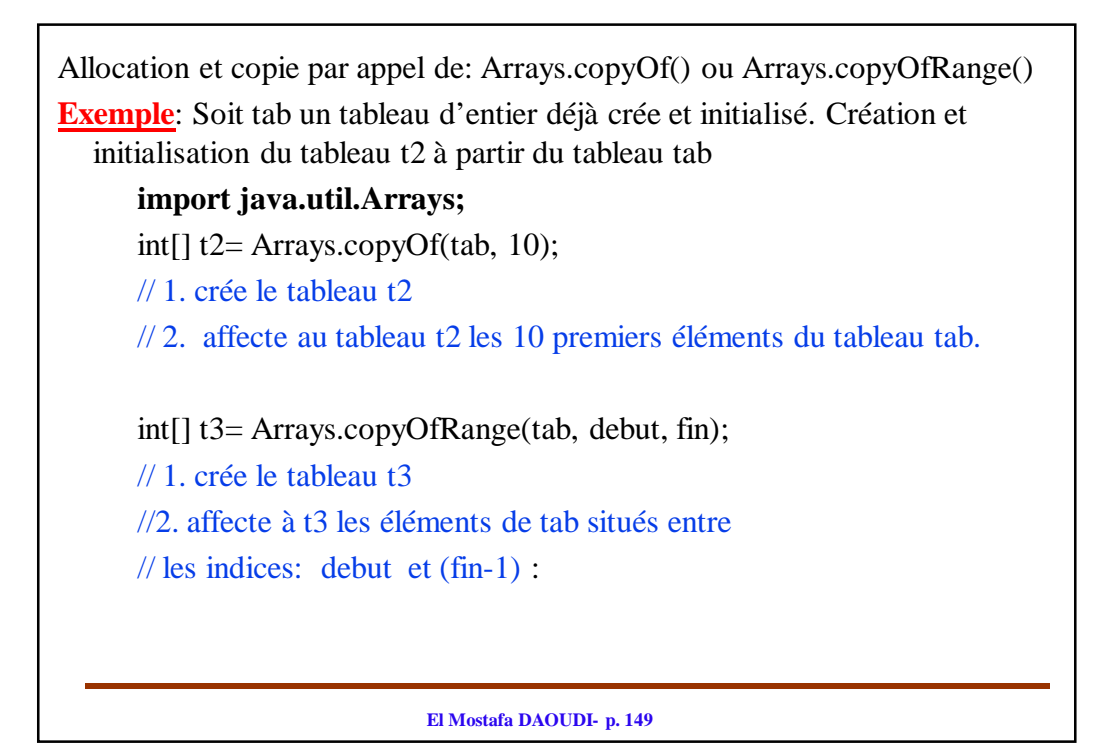

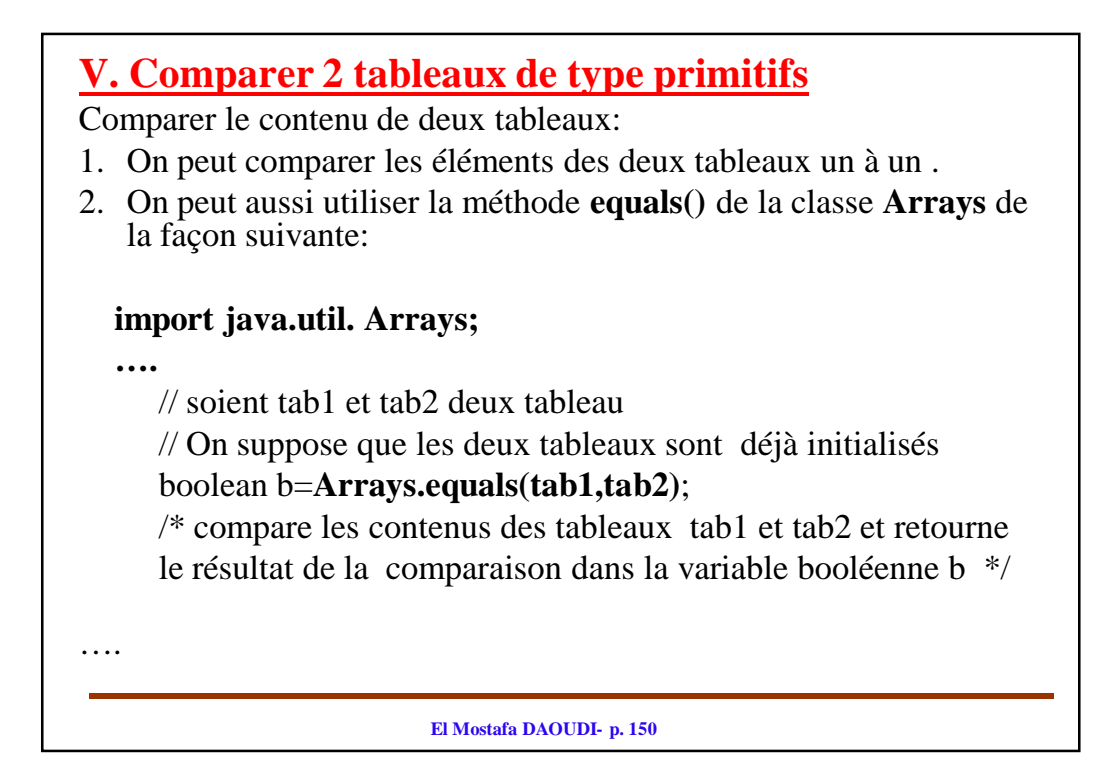

# **VI. Tableaux d'objets**

Les éléments d'un tableau peuvent être d'un type objet.

**Attention:** La déclaration d'un tableau d'objets crée uniquement des «cases» pour stocker des *références aux*  objets, mais ne crée pas *les objets eux-mêmes. Ces* références valent initialement **null**. Il faut créer les objets avant de les utiliser.

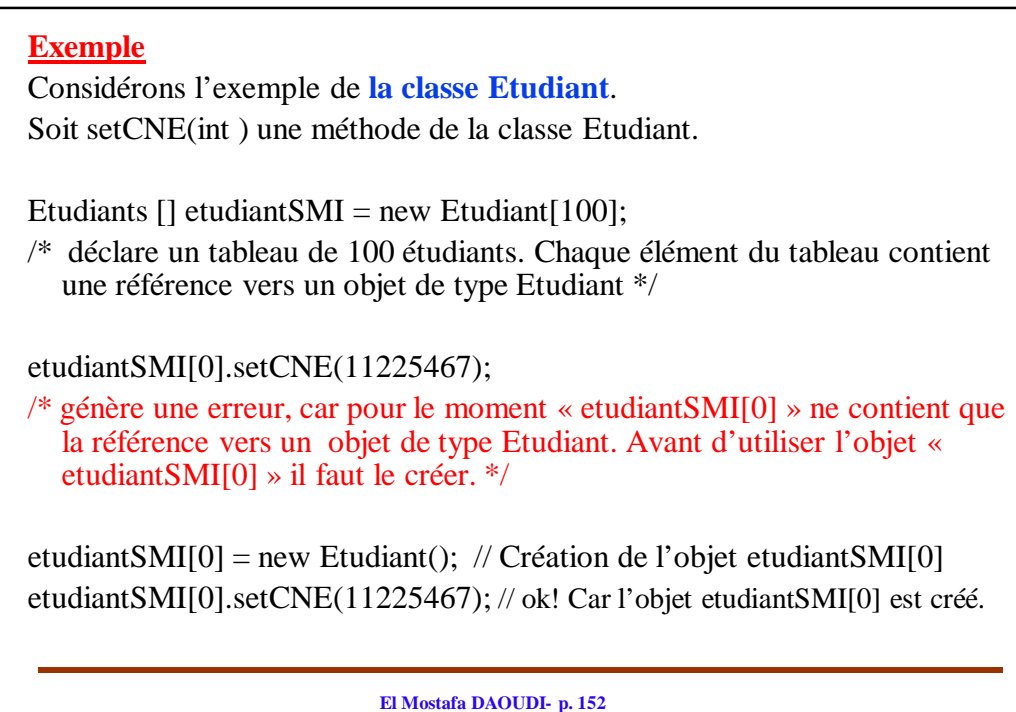

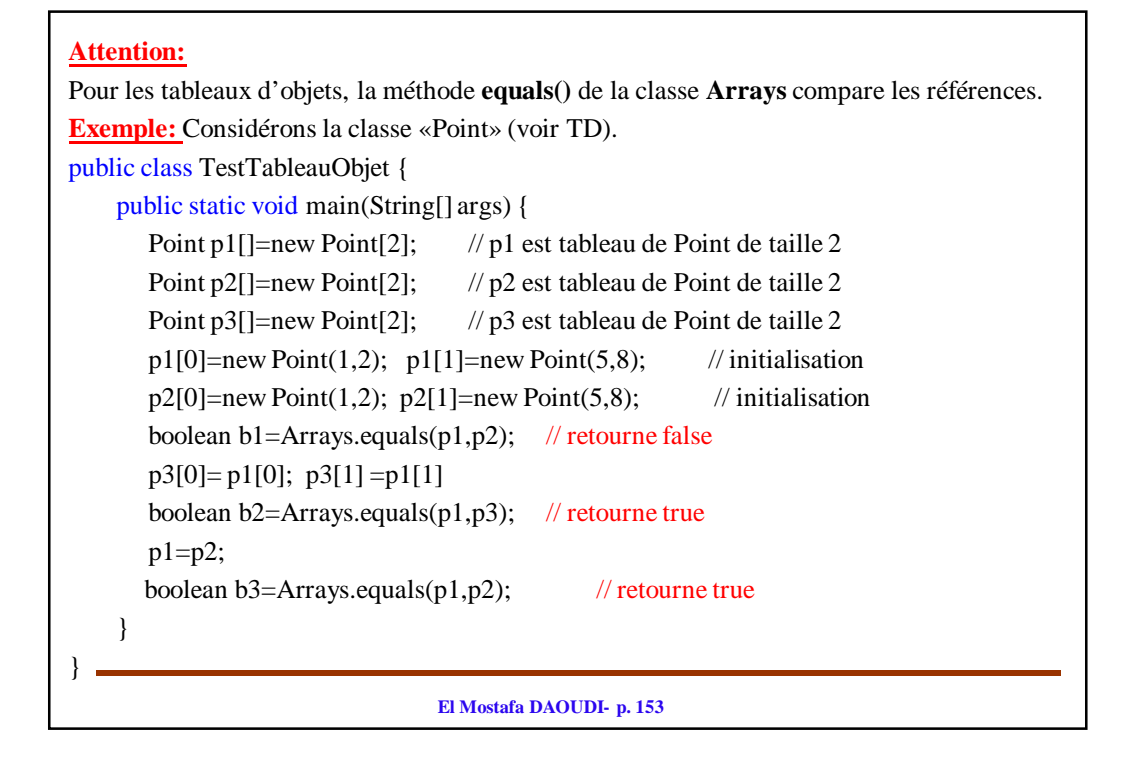

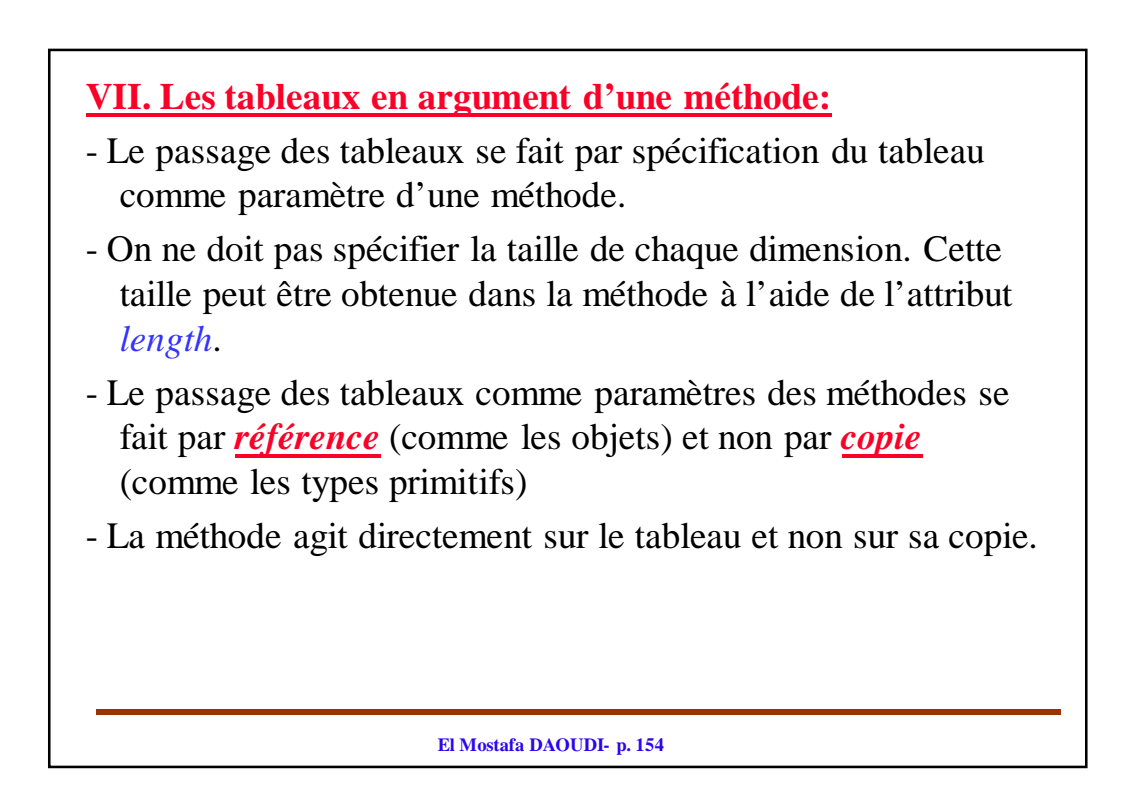

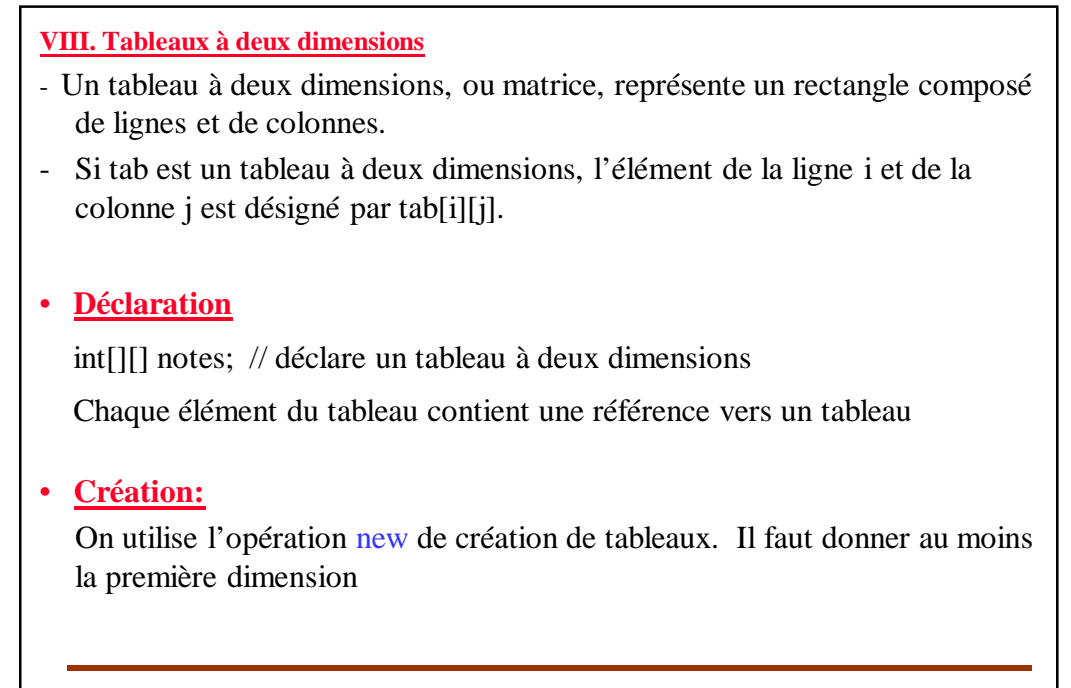

**El Mostafa DAOUDI- p. 155**

#### **Exemple:**

notes = new int[30][3]; // créé un tableau de 30 étudiants, chacun a au plus 3 notes

Nous pouvons considéré le tableau *notes* comme un rectangle avec 30 lignes et 3 colonnes. Par convention, la première dimension est celle des lignes, et la deuxième, celle des colonnes. Les indices débutent à 0. Lors de sa création, les éléments du tableau sont initialisés par défaut.

notes = new int[30][]; //crée un tableau de 30 étudiants, chacun a un nombre variable de notes

#### **Remarques:**

- Les tableaux à plusieurs dimensions sont définis à l'aide de tableaux des tableaux. Ce sont des tableaux dont les composantes sont elles-mêmes des tableaux.
- Un tableau à deux dimensions de tailles n et m, est en réalité un tableau unidimensionnel de n lignes, où chaque ligne est un tableau de m composantes.

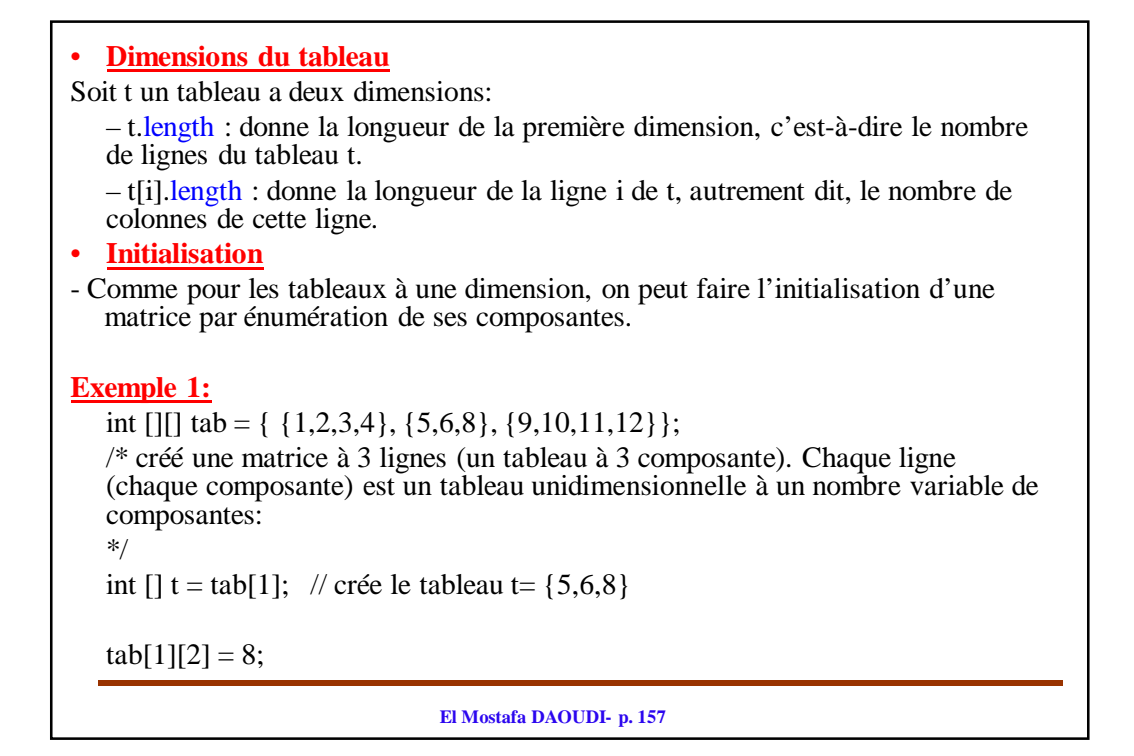

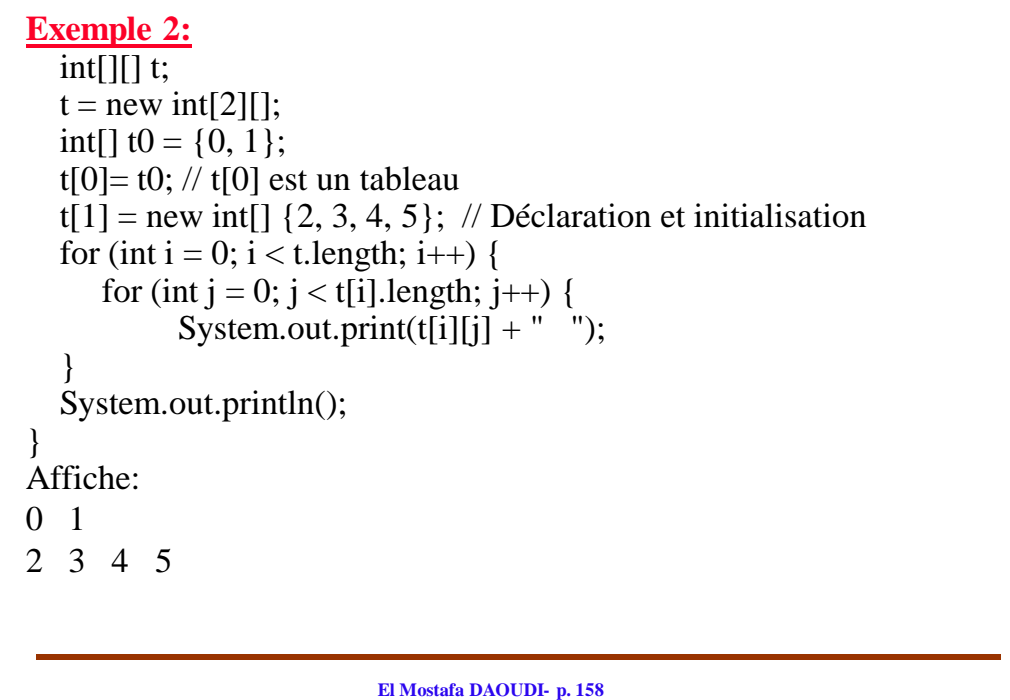

# **Exemple 3:** Possibilité de forme non rectangulaire : float triangle[][]; int n;  $\mathcal{U}$  ... triangle = new float[n][]; //créé un tableau à n lignes for (int i=0; i<n; i++) { triangle[i] = new float[i+1]; // la ligne i est de dimension i } Quelques (rares) fonctions à connaître sur les tableaux de tableaux : Arrays.deepEquals(); // à explorer Arrays.deepToString(); //à explorer

**El Mostafa DAOUDI- p. 159**

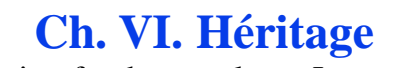

L'héritage est une notion fondamentale en Java et de manière générale dans les langages de programmation par Objets.

Il permet de créer de nouvelles classes par combinaison de classes déjà existantes sans toucher au code source des classes existantes.

Il permet de réutiliser une classe existante:

- en l'adaptant: ajouter de nouveaux attributs et méthodes à la nouvelles classes ou adapter (personnaliser) les attributs et les méthodes de la classes existante.
- en la factorisant: plusieurs classes peuvent partager les mêmes attributs et les mêmes méthodes.

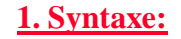

class <ClasseDerivee> extends <ClasseDeBase>

#### **Interprétation:**

Permet de définir un lien d'héritage entre deux classes:

- La classe <ClasseDeBase> est le nom de la classe de base. On l'appelle aussi une *classe mère*, une *classe parente* ou une *super-classe*. Le mot clef *extends* indique la classe mère.
- La classe <ClasseDerivee> est le nom de la classe dérivée. Elle hérite de la classe <ClasseDeBase>. On l'appelle aussi une *classe fille* ou une *sous-classe.*

#### **Remarques:**

- On a seulement besoin du code compilé de la clase de base.
- Toutes les classe héritent de la classe *Object.* Par défaut, on ne met pas *extends Object* dans la définition d'une classe. **Exemple**:

public class TestClasse { …} // équivalent à :

public class TestClasse extends Objet { …}

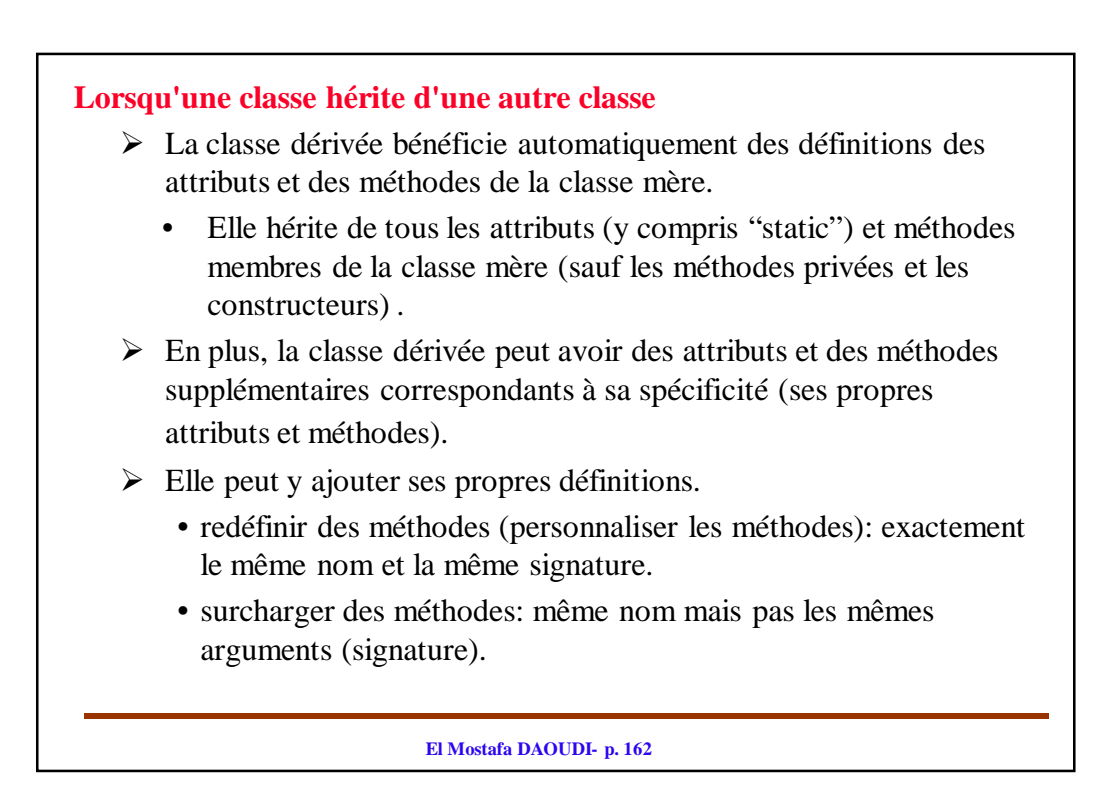

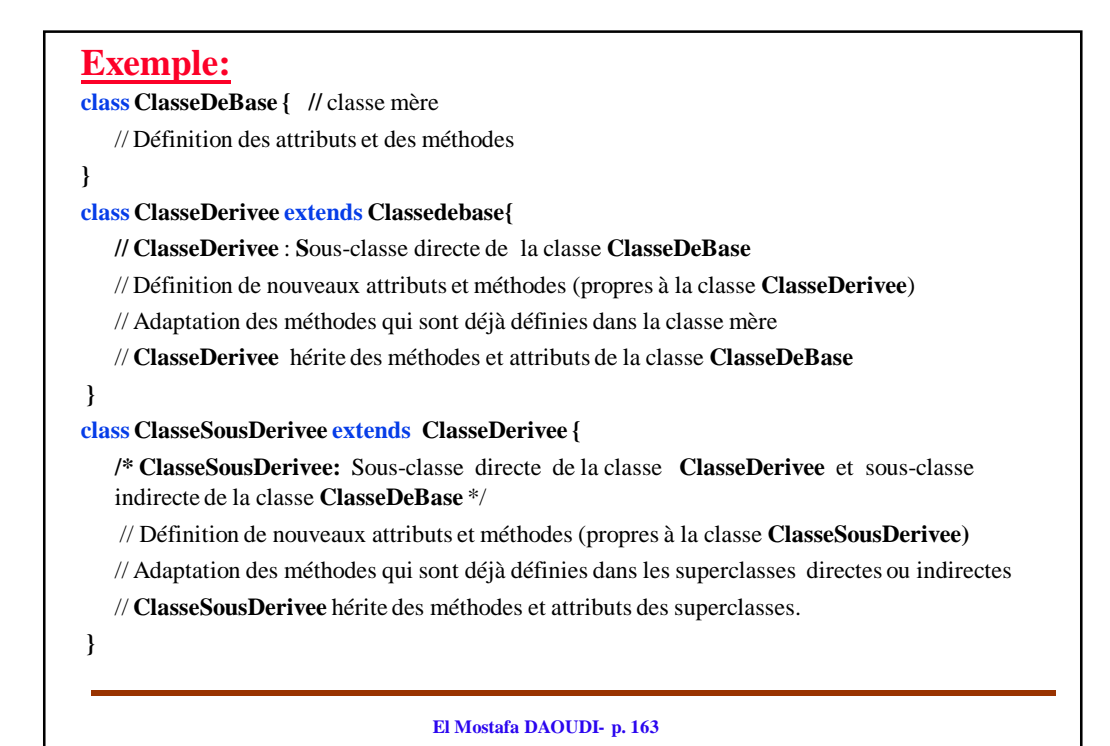

## Accès depuis l'extérieur:

Un objet (une instance ) d'une classe dérivée peut appeler depuis l'extérieur (accès depuis l'extérieur)

- ses propres méthodes et attributs publics et protected.
- Les méthodes et attributs publics et protected de la classe de **base.**

### Accès depuis l'intérieur:

- Une méthode d'une classe dérivée a accès aux membres publics et protected de sa classe de base.
- Une méthode d'une classe dérivée n'a pas accès aux membres privées de sa classe de base.

La classe dérivée ne peut accéder qu'aux membres (attributs ou méthodes) publics et protégés hérités.

### **Remarques1:**

Quand on écrit la classe dérivée on doit seulement:

- écrire le code (variables ou méthodes) lié aux nouvelles possibilités: offrir de nouveaux services.
- redéfinir certaines méthodes: enrichir les services rendus par une classe.

### **Remarques2:**

- Java, ne permet pas l'héritage multiple. Il permet l'héritage *simple uniquement*: chaque classe a une et une seule classe mère dont elle hérite les variables et les méthodes.
- C++ permet l'héritage multiple.

**El Mostafa DAOUDI- p. 165**

## **2. Construction des classes dérivées**

Lorsqu'on construit une instance de la classe dérivée, on obtient un objet :

- dont une partie est construite grâce à la définition de la classe dérivée
- et une partie grâce à la définition de la super-classe

En Java, le constructeur de la classe drivée doit prendre en charge l'intégralité de la construction de l'objet.

 $\Rightarrow$  Le constructeur de la classe dérivée doit faire appel au constructeur de la classe de base en appelant explicitement la méthode **super()** ainsi que la liste des paramètres appropriés.

#### **Remarques:**

- les constructeurs ne sont pas hérités, mais on peut appeler ceux de la classe mère avec **super(…)**
- l'appel du constructeur de la classe de base (appel de la méthode **super())** doit être **la première instruction** dans la définition du constructeur de la classe dérivée.

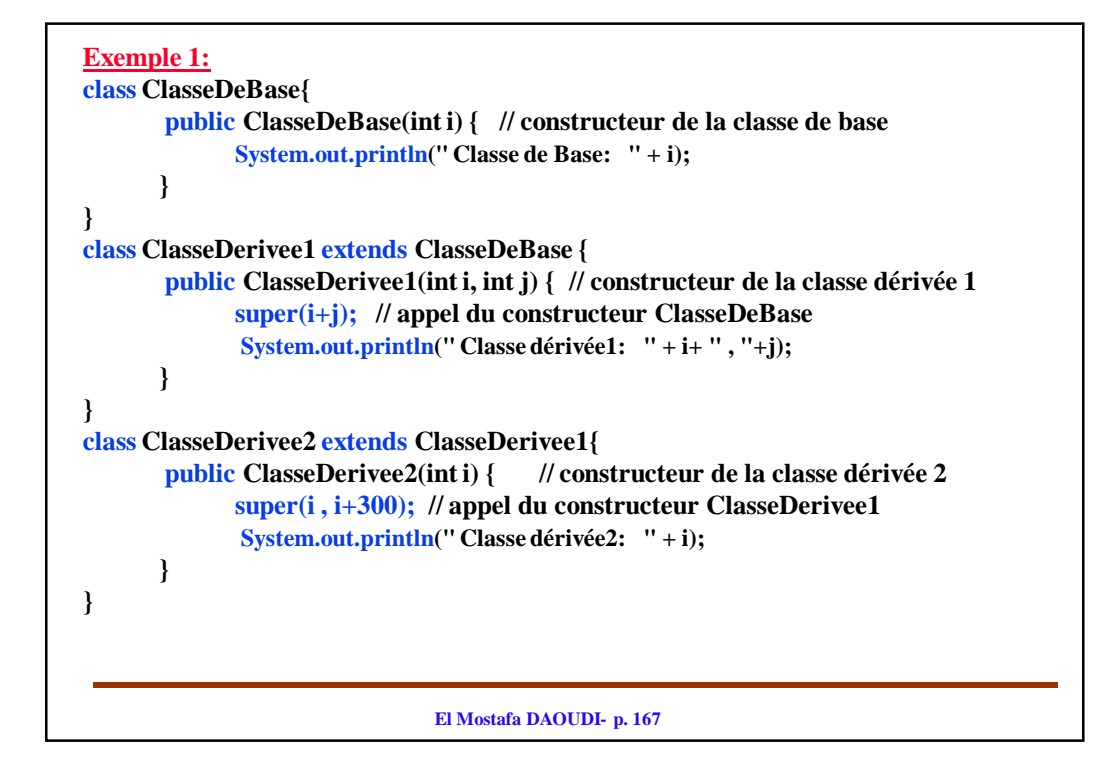

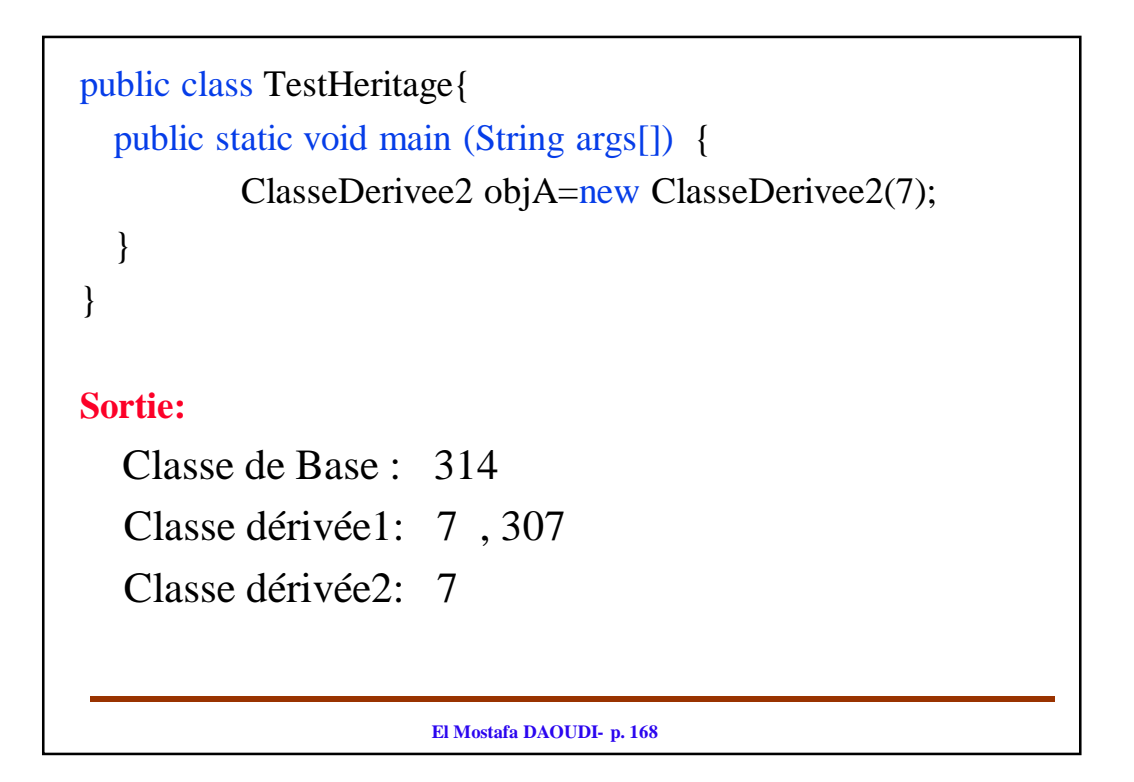

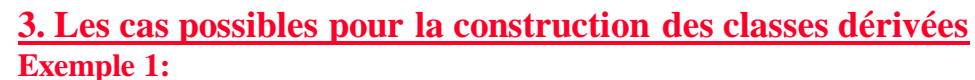

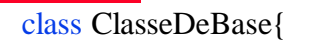

…

public ClasseDeBase(arguments) { **// Constructeur de la classe de base** 

} … } class ClasseDerivee extends ClasseDeBase { /**/ Pas de constructeur** …. }

On obtient une erreur de compilation. Un constructeur de la classe dérivée doit être défini et doit appeler le constructeur de la classe de base.

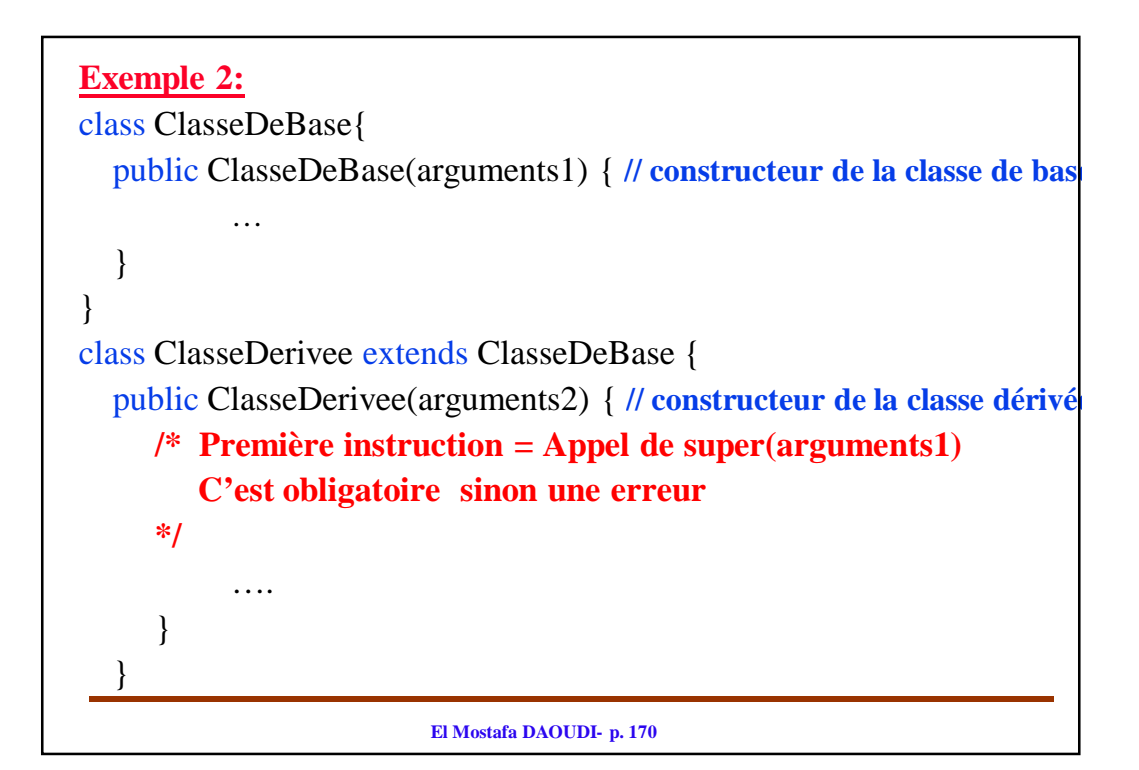

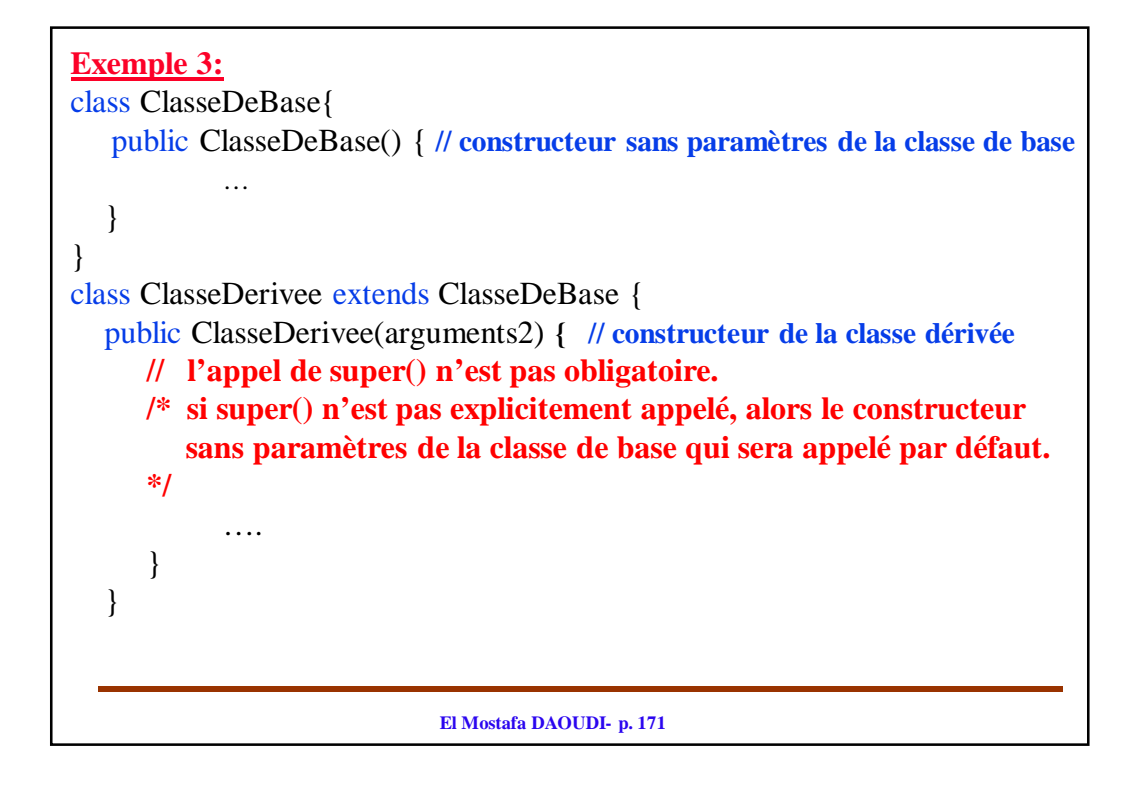

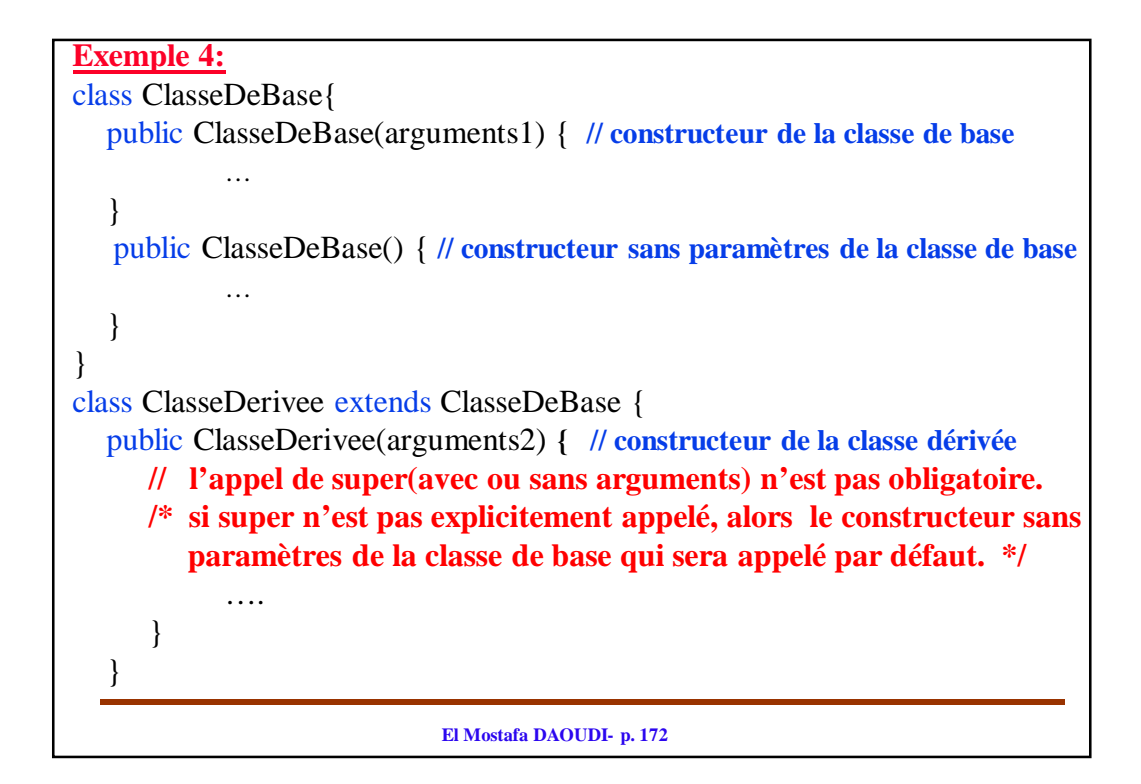

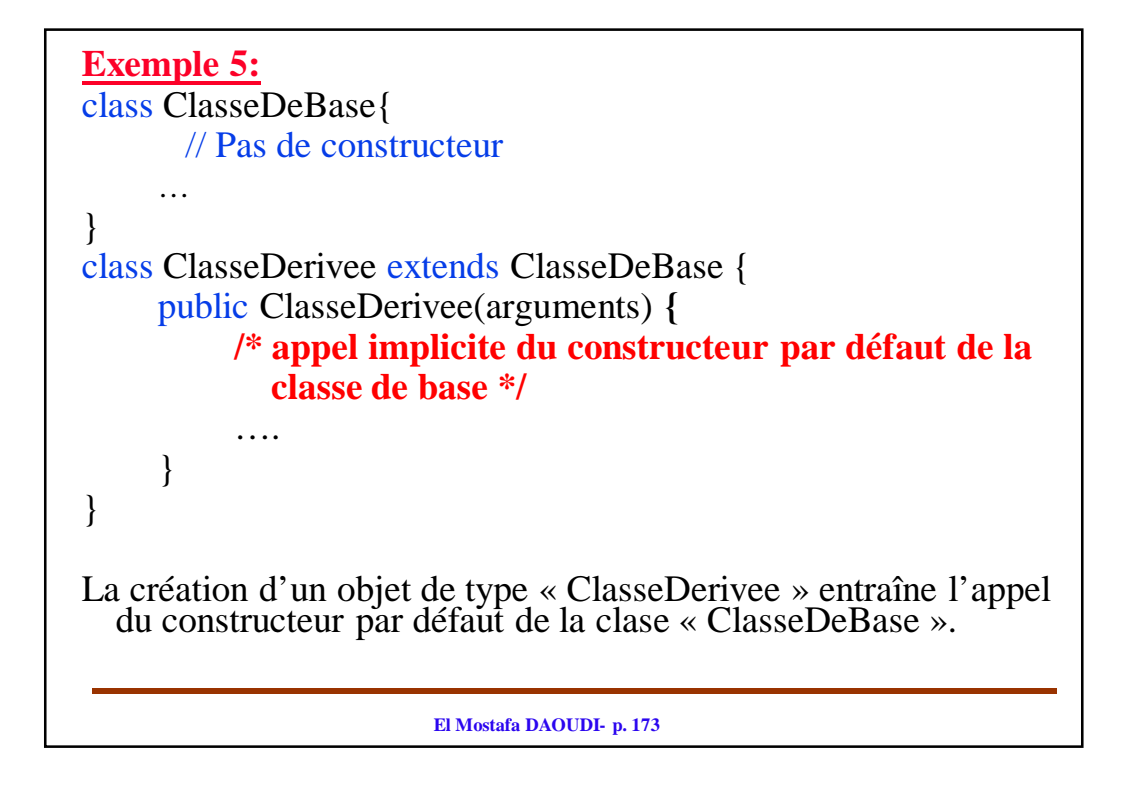

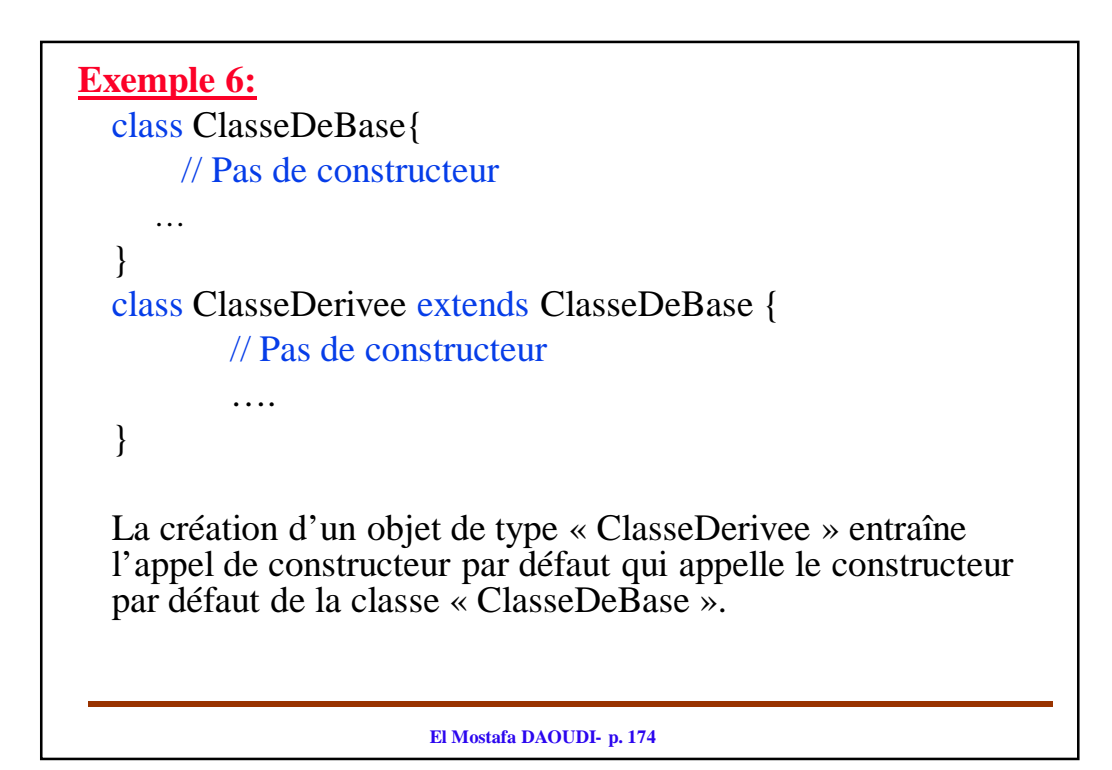

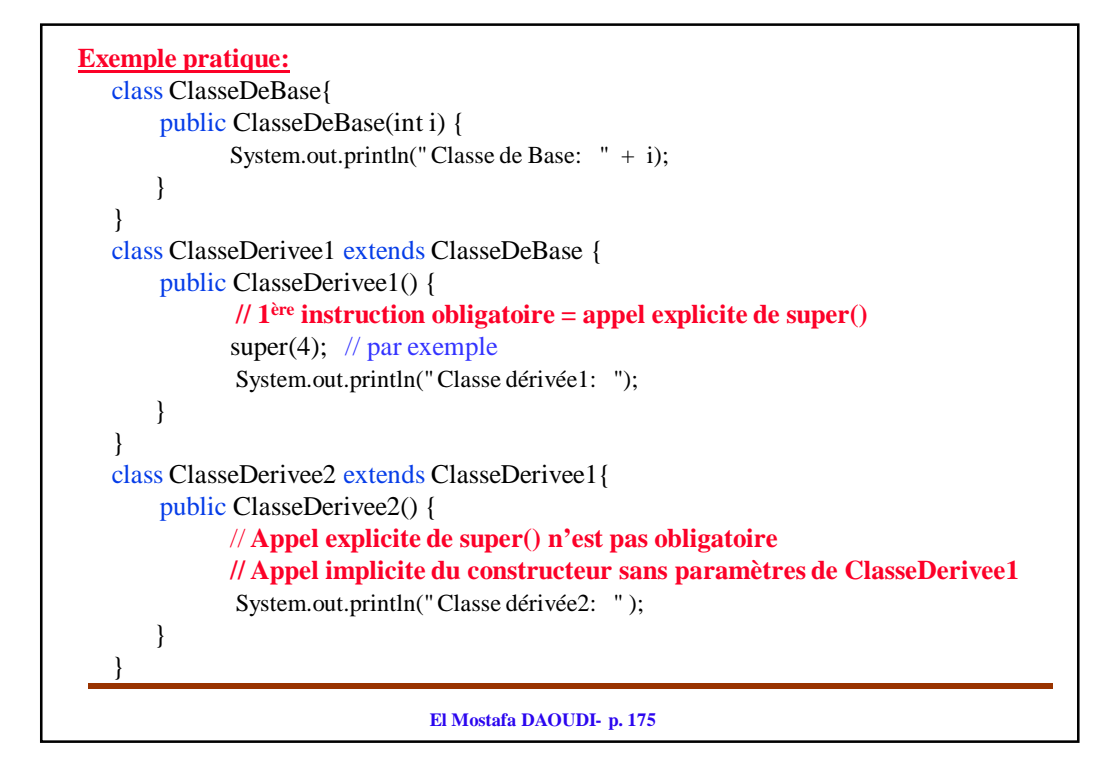

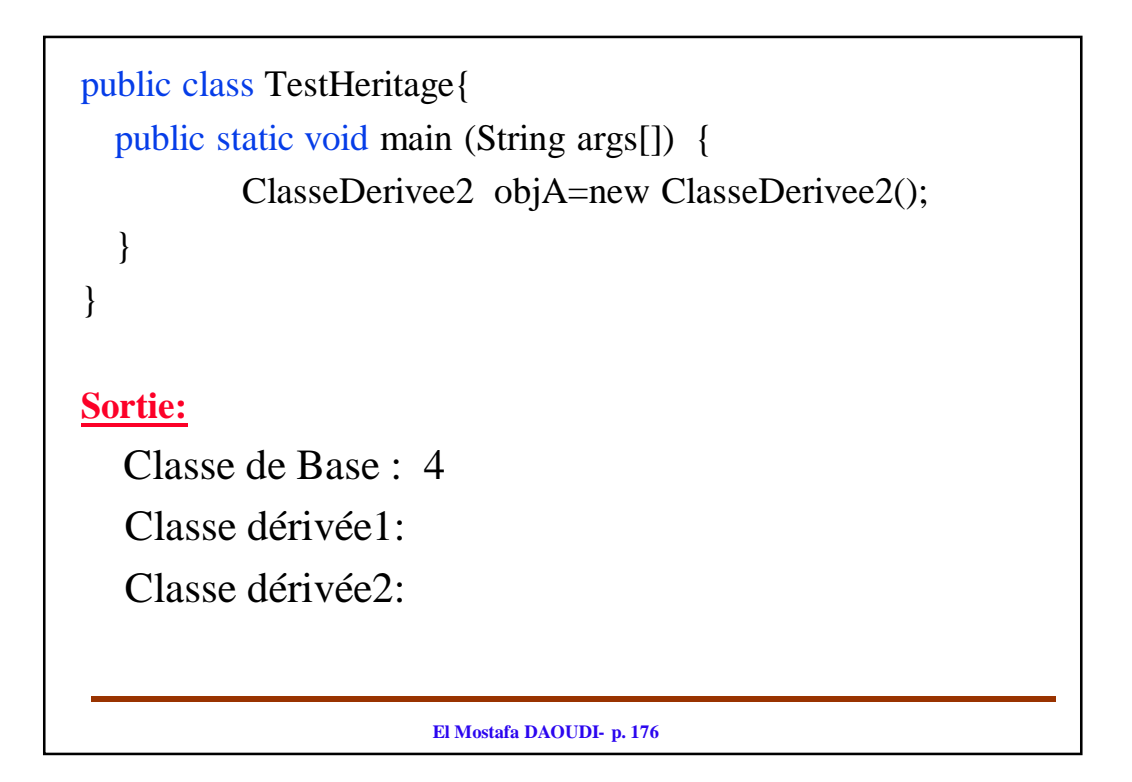

# **Résumé:**

Si on n'appelle pas le constructeur de la super-classe, le constructeur par défaut est utilisé si:

- aucun constructeur n'est défini

- au moins un constructeur sans paramètre est défini

sinon le compilateur déclare une erreur

# **Remarques**

- Une classe déclarée final ne peut pas avoir de classes filles.
- La redéfinition d'une méthode public ne peut être private
- Une méthode final ne peut pas être redéfinie

**El Mostafa DAOUDI- p. 177**

# **4. Notion de la Redéfinition**

– on redéfinit une méthode quand une nouvelle méthode a le même nom et la même signature qu'une méthode héritée de la classe mère.

 $\Rightarrow$  la redéfinition d'une méthode d'une classe consiste à fournir dans une sous-classe une nouvelle implémentation de la méthode. Cette nouvelle implémentation masque alors complètement celle de la super-classe

Attention: Ne pas confondre redéfinition et surcharge des méthodes :

– on surcharge une méthode quand une nouvelle méthode a le même nom, mais pas la même signature, qu'une autre méthode de la même classe

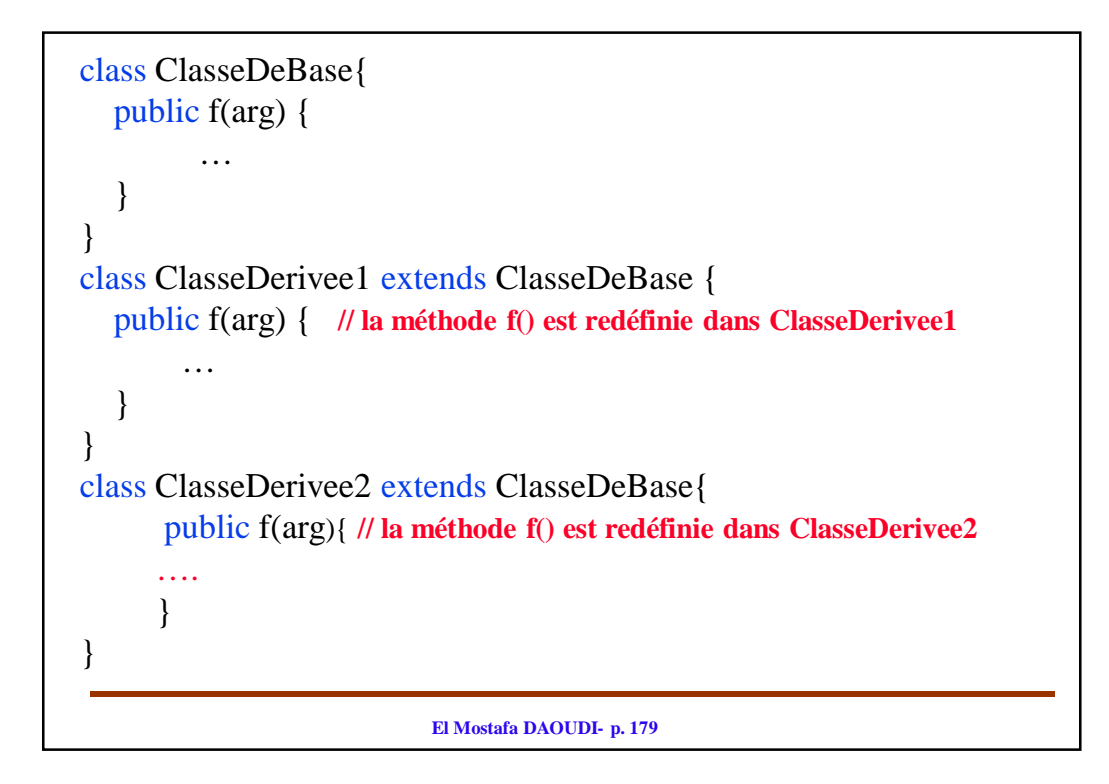

# **Visibilité**

Lorsqu'un attribut ou une méthode ont été définis dans une classe et sont redéfinis dans une classe dérivée (qui en hérite) alors les éléments visibles dans la classe dérivée sont ceux redéfinis dans cette classe. Les éléments de la classe de base (héritée) sont alors masqués.

# **Règles**

On peut avoir les mêmes méthodes dans des classes héritant les unes des autres. Dans ce cas, c'est la classe la plus dérivée de l'objet qui détermine la méthode à exécuter, sans que le programmeur ait à faire des tests sur le type de l'objet à traiter (voir exemple suivant).

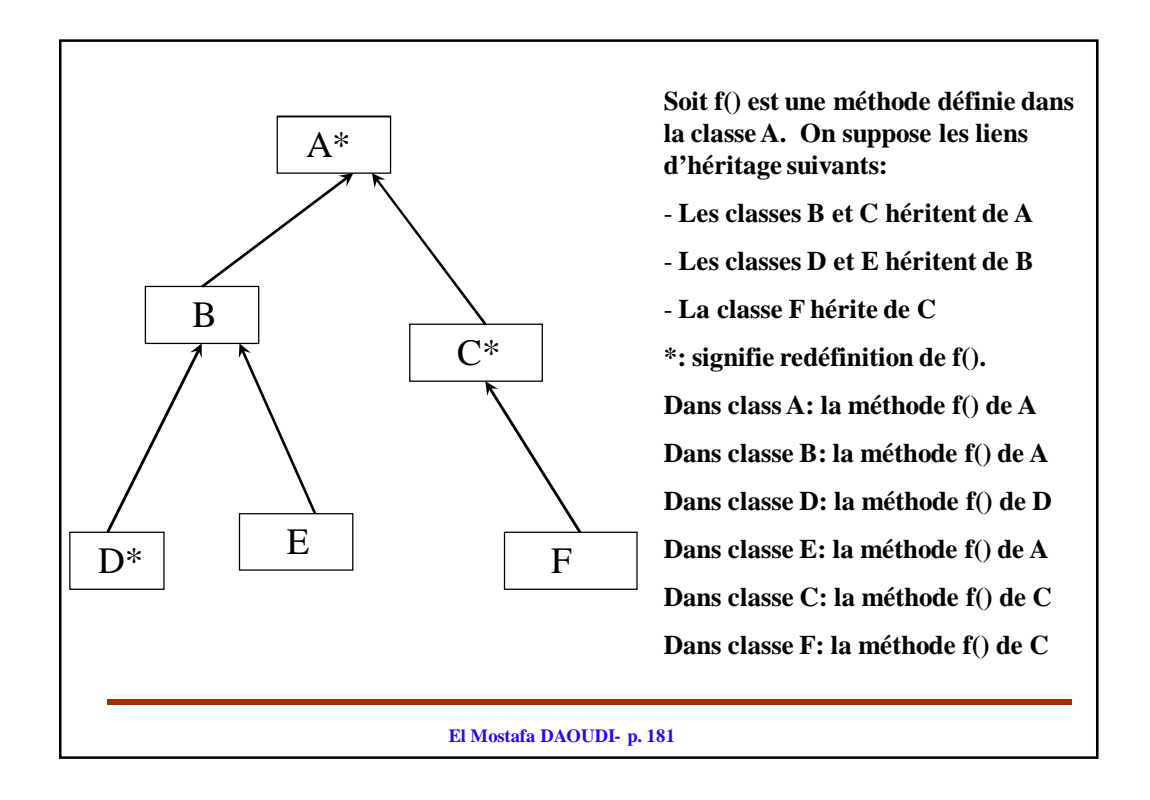

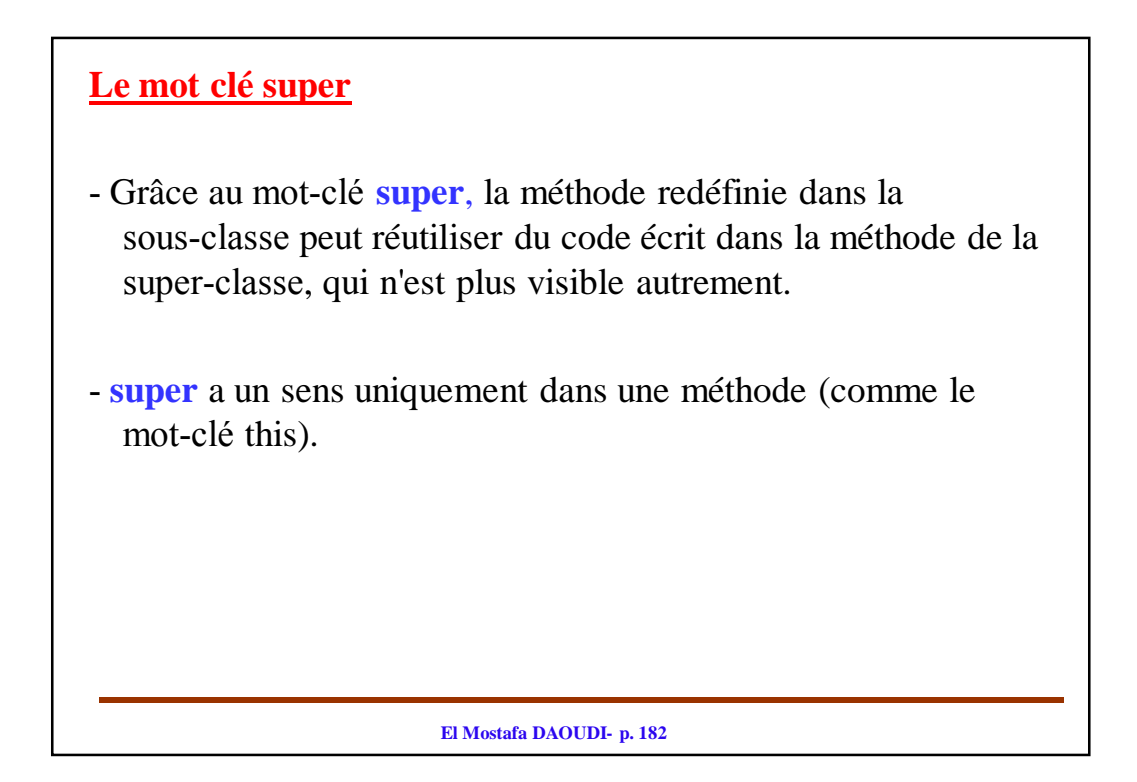

## **Exemple:**

```
El Mostafa DAOUDI- p. 183
class Point {
  private int x,y; 
  public void afficher(){ 
     System.out.println(" je suis en "+ x +" et " +y);
   } 
} 
class PointCol extends Point { 
  public void afficher() { // redéfinition de la méthode afficher()
      super.afficher(); // appel de la méthode afficher() de la classe de base 
      System.out.println (" et ma couleur est: "+ couleur); 
   } 
  private byte couleur;
}
```

```
El Mostafa DAOUDI- p. 184
D'une manière générale, 
Soit g() une méthode définie dans une classe dérivée D.
Dans la méthode g(), l'instruction super. sert à désigner un membre 
  d'une classe ancêtre (la première classe ancêtre de D contenant le 
  membre désigné par super). 
Par exemple:
  super.f() désigne la méthode f() définie dans la première classe 
  ancêtre de la classe D.
  La recherche de la méthode f() commence dans la classe mère de D, 
  ensuite dans la classe mère de cette classe mère, et ainsi de suite, 
  jusqu'à trouver la définition d'une méthode f() qui sera alors 
  exécutée
Attention: Une fois la première classe ancêtre trouvée, on ne peut pas 
  remonter plus haut:
  – pas de « super.super.»
```

```
El Mostafa DAOUDI- p. 185
Exemple:
class ClasseA {
   public String nom="Mostafa";
   public void f(){
       System.out.println("Je suis dans la classe de base ClasseA");
   }
}
class A extends ClasseA {
   public String nom="Ali";
   public void ff(){
       System.out.println("Je suis dans la classe de base A");
   }
}
class B extends A {
   public String nom = "Mohammed";
   public void g(){
       super.f(); // désigne la méthode f() de la classe ancêtre: classe ClassA
       System.out.println( "Et je suis aussi dans la class derivée B : "+nom+ " " +super.nom);
       // super.nom désigne le champ nom de la classe mère : classe A.
   }
}
```
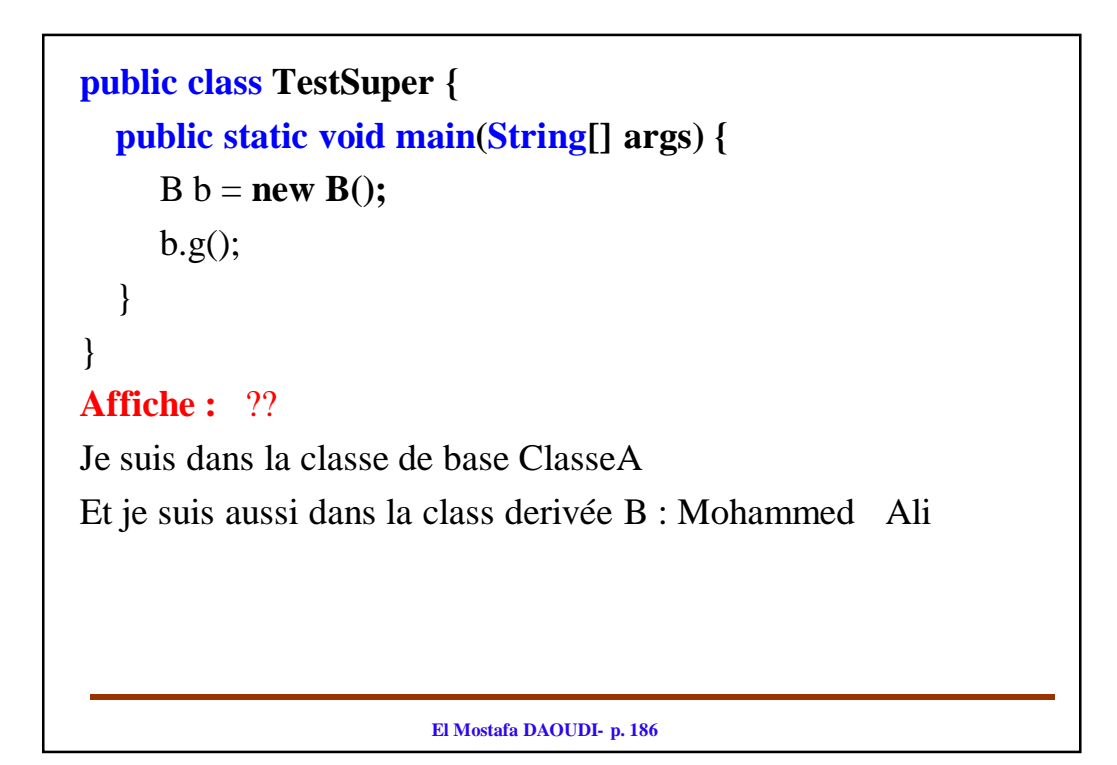

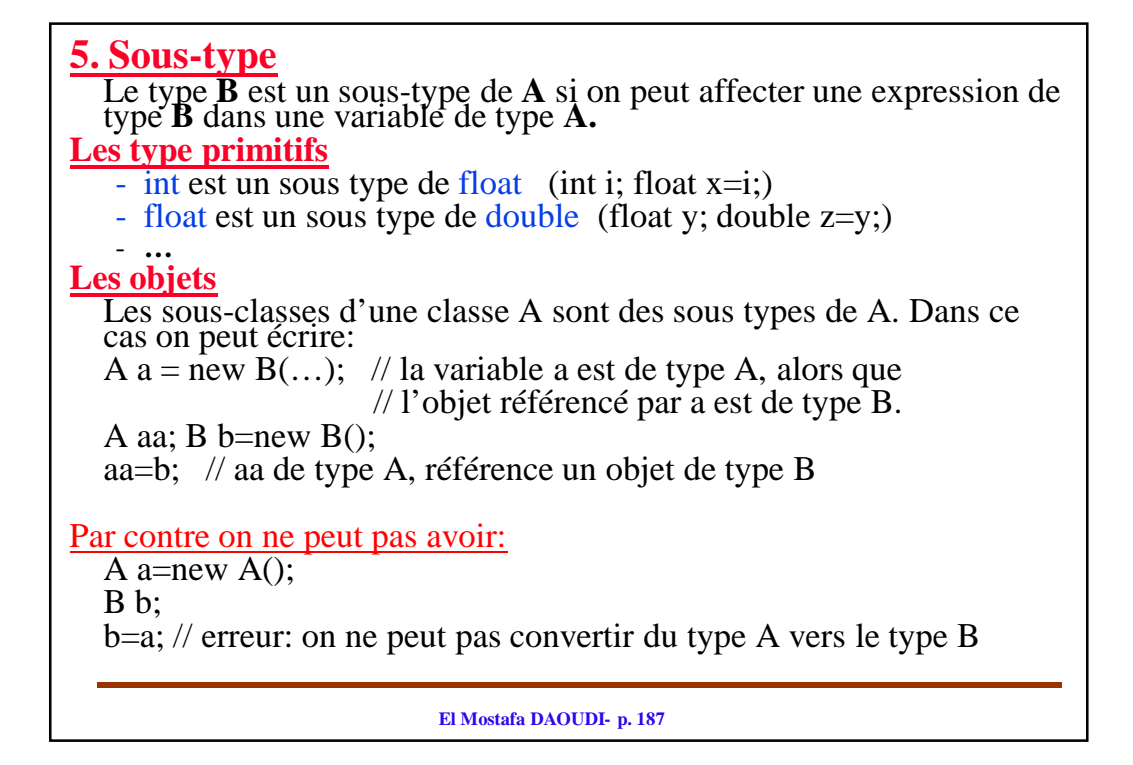

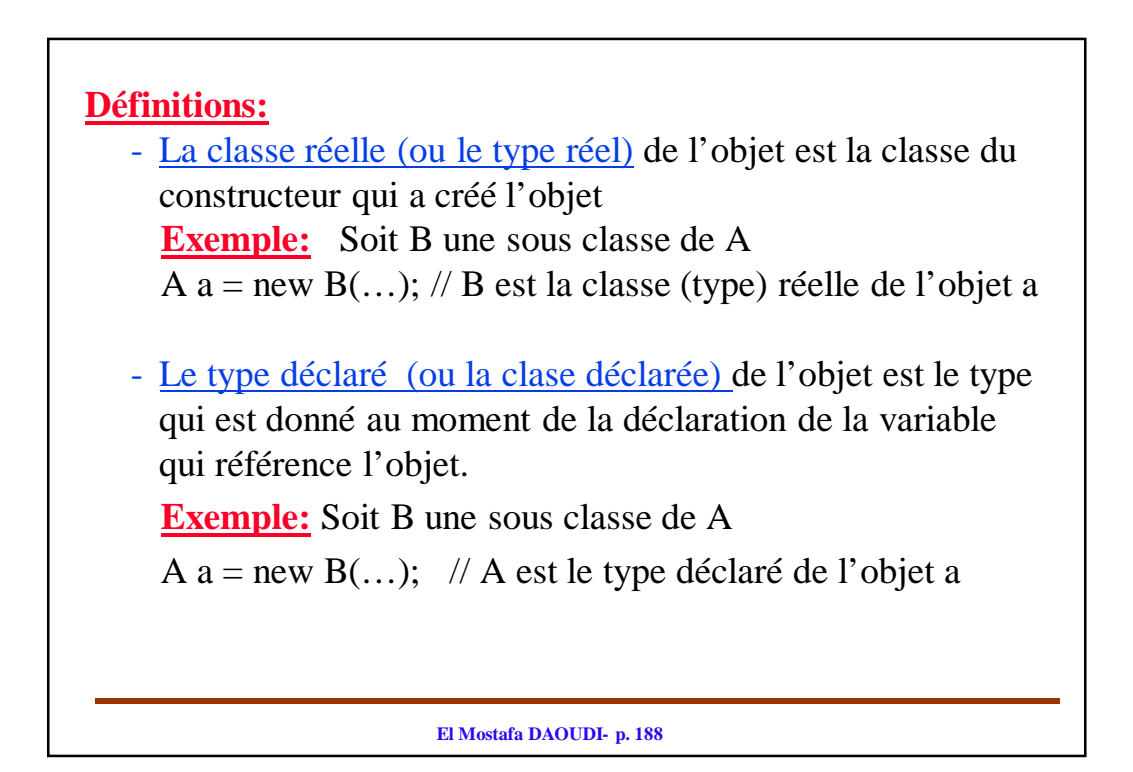

# **El Mostafa DAOUDI- p. 189 Cas des tableaux** Soit B une classe qui hérite de la classe A, alors on peut écrire : A[] tab = new B[5]; **Attention:** Dans tab[] il faut des objets de la classe réelle et non celles du type déclaré (c'est à dire des objets de type B et non de type A). Par exemple, si on a les instructions suivantes: A[] tab = new B[5]; // A est le type déclaré du tableau tab. // les éléments de tab doivent être du type réel c'est des instances // de la classe B et non de de la classe A.  $A a = new A$ ;  $tab[0] = a$ ; // on affecte à tab[0] une instance de type A /\* Passe à la compilation mais provoquera une erreur à l'exécution car tab[0] reçoit une valeur de type A et non une valeur de type  $\overline{B}$ . \*/

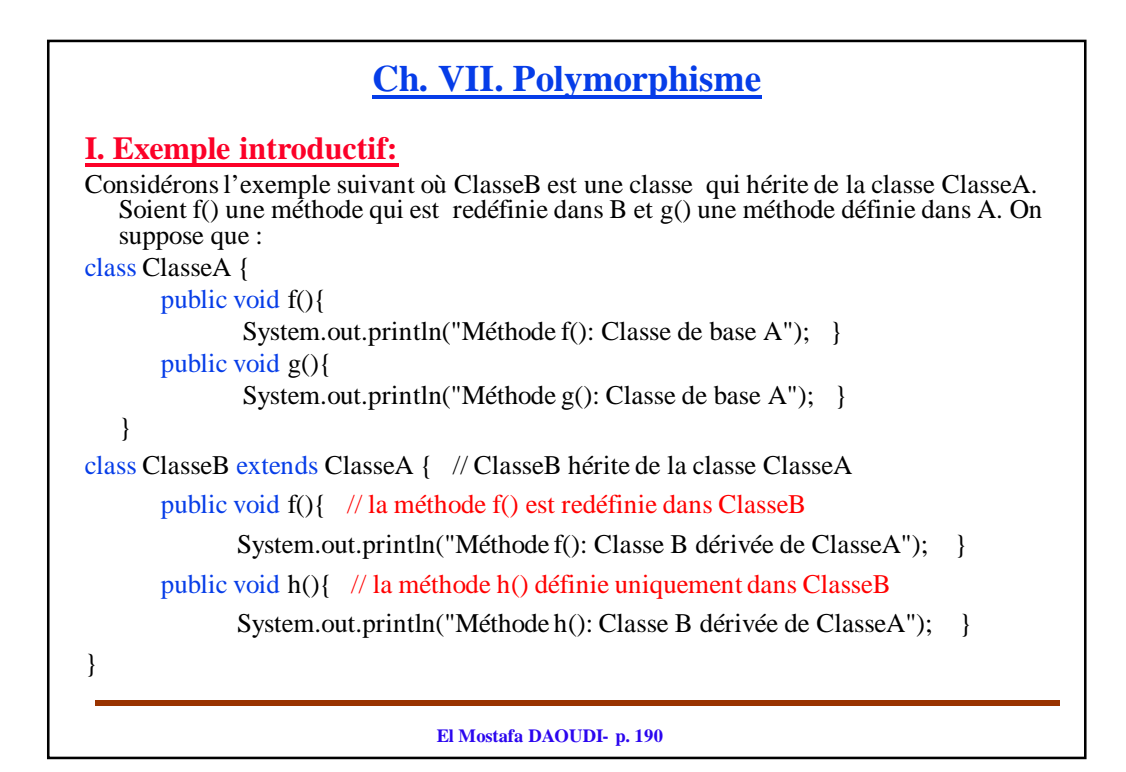

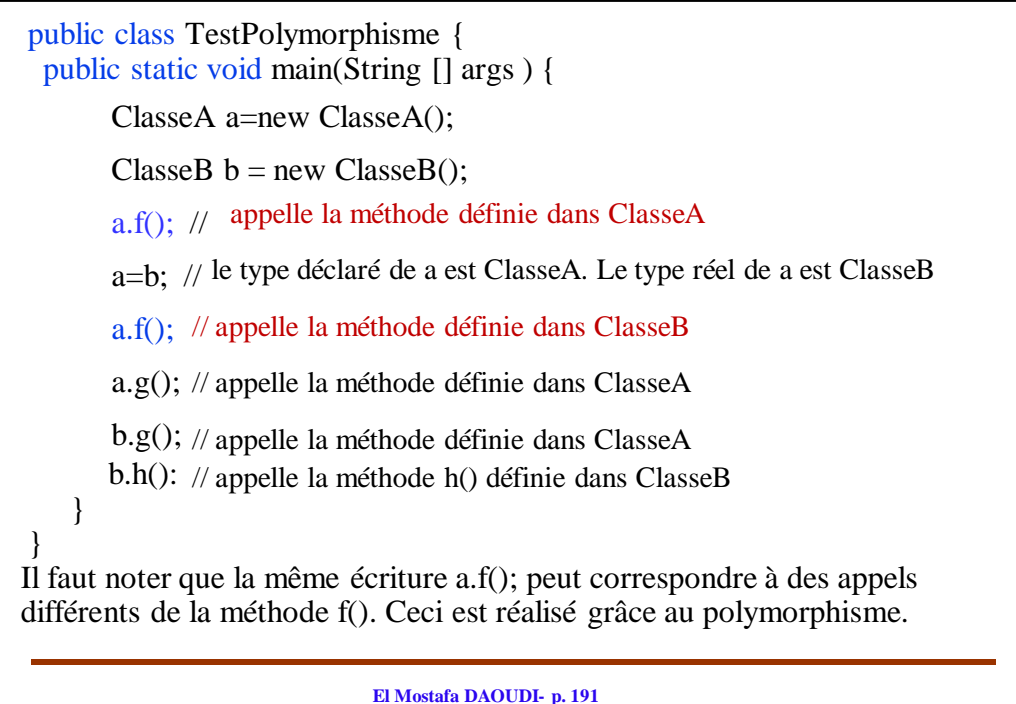

- Le Polymorphisme veut dire que le même service peut avoir un comportement différent suivant la classe dans laquelle il est utilisé. C'est un concept fondamental de la programmation objet, indispensable pour une utilisation efficace de l'héritage
- Quand on manipule un objet via une référence à une classe mère, ce sont toujours les méthodes **(non statiques)** de la classe effective de l'objet qui sont appelées

Soit f() une méthode non static redéfinie dans la classe « Classe B ». ClasseA  $objA = new ClasseB()$ ;

objA.f(); // Appel de f() redéfinie dans ClasseB (classe effective=classe

- // réelle de l'objet), même si objA est une référence de type
- // ClasseA (Classe déclarée de l'objet).

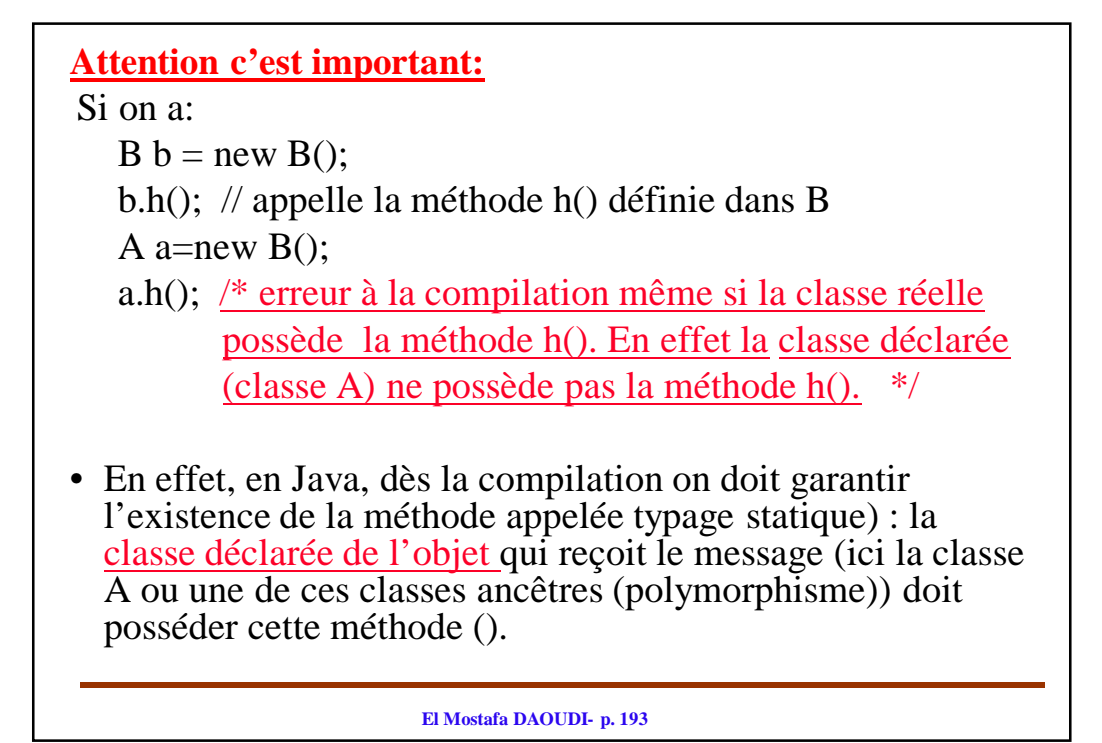

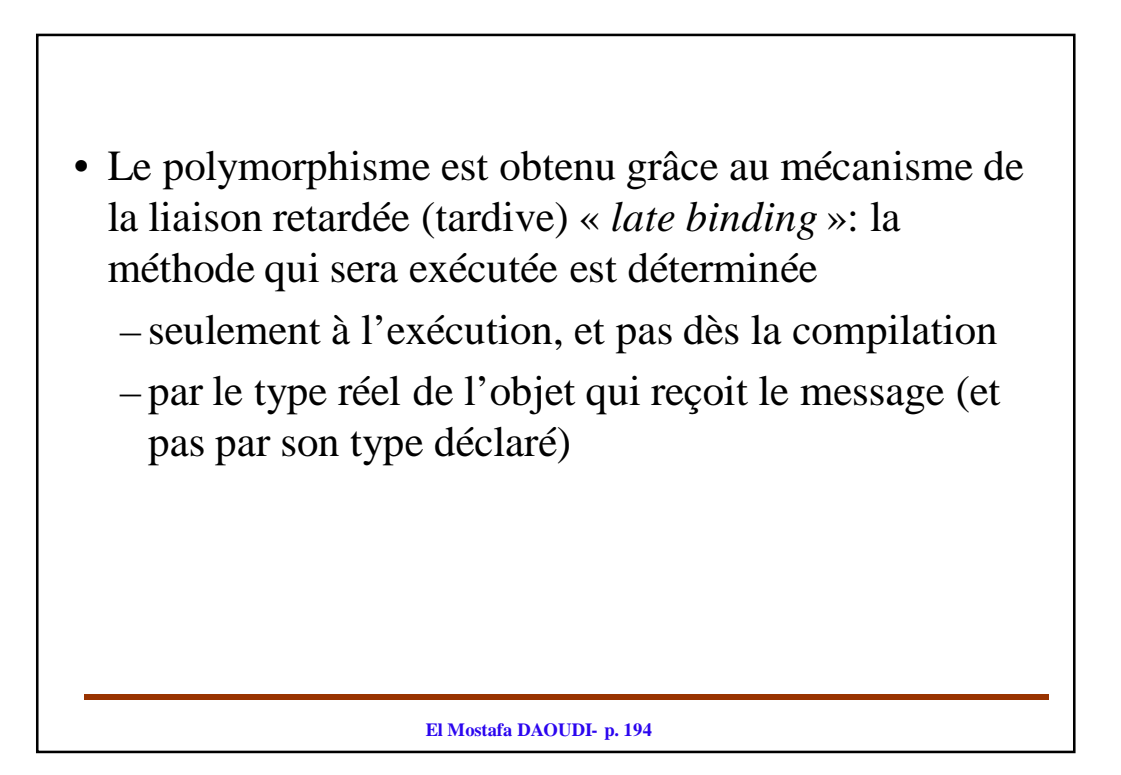

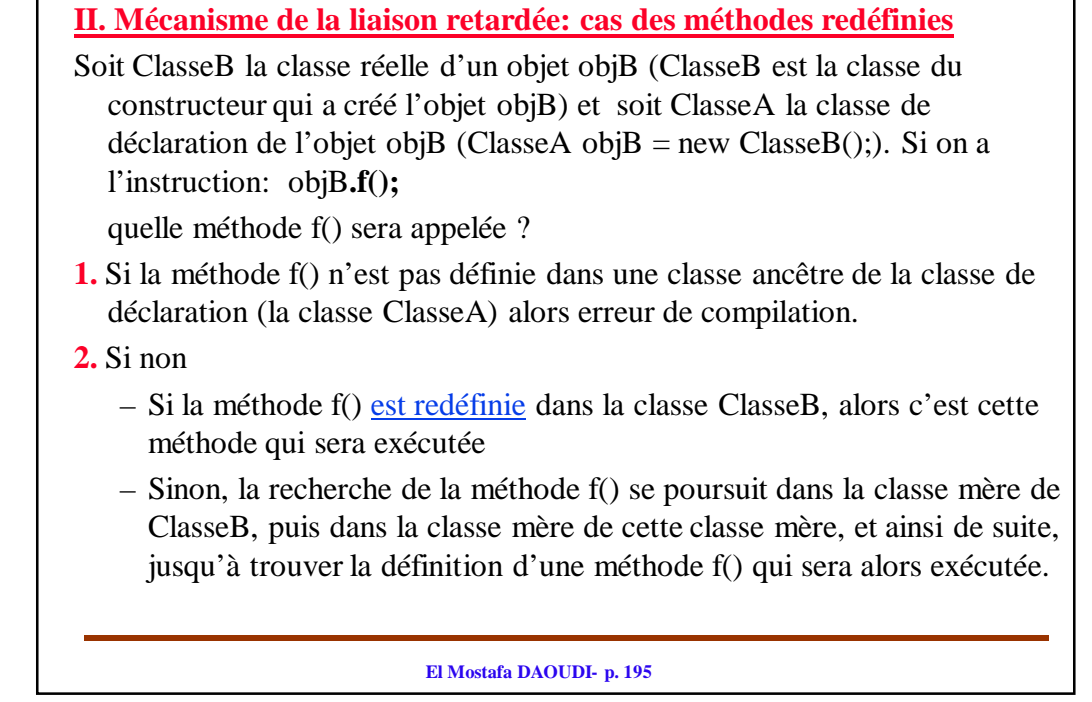

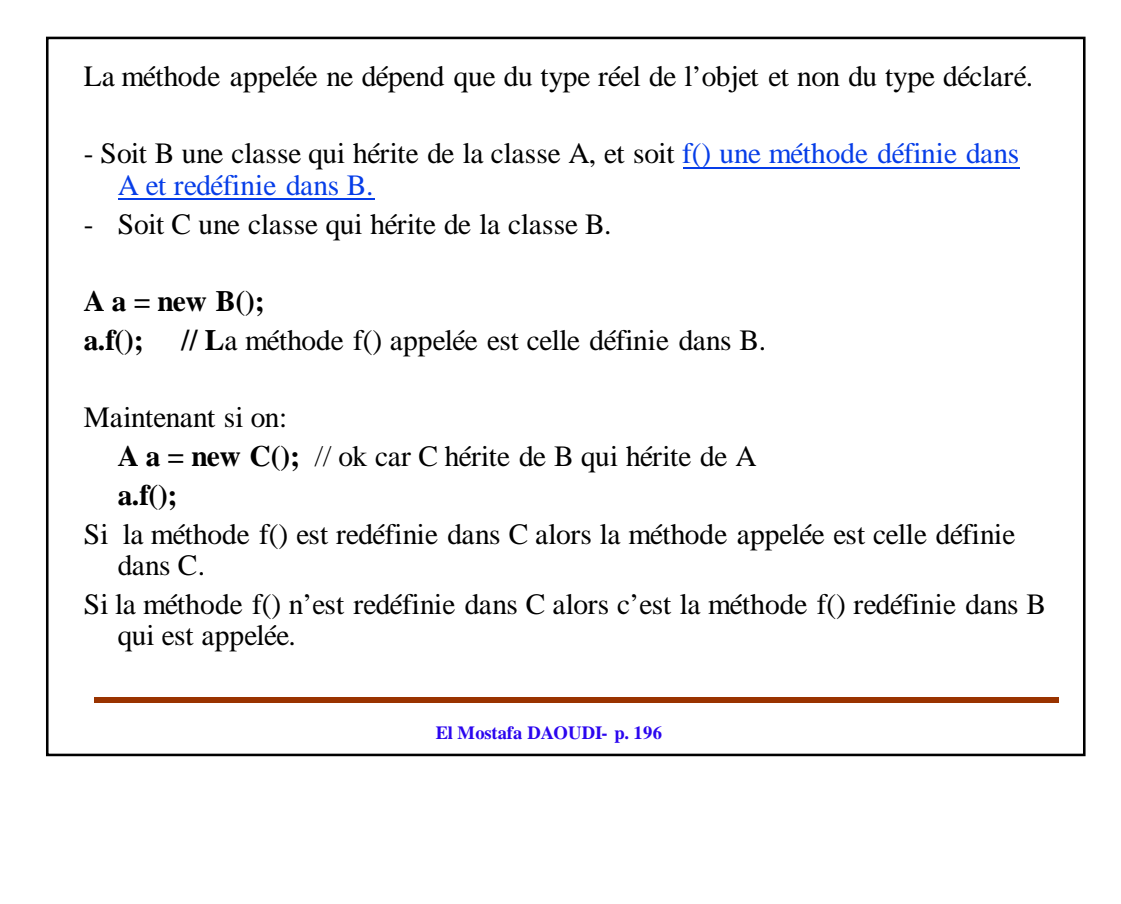

### **III. Utilités du Polymorphisme:**

Le polymorphisme permet d'éviter les codes qui comportent de nombreux embranchements et tests.

### **Exemple**

Considérons une classe ClasseA. Supposons que les classes ClasseB et ClasseC héritent de la super classe ClasseA. Dans un tableau hétérogène, on range des objets de type ClasseB et ClasseC. Ensuite on affiche le contenu du tableau.

### **instanceof (voir plus loin):**

Soit b une instance d'une classe B alors

- **(b instanceof B)** retourne **true :** signifie que b est une instance de B.
- si B est une sous classe de A alors (**b instanceof A**) retourne **true.**

```
El Mostafa DAOUDI- p. 198
Exemple 
class ClasseA {
     public void f() {} // méthode vide 
     public void g() {} // méthode vide
  }
class ClasseB extends ClasseA {
      public void f() { 
// traitement propre à ClasseB
           System.out.println("traitement dans Classe B ");
      }
  }
class ClasseC extends ClasseA{
      public void g() {
// traitement propre à ClasseCSystem.out.println("traitement dans ClasseC ");
     }
  }
```
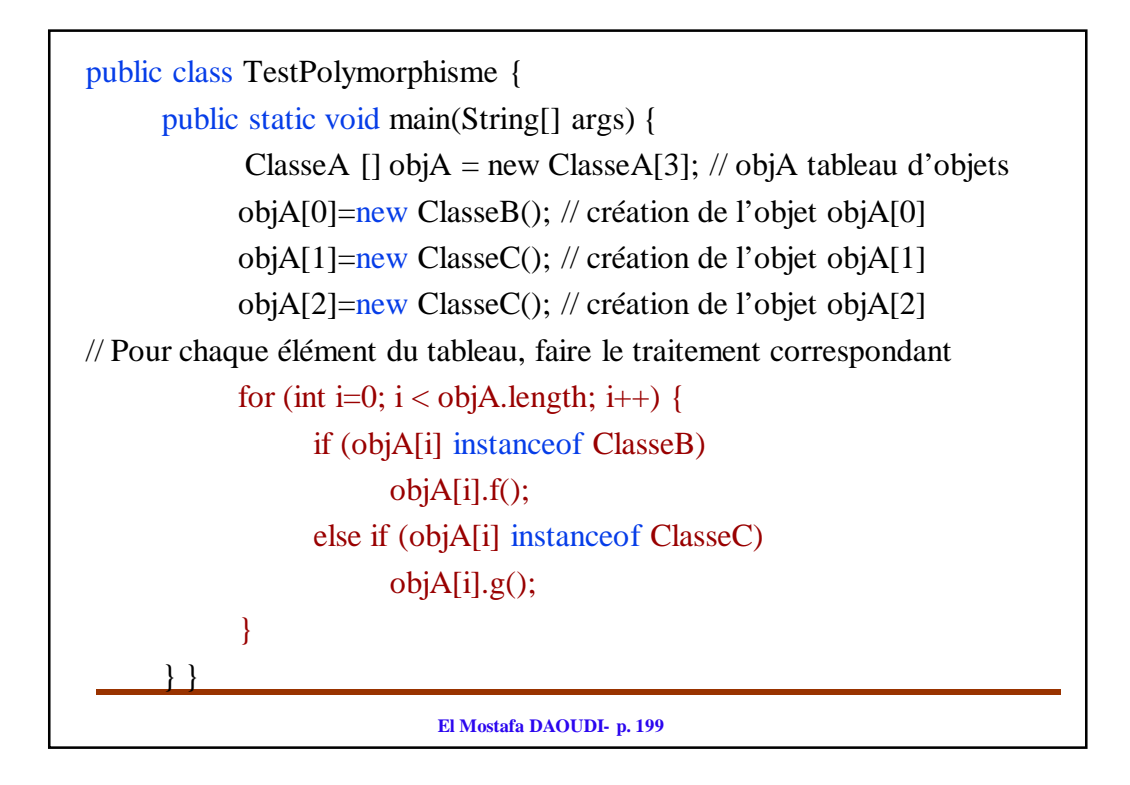

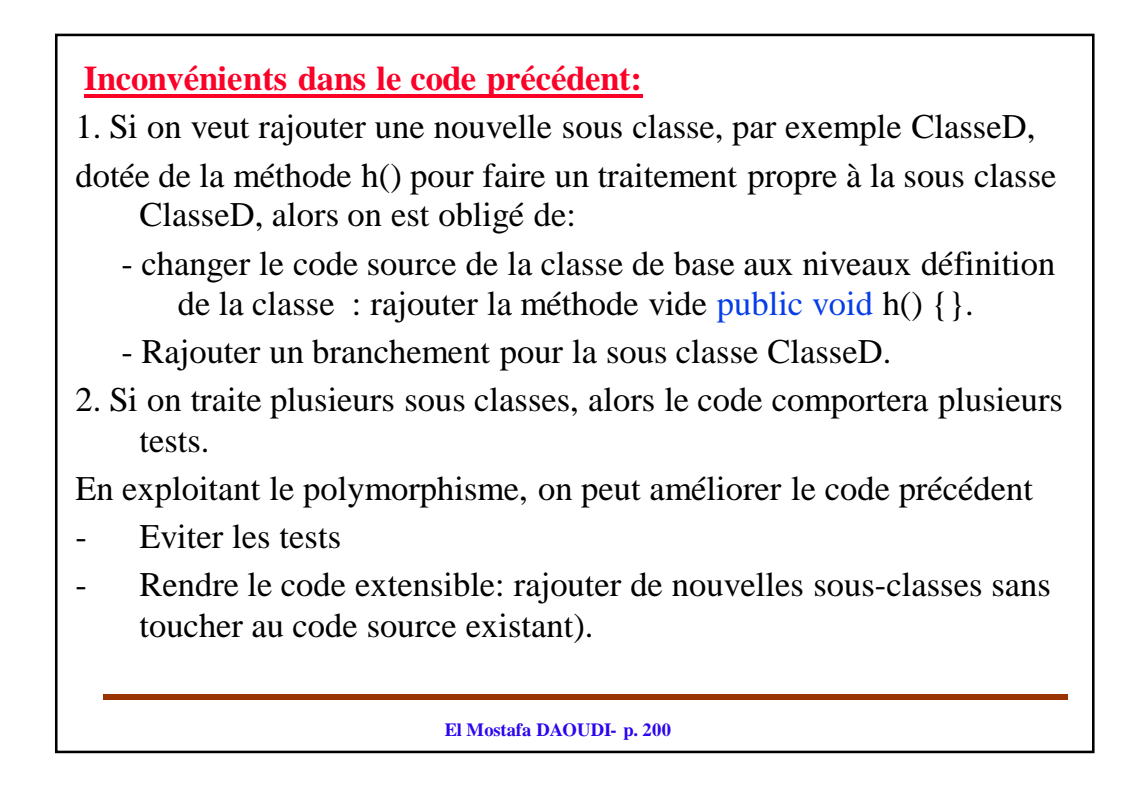

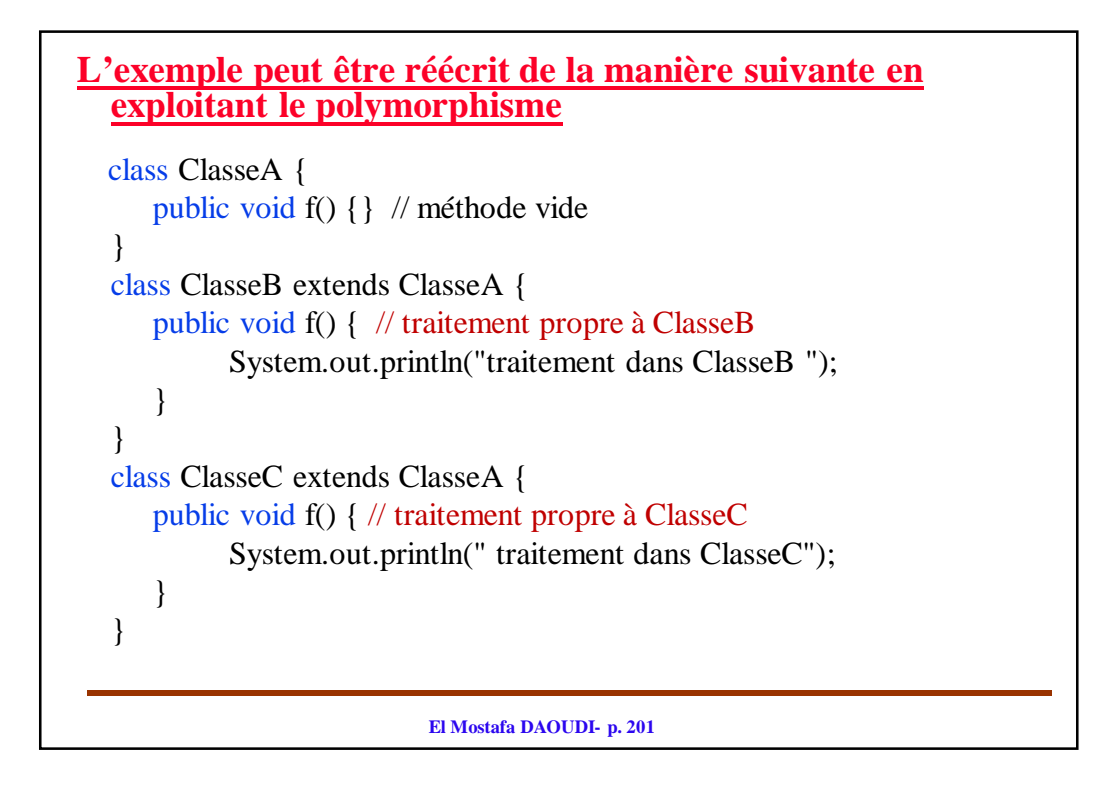

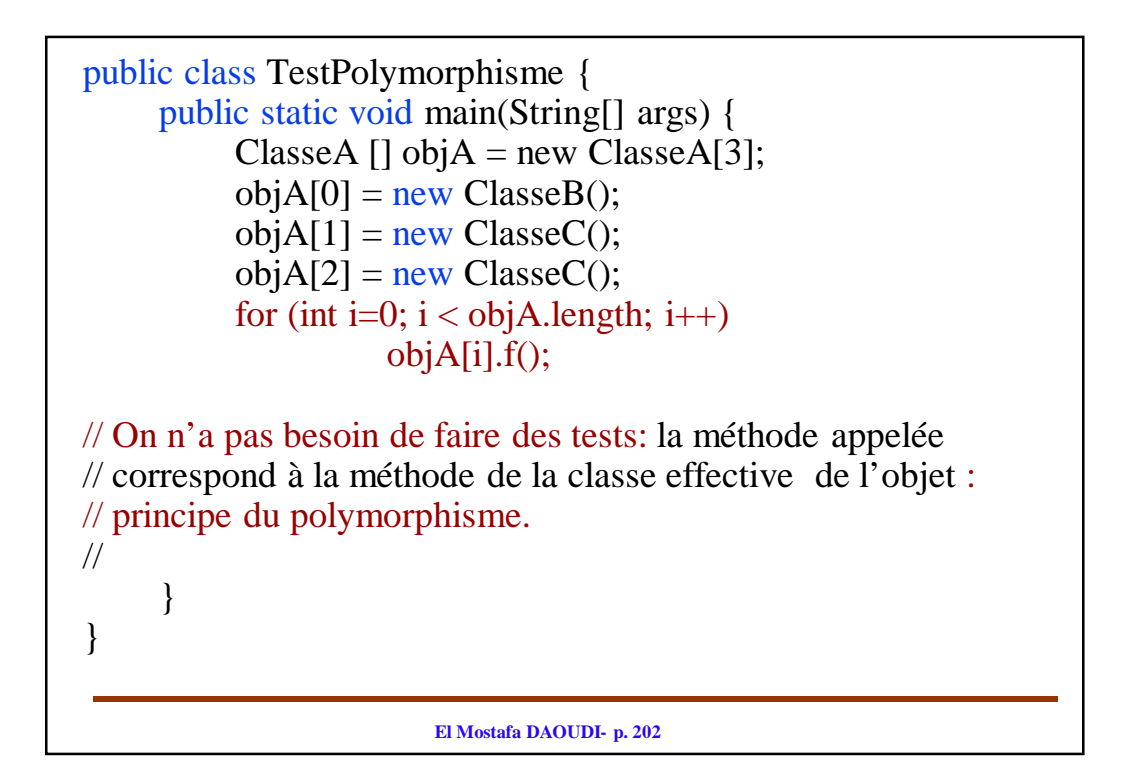

# **Ch. VIII. La gestion des exceptions**

### **I. Définition et principe**

• Une exception est un mécanisme pour traiter les anomalies qui se produisent pendant l'exécution.

#### **Principe**

- Principe fondamental = séparer la détection et le traitement des anomalies :
	- signaler tout problème dès sa détection.
	- mais regrouper le traitement des problèmes ailleurs, en fonction de leur type
- Plutôt que de compliquer le code du traitement normal, on traite les conditions anormales à part
- Le traitement « normal » apparaît ainsi plus simple et plus lisible

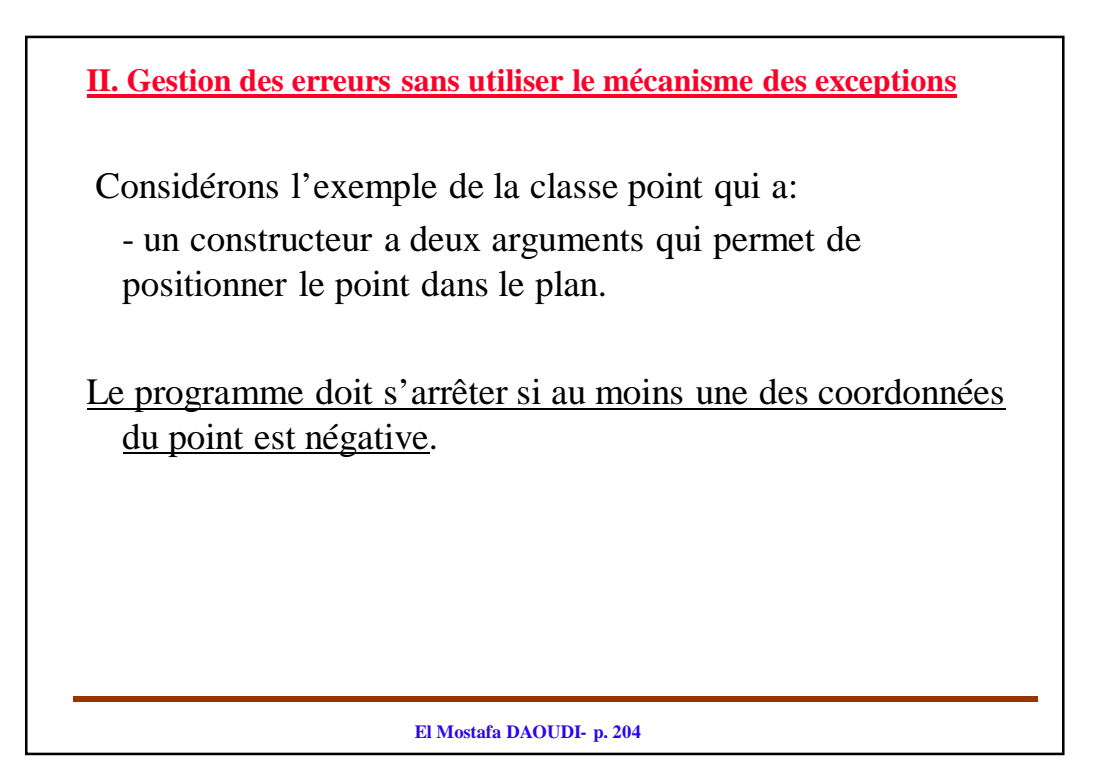

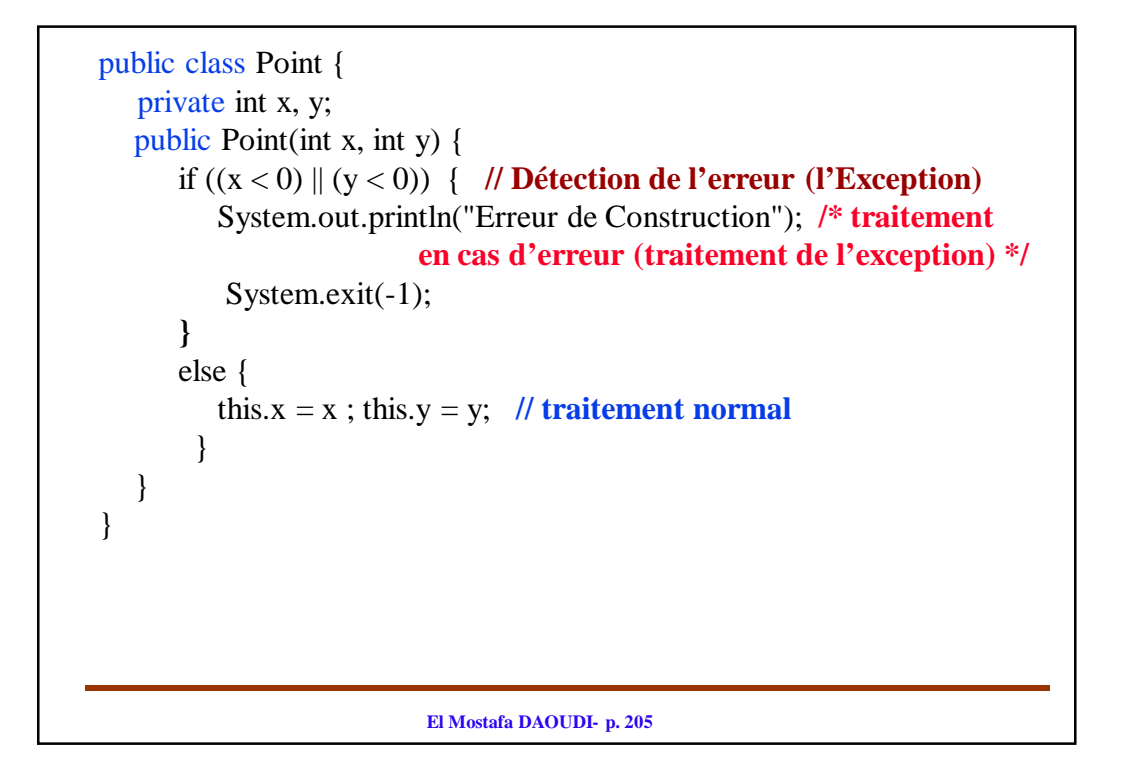

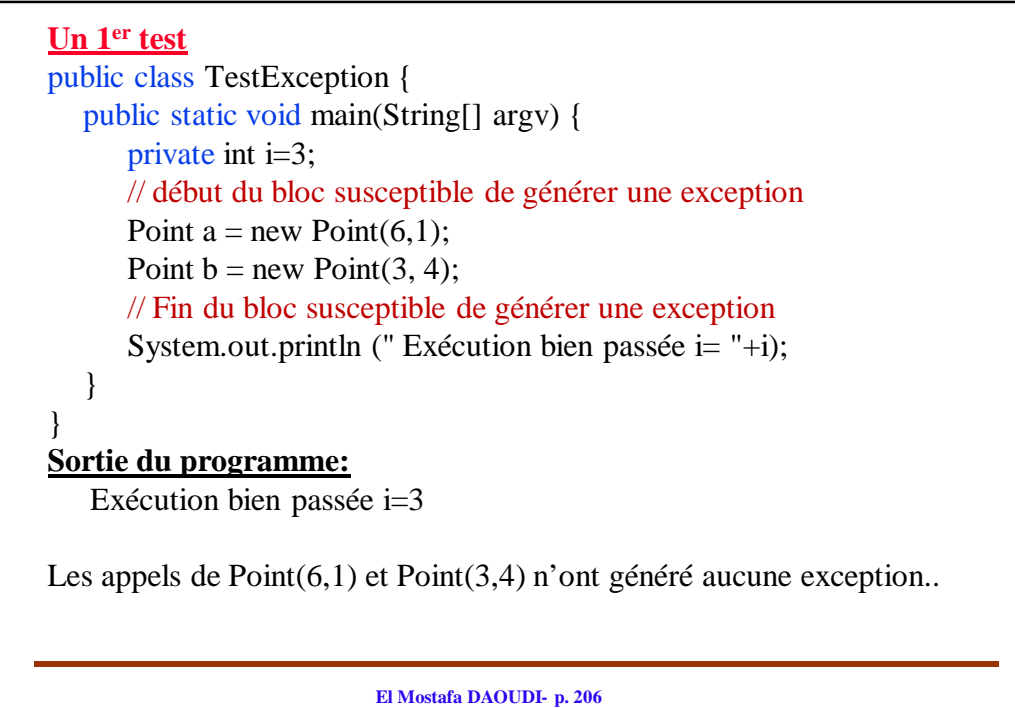

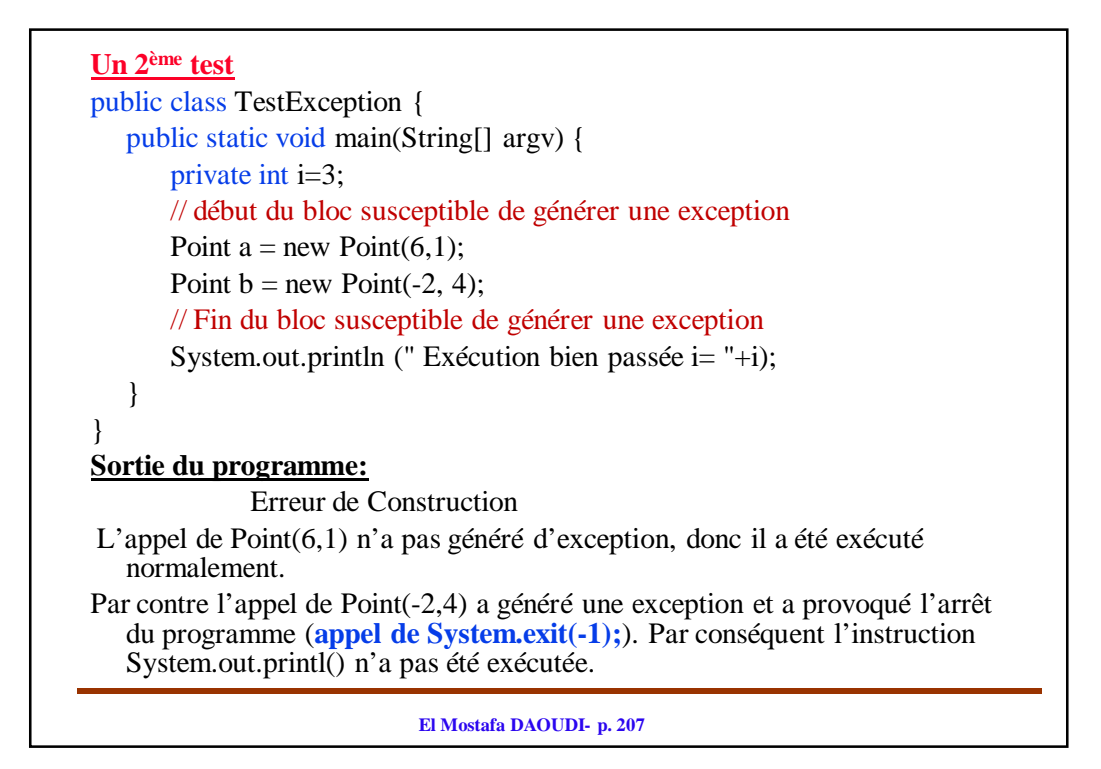

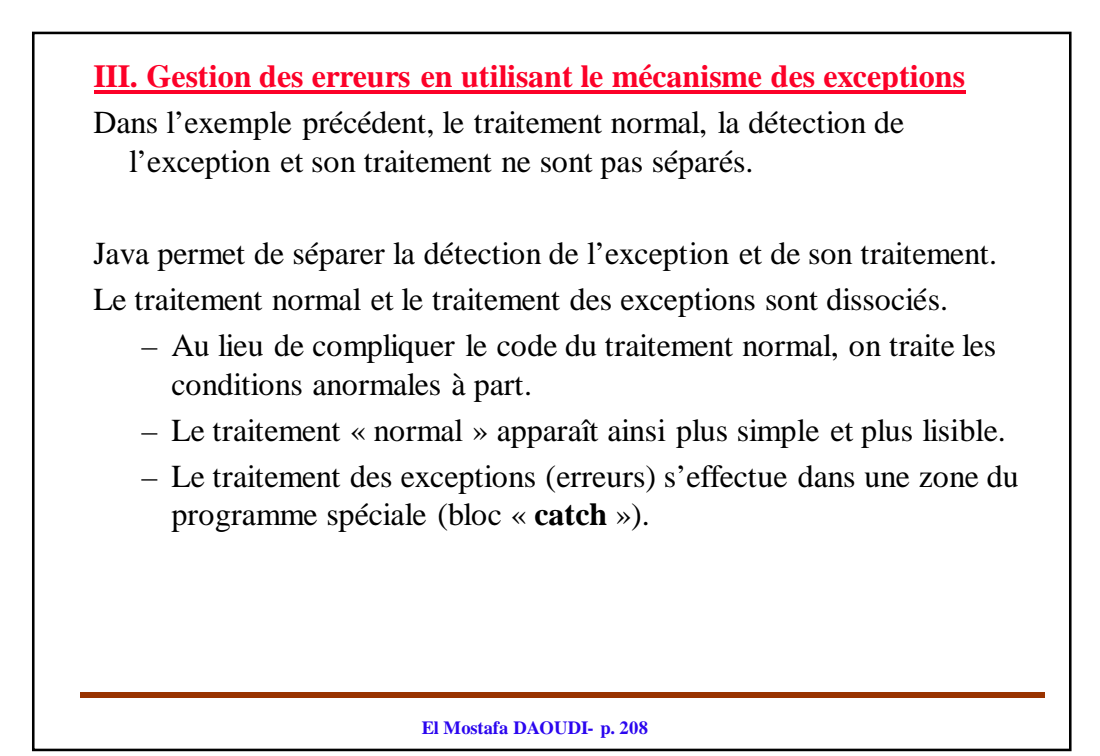

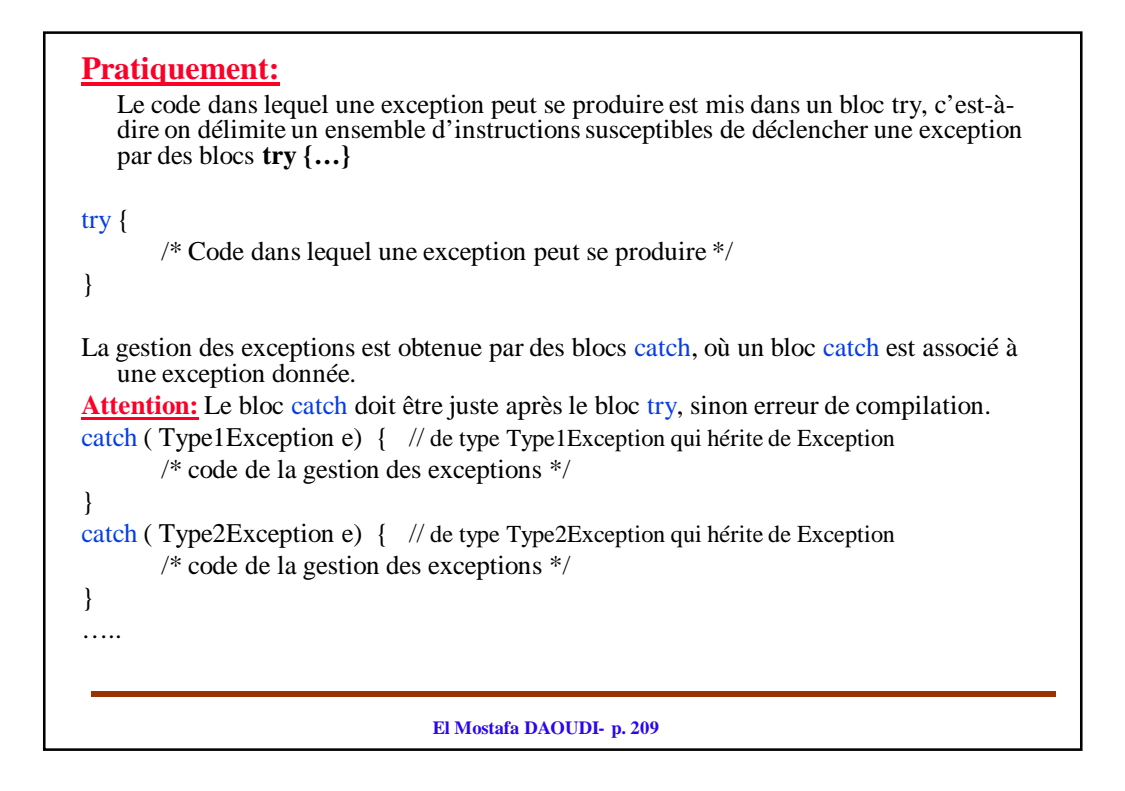

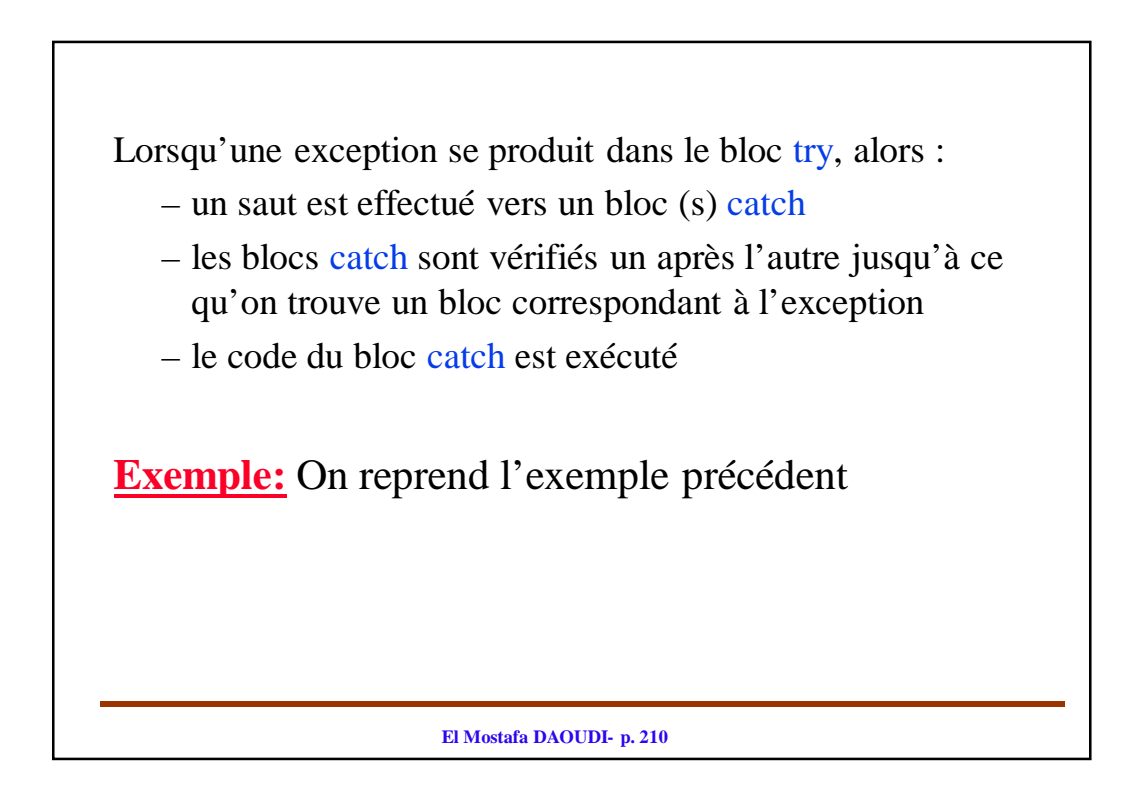

```
El Mostafa DAOUDI- p. 211
Un 1
er Test
public class Test {
   public static void main(String[] argv) {
        try { // dans ce bloc une exception peut se produire
                Point b = new Point(-2, 4);Point a = new Point(6, 1);} 
        catch (ErrConst e) { // Erreur de type ErrConst qui hérite de Exception
                // dans ce bloc on traite les exceptions
                System.out.println("Erreur de Construction");
                System.exit(-1);
        }
        System.out.println(" Excution bien passée");
   }
}
Sortie du programme:
   Erreur de Construction
L'appel de Point(-2,4); génère une exception, donc un saut est effectué vers le bloc catch(). 
L'exécution du code du bloc catch() a provoqué l'arrêt du programme (appel de System.exit(-1);), 
par conséquent l'appel de Point(6,1) et les instructions après le bloc try {} n'ont pas été exécutées.
```

```
El Mostafa DAOUDI- p. 212
Un 2
ème Test
public class Test {
  public static void main(String[] argv) {
      try {
              Point a = new Point(9, 5);Point b = new Point(3, 7);} 
       catch (ErrConst e) { // Erreur de type ErrConst qui hérite de Exception
              System.out.println("Erreur de Construction");
              System.exit(-1);
       }
       System.out.println(" Exécution bien passée");
   }
}
Sortie du programme:
       Exécution bien passée
Les appels de Point(9,5) et Point(3,7) n'ont pas généré d'exceptions donc le code
   du bloc catch() { } n'a pas été exécuté par conséquent l'exécution est allée 
   au-delà du bloc try.
```
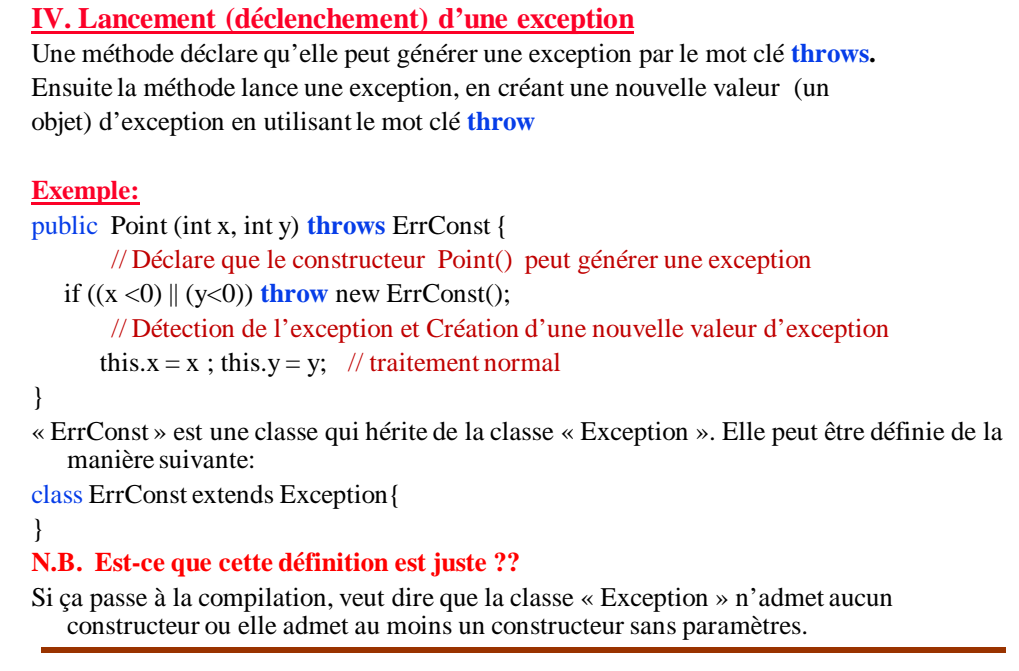

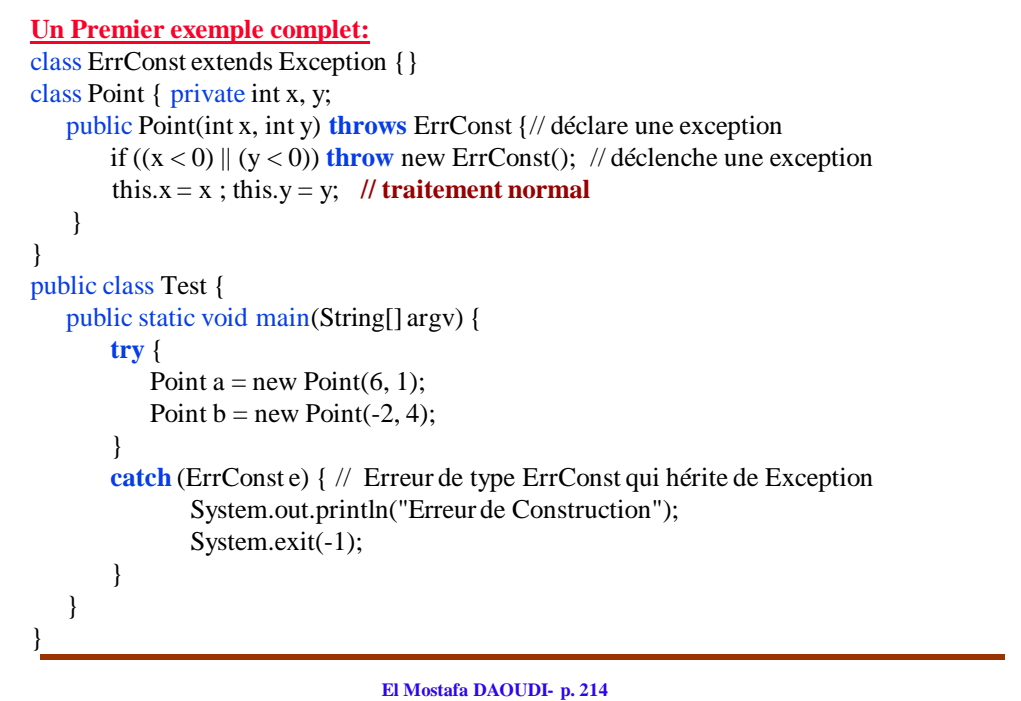

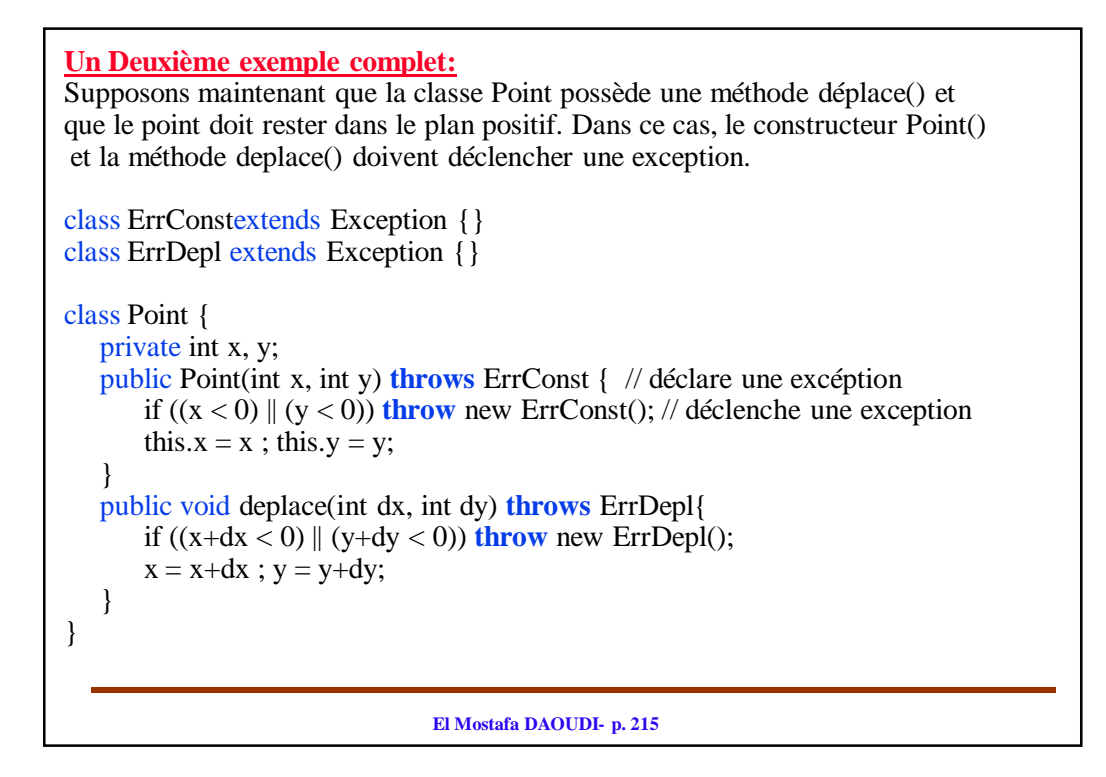

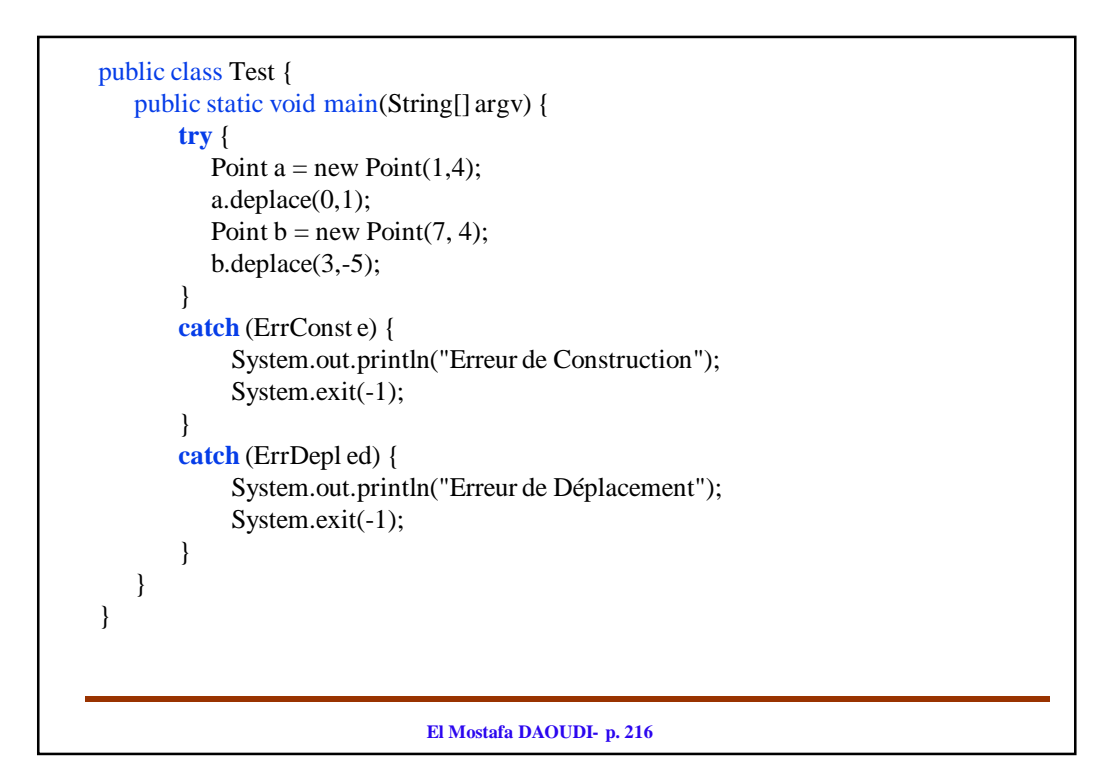
### **V. Bloc finally**

- c'est une instruction optionnelle qui est exécutée quelle que soit le résultat du bloc try (c'est à dire qu'il ait déclenché ou non une exception)
- Il permet de spécifier du code dont l'exécution est garantie quoi qu'il arrive.

```
try {
    . . .
}
catch (…) {
    . . .
}
finally {
    . . .
}
```
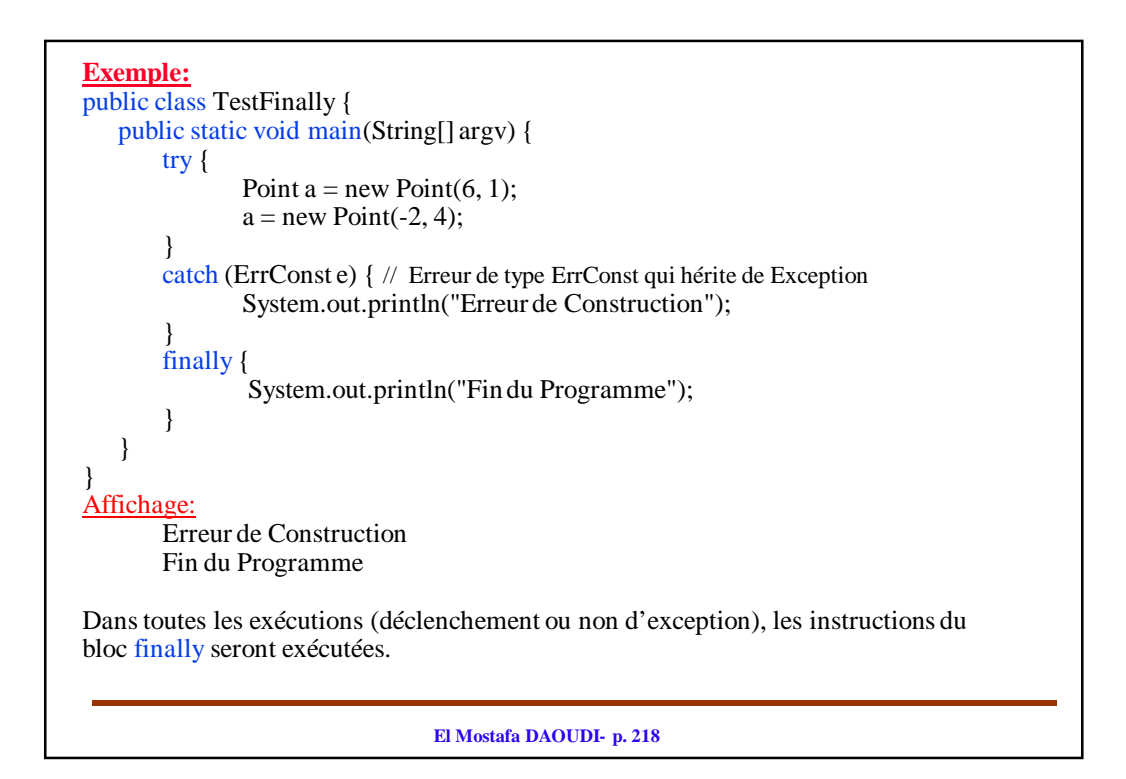

## **VI. Constructeurs des exceptions**

La création d'exception personnalisée peut être réalisée en rajoutant des constructeurs et des membres supplémentaires. Par convention, toutes les exceptions doivent avoir au moins 2 constructeurs :

- un sans paramètre
- un autre dont le paramètre est une chaîne de caractères utilisée pour décrire le problème

## **Méthodes de la classe Throwable**

- **Exception():** constructeur sans argument
- **Exception(String):** Constructeur avec Argument
- **getMessage()** retourne le message d'erreur décrivant l'exception
- **printStackTrace()** affiche sur la sortie standard la liste des appels de méthodes ayant conduit à l'exception

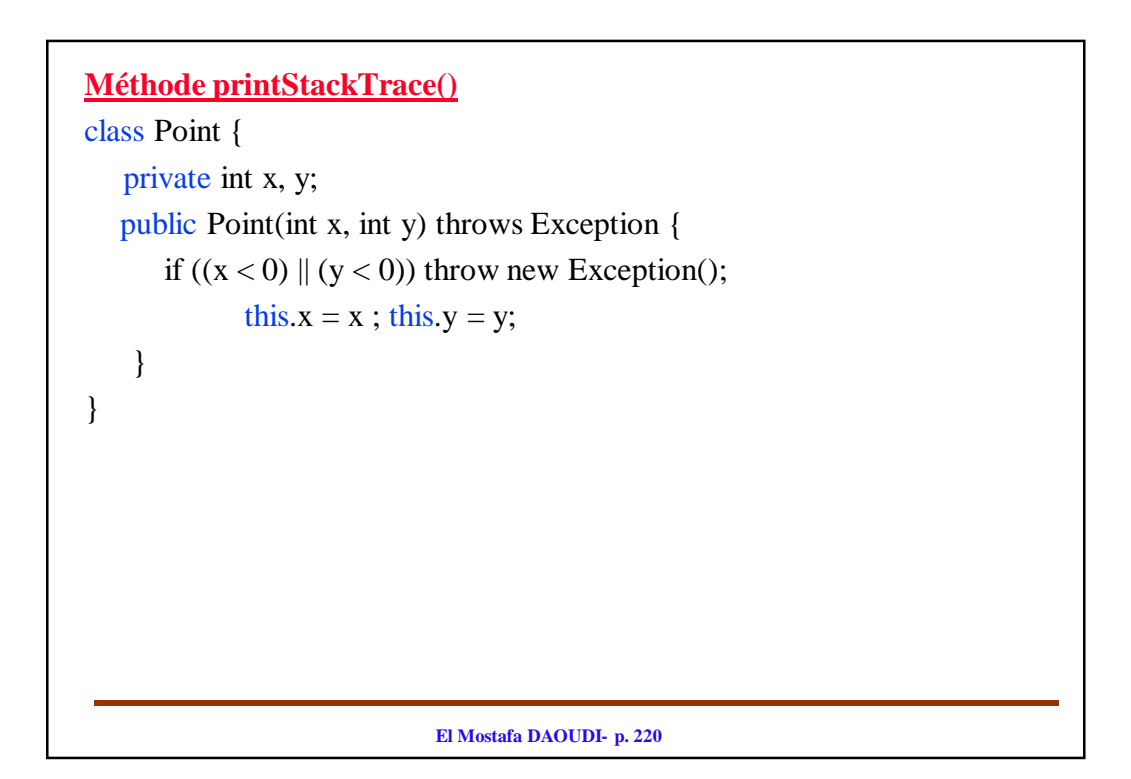

```
El Mostafa DAOUDI- p. 221
public class ExceptionTestStack {
   public static void main(String[] argv) {
      try {
             Point a = new Point(6, 1);a = new Point(-2, 4);} 
      catch (Exception e) { // Erreur de type Exception
             System.out.println("Erreur de Construction");
             e.printStackTrace();
             System.exit(-1);
      }
   }
}
Sortie du Programme:
Erreur de Construction
ErrConst
      at Point.<init>(ExceptionTestStack.java:5)
      at ExceptionTestStack.main(ExceptionTestStack.java:14)
```
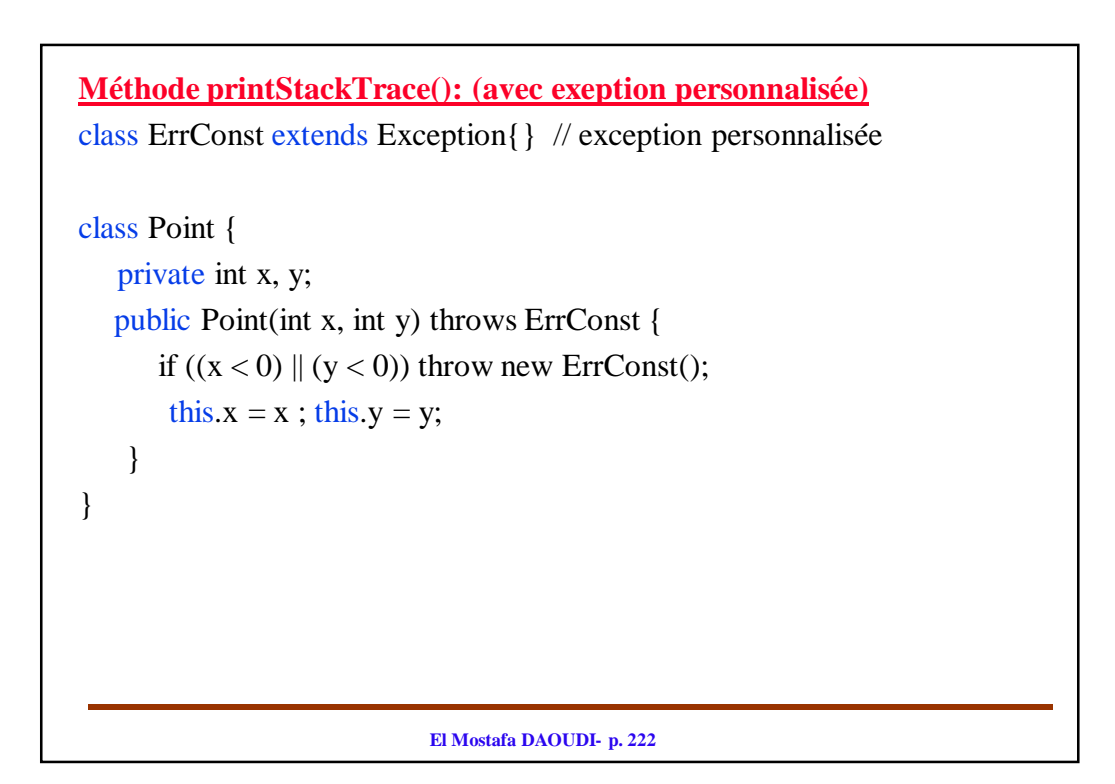

```
El Mostafa DAOUDI- p. 223
public class ExceptionTestStack {
   public static void main(String[] argv) {
      try {
             Point a = new Point(6, 1);a = new Point(-2, 4);} 
      catch (ErrConst e) { // Erreur de type ErrConst qui hérite de Exception
             System.out.println("Erreur de Construction");
             e.printStackTrace();
             System.exit(-1);
      }
   }
}
Sortie du Programme:
Erreur de Construction
ErrConst
      at Point.<init>(ExceptionTestStack.java:5)
      at ExceptionTestStack.main(ExceptionTestStack.java:14)
```
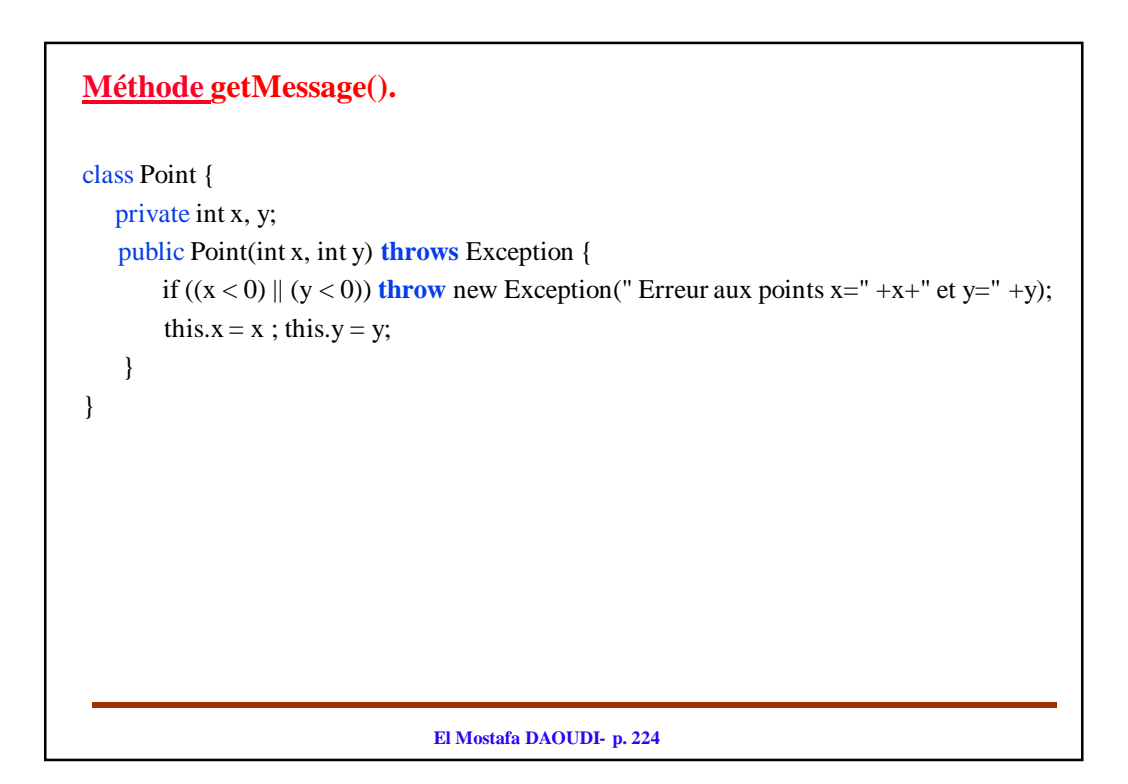

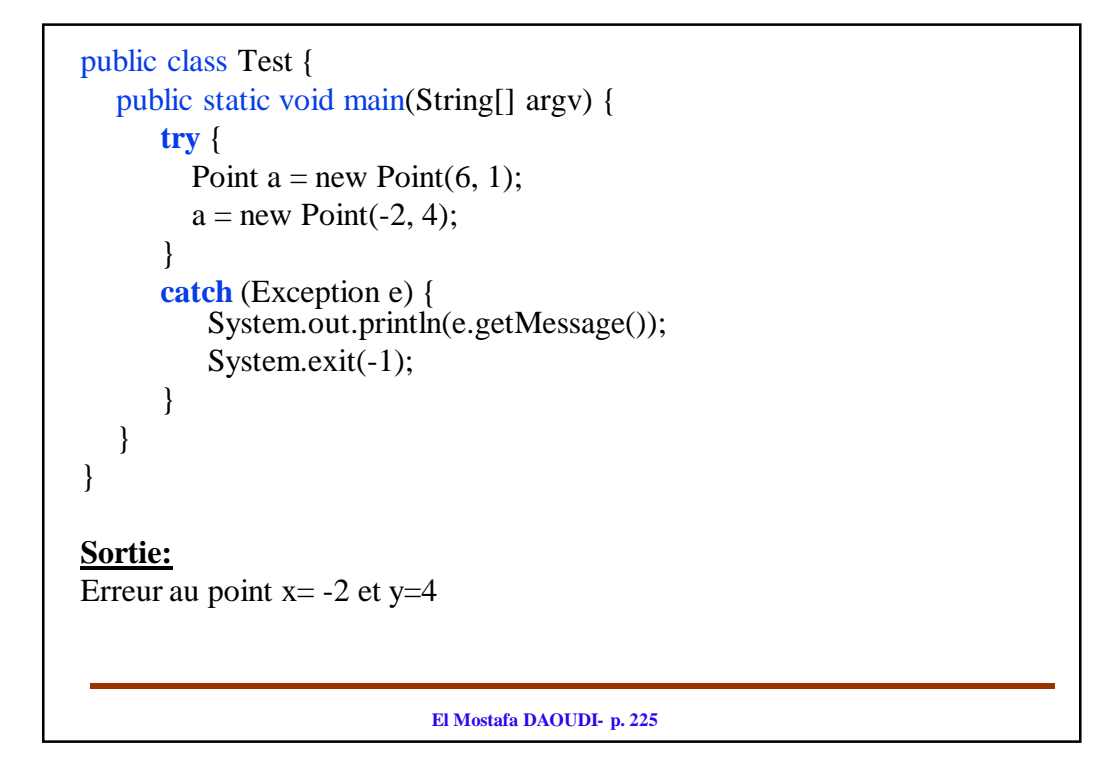

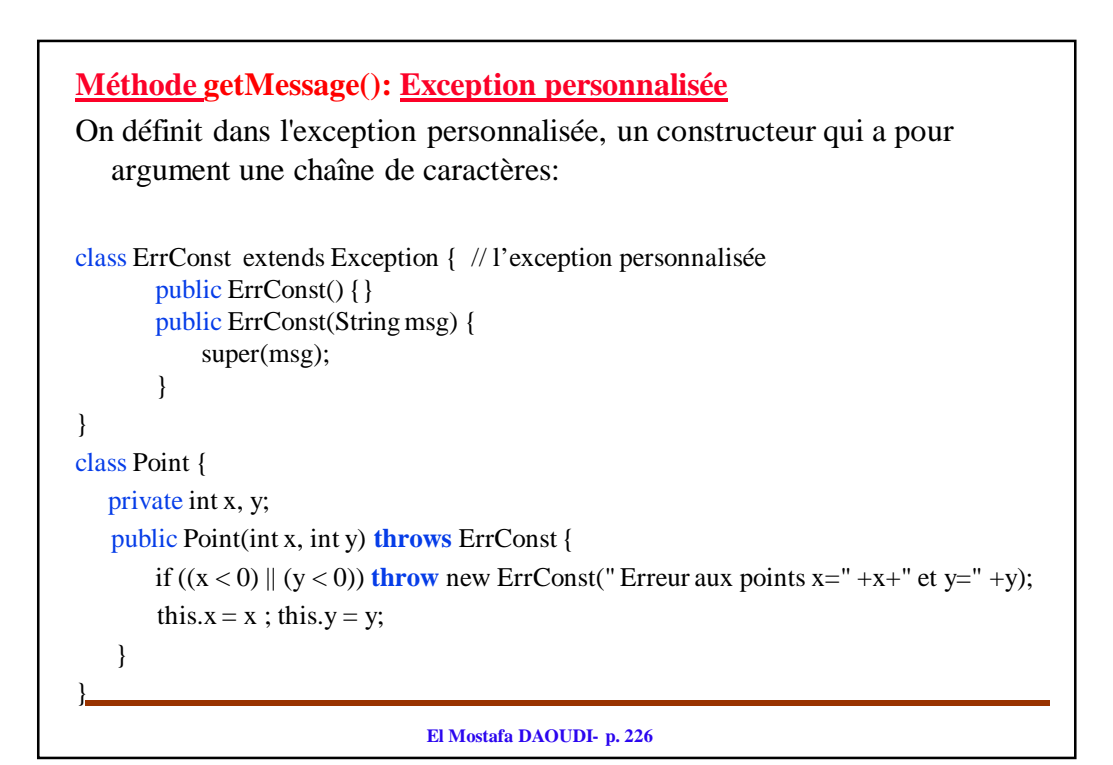

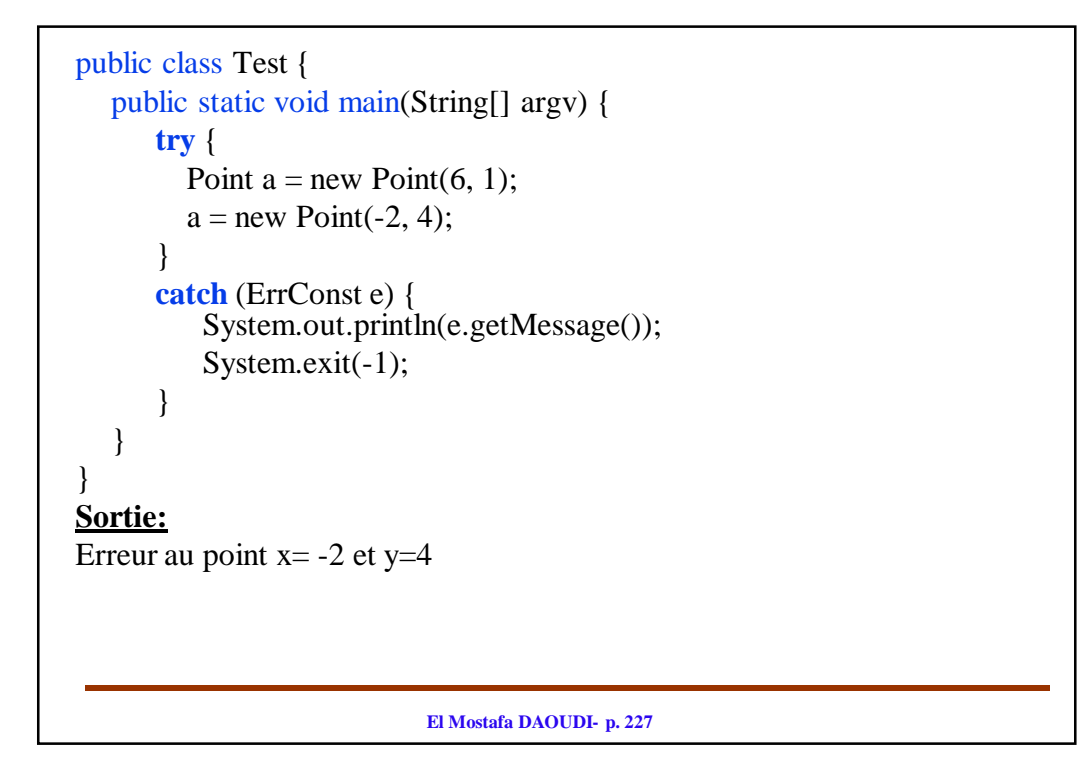

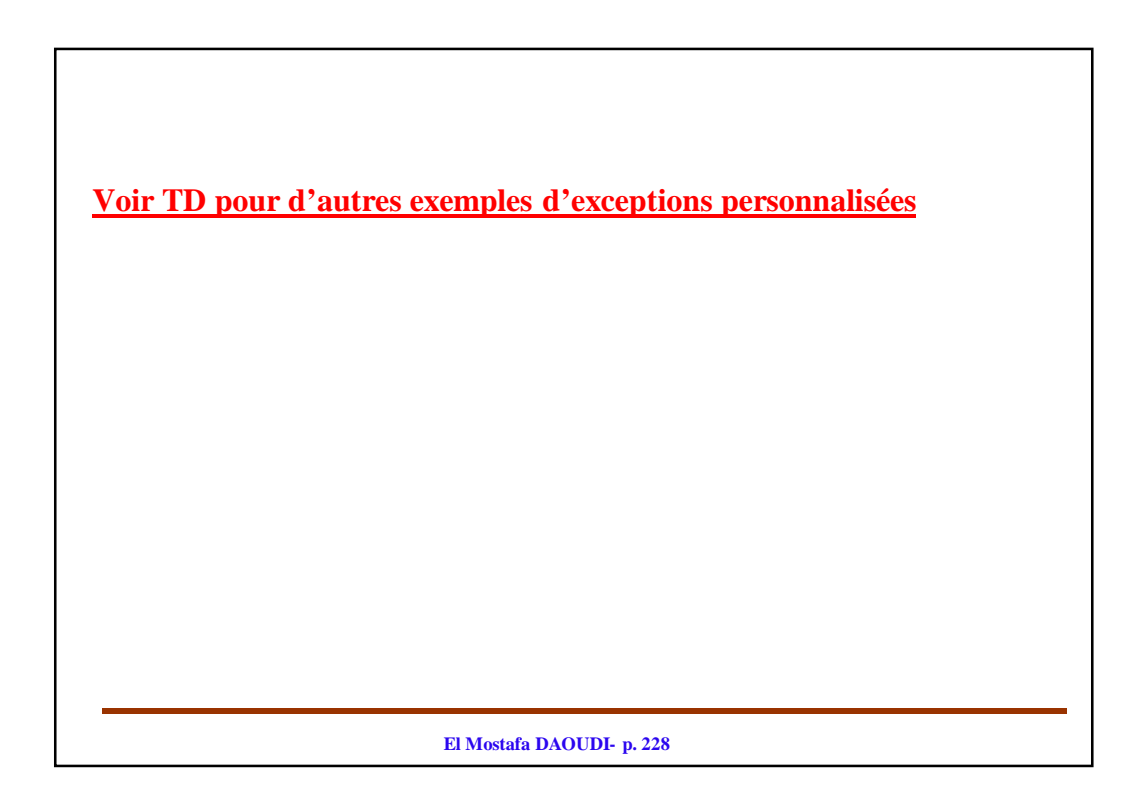

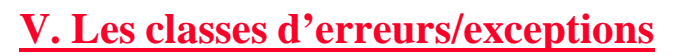

- La classe **java.lang.Throwable** (classe fille de **Object**) est la superclasse de toutes les erreurs et exceptions rencontrées dans le langage de programmation Java.
- Java.lang est un package qui rassemble les classes de base de Java. Toutes les classes et interfaces de java.lang sont automatiquement importées par le compilateur.

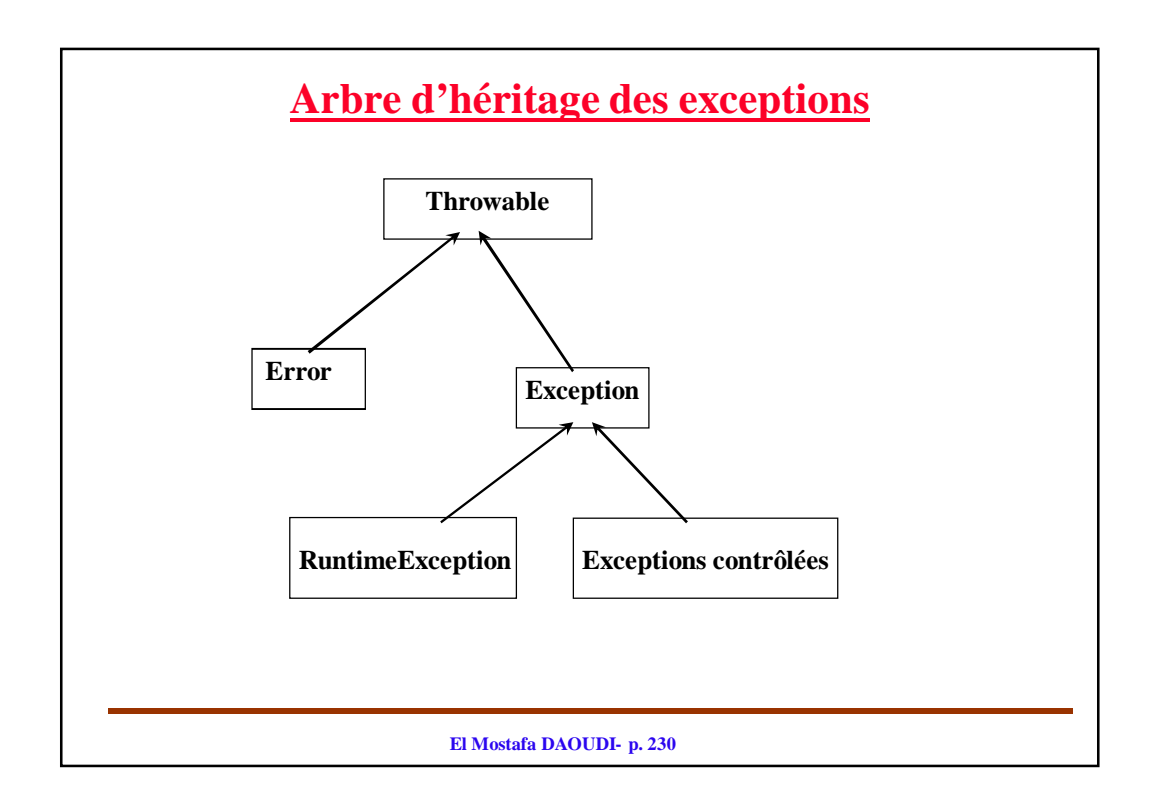

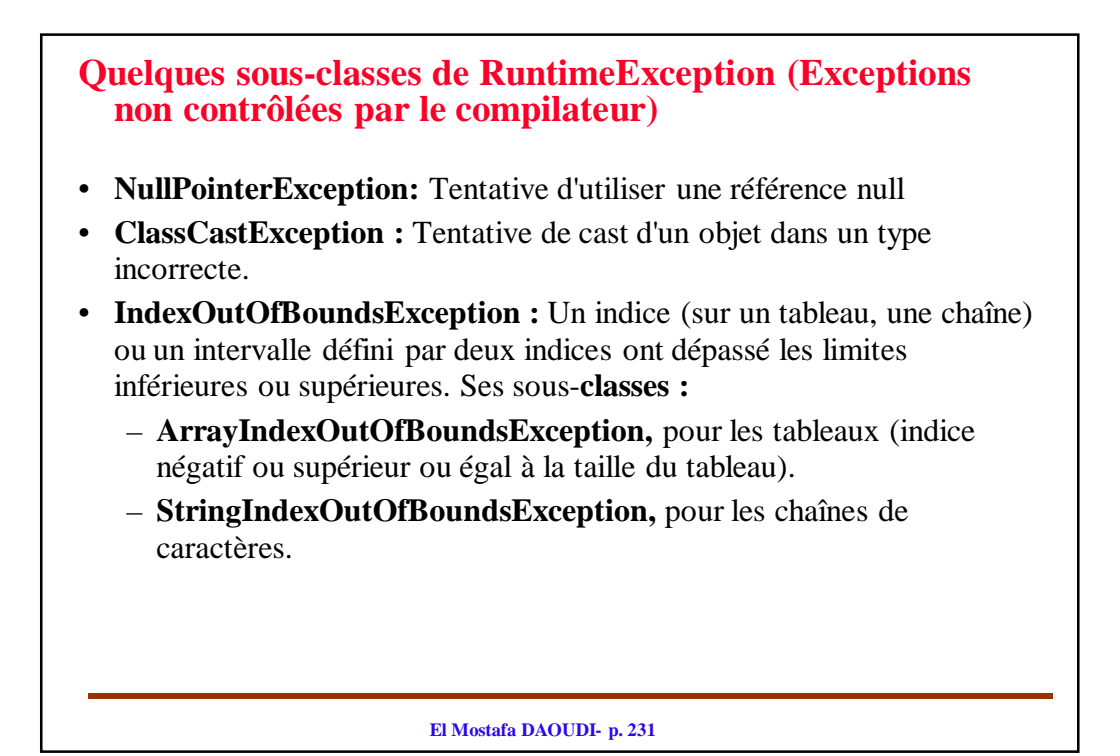

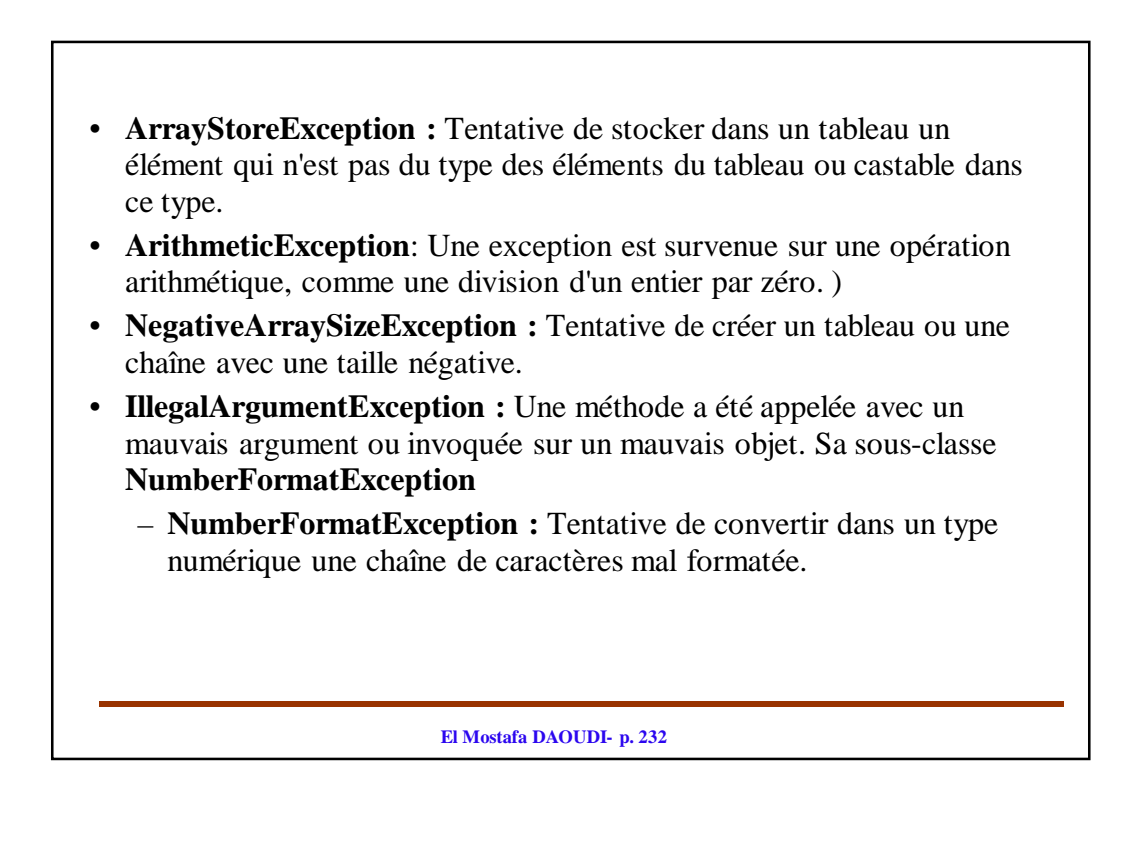

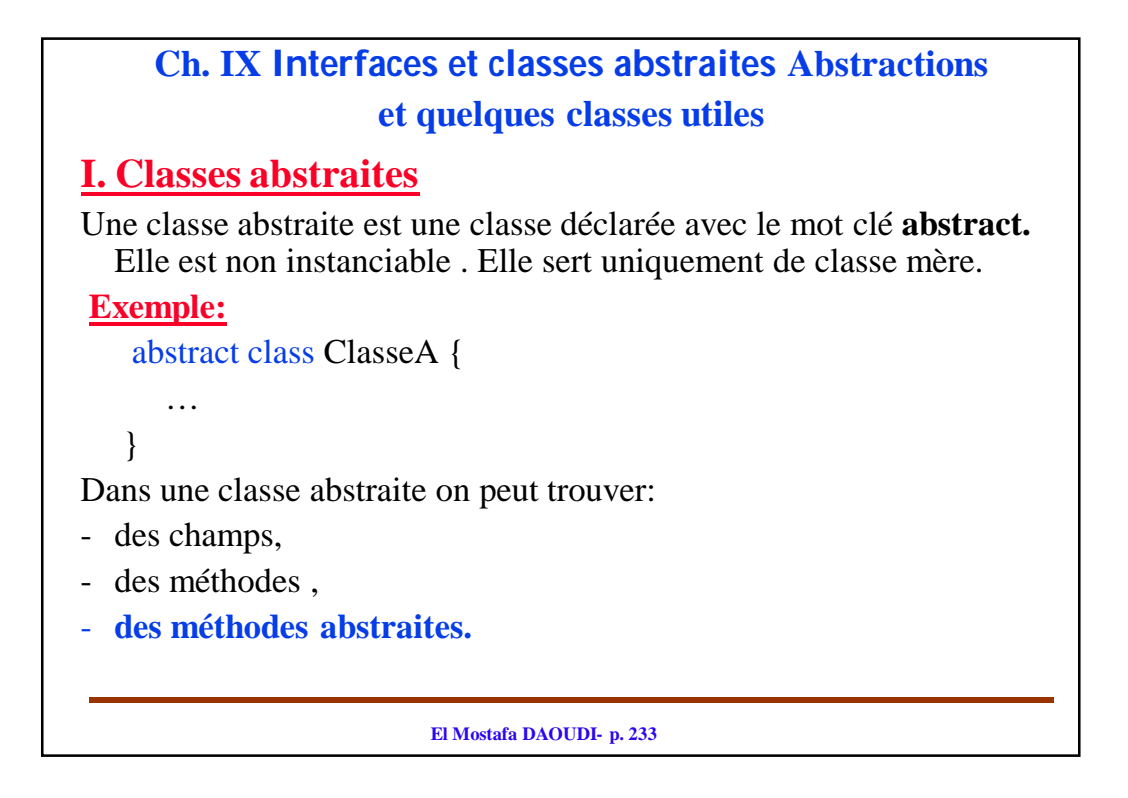

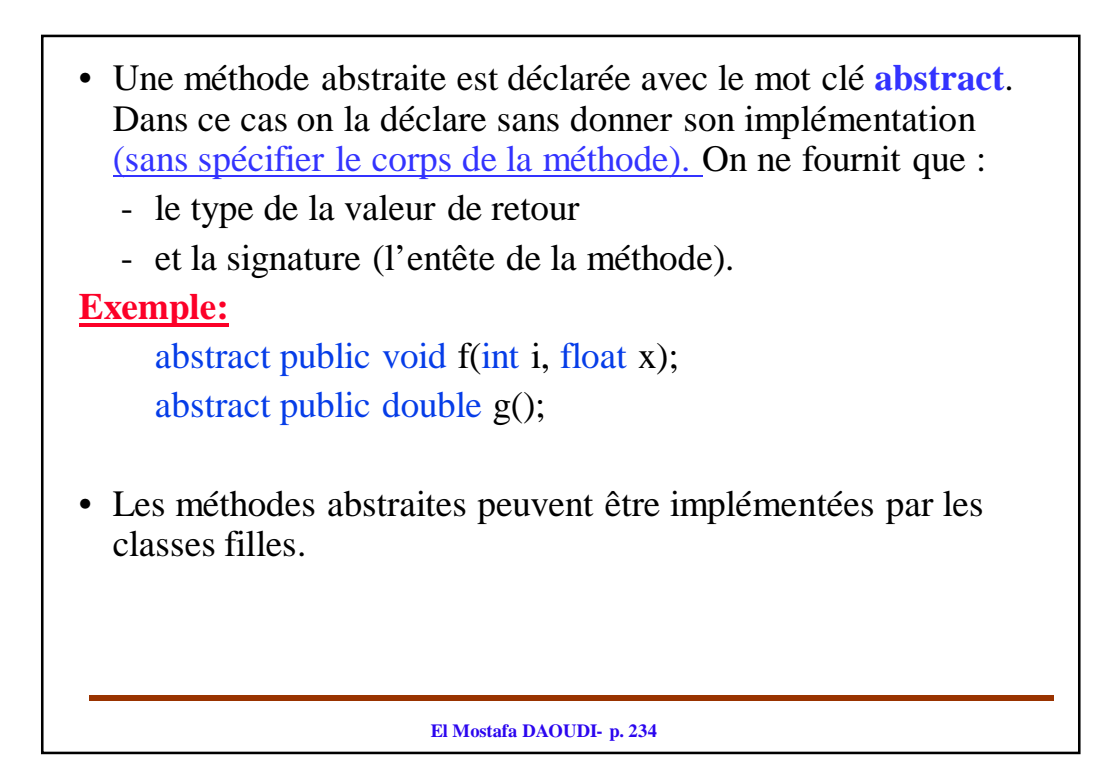

# **Les règles**

• On ne peut pas instancier une classe abstraite (on ne peut pas créer une instance (un objet) d'une classe abstraite).

Soit «ClasseA» une classe abstraite.

- On peut **créer une référence** sur un objet de type «ClasseA».
- Mais **on ne peut pas créer un objet** de type «ClasseA». ClasseA objA; // autorisé ClasseA obj $A = new ClasseA$ (); // n'est pas autorisé.
- Soit «ClasseB» une classe qui hérite de «ClasseA». Si «ClasseB» n'est pas abstraite alors on peut écrire: ClasseA  $a = new ClasseB()$ ;

**El Mostafa DAOUDI- p. 235**

- Une méthode **static** ne peut pas être abstraite. Pourquoi ??
- Une classe qui définit au moins une méthode abstraite doit être obligatoirement déclarée abstraite.
- Soit une classe fille qui hérite d'une classe mère qui définit des méthodes abstraites. Alors la classe fille doit implémenter toutes ses méthodes abstraites sinon elle doit être aussi déclarée abstraite.
- Une méthode déclarée abstraite doit obligatoirement être déclarée public.

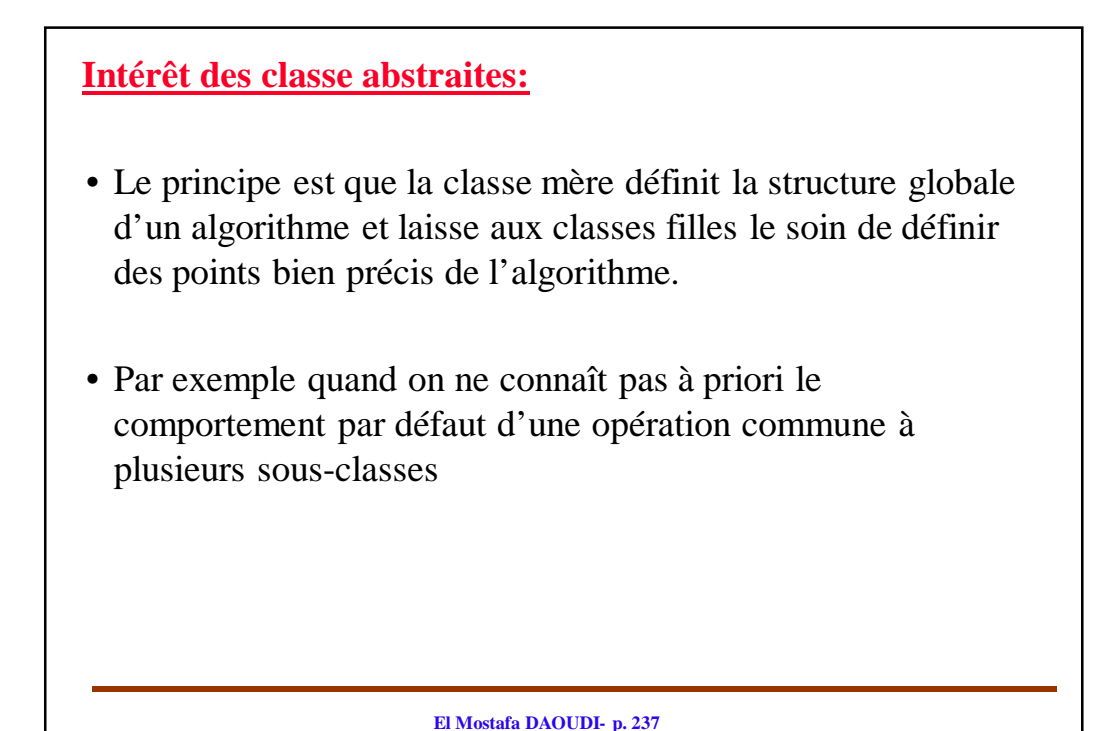

# **II. Interfaces**

- Une classe est purement abstraite si toutes ses méthodes sont abstraites.
- Une interface est une classe purement abstraite. Elle est déclarée avec le mot clé interface, dont toutes les méthodes sont publiques.
	- $\Rightarrow$  Une interface est une liste de noms de méthodes publiques. Dans l'interface on définit la signature des méthodes qui doivent être implémentées dans les classes qui les implémentent.
	- $\Rightarrow$  Une interface est un modèle pour une classe

## **Exemple d'interfaces**

public interface Figure {

public void dessineFigure();

- public void deplaceFigure(int dx, int dy);
- }

### **Règles**

- Toutes les méthodes d'une interface sont abstraites.
- Une interface n'admet aucun attribut.
- Une interface peut posséder des constantes publics public interface NomInterface {

```
public static final int CONST = 2;
```
} • Les interfaces ne sont pas instanciables. Soit **« I »** une interface: I obj; // Juste  $I a = new I()$ ; // Erreur

```
• Tout objet instance d'une classe qui implémente l'interface peut être
```
déclaré comme étant du type de cette interface. Supposons que la classe « ClasseA » implémente l'interface « I ». Alors on peut avoir

```
I \text{ obj} = new \text{ ClasseA}();
```
Les interfaces pourront se dériver

**El Mostafa DAOUDI- p. 239**

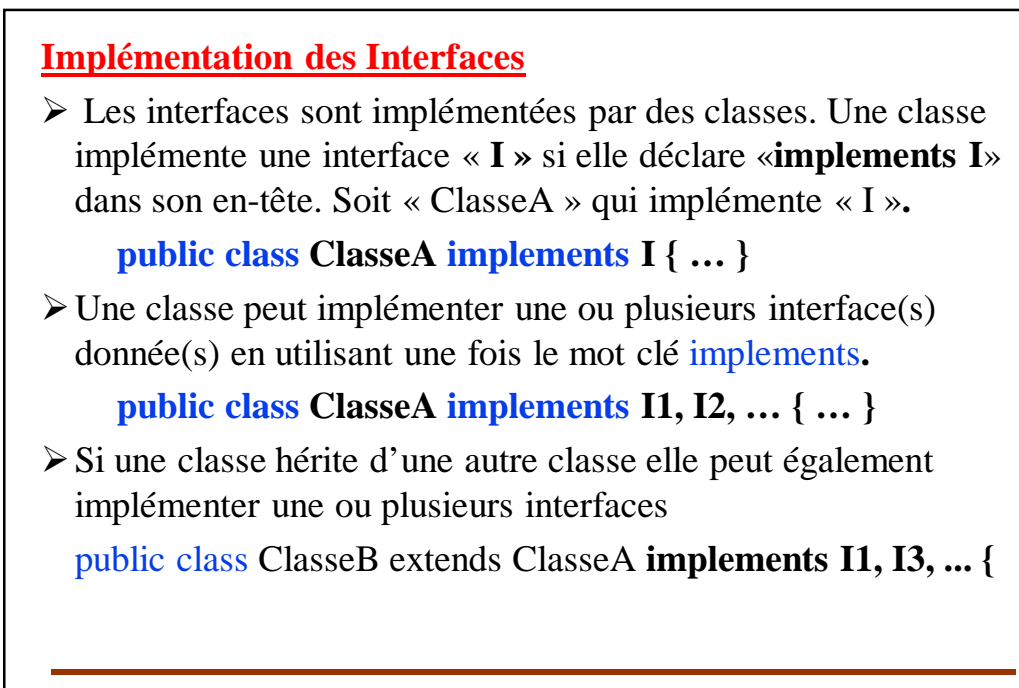

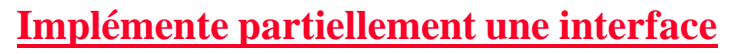

• Soit une interface «**I»** et une classe «**ClasseA»** qui l'implémente :

**public class ClasseA implements I { … }**

- **« ClasseA »** peut ne pas implémenter toutes les méthodes de «**I».** Dans ce cas «**ClasseA»** doit être déclarée **abstract** (elle lui manque des implémentations).
- Les méthodes manquantes seront implémentées par les classes filles de « **ClasseA »**

**El Mostafa DAOUDI- p. 241**

# **III. La classe racine: classe Object**

La classe Object ancêtre de toutes les classes.

- Toute classe autre que **Object possède une super-classe.**
- Toute classe hérite directement ou indirectement de la classe **Object.**
- Une classe qui ne définit pas de clause **extends hérite de la classe Object.**

La classe **object** fournit plusieurs méthodes qui sont héritées par toutes les classes.

- public boolean equals(Object obj)
- public String toString()
- public int hashCode()
- protected Object clone()
- public Class getClass()

Les plus couramment utilisées sont les méthodes **toString() et equals()**

## **Comparer deux objets**

## **Les opérateurs == et !=**

- Soient objA et objB deux objets, « objA==objB » retourne «true» si les deux objets référencent la même chose.
- **Attention:** Les tests de comparaison (== et !=) entre objets ne concernent que les références et non les attributs.

## **Classe Object - equals()**

public boolean equals(Object obj)

- Par défaut, retourne (this==obj). C'est-à-dire renvoie «true» si l'objet « obj » référence la même chose que l'objet qui appelle la méthode « equals » (objet courant « this »).
- Elle est prévue pour être redéfinie pour comparer les contenues.

```
El Mostafa DAOUDI- p. 244
Exemple d'utilisation:
Considérons la classe Point et pA et pB deux instances de Point.
   Point pA=new Point(5,8); Point pB=new Point(5,8);• pA.equals(pB) renvoie «false» car pA et pB référencent deux objet différents 
   (appel de la méthode définie dans la classe Object).
• Si on définie la méthode « equals » dans la classe Point comme suit:
   public boolean equals (Point p){
      return ((this.x==p.x) \&& (this.y==p.y));
   } 
Dans ce cas pA.equals(pB) renvoie « true » car pA et pB ont le même contenue (pA
   et pB coincident).
Mais attention: Que se passe t-il si on a:
   Object pA = new Point(2,3);
   Object pB= new Point (2,3)Que vaut : pA.equals(pB) ????
Voir TD pour la redéfinition de la méthode equals()
```
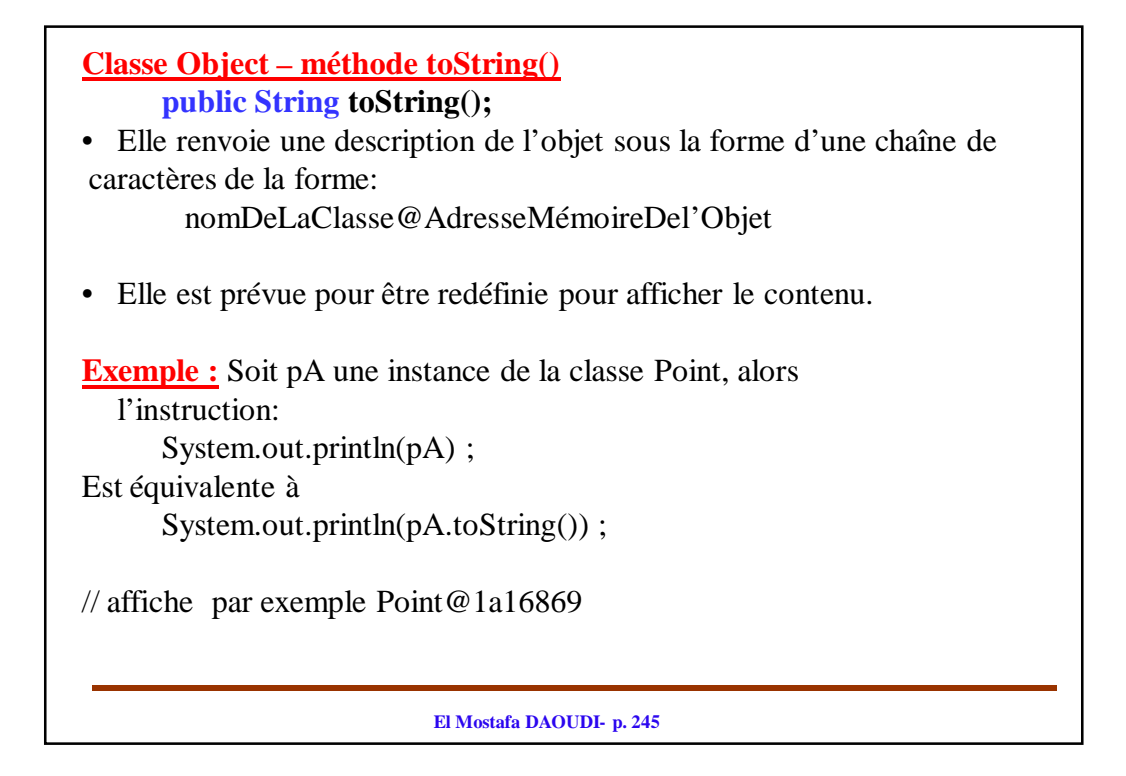

```
El Mostafa DAOUDI- p. 246
Maintenant on la redéfinit dans la classe « Point » comme suit:
  public String toString (){
     return ("abcisse = "+this.x+" et ordonnée = "+this.y);
  } 
Dans ce cas, si on a:
  Point pA=new Point(10, 32);
Alors:
  System.out.println(pA) ; \Leftrightarrow System.out.println(pA.toString()) ;
  // appel de la méthode toString() redéfinie dans la classe « Point »
  affiche : abscisse = 10 et ordonnée = 32
```